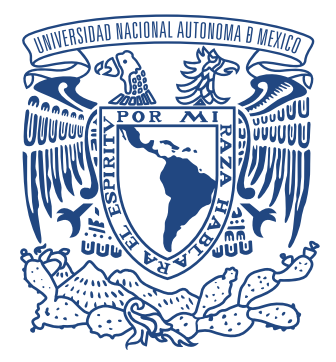

## UNIVERSIDAD NACIONAL AUTÓNOMA DE MÉXICO PROGRAMA DE MAESTRÍA Y DOCTORADO EN INGENIERÍA ENERG´IA - PROCESOS Y USO EFICIENTE DE LA ENERG´IA

### SIMULACIÓN NUMÉRICA Y VALIDACIÓN EXPERIMENTAL DE LA EFICIENCIA TÉRMICA EN CAPTADORES SOLARES PLANOS DE BAJA TEMPERATURA

# T E S I S

QUE PARA OPTAR POR EL GRADO DE: DOCTOR EN INGENIERÍA

> PRESENTA: M.I. José Rodolfo Pérez Espinosa

TUTOR PRINCIPAL Dr. Octavio García Valladares, IER-UNAM

COMITE TUTORAL ´ Dr. Isaac Pilatowsky Figueroa, IER-UNAM Dr. Edgar Rolando Santoyo Gutiérrez, IER-UNAM Dr. Octavio García Valladares, IER-UNAM Dr. Víctor Hugo Gómez Espinoza, IER-UNAM Dr. Rosenberg Javier Romero Domínguez, UAEM

Temixco, Morelos, Junio 2019

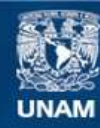

Universidad Nacional Autónoma de México

**UNAM – Dirección General de Bibliotecas Tesis Digitales Restricciones de uso**

#### **DERECHOS RESERVADOS © PROHIBIDA SU REPRODUCCIÓN TOTAL O PARCIAL**

Todo el material contenido en esta tesis esta protegido por la Ley Federal del Derecho de Autor (LFDA) de los Estados Unidos Mexicanos (México).

**Biblioteca Central** 

Dirección General de Bibliotecas de la UNAM

El uso de imágenes, fragmentos de videos, y demás material que sea objeto de protección de los derechos de autor, será exclusivamente para fines educativos e informativos y deberá citar la fuente donde la obtuvo mencionando el autor o autores. Cualquier uso distinto como el lucro, reproducción, edición o modificación, será perseguido y sancionado por el respectivo titular de los Derechos de Autor.

#### JURADO ASIGNADO:

Presidente: Dr. Pilatowsky Figueroa Isaac

Secretario: Dr. Santoyo Gutiérrez Edgar Rolando

 $1^{er}$  Vocal: Dr. García Valladares Octavio

 $2^{do}$  Vocal: Dr. Gómez Espinoza Víctor Hugo

3<sup>er</sup> Vocal: Dr. Romero Domínguez Rosenberg Javier

### ${\rm Lugar}$  donde se realizó la tesis: INSTITUTO DE ENERG´IAS RENOVABLES, IER-UNAM

TUTOR DE TESIS: Dr. Octavio García Valladares

FIRMA

# Agradecimientos

Este provecto no hubiera sido posible sin el apoyo económico de:

- Beca nacional de CONACYT para posgrados.
- Proyecto FORDECYT No. 190603: .<sup>Es</sup>tudio Sobre El Uso De La Energía Solar En Aplicaciones Residenciales, Industriales Y Comerciales En Diferentes Estados Del País".
- Proyecto 12 CEMIESOL: "Desarrollo de captadores, sistemas solares y sistemas autocontenidos de baja temperatura con materiales novedosos para México".
- Premio PRODETES. "Proyecto de Desarrollo de Tecnologías de Energía Sustentable para el Cambio Clim´atico, PRODETES 2017: Desarrollo de Captadores Solares de Baja y Mediana Temperatura para Calor de Proceso Industrial", PRODETES17- PL-CCEL-000020.
- Programa de apoyos para congresos por parte de la UNAM.

De igual manera se agradece a la empresa Módulo Solar S.A. de C.V. por la información técnica proporcionada sobre los captadores solares planos para calentamiento de agua, así como por haber construido los calentadores solares de aire usados para las pruebas experimentales de este proyecto.

Agradezco también a todas las personas que colaboraron en la realización de este trabajo, cada uno con diferente grado de responsabilidad pero de mucha utilidad la participación de cada uno: Dr. Isaac Pilatowsky Figueroa, Dr. Octavio García Valladares, Dr. Víctor Hugo Gómez Espinoza, Dr. Sergio Uriel Lugo Ucán, M.I. Néstor Manuel Ortiz Rodríguez, Ing. Roxana Berenice Recio Colmenares, M.C.I. Laura Isabel Méndez Robles, Ing. Daniel Hernández Tamayo, Ing. Nicolás Iván Román Roldán, Ing. Ana Lilia César Munguía, Ing. Itzel Nayeli Balderas Sánchez y al Ing. José Miguel Acosta Hernández.

Al comité tutoral por el tiempo dedicado en la orientación de este trabajo doctoral.

Por último extiendo un agradecimiento especial a mi director de tesis, el Dr. Octavio García Valladares, pues gracias a su apoyo y adecuada dirección hemos desarrollado exitosamente el presente trabajo doctoral.

# Dedicatorias

"Todo logro que alcanza el ser humano es conseguido gracias a la motivación voluntaria o involuntaria de otra persona".

Quiero dedicar el presente trabajo a todas aquellas personas que han sido importantes en mi vida personal y que me han servido de motivación para poder llevar a cabo esta importante etapa de mi vida.

A mi padre el señor Rodolfo Pérez Rubio y a mi madre la señora Ma. de Lourdes Espinosa Acosta les dedico este trabajo y les agradezco haber sembrado en mílos hábitos de trabajo y responsabilidad, que han sido fundamentales para mi desarrollo profesional.

Dedico el presente trabajo a mi esposa Karla Karina De la Cruz González y a mi hija Artemisa Pérez De la Cruz; agradezco de ellas su paciencia y comprensión por aquellos días de descanso que tuve que estar trabajando.

Finalmente agradezco al Gran Arquitecto Del Universo por haberme permitido alcanzar una meta más en mi vida profesional.

# Resumen

En este trabajo se desarrollaron modelos numéricos capaces de predecir el comportamiento térmico de los captadores solares planos de baja temperatura para calentamiento de agua y aire. Los modelos discretizan el captador solar en las direcciones axial y longitudinal a fin de establecer una serie de volúmenes de control, posteriormente realizan balances de energía en estado estacionario en cada uno de dichos volúmenes y, mediante metodos iterativos calculan las condiciones térmicas de los captadores solares. Con estos modelos es posible determinar las curvas lineal y cuadrática de eficiencia térmica, la ecuación del factor modificador del ángulo de incidencia, la temperatura de estancamiento y el perfil de temperaturas en sólidos y en el fluido de transferencia de calor. Los modelos además permiten modificar algunos de los principales componentes de los sistemas como materiales, dimensiones y condiciones ambientales, permitiendo así optimizar o diseñar captadores solares planos, conociendo los resultados de la simulación incluso antes de llevar a cabo las pruebas experimentales.

Para el primer modelo se consideró un captador solar plano para calentamiento de agua. Este modelo, que fue registrado con el nombre de SolCoSi®, fue comparado con siete fichas técnicas de captadores solares planos comerciales. De las siete fichas técnicas se reunieron 70 pruebas experimentales, las cuales fueron simuladas por SolCoSi y por el software comercial CoDePro. Una vez obtenidos los valores de eficiencia térmica simulados para cada experimento fue posible calcular el porcentaje de error relativo para cada punto; el promedio de error relativo obtenido con SolCoSi fue de ±2.55 % mientras que para CoDePro fue de ±5.14 %, es importante mencionar que estos porcentajes de error son debidos a diferentes factores, tales como las suposiciones que se establecen al diseñar los modelos numéricos, errores instrumentales, errores experimentales  $y/o$  errores en las correlaciones empíricas por citar algunos. Se realizó también un análisis estadístico comparativo entre los datos experimentales de eficiencia térmica y los obtenidos con SolCoSi a fin de determinar la relación lineal entre estos valores; con base en pruebas estadísticas se determinó que la regresión lineal tendría que obtenerse de manera ponderada mediante el método de WLS (del inglés Weighted Least-Squares). La ecuación obtenida fue  $y = (0.017 \pm 0.006) + (0.978 \pm 0.011)x$ , la cual resulta muy cercana a la ecuación ideal  $y = x$ , mostrando así que SolCoSi es una herramienta confiable para determinar la eficiencia térmica de los captadores solares planos para calentamiento de agua. SolCoSi se encuentra disponible gratuitamente en sus versiones en español e inglés en el sitio web: http://solcosi.ier.unam.mx/.

En el segundo modelo se consideró un calentador solar de aire de ductos rectangulares. Para poder llevar a cabo una comparación experimental de este modelo se requirieron llevar a cabo 84 pruebas experimentales, las cuales se desarrollaron para las configuraciones de uno, dos y tres calentadores solares conectados en serie y operando cada uno de estos arreglos con flujos de  $0.051m^3/s$ ,  $0.069m^3/s$  y  $0.087m^3/s$ . Una vez obtenidos los valores de eficiencia térmica mediante las pruebas experimentales y la simulación numérica fue posible obtener el porcentaje de error relativo para cada prueba; el promedio de error relativo obtenido para el modelo numérico fue de  $\pm 5.38\%$ . De manera análoga al primer modelo, se realizó un análisis estadístico comparativo tomando como referencia los valores de eficiencia térmica. La ecuación obtenida (usando el método de WLS) para el modelo fue  $y = (-0.028 \pm 0.017) + (1.086 \pm 0.031)x$ , misma que se muestra cercana a la recta ideal  $y = x$ , verificando así el adecuado funcionamiento del modelo numérico al estimar valores de eficiencia t´ermica en los calentadores solares de aire de ductos rectangulares.

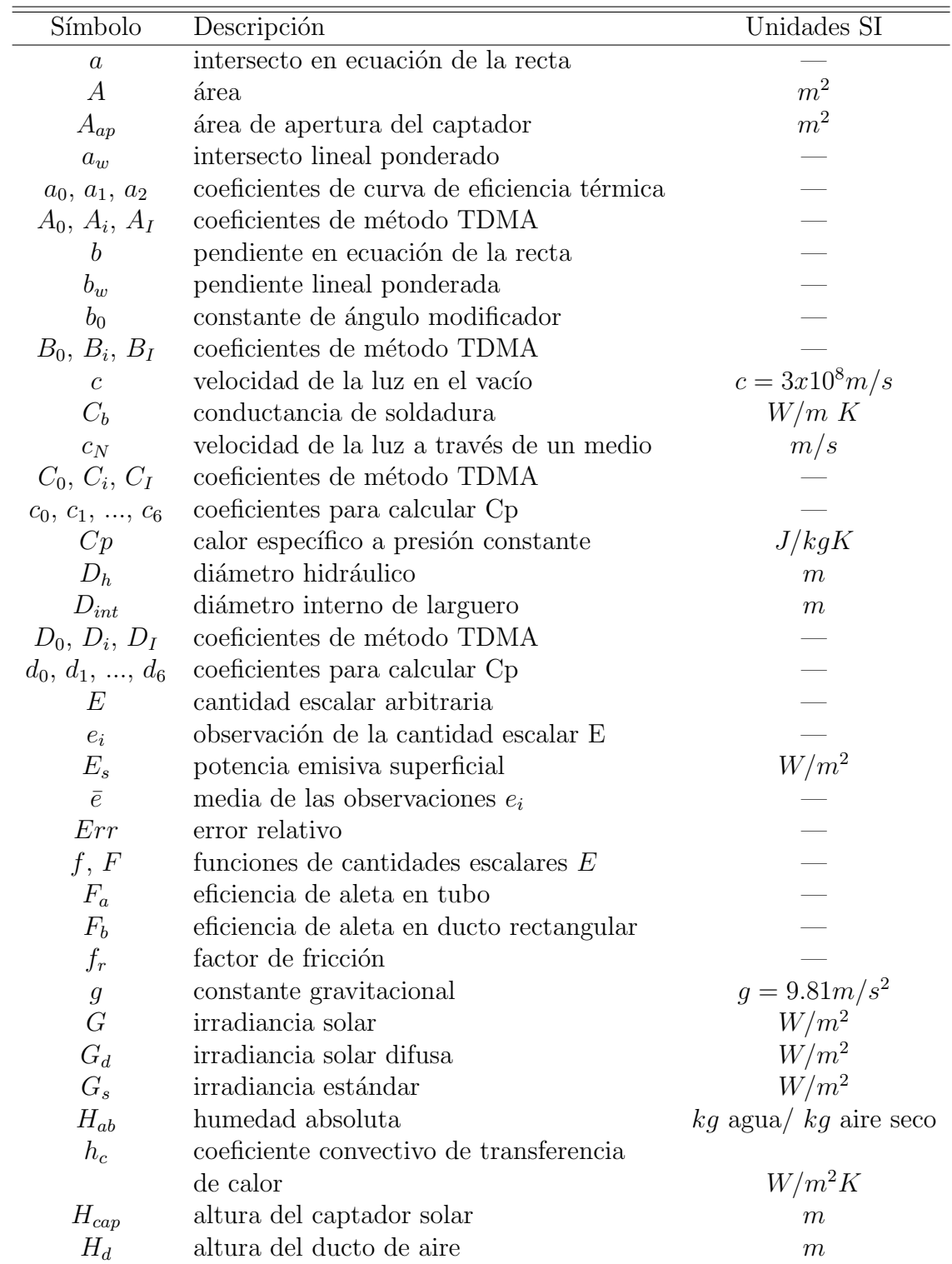

# Nomenclatura

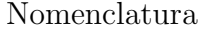

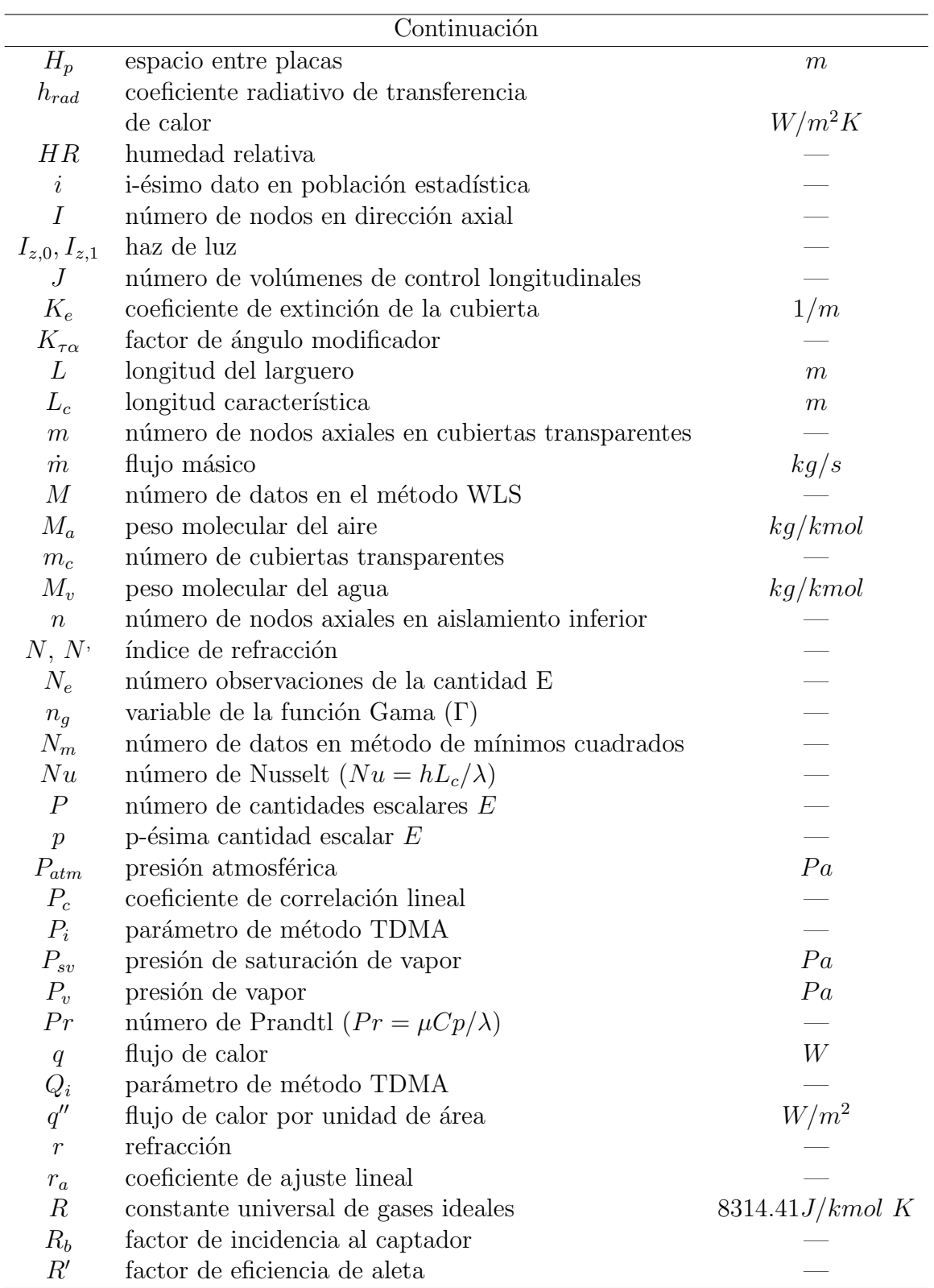

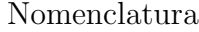

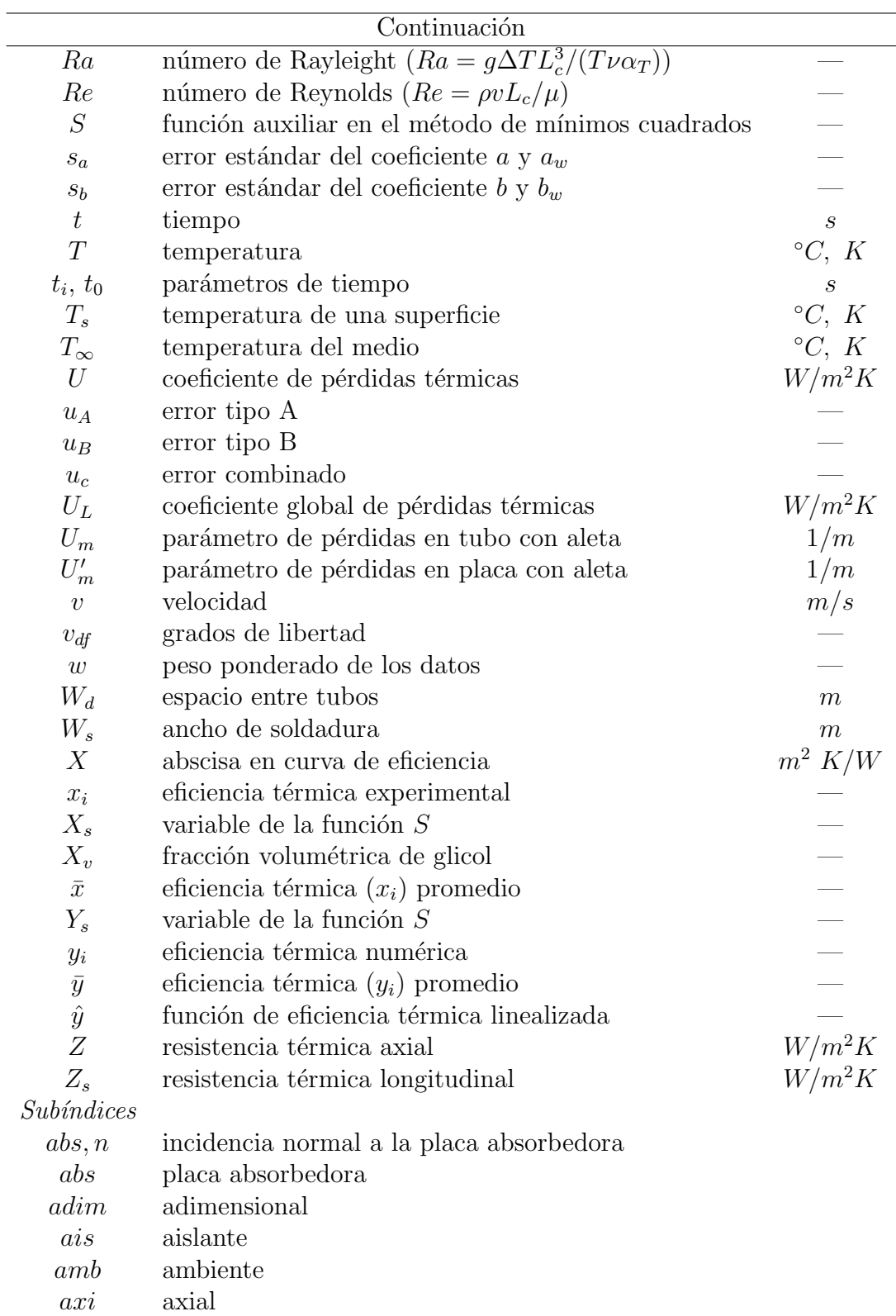

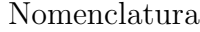

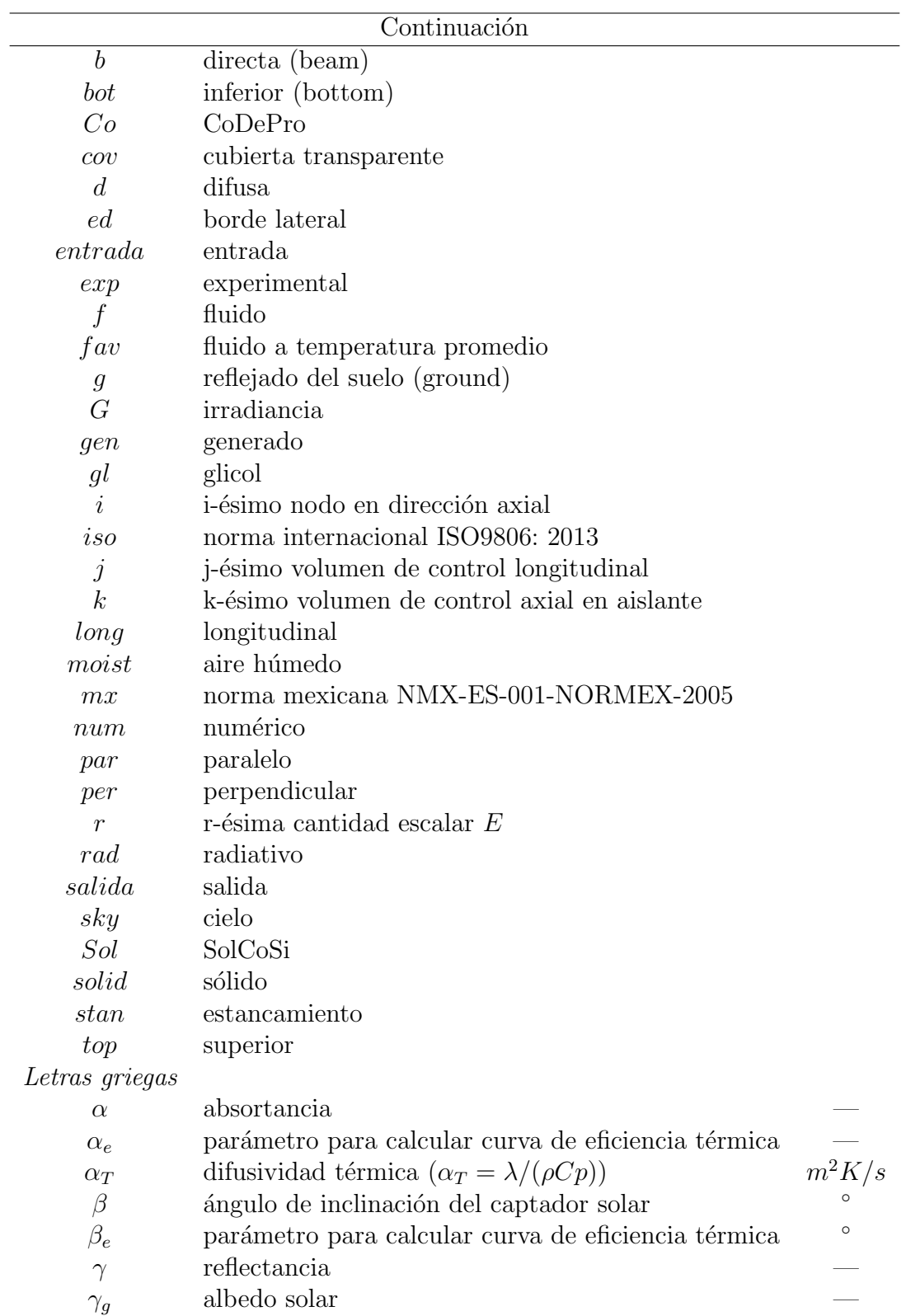

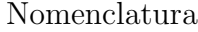

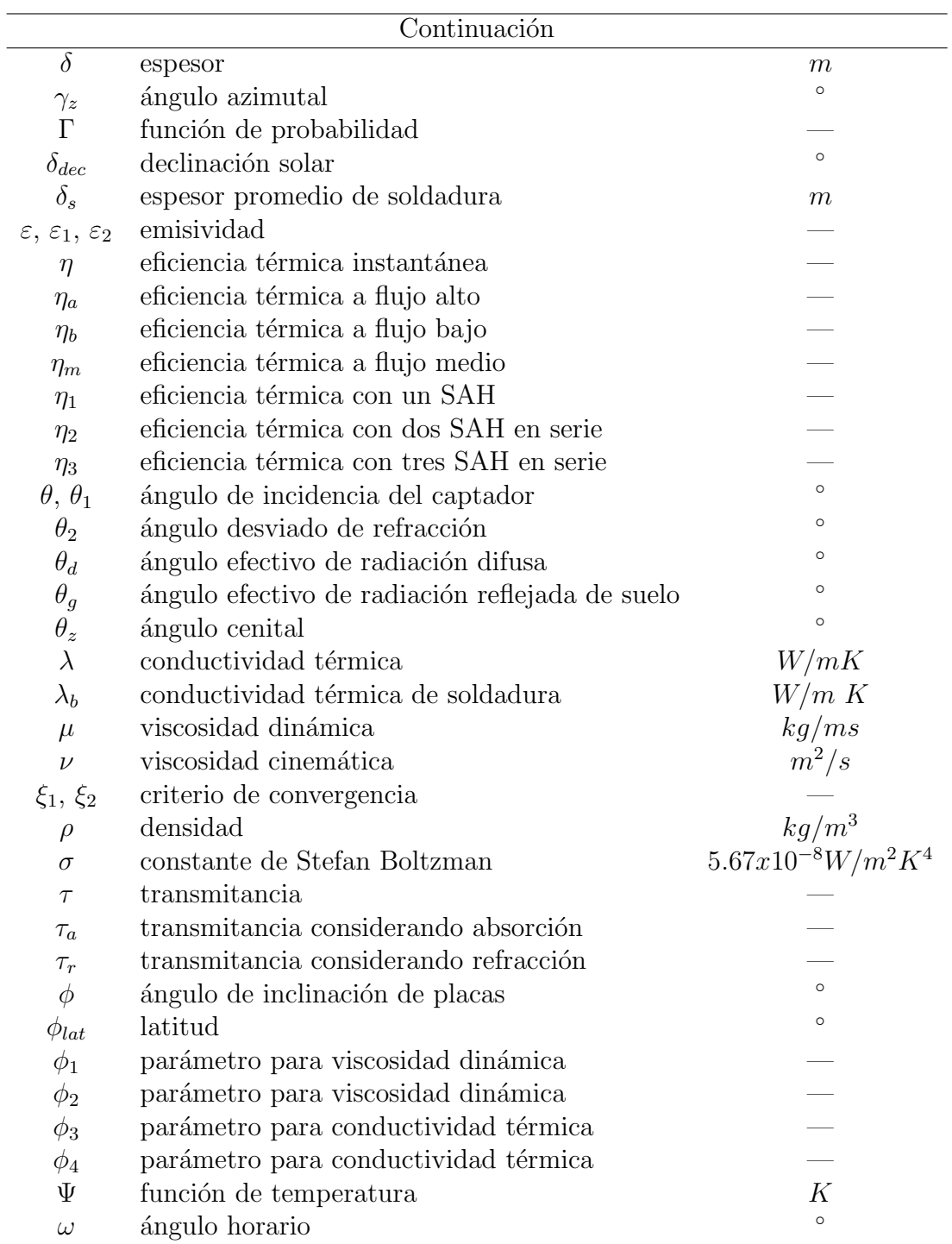

# ´Indice general

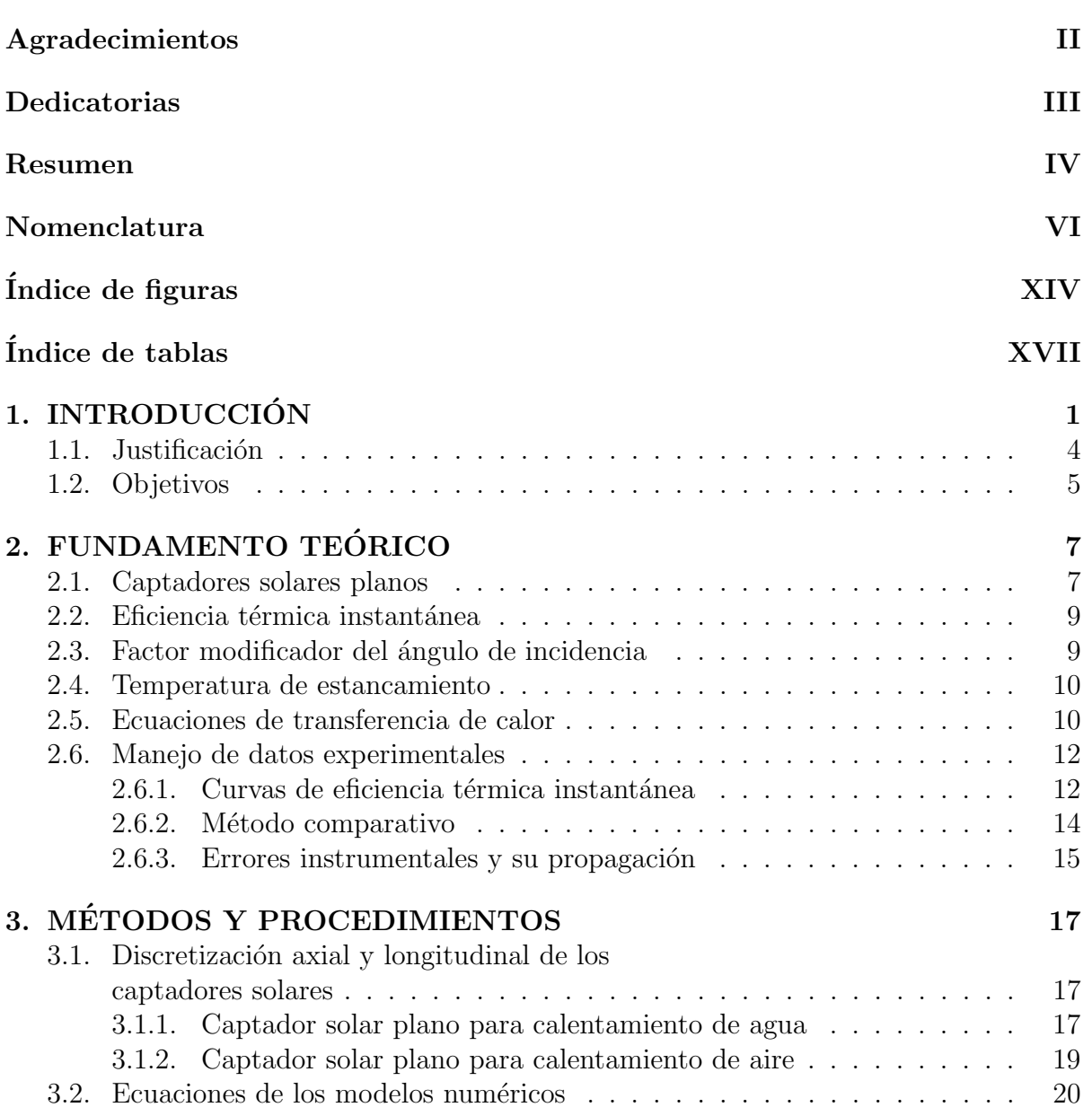

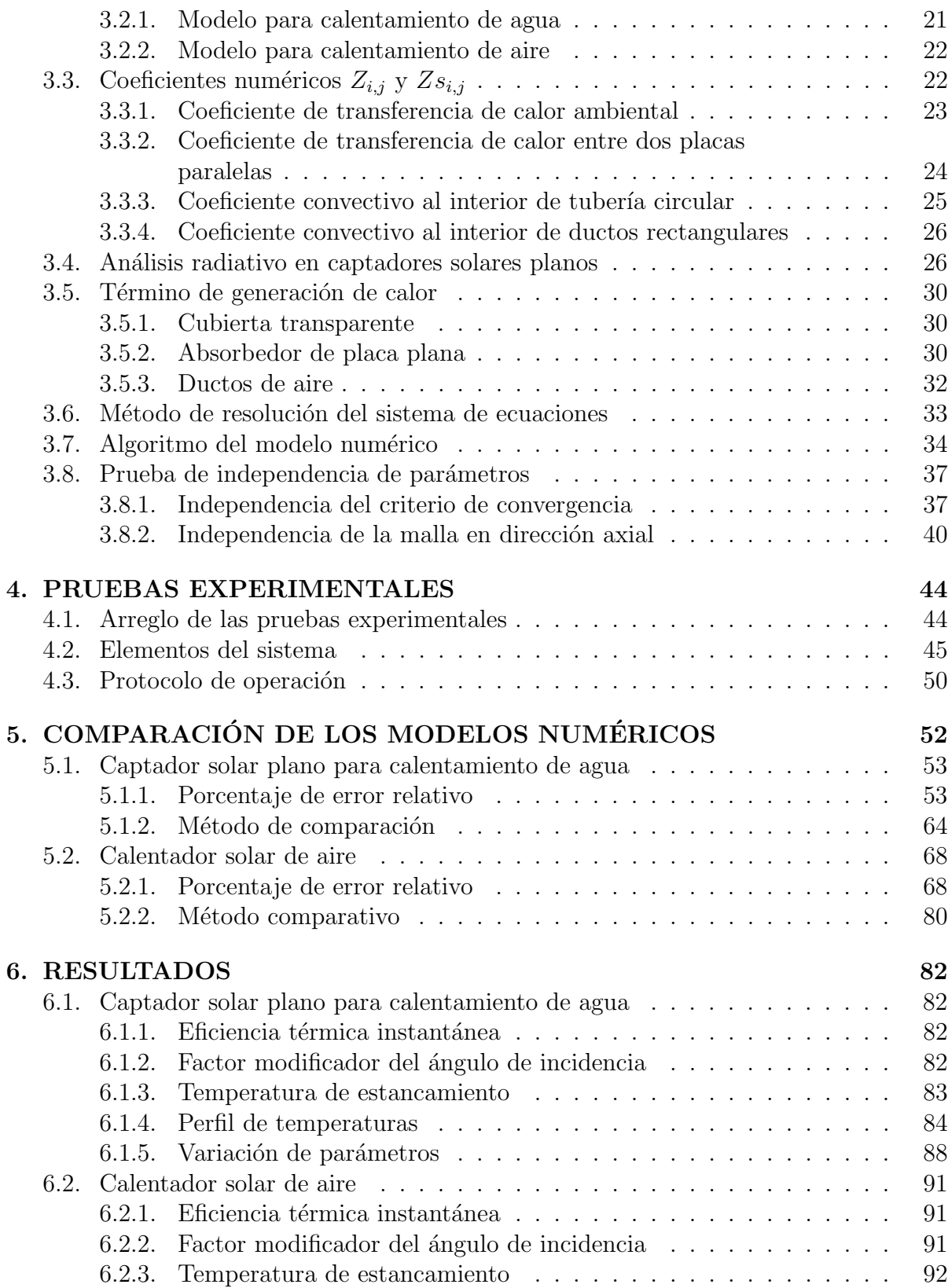

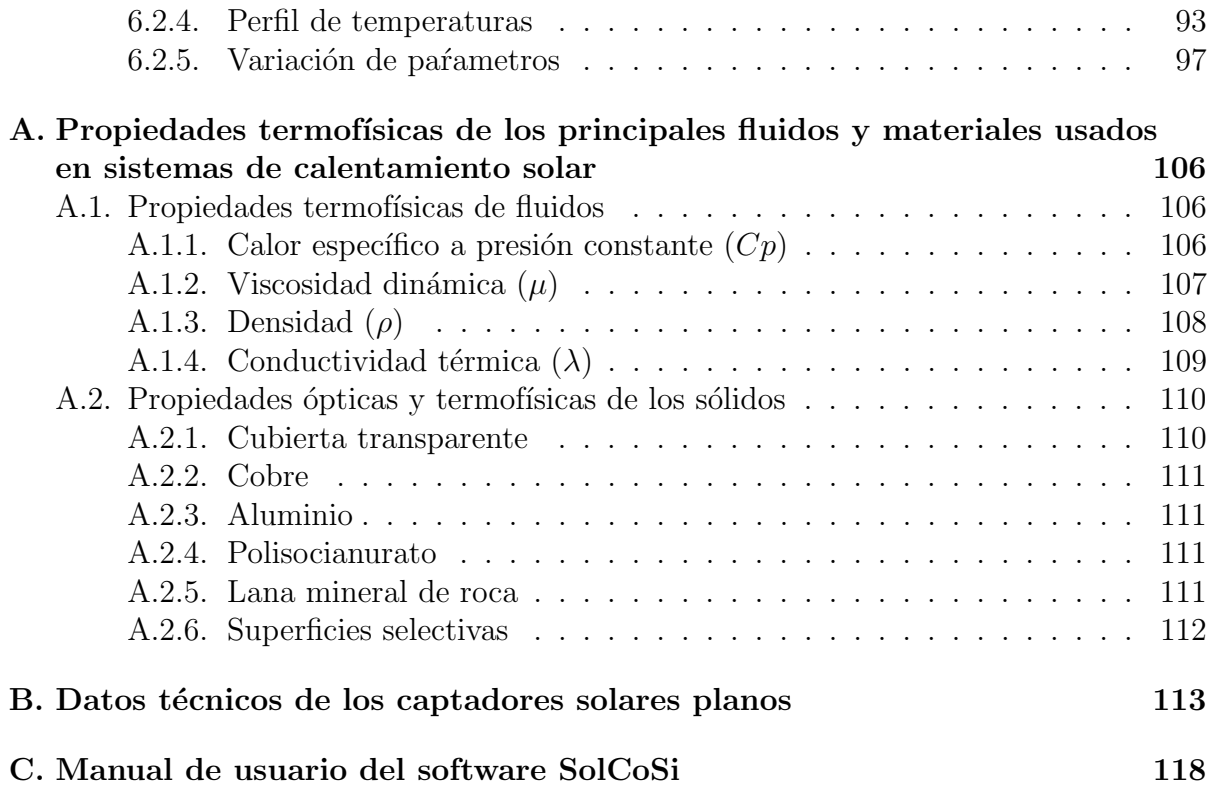

# Índice de figuras

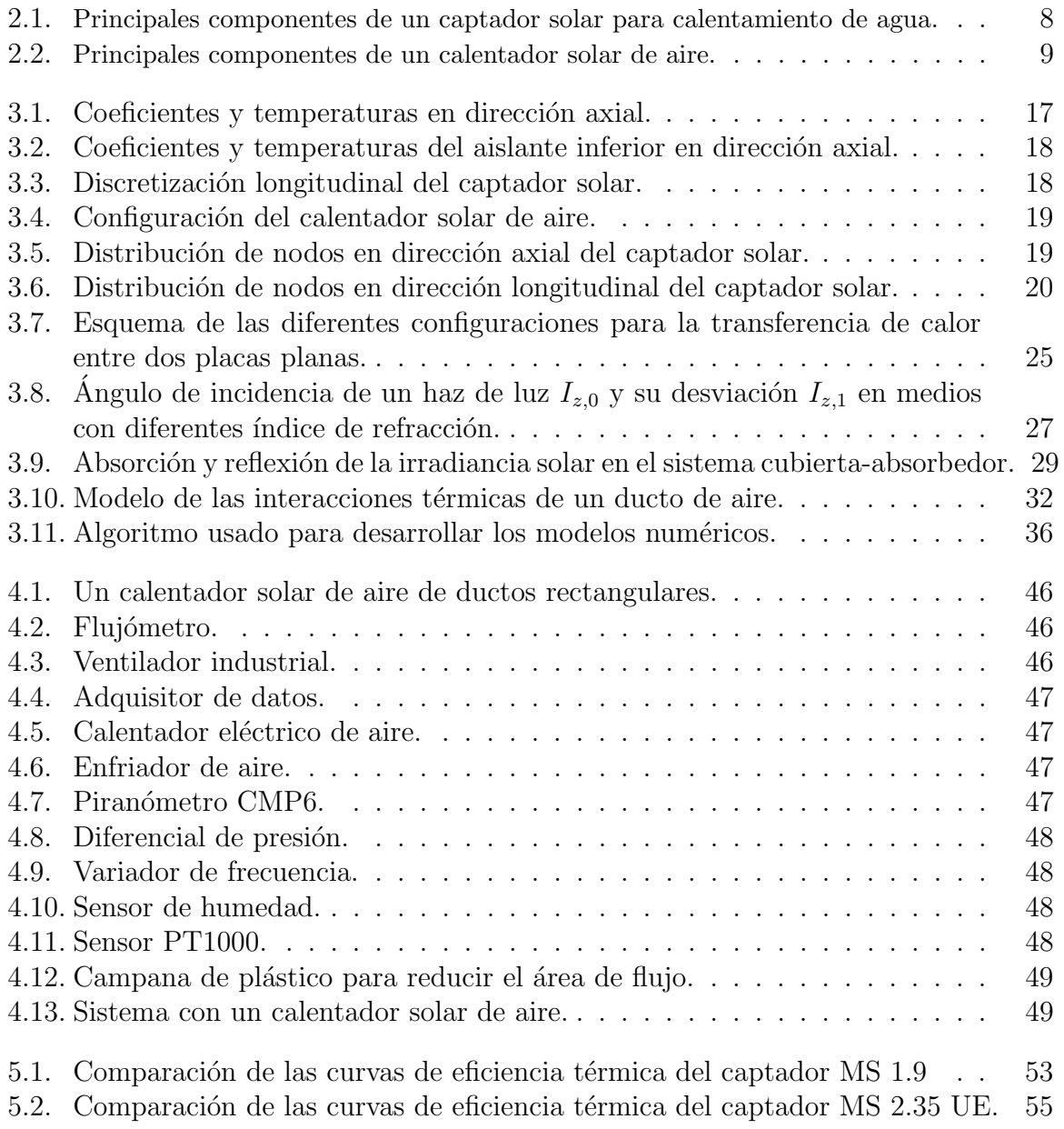

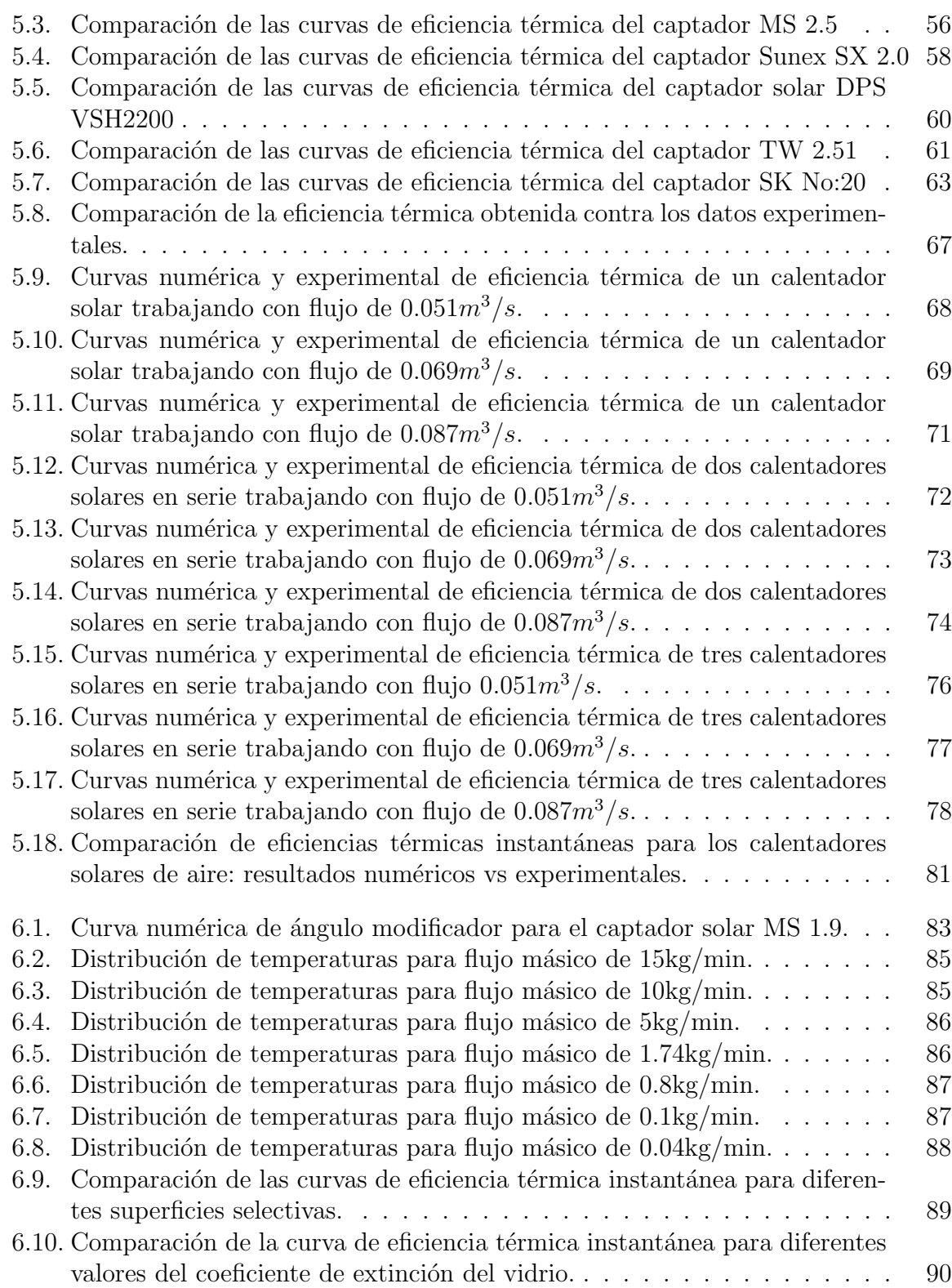

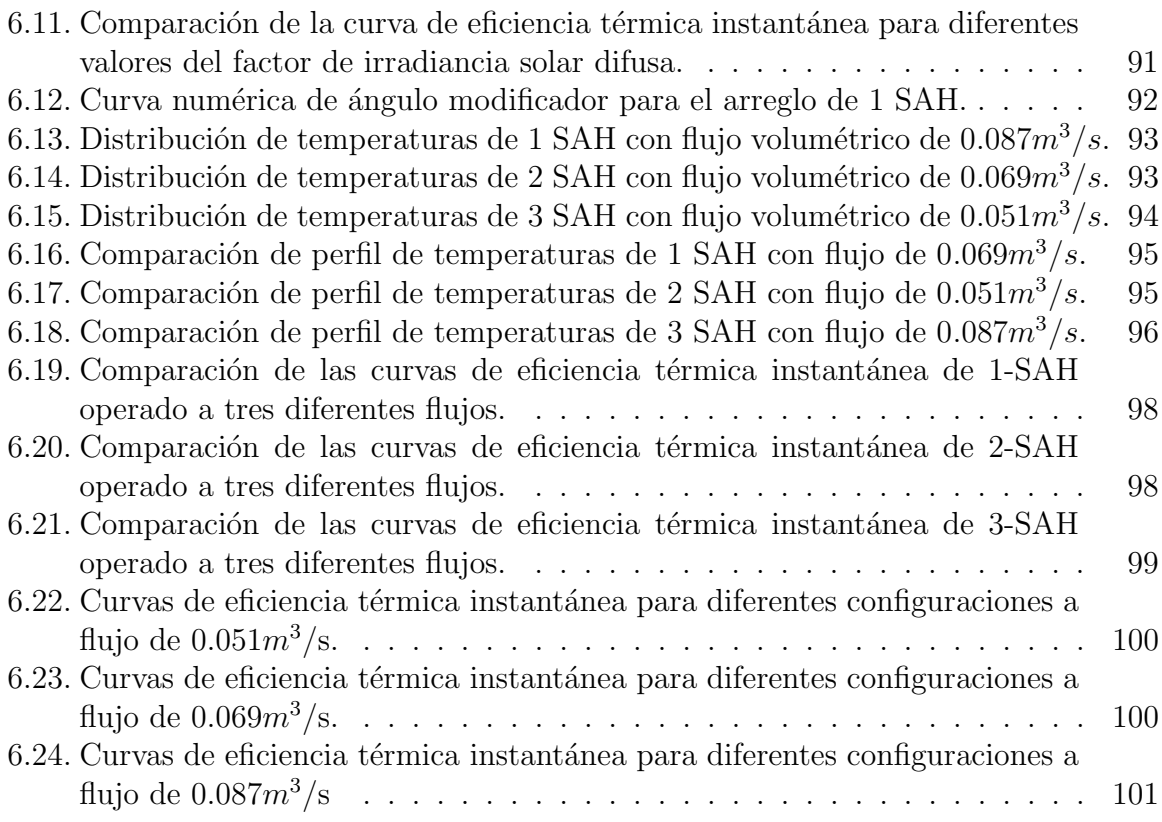

# Índice de tablas

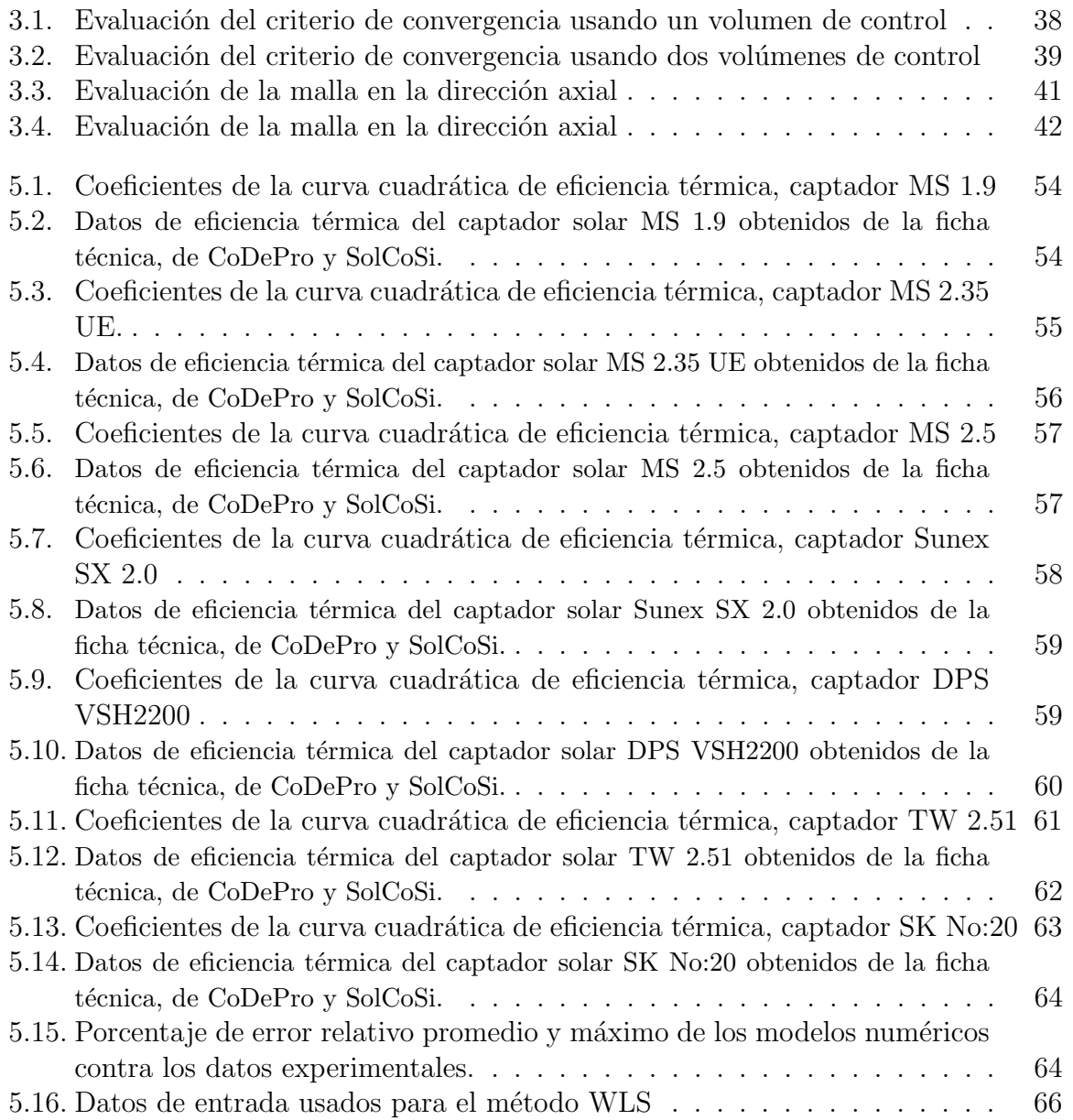

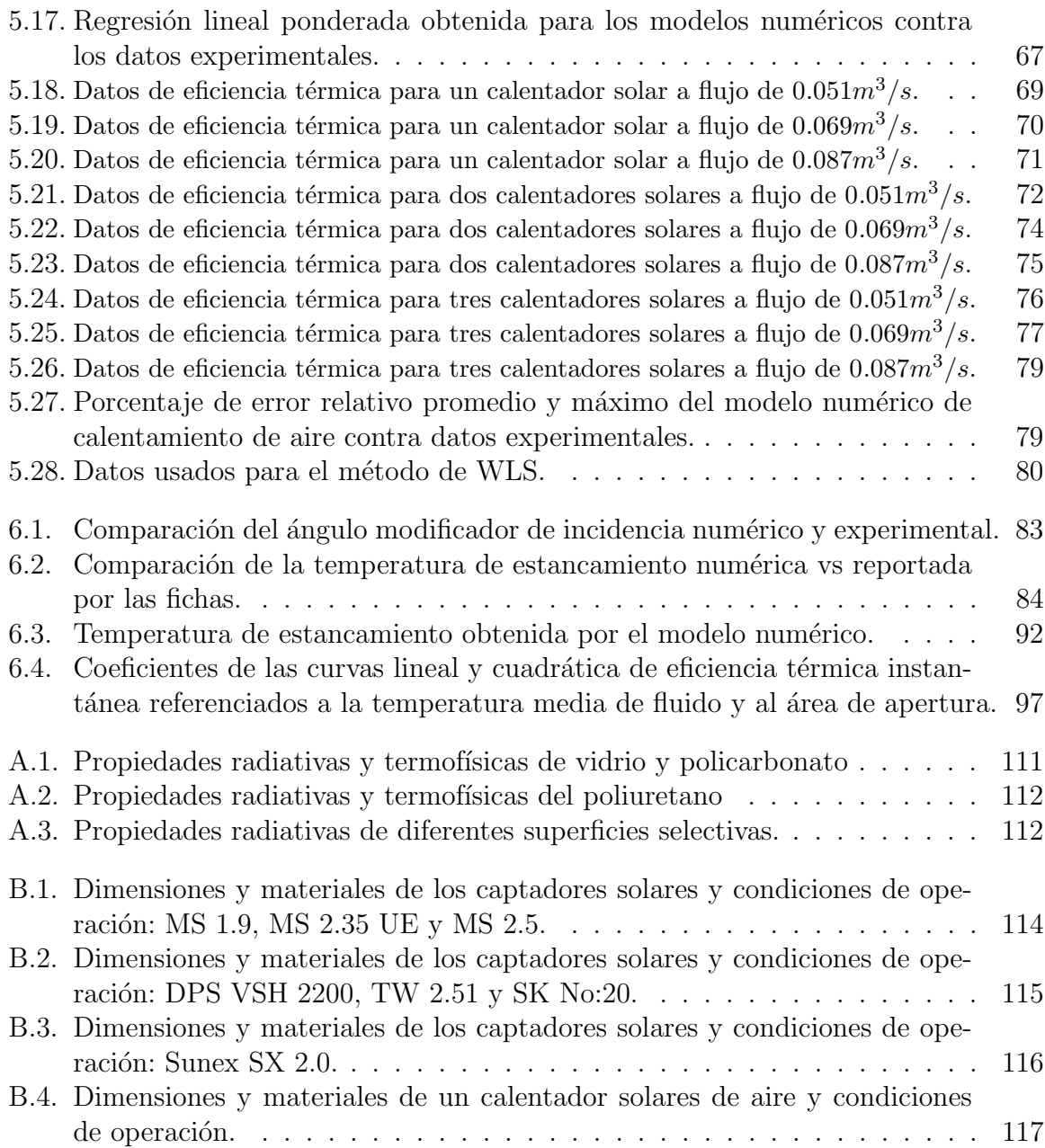

# INTRODUCCIÓN

Básicamente todas las formas de energía que conocemos en el mundo son de origen solar. El aceite, carbón, gas natural y madera la cual fue producida originalmente por procesos fotosint´eticos, seguidos por reacciones qu´ımicas complejas de las cuales la vegetación en descomposición ha sido utilizada para el suministro de altas temperaturas y presiones durante un largo periodo de tiempo. Incluso la energía del viento y la marea tienen un origen solar, debido a que estos fen´omenos son ocasionados por la diferencia de temperaturas que existe entre distintas regiones del planeta [1].

El uso de la energía solar ha sido un tema atractivo por diversas décadas debido a la crisis energética y la protección ambiental  $[2]$ . De acuerdo a los datos reportados en el  $2015$  por la Agencia Internacional de Energía, el 70 % de la demanda para calentamiento y enfriamiento depende de fuentes de energía fósil y se estima que estos consumos finales fueron los responsables del  $30\%$  de las emisiones de dióxido de carbono a nivel mundial [3]. En 2015, la demanda para calentamiento y enfriamiento en edificaciones e industrias se estimó alrededor del 40 % del consumo final de energía [3]. Se ha determinado mediante diversos estudios económicos que los captadores solares resultan de bajo costo y tecnológicamente factibles comparados con otras fuentes de energía [4]. Raisul et al. (2013) presentaron un estudio general sobre las distintas tecnologías de sistemas solares para calentamiento de agua y su potencial en el mercado; analizaron la eficiencia energética, rentabilidad, el estudio económico y el ciclo de vida para determinar la viabilidad de cada tecnología [5].

Existen diferentes tecnologías térmicas para el aprovechamiento de la energía solar dependiendo de la temperatura que se requiere: baja (menor a 80◦C), mediana (de 80 a 250◦ ) y alta temperatura (mayores a 250◦C) [6]. Kreider (2012) menciona que una parte importante del calor se consume en el sector industrial, del cual casi el 30 % del calor de proceso ocurre a temperaturas inferiores a  $100^{\circ}C$  y  $50\%$  por debajo de  $240^{\circ}C$  [7].

Debido a sus características físicas, es posible clasificar los captadores solares en dos tipos: los de sin concentración y los de concentración. Los captadores sin concentración tienen la misma área de captación que la de recepción (captadores solares planos y tubos evacuados), su ventaja es que son sistemas simples que no requieren de movimiento para estar siguiendo al sol. En los de concentración, el área de captación es mayor que la de recepción debido a que la superficie captadora generalmente tiene forma cóncava enfocando los rayos del sol en la superficie receptora la cual es menor que la de captación y con esto aumenta el flujo de radiación. En este tipo de concentradores encontramos los captadores sin seguimiento y los captadores con seguimiento, siendo su principal complicación el instalarles sistemas de seguimiento solar para conseguir que los rayos se concentren en el receptor [8].

Kalogirou (2003) analizó el potencial de la industria solar en aplicaciones de calor de procesos. Consideró cinco tecnologías de colectores estudiando la energía anual generada por cada uno, así como el análisis económico. Al final de su trabajo encontró que todos los captadores de estudio pueden ser utilizados para calor de procesos, sin embargo los captadores planos son m´as id´oneos para aplicaciones a baja temperatura y los captadores de concentración para temperaturas medias y altas [6].

El trabajo realizado en este proyecto está enfocado en el estudio de los captadores solares sin concentración: para calentamiento de agua y para calentamiento de aire.

Los primeros captadores solares planos para calentamiento de agua tuvieron su origen en los años cercanos a 1900. En 1891 se tenían equipos que constaban de una caja de madera cubierta de vidrio, que contenía cuatro cilindros ordenados horizontalmente y para 1909 la evolución era significativa, se contaba con un equipo que calentaba el agua en un serpentín y se almacenaba en un termotanque aislado para impedir pérdidas de calor durante la noche (colocado por encima del captador y el agua se movía por diferencia de densidades), usaba tubería de cobre, una placa metálica absorbedora y tenía instalado un sistema de respaldo por si la temperatura del agua era menor a un valor de referencia establecido [9, 10]. Actualmente los captadores solares planos son usados principalmente en sistemas termosifónicos para calentamiento de uso doméstico o para satisfacer la demanda t´ermica en procesos industriales de baja temperatura [11].

Por su parte, en cuanto a los sistemas de calentamiento solar de aire se tienen evidencias que indican que desde 1877 el calor proveniente del sol era almacenado en hierro para su uso, de acuerdo a Daniels y Duffie [12], el aire que soplaba sobre el hierro caliente era usado para calentar el interior de las casas. Posteriormente en 1881, un americano de nombre E. Morse diseñó y produjo el primer Calentador Solar de Aire (SAH por sus siglas en inglés) patentado. El diseño consistía en una simple pared embebida en un gabinete enmarcado de madera para contener una hoja metálica oscurecida y cubierta con un vidrio transparente [13]. En la actualidad estos sistemas de calentamiento de aire continúan evolucionando, a fin de obtener el mayor rendimiento térmico posible  $[14]$ .

Actualmente, los calentadores solares de aire son utilizados en distintas aplicaciones tales como brindar confort térmico en edificaciones [15, 16], secado de alimentos como frutas, vegetales, plantas medicinales y granos (en la agricultura), secado de pescados y camarones (por comerciantes de productos marinos) [17, 18, 19] y secado de subproductos biomásicos [20].

La eficiencia térmica de los captadores solares depende de varios factores, tales como la geometría, la superficie selectiva, la placa absorbedora, la cubierta transparente, aislantes térmicos, el fluido de transferencia de calor y las condiciones de operación por nombrar los más importantes. Como parte de la evolución de esta tecnología diversos grupos de investigadores han realizado desarrollos experimentales  $y/o$  estudios numéricos con el fin de mejorar el comportamiento térmico de los captadores solares planos. Para el caso de los modelos de simulación numérica, Duffie y Beckman (1991) desarrollaron un modelo para captadores solares planos que ha sido ampliamente usado para diseño y predicción de estos sistemas [21].

Para le estudio de captadores solares planos de calentamiento de agua, Cadafalch (2009) propuso un modelo unidimensional multicapa (método de volumen de control) en el cual cada capa representa un componente del captador solar [22]. Hamed et al. (2013) presentó un modelo numérico simplificado basado en un análisis de balance de energía, el conjunto de las ecuaciones obtenidas son resueltas simultáneamente, los resultados numéricos son usados para estudiar el efecto de diversos parámetros en el rendimiento de los captadores solares bajo las condiciones ambientales de Gabes en Túnez [23]. Deng et al. (2014) presenta un modelo analítico en forma de expansión de series para predecir las características térmicas momentáneas de los captadores solares planos [24]. Facão (2015) ha trabajado con la optimización de la distribución del flujo en los captadores solares planos con arreglos en largueros y cabezales [25]. Soriga y Badescu (2016) han estudiado el efecto de la inercia térmica en los captadores solares planos para diferentes regímenes radiativos [26]. Recientemente diversos investigadores como Verma et al. (2017) [27], Sharafeldin y Gróf (2018) [28], Farhana et al. (2019) [29], y Mohammad y Mostafa (2019) [30] han probado que el uso de nanofluidos como fluidos de transferencia de calor pueden mejorar el rendimiento térmico de los captadores solares planos.

En cuanto al estudio de calentadores solares de aire, Garg et al. (1984) desarrolló un modelo matemático para estudiar y determinar la altura óptima de los ductos trabajando a diferentes velocidades de flujo másico [31]. Choudhury et al. (1995) ha investigado los fenómenos de transferencia de calor de algunas configuraciones mediante un análisis teórico de variación de parámetros [32]. Al-Kamil y Al-Ghareeb (1997) realizaron estudios teórico-experimentales con calentadores solares de aire de doble placa metálica, en su trabajo estudian el efecto térmico de la radiación solar dentro del calentador y concluyen que el uso de pintura negra mate en la cara superior de placa inferior mejora la eficiencia térmica de estos equipos  $[33]$ . Hegazy  $(2000)$  desarrolló dos modelos numéricos para determinar la geometría óptima en los ductos con sus respectivos efectos térmicos e hidraúlicos al variar el ancho del área de la placa absorbedora [34, 35]. Koulibaly et al. (2015) desarrolló un modelo numérico para determinar el rendimiento térmico instantáneo de calentadores solares de aire en convección natural [36]. Finalmente Jalil et al. (2017) realizó estudios teórico-experimentales de calentadores solares de aire, en este trabajo se concluye que la eficiencia térmica de estos equipos decrece consecutivamente a medida que se vayan conectando calentadores solares en serie, sin embargo la temperatura final del aire puede elevarse mientras más calentadores se encuentren unidos [37].

Actualmente, existen diversos softwares comerciales que pueden modelar el comportamiento térmico de los captadores solares planos, como por ejemplo CoDePro [38] para captadores de calentamiento de agua, "Captador solar" para captadores de calentamiento de aire [36] y RadTherm [39], WinTherm [40], OpenFOAM [41], COMSOL [42] y ANSYS Fluent [43] (por citar los m´as comerciales) para modelar tanto calentadores de agua como calentadores de aire.

## 1.1. Justificación

Con el desarrollo de nuevas y mejores computadoras, cada vez resulta más numéricamente viable resolver problemas de transferencia de calor que impliquen geometrías complejas, o bien, resolver simulaciones a partir de dibujo 3D bastante detallados. Sin embargo, softwares como RadTherm [39], WinTherm [40], OpenFOAM [41], COMSOL [42] y ANSYS Fluent [43] requieren de capacidades de c´omputo avanzadas comparadas contra las capacidades de las computadoras de oficina (o caseras) y, aún así, teniendo disponibles "supercomputadoras", el tiempo de simulación puede ir de varios minutos a horas o días. Cabe mencionar que una de las características de estos softwares es que resuelven las ecuaciones de Navier-Stokes (continuidad, cantidad de movimiento y energía) mediante el m´etodo de volumen finito, siendo esto el principal motivo del elevado tiempo de cómputo.

La propuesta de los dos modelos matemáticos estudiados en este trabajo consiste en elaborar un algoritmo de programación que contenga correlaciones empíricas para predecir el comportamiento térmico en los captadores solares planos para calentamiento de agua y en los calentadores solares de aire de ductos rectangulares. El uso de estas correlaciones empíricas permite al código disminuir de manera importante el tiempo de c´omputo al simplificar las ecuaciones de transporte (ecuaciones de Navier-Stokes), sin embargo es importante mencionar que estas correlaciones introducen un error adicional que se propaga durante el desarrollo de los c´alculos y en consecuencia pueden desviar el valor numérico del valor esperado.

Existen un par de softwares que utilizan correlaciones empíricas dentro de su código para predecir el comportamiento térmico de captadores solares planos para calentamiento de agua y aire.

El primero de ellos se llama CoDePro, el cual es un software libre desarrollado en la Universidad de Wisconsin, Madison que funciona como un simulador de captadores solares planos para calentamiento de agua. Este software predice la curva de eficiencia térmica, temperatura de estancamiento y el factor modificador del ángulo de incidencia para determinada geometría, condiciones de operación y factores ambientales [38]. El software se encuentra disponible para su descarga de manera gratuita desde el sitio web: http://sel.me.wisc.edu/codepro/new codepro.html

El segundo software tiene por nombre "Calentador solar", el cual corresponde a un modelo para predecir el comportamiento térmico de un calentador solar plano, desarrollado en el Centro de Estudios de Tecnologías Energéticas Renovables, CETER -Instituto Superior Politécnico José Antonio Echeverría, Cujae, La Habana, Cuba [36]. Desafortunadamente no fue posible tener acceso al software por carecer de una liga electrónica para su descarga y por fallas en la comunicación con los autores. Solo se encuentra el contenido del artículo publicado con el título "Modelling of a solar collector for air heating".

Los dos modelos numéricos estudiados en este trabajo mejoran ampliamente el tiempo de c´omputo comparado con los softwares de alto rendimiento (RadTherm [39], WinTherm [40], OpenFOAM [41], COMSOL [42] y ANSYS Fluent [43]) mediante el uso de correlaciones empíricas. Los modelos que se desarrollan en este trabajo no pretenden reemplazar el trabajo de los softwares antes mencionados, m´as bien estos nuevos modelos pretenden ser una alternativa viable para el cálculo en específico de las curvas de eficiencia térmica de captadores solares planos, pues si se quisieran determinar usando los softwares comerciales implicaría un alto consumo de recursos computacionales y de tiempo.

El reducido tiempo de cómputo le permite a los dos modelos desarrollados realizar hasta 140 simulaciones diferentes (en un tiempo no mayor a 20 segundos) para determinar las curvas de eficiencia térmica, temperatura de estancamiento, factor modificador del ´angulo de incidencia y el perfil de temperaturas en el captador solar.

A pesar de que CoDePro determina casi las mismas funciones que el modelo para calentamiento de agua desarrollado en este trabajo, CoDePro no es capaz de determinar el campo de temperaturas al interior el captador solar. Nuestro modelo en cambio permite evaluar el desempeño de los aislantes térmicos o determinar posibles sobrecalentamiento al ser capaz de determinar la distribución de temperaturas al interior del captador solar. Por su parte el software "Calentador solar" se encuentra limitado a simular captadores solares con un solo ducto de aire y no determina el efecto del ángulo de incidencia.

# 1.2. Objetivos

#### Objetivo general:

Desarrollar modelos matemáticos que permitan determinar la eficiencia térmica de captadores solares de baja temperatura a partir de diferentes configuraciones de diseño, trabajado bajo diferentes condiciones de operación (ambientales y de uso), comparando los resultados num´ericos obtenidos contra datos experimentales tomados de fichas técnicas de equipos que se encuentran en el mercado para el caso de los captadores solares de calentamiento de agua y usando datos de pruebas experimentales realizadas exprofeso para este fin en el caso de los captadores solares para calentamiento de aire.

#### $\blacksquare$  Objetivos específicos:

- 1. Establecer un modelo matemático para determinar la eficiencia térmica de captadores solares planos para el calentamiento de aire.
- 2. Establecer un modelo matemático para determinar la eficiencia térmica de captadores solares planos para el calentamiento de agua tomando como referencia el modelo desarrollado en el trabajo de tesis de maestría, considerando

no solo la discretización axial sino también la longitudinal, a fin obtener resultados más específicos sobre el comportamiento de la temperatura en estos equipos.

- 3. Introducir en los resultados experimentales (a realizarse para comparar los modelos) las incertidumbres asociadas a las variables involucradas para tener un mejor visualización de la proximidad entre los resultados experimentales y los teóricos.
- 4. Comparar cada uno de estos modelos numéricos contra los datos que reportan los fabricantes en las fichas técnicas de sus respectivos equipos o según sea el caso contra resultados experimentales obtenidos en el Instituto de Energías Renovables (IER) exprofeso para este fin.
- 5. Realizar un análisis de variación de parámetros para estudiar el comportamiento térmico de los sistemas de calentamiento y analizar las variables que más influyen en su comportamiento fluido-térmico.
- 6. Determinar los respectivos diseños de captadores solares que muestren las características térmicas más adecuadas para poder competir en el mercado.

# FUNDAMENTO TEÓRICO

En este capítulo se describen las características geométricas de los captadores solares para calentamiento de agua y de los calentadores solares de aire. Se describen también los conceptos de eficiencia térmica, factor modificador del ángulo de incidencia y temperatura de estancamiento. Estos conceptos en conjunto ayudan a determinar el comportamiento térmico de los captadores solares y por tal motivo deben ser considerados por los modelos numéricos.

## 2.1. Captadores solares planos

Un captador solar plano es un dispositivo que se utiliza para absorber la radiación proveniente del sol y transferirla a un fluido de trabajo [44]. En este trabajo se describen las características de los captadores solares planos para calentamiento de agua y los calentadores solares de aire. Los principales componentes de estos sistemas se enlistan a continuación:

- Absorbedor: componente del captador solar encargado de absorber la radiación solar y transferirla como energía térmica a un fluido de trabajo [44]. Los principales materiales usados en el absorbedor son generalmente cobre, acero o aluminio, por mencionar algunos [23, 45, 46]. Adicionalmente, el absorbedor puede ser recubierto con superficies selectivas, las cuales consiguen que las propiedades radiativas (reflectancia, absorbancia y emitancia) del material se modifiquen para determinadas longitudes de onda [44].
- Cubierta: es una lámina de material transparente (o translúcido) que cubre el absorbedor en la parte superior del captador. La función de la cubierta es la de impedir que el aire del ambiente tenga contacto directo con el absorbedor, evitando así las pérdidas de calor por convección [44]. Los materiales más comunes usados en las cubiertas son el policarbonato y el vidrio de bajo contenido en hierro [21].
- Tubos (largueros) o ductos: elementos del sistema que ayudan a conducir el fluido de transferencia de calor a lo largo de la placa absorbedora [23]. Al igual que el absorbedor, los tubos suelen fabricarse de materiales metálicos, en este caso el más usado es el cobre [23, 45, 46].
- Aislante térmico: es el elemento del sistema encargado de disminuir las pérdidas de calor en la parte inferior y lateral del captador solar [23]. Las características que debe poseer el material utilizado para ser un buen aislante son: no debe deteriorarse, gasificarse o vaporizarse a temperaturas alrededor de los  $200^{\circ}C$ , resistencia a la repetición de los ciclos térmicos entre  $35^{\circ}C$  y 120<sup>o</sup>C, baja conductividad térmica, no debe compactarse o adherirse cuando se repitan los ciclos térmicos y de humedad y, debido a que son absorbedores de agua, es necesario conseguir que éstos se encuentren de manera hermética en el interior del captador. [47]
- Caja o carcasa: es el elemento del sistema encargado de encerrar todos los elementos mencionados anteriormente, evitando que se mantengan libres de polvo, de humedad y de inclemencias del medio ambiente [23].
- Fluido de trabajo o fluido de transferencia de calor: es el fluido que fluye dentro de los largueros o ductos, encargado de transferir energía térmica entre los componentes dentro del sistema [44].

La Figura 2.1 muestra el esquema de un captador solar plano para calentamiento de agua y la Figura 2.2 muestra el esquema de un calentador solar de aire.

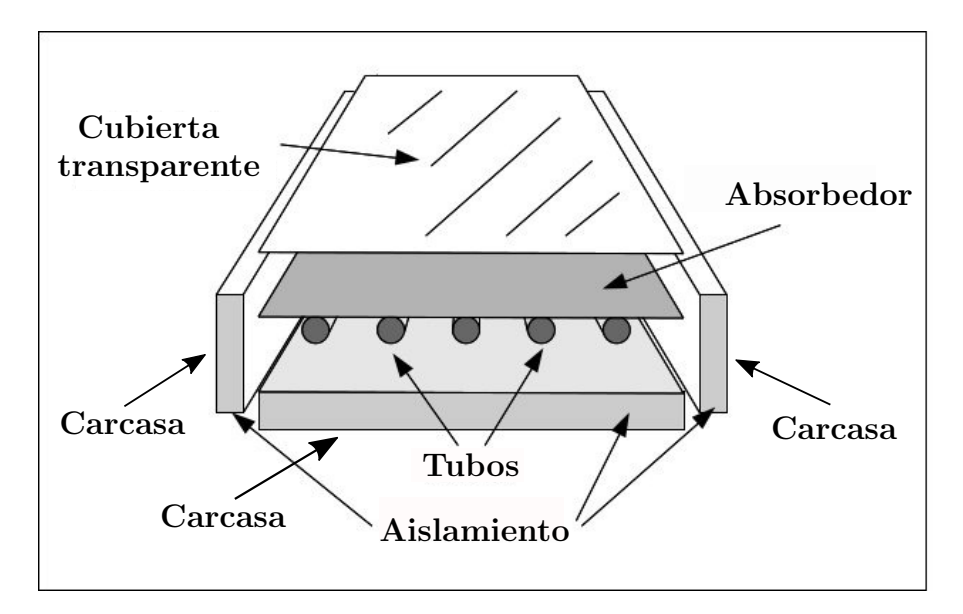

Figura 2.1: Principales componentes de un captador solar para calentamiento de agua.

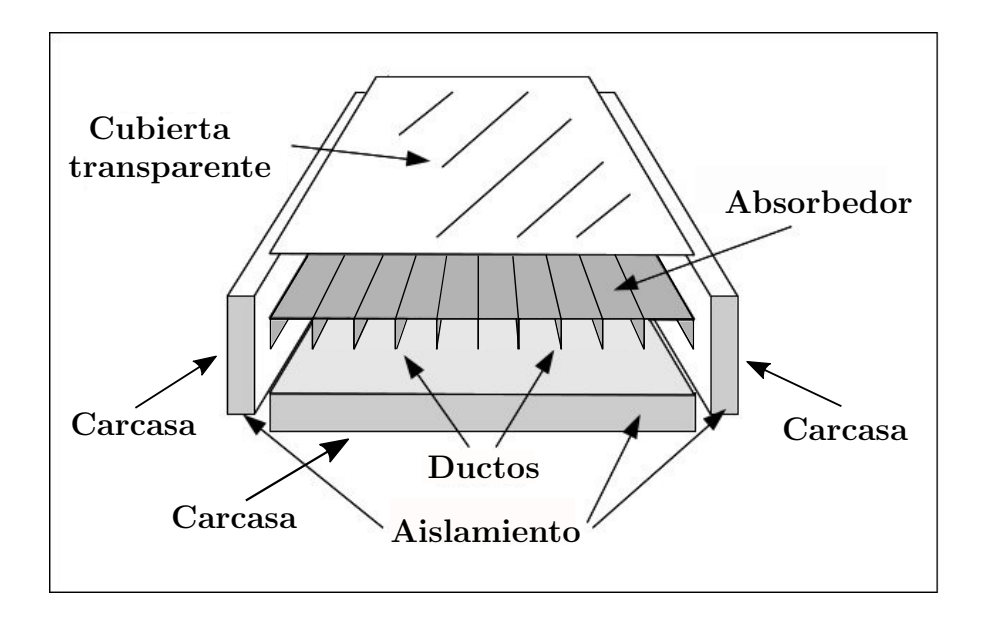

Figura 2.2: Principales componentes de un calentador solar de aire.

## 2.2. Eficiencia térmica instantánea

También llamado rendimiento térmico, se define como la relación de la energía útil que el captador solar transfiere al fluido de trabajo, respecto de la energía de radiación solar que incide sobre el área de captación  $[48]$ . El valor de eficiencia térmica puede calcularse mediante la ecuación  $(2.1)$ .

$$
\eta = \frac{\dot{m}Cp(T_{salida} - T_{entrada})}{G A} \tag{2.1}
$$

Donde  $\dot{m}$  es el flujo másico del fluido de trabajo,  $C_p$  es el calor específico a presión constante del fluido,  $T_{entrada}$  y  $T_{salida}$  son las temperaturas a la entrada y a la salida del captador solar respectivamente, G es la irradiancia solar y  $A$  el área de captación. El valor de la eficiencia térmica puede expresarse como función del área bruta  $(A_{br})$ , del área de apertura  $(A_{ap})$  o del área del absorbedor  $(A_{abs})$ .

## 2.3. Factor modificador del ángulo de incidencia

El cálculo de los valores de eficiencia térmica de los captadores solares son determinados en condiciones de incidencia normales o cercanas a estas condiciones, sin embargo las propiedades ópticas de los materiales cambian en función del ángulo de incidencia. Para estudiar el efecto que tiene el ángulo de incidencia sobre la eficiencia térmica de los captadores solares planos se introduce el factor modificador por efecto del ángulo de incidencia  $(K_{\tau\alpha})$  y su respectiva ecuación se muestra en la ecuación (2.2) [48].

$$
K_{\tau\alpha} = 1 - b_0 \left(\frac{1}{\cos\theta} - 1\right) \tag{2.2}
$$

En esta ecuación la constante  $b_0$  es calculada a partir de tener pares conocidos de datos de la forma  $(\theta, K_{\tau\alpha})$ , lo cual permite usar el método de mínimos cuadrados y así definir una ecuación de factor modificador característica para cada captador solar.

Un valor de referencia usado en las fichas técnicas de captadores solares es el de  $K(50)$ que indica el valor del factor modificador cuando el ángulo de incidencia es de 50<sup>o</sup>. Esta fracción puede obtenerse como un cociente entre el valor de eficiencia térmica obtenido a determinado ángulo de incidencia y el valor de eficiencia térmica obtenido cuando la incidencia es normal al plano de captación.

## 2.4. Temperatura de estancamiento

Por definición, la temperatura de estancamiento es aquella que alcanza el sistema cuando no se remueve energía por algún fluido de transferencia calor, es decir, cuando el fluido no se encuentra fluyendo  $[44]$ . A partir de esta condición es posible establecer valores de flujos muy bajos cercanos a cero y observar en el perfil de temperaturas el valor al cual se aproxima la temperatura del fluido, este valor puede ser considerado como la temperatura de estancamiento.

En la literatura, el valor de esta temperatura es determinado mediante la ecuación  $(2.3)$ , sugerida por la norma internacional ISO9806: 2013 [49] y es válida para los captadores solares planos de calantamiento de agua y aire.

$$
T_{stan}[^{\circ}C] = T_{amb} + \frac{-a_1 + (a_1^2 + 4a_0a_2G_s)^{1/2}}{2a_2} + 20
$$
 (2.3)

Donde  $a_0$ ,  $a_1$  y  $a_2$  corresponden a los coeficientes de la curva cuadrática de eficiencia térmica y,  $T_{amb}$  y  $G_s$  corresponden a valores seleccionados para temperatura ambiental e irradiancia solar respectivamente y en general se toman los valores de  $T_{amb} = 30^{\circ}C$  y  $G_s = 1000 W/m^2$ .

## 2.5. Ecuaciones de transferencia de calor

La transferencia de calor se refiere a la energía que se transporta de un cuerpo a otro debido a una diferencia de temperaturas. Esta transferencia de calor puede efectuarse por medio de fenómenos conductivos, convectivos o radiativos, mismos que se describen a continuación.

#### $\blacksquare$  Conducción

La conducción se considera como la transferencia de energía de las partículas más energéticas a las menos energéticas de una sustancia debido a las interacciones entre las mismas. La ley de Fourier explica que el flujo de calor por unidad de área corresponde a la velocidad con que se transfiere el calor en esa dirección por área unitaria perpendicular a la dirección de transferencia, y es proporcional al gradiente de temperaturas en la misma dirección. La ecuación (2.4) muestra le ecuación de transferencia de calor en sólidos que se obtiene de la interpretación matemática de la ley de Fourier [50].

$$
\frac{\partial \Psi}{\partial t} = \kappa \left( \frac{\partial^2 \Psi}{\partial x^2} + \frac{\partial^2 \Psi}{\partial y^2} + \frac{\partial^2 \Psi}{\partial z^2} \right)
$$
(2.4)

Donde  $\Psi(x, y, z, t)$  representa la función de temperaturas en el sólido en las direcciones  $x, y, z$  y su dependencia con el tiempo t, y  $\kappa$  es una propiedad de transporte que depende del material. A partir de la ecuación  $(2.4)$  es posible encontrar una expresión que permita determinar el flujo de calor por unidad de área cuando el calor fluye de manera unidimensional; la ley de Fourier puede entonces reducirse a la ecuación  $(2.5)|50|$ .

$$
q''_x = -\lambda \frac{dT}{dx} \tag{2.5}
$$

Donde  $q''_x$  es el flujo de calor por unidad de área en la dirección  $x$   $(W/m^2)$  y  $\lambda$  es la conductividad térmica del material  $(W/m K)$ . El signo negativo es consecuencia del hecho de que el calor se transfiere en la dirección de temperatura decreciente.

#### $\blacksquare$  Convección

El modo de transferencia de calor por convección se compone de dos mecanismos. Además de la transferencia de energía debida al movimiento molecular aleatorio (difusión), la energía también se transfiere mediante el movimiento global, o macrosc´opico del fluido. La ley de enfriamiento de Newton enuncia que la tasa de p´erdida de calor de un cuerpo es proporcional a la diferencia de temperatura entre el cuerpo y sus alrededores. Le ecuación  $(2.6)$  muestra la representación de la ley de enfriamiento de Newton [50].

$$
\frac{dT_s}{dt} = -h_c(T_s - T_\infty) \tag{2.6}
$$

Donde  $h_c$  se denomina coeficiente de transferencia de calor por convección  $(W/m^2 K)$ ,  $T_s$  es la temperatura de la superficie y  $T_{\infty}$  la temperatura del medio circundante.

#### $\blacksquare$  Radiación

La radiación térmica es la energía emitida por la materia que se encuentra a una temperatura finita. Sin importar la forma de la materia, la radiación se puede atribuir a cambios en las configuraciones electrónicas de los átomos o moléculas constitutivas. La ley de Stefan-Boltzmann explica que la radiación que una superficie emite se origina a partir de la energía térmica de la materia limitada por la superficie, y la velocidad a la que se libera energía por unidad de área  $(W/m^2)$ se denomina potencia emisiva superficial  $E_s$ . El flujo de calor emitido por una superficie real para determinada temperatura T (en Kelvin) se expresa mediante la ecuación  $(2.7)$  [50].

$$
E_s = \varepsilon \sigma T_s^4 \tag{2.7}
$$

Donde  $\varepsilon$  es una propiedad radiativa de la superficie denominada emisividad mientras que  $\sigma$  es la constante de Stefan-Boltzmann y es igual a 5.67 $x10^{-8}W/m^{2} \cdot K^{4}$ . La ecuación (2.7) determina a energía que una superficie emite a sus alrededores, sin embargo para determinar el intercambio de calor entre dos superficies arbitrarias 1 y 2, se establecen las ecuaciones (2.8) y (2.9) [21].

$$
q_{rad}'' = h_{rad}(T_2 - T_1)
$$
\n(2.8)

$$
h_{rad} = \frac{\sigma (T_2^2 - T_1^2)(T_2 + T_1)}{\frac{1}{\varepsilon_1} + \frac{1}{\varepsilon_2} - 1}
$$
\n(2.9)

Donde  $q''_{rad}$  es la velocidad neta de transferencia de calor por radiación  $(W/m^2)$ desde las superficies,  $h_{rad}$  es el coeficiente de transferencia de calor por radiación  $(W/m^2 \cdot K)$  y los valores de  $\varepsilon_1$  y  $\varepsilon_2$  corresponden a las emisividades de las superficies 1 y 2 respectivamente.

## 2.6. Manejo de datos experimentales

#### 2.6.1. Curvas de eficiencia térmica instantánea

El modelo de eficiencia térmica es determinado de acuerdo a la norma ISO9806: 2013 [49]. Las evaluaciones de los captadores solares para calentamiento de agua y aire se llevan a cabo usando los resultados de la eficiencia térmica ( $\eta$ ) obtenida a partir de diferentes valores de temperatura promedio del fluido  $(T_{fav})$ , temperatura ambiente  $(T_{amb})$  e irradiancia (G). El subíndice i produce los grupos de datos  $(\eta_i, T_{fav,i}, T_{amb,i}, G_i)$ , y la secuencia completa de pruebas produce  $N_m$  grupos de datos.

Estos datos pueden ser evaluados mediante una regresión lineal utilizando el método de m´ınimos cuadrados. A modo de seleccionar la mejor de las dos alternativas se muestran las ecuaciones (2.10) y (2.11) como función del parámetro  $\alpha_e$ .

$$
\eta(\alpha_e) = a_0 + a_1(\Delta T/G) \tag{2.10}
$$

$$
\eta(\alpha_e) = a_0 + a_1(\Delta T/G) + a_2(\Delta T^2/G)
$$
\n(2.11)

Donde  $\Delta T = T_{fav} - T_{amb}$ . Para comenzar con el método se definen los parámetros  $\alpha_e$ y  $\beta_e$  como se muestra en las ecuaciones (2.12) y (2.13).

$$
\alpha_e = \frac{T_{fav} - T_{amb}}{G} \tag{2.12}
$$

$$
\beta_e = \frac{(T_{fav} - T_{amb})^2}{G} \tag{2.13}
$$

La regresión de los coeficientes  $a_0$ ,  $a_1$  y  $a_2$  puede ser expresada en términos de la ecuación  $(2.14)$ .

$$
S(X_s, Y_s) = \sum_{i=1}^{N_m} X_{s,i} Y_{s,i} - \frac{\sum_{i=1}^{N_m} X_{s,i} \sum_{i=1}^{N_m} Y_{s,i}}{N_m}
$$
(2.14)

Entonces se obtienen las ecuaciones (2.15), (2.16) y (2.17).

$$
a_1 = \frac{S(\beta_e, \beta_e)S(\alpha_e, \eta) - S(\alpha_e, \beta_e)S(\beta_e, \eta)}{S(\alpha_e, \alpha_e)S(\beta_e, \beta_e) - [S(\alpha_e, \beta_e)]^2}
$$
(2.15)

$$
a_2 = \frac{S(\alpha_e, \alpha_e)S(\beta_e, \eta) - S(\alpha_e, \beta_e)S(\alpha_e, \eta)}{S(\alpha_e, \alpha_e)S(\beta_e, \beta_e) - [S(\alpha_e, \beta_e)]^2}
$$
(2.16)

$$
a_0 = \frac{1}{N_m} \left( \sum_{i=1}^{N_m} \eta_i - a_1 \sum_{i=1}^{N_m} \alpha_{e,i} - a_2 \sum_{i=1}^{N_m} \beta_{e,i} \right) \tag{2.17}
$$

Para el caso de la ecuación lineal (ecuación  $(2.10)$ ) los coeficientes se establecen en las ecuaciones (2.18), (2.19) y (2.20).

$$
a_1 = \frac{S(\alpha_e, \eta)}{S(\alpha_e, \alpha_e)}\tag{2.18}
$$

$$
a_2 = 0 \tag{2.19}
$$

$$
a_0 = \frac{1}{N_m} \left( \sum_{i=1}^{N_m} \eta_i - a_1 \sum_{i=1}^{N_m} \alpha_{e,i} \right) \tag{2.20}
$$

La ecuación 2.21 muestra la relación para determinar el valor de ajuste  $r_a^2$  tanto para la curva lineal como para la cuadrática.

$$
r_a^2 = \frac{\sum_{i=1}^{N_m} (\eta_i - \bar{\eta}_i)^2}{\sum_{i=1}^{N_m} (\eta_i - \eta(\alpha_e))^2}
$$
(2.21)

#### 2.6.2. Método comparativo

Para determinar que tan confiables son los modelos numéricos desarrollados en este trabajo se hace uso de un análisis estadístico comparativo, en el cuál se comparan los resultados obtenidos numéricamente contra los resultados obtenidos por los experimentos. Sean  $x_i$  los valores obtenidos experimentalmente y sean  $y_i$  los valores obtenidos por la simulación, es posible construir una gráfica de *i*-ésimos puntos a partir del conjunto  $(x_i, y_i)$ . En un escenario ideal, para cada valor de  $x_i$  se esperaría el mismo valor  $y_i = x_i$ , los cuales al graficarlos en un plano  $xy$  formarían una línea recta con pendiente igual a 1 y ordenada en el origen (abscisa cero) [51]. De lo anterior se puede establecer que si los valores de pendiente y ordenada de una regresión lineal quedan dentro de los límites de confianza entonces la regresión lineal obtenida puede considerarse aceptable.

Para encontrar los valores de la pendiente y la ordenada de la recta definida por la ecuación (2.22) se utilizan las ecuaciones (2.23) y (2.24) [51].

$$
y_i = a + bx_i \tag{2.22}
$$

$$
b = \frac{\sum_{i=1}^{M} (x_i - \bar{x})(y_i - \bar{y})}{\sum_{i=1}^{M} (x_i - \bar{x})^2}
$$
(2.23)

$$
a = \bar{y} - b\bar{x} \tag{2.24}
$$

Con desviaciones estándar definidas por las ecuaciones  $(2.25)$  y  $(2.26)$ .

$$
s_a = \sqrt{\frac{\sum_{i=1}^{M} (y_i - \bar{y})^2 \sum_{i=1}^{M} x_i^2}{M(M-2) \sum_{i=1}^{M} (x_i - \bar{x})^2}}
$$
(2.25)

$$
s_b = \sqrt{\frac{\sum_{i=1}^{M} (y_i - \bar{y})^2}{(M-2)\sum_{i=1}^{M} (x_i - \bar{x})^2}}
$$
(2.26)

Donde  $\bar{x}$  es el promedio de la variable  $x \notin M$  es el número de puntos usados para calcular la regresión lineal ordinaria.

Para modelos con errores de tipo heteroscedásticos, se recomienda utilizar la regresión lineal ponderada (método WLS de sus siglas en inglés Weighted Least-Squares). En este caso se hace uso de las ecuaciones (2.27), (2.28) y (2.29) [51].

$$
y_i = a_w + b_w x_i \tag{2.27}
$$

$$
b_w = \frac{\sum_{i=1}^{M} w_i (x_i - \bar{x})(y_i - \bar{y})}{\sum_{i=1}^{M} w_i (x_i - \bar{x})^2}
$$
(2.28)

$$
a_w = \bar{y} - b_w \bar{x} \tag{2.29}
$$

Donde  $w_i$  es un valor de ponderación que se aplica a cada dato de la regresión y es calculado mediante la ecuación (2.30).

$$
w_i = \frac{Ms(\eta_i)^{-2}}{\sum_{i=1}^{M} s(\eta_i)^{-2}}
$$
\n(2.30)

Siendo  $s(\eta_i)^{-2}$  el inverso de la varianza calculado de igual manera para cada dato de la regresión.

En este tipo de regresión, el coeficiente de correlación  $(r^2)$  no es usado directamente para indicar el grado de correlación lineal, en su lugar se deriva una función de probabilidad a partir de la distribución bidimensional Gaussiana, sin embargo esta evaluación requiere que se conozca el coeficiente de correlación de una población padre. Una prueba común para el coeficiente de correlación es comparar su valor con la distribución de probabilidad para la población padre que es completamente no-correlacionable. Tal comparación indicará si es o no probable que los datos podrían representar una muestra procedente de una población padre no-correlacionable. Mientras más pequeña es esta probabilidad, entonces es m´as probable que lo puntos representen una muestra de una población padre correlacionable.

Para una población padre, la probabilidad de que cualquier muestra aleatoria de un dato experimental no correlacionable produciría un coeficiente de correlación lineal experimental igual a r está dada por la ecuación  $(2.31)$  [51].

$$
P_c(r_a, v_{df}) = \frac{1}{\sqrt{\pi}} \frac{\Gamma[(v_{df} - 2)/2]}{\Gamma(v_{df}/2)} (1 - r_a^2)^{(v_{df} - 2)/2}
$$
(2.31)

Donde los grados de libertad  $v_{df} = M - 2$  y la función gama (Γ $(n_g)$ ) son evaluados con la función factorial extendida a argumentos no-integrales. Se definen entonces para argumentos integrales y medio-integrales para los valores en los argumentos 1 y 1/2 y una relación de recursividad mostrada en las ecuaciones  $(2.32)$  y  $(2.33)$ .

$$
\Gamma(1) = 1
$$
,  $\Gamma(1/2) = \pi^{1/2}$ ,  $\Gamma(n_g - 1) = n_g \Gamma(n_g)$ 

Para valores integrales de  $n_q$ :

$$
\Gamma(n_g + 1) = n_g! \qquad n_g = 0, 1, 2, \dots \tag{2.32}
$$

Para valores medio-integrales de  $n_g$ :

$$
\Gamma(n_g+1) = n_g(n_g-1)(n_g-2)...(3/2)(1/2)(\pi^{1/2}) \qquad n_g = 1/2, 3/2, 5/2, ... \tag{2.33}
$$

#### 2.6.3. Errores instrumentales y su propagación

Durante el desarrollo de las pruebas experimentales se utilizan diferentes instrumentos de medición que ayudan determinar cantidades como temperaturas, humedad relativa, velocidad de flujo másico o volumétrico, irradiancia solar, etc. presentes en cada experimento. Cada uno de estos instrumentos posee un porcentaje de error en la medición, mismo que debe ser considerado al momento de determinar parámetros como calor ´util o eficiencias t´ermicas. Los errores instrumentales de los sensores utilizados en las diferentes pruebas pueden casificarse en dos tipos de acuerdo a la norma internacional ISO-GUM:2018 [52, 53]:

- Error tipo A  $(u_A)$ : es el error asociado a una serie de observaciones realizadas a determinada cantidad. Este tipo de errores decrece cuando el n´umero de observaciones se incrementa.
- Error tipo B  $(u_B)$ : este tipo de error considera todos los factores que no pueden ser evaluados mediante métodos estadísticos. El valor de este error puede obtenerse mediante cálculos, certificados de calibración, especificaciones del instrumento, experiencia experimental, entre otros.

El error tipo A  $(u_{A,E})$ , para  $N_e$  observaciones  $e_i$  correspondientes a una cantidad E, es calculado mediante la ecuación  $(2.34)$  de acuerdo a Sabatelli et. al  $(2002)$  [54].

$$
u_{A,E} = \sqrt{\frac{\sum_{i=1}^{N_e} (e_i - \bar{e})^2}{N_e(N_e - 1)}}
$$
(2.34)

Donde  $\bar{e}$  es la media obtenida del total de las observaciones realizadas a la cantidad E.

Para valores correlacionados y funciones multivariables con un número  $P$  de cantidades E, el error combinado estándar individual  $(u_{c,E})$  puede calcularse siguiendo la teoría de propagación de errores mediante las ecuaciones  $(2.35)$  y  $(2.36)$  de acuerdo a la norma internacional ISO-GUM:2018 [52].

$$
f = F(E_1, E_2, \dots, E_p, \dots, E_P)
$$
\n(2.35)

$$
u_{c,E}^2(f) = \sum_{p=1}^P \left[ \frac{\partial f}{\partial E_p} u_B(E_p) \right]^2 + 2 \sum_{p=1}^P \sum_{r=p+1}^P \frac{\partial f}{\partial E_p} \frac{\partial f}{\partial E_r} u(E_p, E_r)
$$
(2.36)

Donde  $E_p$  y  $E_r$  son las cantidades correlacionadas y el factor  $u(E_p, E_r)$  corresponde a la covarianza asociada entre estas cantidades, la cual puede ser calculada mediante la ecuación  $(2.37)$ .

$$
u(E_p, E_r) = \frac{1}{N_e(N_e - 1)} \sum_{i=1}^{N_e} (E_{p,i} - \bar{E}_p)(E_{r,i} - \bar{E}_r)
$$
(2.37)
# MÉTODOS Y PROCEDIMIENTOS

En este capítulo se describen los planteamientos, consideraciones y procedimientos matemáticos para establecer las ecuaciones que gobiernan los fenómenos térmicos presentes en los captadores solares para calentamiento de agua y aire.

## 3.1. Discretización axial y longitudinal de los captadores solares

## 3.1.1. Captador solar plano para calentamiento de agua

La discretización longitudinal se realiza de acuerdo al método multicapas utilizado por Cadafalch (2009), en el cual se considera a los elementos de sistema como capas isotérmicas colocadas una encima de otra [22]. La Figura 3.1 muestra la ubicación de los nodos y coeficientes de transferencia de calor presentes en la dirección axial para el análisis térmico.

| aire externo               | $T_{n+m+2,j}$        | $T_{n+m+1,j}$ $Z_{n+m+1,j}q_{cov,n+m+1,j}$ |  |
|----------------------------|----------------------|--------------------------------------------|--|
| cubierta 2                 |                      | $q_{cov,n+4,i}$<br>$n+4$                   |  |
| aire confinado $T_{n+3,j}$ |                      | $q_{cov,n+3,j}$<br>$2n+3, n$               |  |
| cubierta 1                 |                      | $q_{cov,n+2,j}$<br>$n+2,i$                 |  |
| aire interior              |                      | $Z_{n+1,j}$                                |  |
| absorbedor                 | $T_{n+1,j}$          | • $h_{f,j}$ , $U_{ed,j}$ $q_{abs,n+1,j}$   |  |
| aire interno               | $T_{n,i}$            | $Z_{n,j}$                                  |  |
| aislamiento                | $T_{k,i}$            | $\bullet Z_{1,j}, Z_{k,j}$                 |  |
| aire externo               | $T_{1}$<br>$T_{0,j}$ | $Z_{0,j}$                                  |  |

Figura 3.1: Coeficientes y temperaturas en dirección axial.

Por su parte, el aislante inferior es un elemento del sistema que requiere de un mayor análisis en su comportamiento térmico, por esta razón se realizó una discretización específica para este elemento que posteriormente se suma con el resto de los nodos del captador para el análisis de todas las partes. La Figura 3.2 muestra los volúmenes de control y resistencias térmicas usadas en el aislamiento inferior del captador solar.

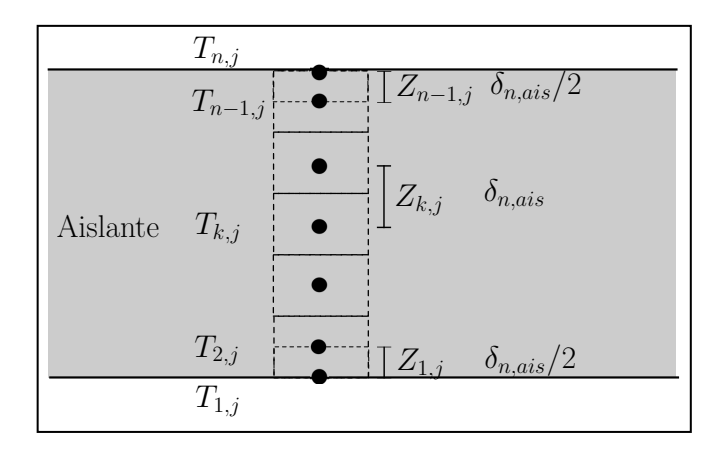

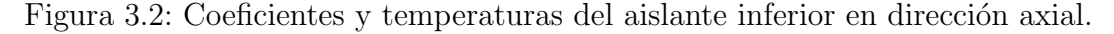

El modelo numérico multicapa propuesto por Cadafalch  $(2009)$  [22] supone que cada capa posee la misma temperatura desde la entrada hasta la salida del captador solar, sin embargo se ha estudiado que, el intercambio de calor entre los largueros y el fluido varía a lo largo de la dirección del flujo de acuerdo a García-Valladares y Velázquez (2009) [55]. La Figura 3.3 muestra la distribución de volúmenes de control utilizada en dirección longitudinal para este análisis.

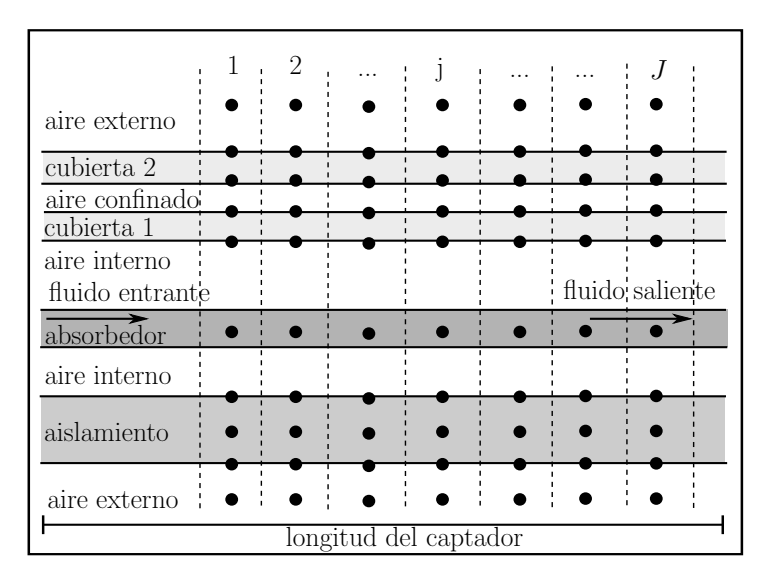

Figura 3.3: Discretización longitudinal del captador solar.

## 3.1.2. Captador solar plano para calentamiento de aire

La Figura 3.4 muestra el diseño de calentador solar de aire utilizado en este trabajo, que corresponde a un calentador solar de paso posterior con ductos rectangulares. El modelo permite modelar una cantidad variable de ductos siempre y cuando sean de geometría rectangular.

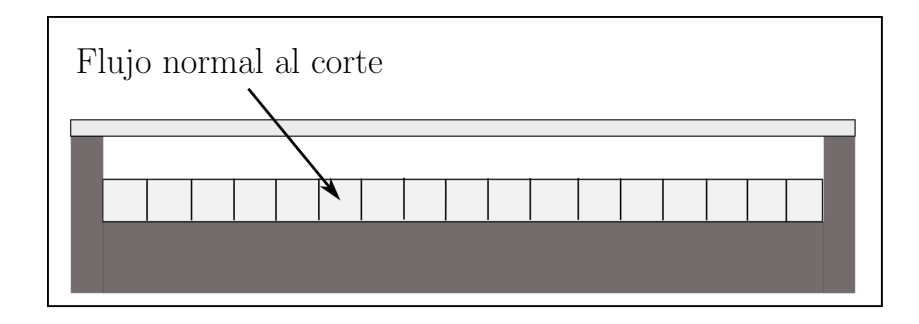

Figura 3.4: Configuración del calentador solar de aire.

Una vez definido el sistema físico a modelar es posible establecer la distribución de nodos dentro del sistema, esta distribución se establece en las direcciones axial y longitudinal como se muestra en las Figuras 3.5 y 3.6. El modelo contempla la posibilidad de tener una o dos cubiertas transparentes (o traslúcidas).

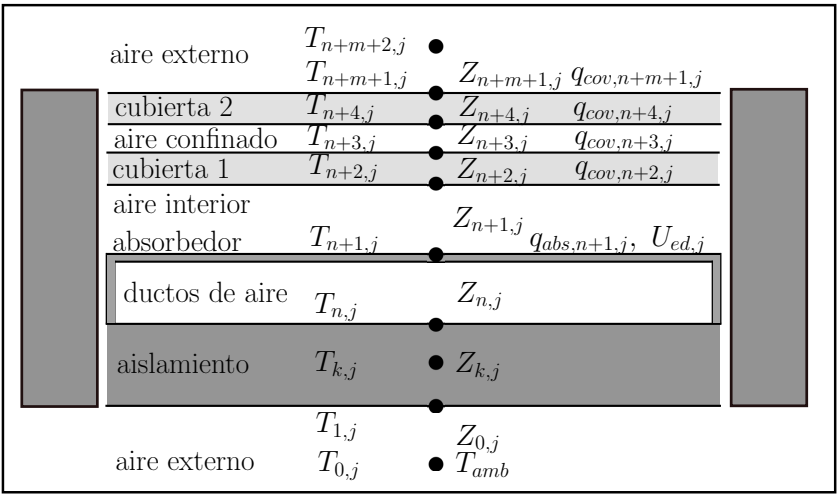

Figura 3.5: Distribución de nodos en dirección axial del captador solar.

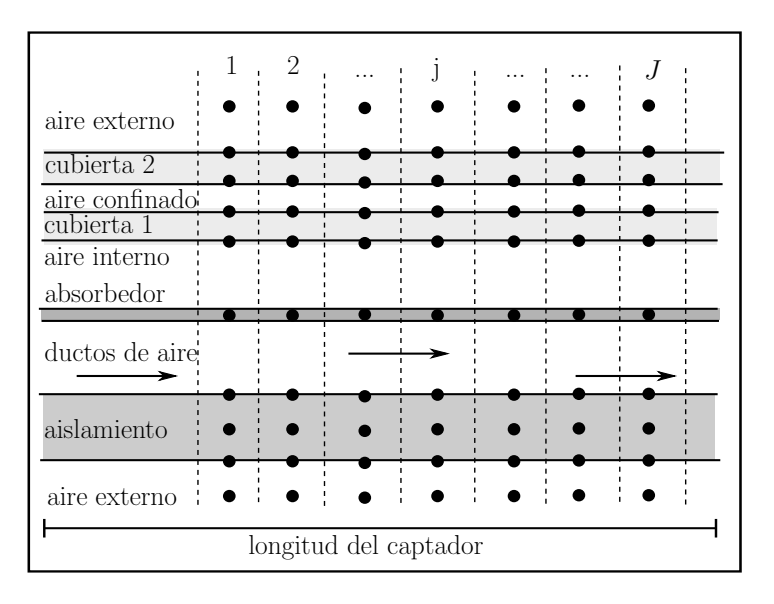

Figura 3.6: Distribución de nodos en dirección longitudinal del captador solar.

## 3.2. Ecuaciones de los modelos numéricos

Una vez establecido el modelo a desarrollar se resuelve la ecuación  $(3.1)$  de balance de energía para cada volumen de control.

$$
\rho C p \delta dT/dt = q_{entrada} - q_{salida} + q_{gen} \tag{3.1}
$$

Donde  $\rho$  es la densidad,  $Cp$  es el calor específico a presión constante,  $\delta$  el espesor de la capa (volumen de control),  $dT/dt$  representa la variación de temperatura (T) con respecto al tiempo (t) (este cociente es igual a cero para condiciones de estado estacionario),  $q_{in}$  y  $q_{out}$  representan el flujo de calor de entrada y salida respectivamente por unidad de área, y  $q_{gen}$  es el calor generado por unidad de área en el volumen de control analizado.

Si se resuelve la ecuación (3.1) en estado estacionario para cualquier nodo, en general se obtiene una estructura como la que se muestra en la ecuación  $(3.2)$ .

$$
[(Z_{i,j} + Z_{i-1,j})A_{axi} + (Zs_{i,j} + Zs_{i,j-1})A_{long}]T_{i,j} = Z_{i,j}A_{axi}T_{i+1,j} +
$$
  
+Z\_{i-1,j}A\_{axi}T\_{i-1,j} + Zs\_{i,j-1}A\_{long}T\_{i,j-1} + Zs\_{i,j}A\_{long}T\_{i,j+1} + q\_{gen,i,j}A\_{gen} (3.2)

Donde  $Z_{i,j}$  y  $Z_{i-1,j}$  corresponden a los coeficiente térmicos de transferencia de calor en la dirección axial en  $W/m^2K$ ,  $Zs_{i,j}$  y  $Zs_{i,j-1}$  son las resistencia térmicas conductivas en la dirección longitudinal en  $W/m^2K$  (esta resistencia sólo contempla partes sólidas), el valor de  $q_{gen,i,j}$  representa el término de generación de calor en  $W/m^2$  (usado únicamente en la cubierta y en el absorbedor),  $A_{axi}$  y  $A_{long}$  son el área de transferencia de calor en las direcciones axial y longitudinal calculadas mediante las ecuaciones (3.3) y (3.4) respectivamente, mientras que  $A_{gen}$  representa el área de transferencia de calor desde una

fuente distinta a los nodos vecinos,  $T_{i,j}$  es la temperatura del nodo analizado mientras que  $T_{i+1,j}, T_{i-1,j}, T_{i,j-1}$  y  $T_{i,j+1}$  son las temperaturas de los nodos vecinos al nodo analizado.

$$
A_{axi} = W_d \cdot \delta_{long,j} \tag{3.3}
$$

$$
A_{long} = W_d \cdot \delta_{axi,i} \tag{3.4}
$$

Donde  $W_d$  es el espacio entre tubos (o ancho de ductos de aire),  $\delta_{long,j}$  es el espesor longitudinal del j-ésimo volumen de control y  $\delta_{axi,i}$  es el espesor axial del i-ésimo volumen de control.

#### 3.2.1. Modelo para calentamiento de agua

Al analizar las caraterísticas físicas de cada nodo es posible establecer una ecuación para cada uno de ellos. A continuación se muestran las ecuaciones obtenidas para cada i-ésimo nodo de la j-ésima partición longitudinal de un captador solar para calentmiento de agua.

Temperatura ambiental debajo del captador solar  $(T_{0,j})$ , ecuación (3.5):

$$
T_{0,j} = T_{amb} \tag{3.5}
$$

Temperatura de la capa inferior del aislante  $(T_{1,j})$ , ecuación (3.6):

$$
[(Z_{1,j} + Z_{0,j})A_{axi} + (Z_{S_{1,j-1}} + Z_{S_{1,j}})A_{long}]T_{1,j} = Z_{1,j}A_{axi}T_{2,j} +
$$
  
+Z\_{0,j}A\_{axi}T\_{0,j} + Z\_{S\_{1,j-1}}A\_{long}T\_{1,j-1} + Z\_{S\_{1,j}}A\_{long}T\_{1,j+1} (3.6)

Temperaturas de las capas internas del aislante inferior  $(T_{k,j})$ , ecuación (3.7):

$$
[(Z_{k,j} + Z_{k-1,j})A_{axi} + (Zs_{k,j-1} + Zs_{k,j})A_{long}]T_{k,j} = Z_{k,j}A_{axi}T_{k+1,j} +
$$
  
+Z\_{k-1,j}A\_{axi}T\_{k-1,j} + Zs\_{k,j-1}A\_{long}T\_{k,j-1} + Zs\_{k,j}A\_{long}T\_{k,j+1} (3.7)

Temperatura de la capa superior del aislante inferior  $(T_{n,j})$ , ecuación (3.8):

$$
[(Z_{n,j} + Z_{n-1,j})A_{axi} + (Zs_{n,j-1} + Zs_{n,j})A_{long}]T_{n,j} = Z_{n,j}A_{axi}T_{n+1,j} +
$$
  
+Z\_{n-1,j}A\_{axi}T\_{n-1,j} + Zs\_{n,j-1}A\_{long}T\_{n,j-1} + Zs\_{n,j}A\_{long}T\_{n,j+1} (3.8)

Temperatura de la placa absorbedora  $(T_{n+1,j})$ , ecuación (3.9):

$$
[(Z_{n+1,j} + Z_{n,j})A_{axi} + (Zs_{n+1,j-1} + Zs_{n+1,j})A_{long}]T_{n+1,j} = Z_{n+1,j}A_{axi}T_{n+2,j} +
$$

$$
+Z_{n,j}A_{axi}T_{n,j} + Zs_{n+1,j-1}A_{long}T_{n+1,j-1} + Zs_{n+1,j}A_{long}T_{n+1,j+1} + q_{abs,n+1,j}
$$
(3.9)

Temperatura de la parte inferior de la cubierta transparente interna  $(T_{n+2,j})$ , ecuación  $(3.10):$ 

$$
[(Z_{n+2,j} + Z_{n+1,j})A_{axi} + (Z_{n+2,j-1} + Z_{n+2,j})A_{long}]T_{n+2,j} = Z_{n+2,j}A_{axi}T_{n+3,j} +
$$

 $+Z_{n+1,j}A_{axi}T_{n+1,j} + Z_{s_{n+2,j-1}}A_{long}T_{n+2,j-1} + Z_{s_{n+2,j}}A_{long}T_{n+2,j+1} + q_{cov,n+2}A_{axi}$  (3.10)

Temperatura de la parte superior de la cubierta transparente interna  $(T_{n+3,j})$ , ecuación (3.11):

$$
[(Z_{n+3,j} + Z_{n+2,j})A_{axi} + (Z_{n+3,j-1} + Z_{n+3,j})A_{long}]T_{n+3,j} = Z_{n+3,j}A_{axi}T_{n+4,j} +
$$

 $+Z_{n+2,j}A_{axi}T_{n+2,j} +Z_{s_{n+3,j-1}}A_{long}T_{n+3,j-1}+Z_{s_{n+3,j}}A_{long}T_{n+3,j+1}+q_{cov,n+3,j}A_{axi}$  (3.11)

Temperatura de la parte inferior de la cubierta transparente externa  $(T_{n+4,j})$ , ecuación (3.12):

$$
[(Z_{n+4,j} + Z_{n+3,j})A_{axi} + (Zs_{n+4,j-1} + Zs_{n+4,j})A_{long}]T_{n+4,j} =
$$
  
\n
$$
Z_{n+4,j}A_{axi}T_{n+m+1,j} + Z_{n+3,j}A_{axi}T_{n+3,j} +
$$
  
\n
$$
+Zs_{n+4,j-1}A_{long}T_{n+4,j-1} + Zs_{n+4,j}A_{long}T_{n+4,j+1} + q_{cov,n+4,j}A_{axi}
$$
\n(3.12)

Temperatura de la parte superior en la cubierta transparente externa  $(T_{n+m+1}),$ ecuación  $(3.13)$ :

$$
[(Z_{n+m+1,j} + Z_{n+4,j})A_{axi} + (Zs_{n+m+1,j-1} + Zs_{n+m+1,j})A_{long}]T_{n+m+1,j} =
$$
  

$$
Z_{n+m+1,j}A_{axi}T_{n+m+2,j} + Z_{n+4,j}A_{axi}T_{n+4,j}
$$
  
+
$$
Zs_{n+m+1,j-1}A_{long}T_{n+m+1,j-1} + Zs_{n+m+1,j}A_{long}T_{n+m+1,j+1} + q_{cov,n+m+1,j}A_{axi}
$$
(3.13)

Temperatura ambiental por encima del captador solar  $(T_{n+m+2})$ , ecuación (3.14):

$$
T_{n+m+2,j} = T_{amb} \tag{3.14}
$$

#### 3.2.2. Modelo para calentamiento de aire

Las ecuaciones resultantes para analizar cada capa del calentador solar de aire quedan similares a las ecuaciones para calentamiento de agua, lo que cambia en este sistema es el cálculo de los coeficientes convectivos y el cálculo del térmico  $q_{abs,n+1,j}$  de la ecuación (3.9).

## 3.3. Coeficientes numéricos  $Z_{i,j}$  y  $Zs_{i,j}$

Las resistencias térmicas en los sólidos se derivan de la ley de Fourier y su valor se calcula de acuerdo a la ecuación (3.15).

$$
Zs_{i,j} \ o \ Z_{i,j} = \lambda_{i,j,solid} / \delta_{i,j,solid} \tag{3.15}
$$

Donde  $\lambda_{i,j,solid}$  es la conductividad térmica del sólido en  $W/m$  y  $\delta_{i,j,solid}$  es la distancia entre los nodos que intercambian calor. Para la resistencia térmica del aire (externo o interno confinado) se define la ecuación  $(3.16)$ .

$$
Z_{i,j} = h_{rad,i,j} + h_{c,i,j} \tag{3.16}
$$

Donde  $h_{rad,i,j}$  y  $h_{c,i,j}$  son los coeficientes radiativos y convectivos de transferencia de calor del fluido respectivamente. Los coeficiente radiativos  $h_{rad,i,j}$  se obtienen a partir de la ley de Stefan-Boltzmann mediante la ecuación  $(3.17)$  [21].

$$
h_{rad,i,j} = \frac{\sigma(T_{i,j}^2 + T_{i+1,j}^2)(T_{i,j} + T_{i+1,j})}{\frac{1}{\varepsilon_i} + \frac{1}{\varepsilon_{i+1}} - 1}
$$
\n(3.17)

Para determinar el valor del coeficiente  $h_{rad,n+m+1,j}$  (en donde la capa  $n + m + 1$ corresponde a la parte superior de la cubierta transparente) se emplea la ecuación  $(3.18)$ .

$$
h_{rad,n+m+1,j} = \sigma \varepsilon_{cov} (T_{n+m+1,j}^2 + T_{sky}^2)(T_{n+m+1,j} + T_{sky})
$$
\n(3.18)

Donde  $\varepsilon_{cov}$  es la emisividad de la cubierta transparente y  $T_{sky}$  es la temperatura del cielo, la cual puede determinarse de acuerdo a la ecuación (3.19) evaluando la temperatura en Kelvin [23].

$$
T_{sky}[K] = 0.0552 T_{amb}^{1.5}
$$
\n(3.19)

Los coeficientes convectivos se obtienen de la ley de enfriamiento de Newton y se calculan mediante la ecuación  $(3.20)$  [21].

$$
h_c = Nu\lambda_f/L_c \tag{3.20}
$$

Donde  $\lambda_f$  es la conductividad térmica del fluido,  $L_c$  corresponde a la longitud característica de acuerdo a la geometría en donde se efectúa la transferencia de calor y  $Nu$  es el número de Nusselt, el cual puede determinarse mediante correlaciones empíricas.

#### 3.3.1. Coeficiente de transferencia de calor ambiental

El coeficiente convectivo de transferencia de calor entre el captador solar y el aire del ambiente se determina a partir del modelo para un flujo alrededor de placas planas finitas. En este modelo se establece que dependiendo del número de Reynolds pueden presentarse tres diferentes regímenes [56]. Las ecuaciones  $(3.22), (3.21)$  y  $(3.23)$  muestran las correlaciones necesarias para el cálculo del número de Nusselt (para el caso de captadores solares planos para calentamiento de agua y aire), válidas para  $0.5 < Pr < 2000$ .

Para  $Re < 5x10^3$ :

$$
Nu_{i,j,0} = Nu_A = 0.664 Re^{1/2} Pr^{1/2}
$$
\n(3.21)

Para  $5x10^3 \leq Re \leq 5x10^7$ :

$$
Nu_{i,j,0} = \sqrt{Nu_A^2 + Nu_B^2}
$$
 (3.22)

Para  $Re > 5x10^7$ :

$$
Nu_{i,j,0} = Nu_B = \frac{0.0376 Re^{0.8} Pr}{1 + 2.443 Re^{-1/10} (Pr^{2/3} - 1)}
$$
(3.23)

En donde los subíndices  $A \, y \, B$  indican el número de Nusselt calculado para los regímenes tipo A y B respectivamente.

Los números de Reynolds y Prandtl se calculan con las propiedades del aire a su misma temperatura y tomando como distancia característica el largo de la placa, sin embargo se ha estudiado que el número de Nusselt varía dependiendo del intercambio térmico entre el aire y la superficie por donde circula, por lo anterior se establece la ecuación (3.24) para corregir el valor de Nusselt como función de la temperatura del aire  $(T_{amb})$  y la temperatura de la superficie en Kelvin [56].

$$
Nu_{i,j} = \left(\frac{T_{amb}}{T_{n+m+1,j}}\right)^{0.12} Nu_{i,j,0}
$$
\n(3.24)

Esta ecuación se utiliza también para calcular el coeficiente convectivo en la parte inferior del captador solar.

## 3.3.2. Coeficiente de transferencia de calor entre dos placas paralelas

Esta geometría se utiliza para determinar el número de Nusselt en los espacios confinados entre el absorbedor y la cubierta transparente (para ambos modelos numéricos) y el espacio entre el absorbedor y el aislante inferior (para el modelo de calentamiento de agua). El cálculo del número de Nusselt entre dos placas paralelas de temperaturas diferentes tiene una dependencia con el ángulo al que éstas se encuentren con respecto a la horizontal [57]. Para usar las correlaciones adecuadas es necesario observar los diagramas de la Figura 3.7. En las correlaciones la distancia  $Hp$  se refiere al espaciamiento entre las placas, mientras que la distancia L se refiere a la longitud de las placas.

Las correlaciones empíricas para obtener el Nusselt global se observan en las ecuaciones (3.25), (3.26), (3.27) y (3.28).

Para  $0^{\circ} < \phi < 70^{\circ}$ :

$$
Nu = 1 + 1.44 \left[ 1 - \frac{1708(\sin 1.8\phi)^{1.6}}{Ra_{Hp}\cos\phi} \right] \left( 1 - \frac{1708}{Ra_{Hp}\cos\phi} \right)^{*} + \left[ \left( \frac{Ra_{Hp}\cos\phi}{5830} \right)^{1/3} - 1 \right]^{*} \tag{3.25}
$$

Las cantidades señaladas por el asterisco (\*) deben ser cero si su valor es negativo. Para  $\phi = 90^\circ$ :

$$
Nu(90^o) = 0.22 \left(\frac{Pr}{0.2 + Pr} Ra_{Hp}\right)^{0.8} \left(\frac{Hp}{L}\right)^{0.09}
$$
\n(3.26)

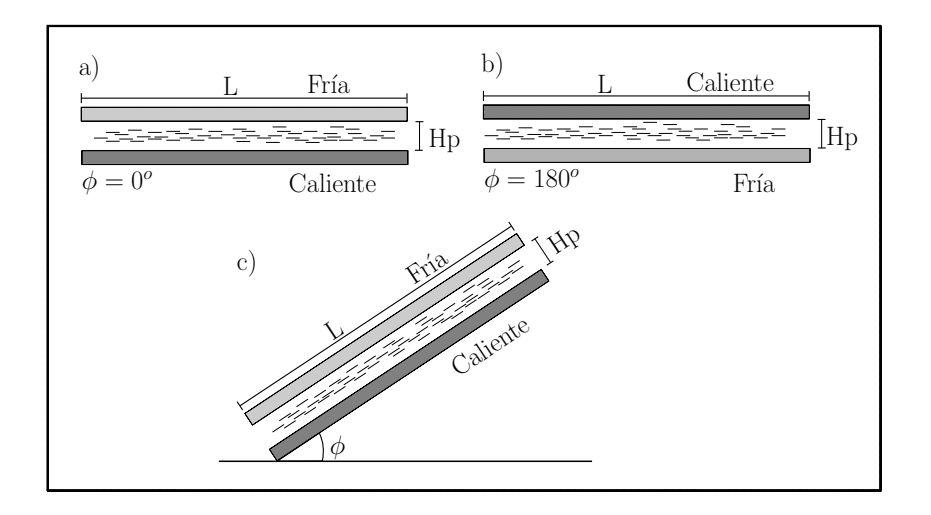

Figura 3.7: Esquema de las diferentes configuraciones para la transferencia de calor entre dos placas planas.

Válida para 
$$
2 < \frac{L}{Hp} < 10
$$
,  $Pr < 10^5$ ,  $Ra_{Hp} < 10^{13}$   
\n
$$
Nu(90^o) = \frac{L}{Hp}; \frac{L}{Hp} \ge 10
$$
\n(3.27)

Para  $180^{\circ} < \phi < 90^{\circ}$ :

$$
Nu = 1 + [Nu(90^{\circ}) - 1]sin(180 - \phi)
$$
\n(3.28)

### 3.3.3. Coeficiente convectivo al interior de tubería circular

Las ecuaciones de la  $(3.29)$  a la  $(3.33)$  permiten determinar el número de Nusselt para flujo en tubería circular para condiciones de flujo de calor constante [56], utilizado en el captador solar plano para calentamiento de agua.

Para  $Re < 2300$  (flujo laminar):

$$
Nu_f = \left[Nu_1^3 + 0.6^3(Nu_2 - 0.6)^3 + Nu_3^3\right]^{1/3} \tag{3.29}
$$

$$
Nu_1 = 4.364\tag{3.30}
$$

$$
Nu_2 = 1.953 \left( Pe_f \frac{D_{int}}{L} \right)^{1/3} \tag{3.31}
$$

$$
Nu_3 = 0.924(Pr_f)^{1/3} \left(Re_f \frac{D_{int}}{L}\right)^{1/2}
$$
\n(3.32)

Para  $Re \geq 2300$  (flujo turbulento) [58, 59]:

$$
Nu_f = \left(\frac{(f_r/8)Re_f Pr_f}{1 + 12.7\sqrt{f_r/8}(Pr_f^{2/3} - 1)}\right) \left(1 + \left(\frac{D_{int}}{L}\right)^{2/3}\right)
$$
(3.33)

Siendo  $Pe_f$  el número de Peclet,  $D_{int}$  y L son el diámetro interno y la longitud del tubo respectivamente y  $f_r$  el factor de fricción entre el fluido y la tubería determinado mediante la ecuación  $(3.34)$ .

$$
f_r = (1.8\log(Re_f) - 1.5)^2
$$
\n(3.34)

#### 3.3.4. Coeficiente convectivo al interior de ductos rectangulares

Para flujo de aire en el interior de calentadores solares de aire de ductos rectangulares el coeficiente convectivo de transferencia de calor  $h_f$  entre las paredes del ducto y el aire interno se determinan mediante el cálculo del número de Nusselt de acuerdo a Mercer et al. [60] (para flujo laminar) y, a Kays y Crawford [61] (para flujo turbulento completamente desarrollado) a partir de las ecuaciones (3.35) y (3.36) :

Si  $Re < 2200$  (flujo lamiar)

$$
Nu_f = 4.9 + \frac{0.0606(Re\ Pr\ D_h/H_d)^{1.2}}{1 + 0.0909(Re\ Pr\ D_h/H_d)^{0.7}Pr^{0.7}}
$$
(3.35)

Si  $Re \geq 2200$  (flujo turbulento)

$$
Nu_f = 0.0158 \, Re^{0.8} \tag{3.36}
$$

Donde Re es el número de Reynolds,  $Pr$  es el número de Prandtl,  $D_h$  es el diámetro hidráulico (equivante a dos veces el ancho del ducto) y  $H_d$  es la altura del ducto.

## 3.4. Análisis radiativo en captadores solares planos

Para comenzar con el esudio de los fon´omenos radiativos se introducen las ecuaciones del fenómeno de refracción. Para superficies lisas pueden derivarse las ecuaciones de refracción de un haz de radiación que pasa desde un medio 1 con un índice de refracción  $N$  a un medio 2 con un índice de refracción  $N'$  (siendo el índice de refracción la relación  $N = c/c<sub>N</sub>$  que indica la dependencia entre la velocidad c de la luz en el vacío y la velocidad  $c_N$  de la luz en el medio [62]), las cuales se dividen en refracción perpendicular (ecuación  $(3.37)$ ), paralela (ecuación  $(3.38)$ ) y en el promedio de las dos anteriores  $(ecuación (3.39)).$ 

$$
r_{per} = \frac{\sin^2(\theta_2 - \theta_1)}{\sin^2(\theta_2 + \theta_1)}\tag{3.37}
$$

$$
r_{par} = \frac{\tan^2(\theta_2 - \theta_1)}{\tan^2(\theta_2 + \theta_1)}
$$
(3.38)

$$
r = \frac{1}{2} \left( r_{per} + r_{par} \right) \tag{3.39}
$$

Donde los valores de  $\theta_1$  y  $\theta_2$  corresponden a los ángulos de incidencia y refracción respectivamente como se muestra en la Figura 3.8.

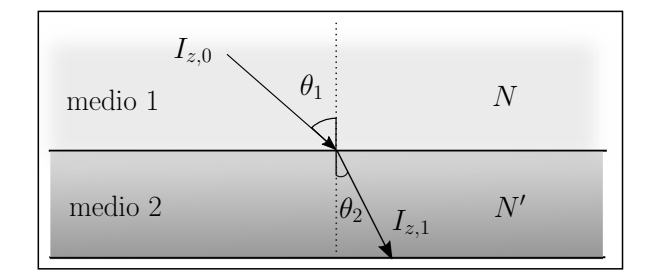

Figura 3.8: Ángulo de incidencia de un haz de luz  $I_{z,0}$  y su desviación  $I_{z,1}$  en medios con diferentes índice de refracción.

Los ángulos  $\theta_1$  y  $\theta_2$  también pueden relacionarse con los índices de refracción de acuerdo a la ley de Snell mediante la ecuación  $(3.40)$  [21].

$$
\frac{N}{N'} = \frac{\sin \theta_2}{\sin \theta_1} \tag{3.40}
$$

Para los casos en que la radiación incidente es normal al plano los ángulos  $\theta_1$  y  $\theta_2$  son iguales a cero, por lo que resulta más conveniente utilizar la ecuación (3.41).

$$
r(0) = \left(\frac{N - N'}{N + N'}\right)^2
$$
\n(3.41)

Si uno de los medios es aire (como en nuestro caso), el cual tiene un índice de refracción cercano a 1, la ecuación  $(3.41)$  puede expresarse como la ecuación  $(3.42)$ .

$$
r(0) = \left(\frac{N-1}{N+1}\right)^2\tag{3.42}
$$

A partir de los valores de reflexión paralela y perpendicular es posible determinar los valores de transmitancia respectivas (paralela y perpendicular). Si se considera una superficie sin absorción puede establecerse la ecuación (3.43) para el cálculo de la transmitancia perpendicular.

$$
\tau_{per} = \frac{1 - r_{per}}{1 + r_{per}}\tag{3.43}
$$

La componente paralela de la transmitancia puede obtenerse de manera análoga al de la componente perpendicular, as´ı la transmitancia equivalente puede obtenerse como un promedio de las dos componentes por lo que se establece la ecuación  $(3.44)$ .

$$
\tau_r = \frac{1}{2} \left( \frac{1 - r_{par}}{1 + (2m_c - 1)r_{par}} + \frac{1 - r_{per}}{1 + (2m_c - 1)r_{per}} \right) \tag{3.44}
$$

Donde el subíndice r indica que sólo son consideradas las pérdidas por reflexión y  $m_c$ representa el número de cubiertas transparentes en el captador.

Por otra parte, la absorción de la irradiancia en un medio parcialmente transparente es descrita por la ley de Bouguer, la cual asume que la radiación absorbida es proporcional a la intensidad local en el medio y a la distancia que atraviesa la radiación en el medio. A partir de esta ley se obtiene la ecuación  $(3.45)$ .

$$
\tau_a = \exp\left(-\frac{K_e \delta_c}{\cos \theta_2}\right) \tag{3.45}
$$

Donde el subíndice a indica que solo son consideradas las pérdidas por absorción en el medio,  $\delta_c$  corresponde al espesor del medio y  $K_e$  es una constante llamada coeficiente de extinción la cual en vidrios tiene valores que van de  $4[m^{-1}]$  para vidrios que se ven transparentes vistos desde el borde, a  $32[m^{-1}]$  para vidrios con tonalidad verde en el borde.

La transmitancia, reflectancia y absortancia para sistemas con una sola cubierta y considerando las pérdidas por reflexión y absorción pueden obtenerse usando las ecuaciones (3.46), (3.47) y (3.53).

$$
\tau_{cov} = \tau_a \ \tau_r \tag{3.46}
$$

$$
\gamma = \tau_a - \tau_{cov} \tag{3.47}
$$

$$
\alpha_{cov} = 1 - \tau_a \tag{3.48}
$$

Las ecuaciones anteriores han considerado únicamente la componente de la irradiancia directa, sin embargo también se encuentran presentes la irradiancia difusa proveniente del cielo y la reflejada del suelo. En principio la cantidad de esta irradiancia que pasa por una cubierta puede ser calculada mediante la integración de la irradiancia transmitida en todos los ángulos.

Para una irradiancia incidente isotrópica la integración puede realizarse definiendo así un ángulo equivalente de incidencia difusa y reflejada del suelo a partir del ángulo de inclinaci´on del captador solar. Duffie y Beckman (2013) [21] presentan las ecuaciones  $(3.49)$  y  $(3.50)$  que muestran la relación para calcular el ángulo efectivo de incidencia de irradiancia difusa y reflejada del suelo respectivamente a partir del ángulo de inclinación del captador solar  $(\beta)$ .

$$
\theta_g = 90 - 0.5788\beta + 0.002693\beta^2 \tag{3.49}
$$

$$
\theta_d = 59.7 - 0.1388\beta + 0.001497\beta^2 \tag{3.50}
$$

De la irradiancia que pasa a través de la cubierta que incide en la placa absorbedora, una parte es reflejada de regreso a la cubierta y esta a su vez refleja una parte nuevamente a la placa absorbedora repitiéndose este proceso indefinidamente tal y como se muestra en la Figura 3.9.

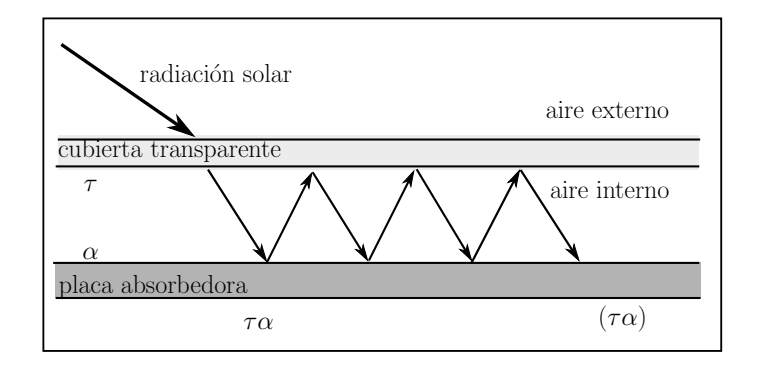

Figura 3.9: Absorción y reflexión de la irradiancia solar en el sistema cubierta-absorbedor.

Una aproximación muy razonable para calcular el efecto de la transmitancia de la cubierta y reflexión del material absorbedor se muestra en la ecuación (3.51).

$$
(\tau_{cov}\alpha_{abs}) = \frac{\tau_{cov}\alpha_{abs}}{1 - (1 - \alpha_{abs})\gamma_d}
$$
(3.51)

Donde  $\alpha_{abs}$  es la absortancia de la placa absorbedora mientras que  $\tau_{cov}$  corresponde a la transmitancia de la cubierta transparente; el factor  $\gamma_d$  debe ser calculado como la reflectancia de una cubierta transparente con incidencia difusa de 60<sup>o</sup> (considerado el ángulo efectivo de incidencia reflejada) como se muestra en la ecuación  $(3.52)$  [21].

$$
\gamma_d = \tau_a(60^{\circ}C)(1 - \tau_r(60^{\circ}C))
$$
\n(3.52)

Como los materiales opacos también presentan dependencia óptica con el ángulo de incidencia se ha establecido la ecuación (3.53) para calcular el valor de la absortancia de materiales opacos.

$$
\alpha_{abs} = \alpha_{abs,n} (1 + 2.0345x10^{-3}\theta - 1.990x10^{-4}\theta^2 + 5.324x10^{-6}\theta^3 - 4.799x10^{-8}\theta^4)
$$
 (3.53)

Válida para ángulos de 0 a  $80^o$ , siendo  $\alpha_{abs,n}$  el valor de la absortancia del material opaco cuando la irradiaci´on incide de forma perpendicular en el material.

Para predecir el comportamiento térmico de un captador solar plano se requiere conocer la cantidad de energía solar que está siendo absorbida por la placa absorbedora. Tomando en cuenta las tres diferentes formas de irradiancia (directa, difusa y reflejada del suelo) con sus respectivos ángulos de incidencia se estable la ecuación (3.54) para determinar la energía que gana la placa absorbedora.

$$
G = G_b R_b(\tau \alpha)_b + G_d(\tau \alpha)_d \left(\frac{1 + \cos \beta}{2}\right) + \gamma_g (G_b + G_d)(\tau \alpha)_g \left(\frac{1 - \cos \beta}{2}\right) \tag{3.54}
$$

Donde  $\gamma_g$  corresponde al factor de reflexión del suelo (albedo solar),  $(1 + \cos \beta)/2$  y  $(1 - \cos \beta)/2$  son factores de visión del captador al cielo y del captador al suelo respectivamente; los sub´ındices b, d y g indican la parte directa, difusa y reflejada del suelo (abreviadas del inglés beam, diffuse y ground respectivamente) a las que corresponden los términos, y  $R_b$  es un factor geométrico calculado por el cociente entre la irradiancia que incide de forma perpendicular al captador solar y la que incide horizontalmente en el suelo, este factor se obtiene mediante la ecuación  $(3.55)[21]$ .

$$
R_b = \frac{\cos \theta}{\cos \theta_z} \tag{3.55}
$$

## 3.5. Término de generación de calor

#### 3.5.1. Cubierta transparente

Como consecuencia de permitir que el modelo numérico pueda simular más de una cubierta, el c´alculo para el calor que absorbe cada nodo de la o las cubiertas transparentes se obtiene de acuerdo a la ecuación  $(3.56)$ .

$$
q_{cov,i,j} = \frac{G\alpha_{cov}}{2m_c} \tag{3.56}
$$

Donde  $m_c$  es el número de cubiertas en el captador solar.

#### 3.5.2. Absorbedor de placa plana

Para calcular el término de ganancia de calor en la placa absorbedora se consideran todos aquellos flujos de calor que no dependen de las temperaturas de los nodos vecinos. La ecuación (3.57) muestra los términos utilizados para calcular  $q_{abs,n+1,j}$ .

$$
q_{abs,n+1,j} = q_{G,j} - q_{f,j} - q_{ed,j} \tag{3.57}
$$

Donde  $q_{G,j}$  es el calor absorbido debido a la irradiancia solar,  $q_f$  es el calor transferido hacia el fluido y  $q_{ed,j}$  corresponde al calor que se pierde en los bordes del captador solar. La ecuación (3.58) muestra la expresión utilizada para determinar el valor de  $q_{G,j}$  [21].

$$
q_{G,j} = G F_a A_{axi} \tag{3.58}
$$

Donde  $F_a$  es el factor de eficiencia de aleta y es calculado mediante la ecuación (3.59) [21].

$$
F_a = \frac{\tanh[U_m W_d/2]}{U_m W_d/2} \tag{3.59}
$$

Siendo  $U_m$  un parámetro de pérdida de calor en la aleta calculado a partir del coeficiente global de péridas  $(U_L)$  y cuyo valor se determina por la ecuación (3.60).

$$
U_m = \sqrt{\frac{U_L}{\lambda_{abs}\delta_{abs}}} \tag{3.60}
$$

Para calcular el valor de  $U_L$  se emplea la ecuación (3.61).

$$
U_L = U_{top} + U_{bot} + U_{ed}
$$
\n(3.61)

Siendo  $U_{bot}$  las pérdidas de calor en la parte inferior de la aleta (ecuación (3.62)),  $U_{top}$ las pérdidas de calor en la parte superior de la aleta (ecuación  $(3.63)$ ) y  $U_{ed}$  las pérdidas de calor a través de los bordes de la aleta (ecuación  $(3.64)$ ) [21].

$$
U_{bot} = \left(\sum_{i=0}^{i=n} Z_{i,j}\right)^{-1}
$$
 (3.62)

$$
U_{top} = \left(\sum_{i=n+1}^{i=I-2} Z_{i,j}\right)^{-1}
$$
\n(3.63)

$$
U_{ed} = \lambda_{ed} / \delta_{ed} \tag{3.64}
$$

Donde  $\lambda_{ed}$  y  $\delta_{ed}$  son la conductividad térmica y el espesor del aislante lateral del captador solar.

Para determinar el flujo de calor que es conducido hacia el fluido de trabajo se establece la ecuación  $(3.65)$  [21].

$$
q_{f,j} = \frac{T_{n+1,j} - T_{fav,j}}{1} \frac{1}{h_{f,j} \pi D_{int} \delta_{long} + \frac{1}{C_b \delta_{long}}}
$$
(3.65)

Donde  $T_{fav,j}$  corresponde a la temperatura promedio del fluido para cada volumen de control a lo largo del tubo,  $h_{f,j}$  es el coeficientes de transferencia de calor discutido en la sección 3.3.3,  $D_{int}$  corresponde al diámetro interno del tubo y  $C_b$  es la conductancia de la soldadura entre la aleta y el tubo y puede ser calculada mediante la ecuación (3.66).

$$
C_b = \frac{\lambda_b W_s}{\delta_s} \tag{3.66}
$$

En donde  $\lambda_b$  corresponde a la conductividad térmica del material usado para soldar la aleta con el tubo,  $W_s$  es la distancia del ancho de la soldadura y  $\delta_s$  corresponde al valor del espesor promedio de la soldadura. Para el caso de captadores en los que la aleta es unida al tubo mediante rayo láser u ondas de ultrafrecuencia, el término  $1/C_b$  es despreciado de la ecuación (3.65).

Para calcular las pérdidas de calor en los bordes se considera la transferencia de calor entre la placa absorbedora y la temperatura del ambiente de acuerdo a la ecuación  $(3.67)$ [21].

$$
q_{ed,j} = 2U_{ed,j}(T_{n+1,j} - T_{amb})H_{cap}\delta_{long}
$$
\n(3.67)

El valor de  $H_{cap}$  corresponde a la altura del captador solar plano y la multiplicación por 2 indica que se calcula la pérdida por ambos bordes laterales, además para los volúmenes de control j = 0 (primero) y j = J − 1 (último) se agregan las áreas correspondientes al ancho del captador solar.

#### 3.5.3. Ductos de aire

El esquema utilizado para el análisis de transferencia de calor en el ducto se muestra en la Fig. 3.10.

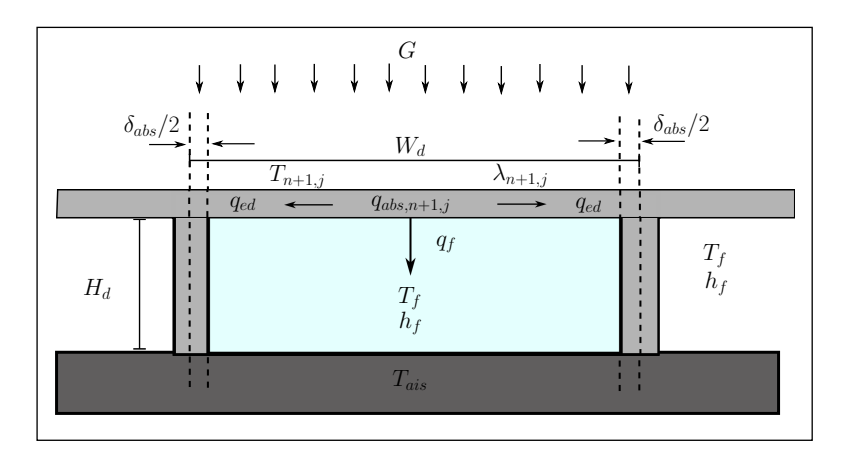

Figura 3.10: Modelo de las interacciones térmicas de un ducto de aire.

El término de generación de calor para el absorbedor  $(q_{gen,n+1,j})$  es obtenido de acuerdo con Bennett y Myers [63] mediante la ecs. (3.68) y (3.69)

$$
q_{abs,n+1,j} = [q_{G,j} - U_{ed,j}(T_{n+1,j} - T_{amb}) - q_{f,j}]R'
$$
\n(3.68)

$$
R' = 1 + \left[2H_d/(W_d - \delta_{abs})\right] F_b \tag{3.69}
$$

Donde  $q_{G,j}$  es el calor ganado por unidad de área debido a la irradiancia solar,  $F_b$  es el factor de eficiencia de la aleta (paredes del ducto),  $U_{ed,j}$  es el coeficiente de pérdidas de calor por los bordes,  $q_{f,j}$  es el calor transferido al aire dentro del ducto, y  $W_d$  es el ancho del ducto respectivamente. Los términos  $q_{G,j}$ ,  $U_{ed,j}$  y  $q_{f,j}$  son calculados para cada volumen de control en la dirección del flujo de aire (eje longitudinal).

La ec.  $(3.70)$  muestra el cálculo del factor de eficiencia de aleta de acuerdo a Bennett y Myers [63]:

$$
F_b = \tanh(U'_m H_d)/(U'_m H_d) \tag{3.70}
$$

Donde  $U'_m$  es el coeficiente global de pérdidas de calor y es determinado mediante la ec. (3.71).

$$
U'_{m} = \sqrt{2h_{f}/(\lambda_{n+1,j}\delta_{n+1,j})}
$$
\n(3.71)

## 3.6. Método de resolución del sistema de ecuaciones

El conjunto de ecuaciones obtenidas para determinar la temperatura en cada nodo en la dirección axial genera un sistema de ecuaciones lineales con forma de matriz tridiagonal; para resolver este tipo de sistemas se utiliza el método TDMA (de las siglas en inglés Tri-Diagonal Matrix Algorithm) de coeficientes variables con el que se puede tener una buena aproximación de la temperatura en cada nodo [64]. La estructura del sistema resultante se muestra en el sistema (S1).

$$
A_0 T_{0,j} = B_0 T_{1,j} + D_0
$$
  
\n
$$
A_1 T_{1,j} = B_1 T_{2,j} + C_1 T_{0,j} + D_1
$$
  
\n
$$
A_i T_{i,j} = B_i T_{i+1,j} + B_i T_{i-1,j} + D_i
$$
  
\n
$$
A_{I-1} T_{I-1,j} = B_{I-1} T_{I,j} + C_{I-1} T_{I-2,j} + D_{I-1}
$$
  
\n
$$
A_I T_{I,j} = C_I T_{I-1,j} + D_I
$$
  
\n(S1)

Para resolver un sistema de ecuaciones por este método se requiere calcular en cada ecuación los respectivos valores de los coeficientes P y Q (propios del método) mediante las ecuaciones (3.72) y (3.73).

$$
P_i = \frac{B_i}{A_i - C_i P_{i-1}}
$$
\n(3.72)

$$
Q_i = \frac{D_i + C_i Q_{i-1}}{A_i - C_i P_{i-1}}
$$
\n(3.73)

Con la consideración de que en la ecuación de  $T_0$ ,  $C_0$  se iguala con cero, y de igual forma en  $T_n$ ,  $B_n$  es igual a cero. Una vez obtenidos todos los valores de  $P_i$  y  $Q_i$  la temperatura en cada capa es calculada mediante la ecución  $(3.74)$  comenzando con la última ecuación del sistema (S1), que en este caso corresponde a la temperatura  $T_n$ .

$$
T_{i,j} = P_i T_{i+1,j} + Q_i \tag{3.74}
$$

## 3.7. Algoritmo del modelo numérico

El algoritmo utilizado en ambos modelos numéricos se muestra en la Figura 3.7 y se describe a continuación:

- 1. El usuario asigna los valores correspondientes a la geometría del captador solar, las propiedades de los materiales y las condiciones de operación (el programa iniciará con el valor de incidencia  $\theta = 0$ ) en las que se simulará la prueba.
- 2. Se establece un mapa de temperaturas en dirección axial y longitudinal usando como referencia la temperatura del ambiente:  $T_{0,j}^*$ ,  $T_{k,j}^*$ ,  $T_{n,j}^*$ ,  $T_{n+1,j}^*$ ,  $T_{n+2,j}^*$ ,  $T_{n+3,j}^*$ ,  $T_{n+4,j}^*$ ,  $T_{n+m+1,j}^*$  y  $T_{n+m+2,j}^*$ .
- 3. El programa toma el valor de temperatura de entrada del fluido,  $T_{f,j}$ , y se establece como  $T^*_{fav,j}$ .
- 4. Con los valores supuestos de temperaturas  $(T_{i,j}^*)$  es posible calcular el valor de los coeficientes  $A_i$ ,  $B_i$ ,  $C_i$  y  $D_i$  para cada capa.
- 5. Una vez calculadas las constantes se procede a efectuar el método de resolución de ecuaciones TDMA para determinar el nuevo mapa de temperaturas.
- 6. Los valores de las temperaturas calculadas son comparados uno a uno con los valores de las temperaturas supuestas en el mapa de arranque; para ello se establece un criterio de aceptación mostrado en la ecuación  $(3.75)$ . En caso de no cumplir con el criterio entonces el valor de la temperatura calculada reemplaza al valor de la temperatura de arranque, de lo contrario, si cumple con el criterio de aceptación, el valor se queda como solución de la ecuación correspondiente de temperatura.

$$
|T_{i,j}^* - T_{i,j}| \le \xi_1 \tag{3.75}
$$

- 7. Mientras el sistema de ecuaciones (S1) no quede totalmente resuelto los pasos del 4 al 6 se repiten continuamente, tomando como temperaturas supuestas la correspondiente al ciclo anterior.
- 8. Una vez resuelto el sistema (S1), se utiliza la ecuación (3.65) para calcular el calor transferido hacia el fluido; para ello se utiliza la diferencia de temperaturas entre  $T_{n+1,j}$  y  $T^*_{fav,j}$ .
- 9. Se hace uso de la ecuación (3.76) para calcular la temperatura a la que sale el fluido,  $T_{f,j+1}$ , para posteriormente recalcular el valor de  $T_{fav,j}$ .

$$
q_{f,j} = \dot{m}_f C p_f (T_{f,j+1} - T_{f,j}) \tag{3.76}
$$

10. Con los valores de  $T^*_{fav,j}$  y  $T_{fav,j}$  se utliza la ecuación (3.77) como criterio de aceptación del valor calculado; en caso de no cumplir con este criterio entonces el valor de la temperatura calculada reemplaza al valor de la temperatura promedio de arranque, de lo contrario si cumple con la ecuación, el valor de  $T^*_{far}$  se toma como valor válido.

$$
|T_{fav,j}^* - T_{fav,j}| \le \xi_2 \tag{3.77}
$$

- 11. Una vez que las temperaturas  $T_{0,j}^*$ ,  $T_{i,j}^*$ ,  $T_{n,j}^*$ ,  $T_{n+1,j}^*$ ,  $T_{n+2,j}^*$ ,  $T_{n+3,j}^*$  y  $T_{fav,j}^*$  han cumplido el criterio de aceptación, se realiza un avance en la dirección longitudinal  $(j=i+1)$  y se repiten los pasos del 3 al 10 hasta resolver todos los avances longitudinales (cuando j=J-1).
- 12. Con base en las normas internacional ISO9806:2013 [49] y mexicana NMX-ES-001-NORMEX-2005 [48] se calculan los par´ametros necesarios para determinar el rendimiento térmico de los captadores solares planos; las ecuaciones (3.78), (3.79)  $y(3.80)$  son usadas para calcular estos parámetros.

$$
\alpha_{e,mx} = \frac{T_{f,0} - T_{amb}}{G} \tag{3.78}
$$

$$
\alpha_{e,iso} = \frac{T_{fav} - T_{amb}}{G} \tag{3.79}
$$

$$
\eta = \frac{\dot{m}_f C p_f (T_{f,J} - T_{f,0})}{A \ G} \tag{3.80}
$$

- 13. Con base en las normas internacional ISO9806:2013 [49] y mexicana NMX-ES-001- NORMEX-2005 [48] se requiere de un m´ınimo de diez pruebas experimentales para poder obtener la curva de eficiencia térmica instantánea, por esta razón el modelo numérico debe evaluarse para diez diferentes temperaturas de entrada. El modelo calcula un incremento sucesivo a la temperatura de entrada cuidando de no exceder los  $80^{\circ}C$  para evitar temperaturas a la salida cercanas al punto de ebullición del agua.
- 14. El modelo numérico realiza una prueba adicional con una velocidad de flujo mínima para poder simular las condiciones de estancamiento y poder calcular la temperatura correspondiente. Se repiten los pasos del 2 al 13 hasta obtener los puntos necesarios para la curva de eficiencia térmica.
- 15. Se utiliza el método de la sección 2.6.1 para obtener la curva de eficiencia térmica.
- 16. Para estudiar la influencia que tiene el ángulo de incidencia en la eficiencia térmica instantánea de los captadores solares es necesario evaluarlos a diferentes ángulos de incidencia, por esta razón el modelo numérico realiza incrementos al ángulo de incidencia  $\theta$  para evaluar el rendimiento térmico a diferentes ángulos desde  $\theta = 0$ hasta  $\theta = 80^{\circ}$ . Se repiten los pasos del 2 al 14 para obtener la evaluación a diferentes ángulos de incidencia.

17. Por último, con el conjunto generado de curvas de eficiencia térmica instantánea para diferentes ´angulos de incidencia, es posible determinar el factor modificador del ángulo de incidencia de acuerdo al método de la sección 2.3.

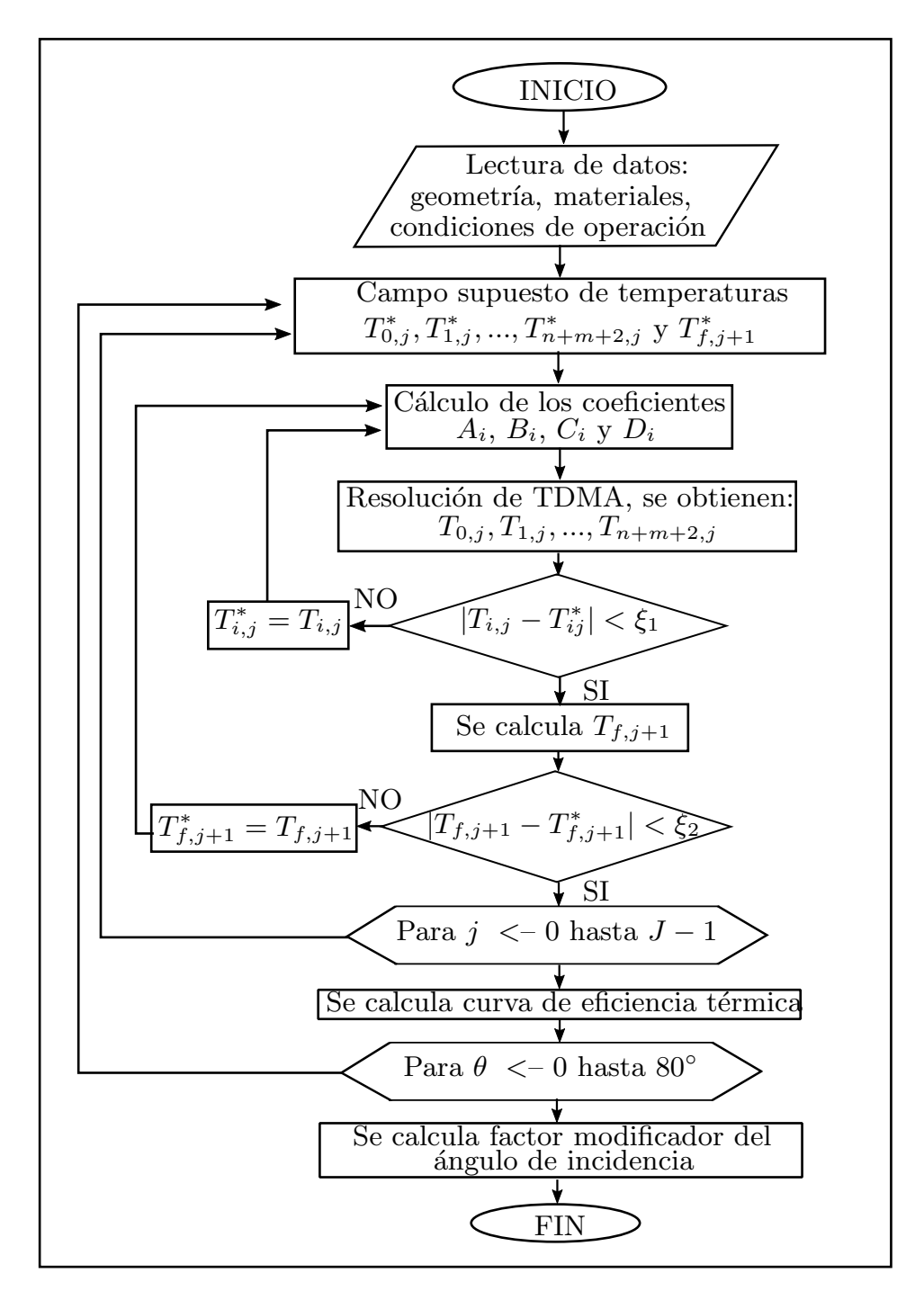

Figura 3.11: Algoritmo usado para desarrollar los modelos numéricos.

## 3.8. Prueba de independencia de parámetros

#### 3.8.1. Independencia del criterio de convergencia

El factor  $\xi_2$  es utilizado como criterio de convergencia del perfil de temperaturas, este valor se determina mediante la expresión  $(3.81)$ .

$$
|T_{fav}^* - T_{fav}| < \xi_2 \tag{3.81}
$$

Donde  $T^*_{far}$  corresponde a la temperatura media del fluido de transferencia de calor supuesta al inicio de la simulación para calcular las propiedades termofísicas del fluido,  $T_{far}$  es la temperatura media del fluido calculada numéricamente al resolver las ecuaciones de balance de energía.

Para determinar un valor adecuado de  $\xi_2$  se realizó la prueba de independencia del criterio de convergencia, la cual inicia estableciendo un criterio laxo, en seguida se eval´ua el sistema de calentamiento solar y se obtiene la eficiencia térmica instantánea del mismo, posteriormente se disminuye el valor de  $\xi_2$  y nuevamente se evalua el sistema de calentamiento para observar si la eficiencia t´ermica tuvo variaciones significativas. Para el cálculo del porcentaje de variación se toma el error relativo entre  $\eta(\xi_{2,i})$  y  $\eta(\xi_{2,i-1})$ mediante la ecuación 3.82.

$$
\%Error = \frac{|\eta(\xi_{2,i}) - \eta(\xi_{2,i-1})|}{\eta(\xi_{2,i-1})} \cdot 100\,\%
$$
\n(3.82)

Otro factor importante en los modelos numéricos es el tiempo de cómputo requerido para llevar a cabo una tarea. Este par´ametro ayuda a tomar decisiones para que los modelos numéricos tengan criterios de convergencia rigurosos pero sin tiempos de cómputo excesivos. Para calcular este parámetro se tomó como referencia el tiempo  $(t_0)$  obtenido por la simulación que usó el criterio de convergencia menos riguroso, de esta manera conforme se vuelve más riguroso el criterio de convergencia, el tiempo de cómputo se incrementa. La ecuación 3.83 es usada para determinar la proporción con la que el tiempo se incrementa.

$$
t_{\text{adim}} = \frac{t_i}{t_0} \tag{3.83}
$$

#### a) Modelo para calentamiento de agua

Para observar el procedimiento de independencia del criterio de convergencia, en la Tabla 3.1 se muestran los valores de eficiencia térmica instantánea, el tiempo de cómputo y n´umero de interaciones por criterio de convergencia para los captadores solares MS 2.35 UE, Sunex SX 2.0, TW2.51 y SK No:20 (el resto no se consideró por tener similares dimensiones y/o materiales). La eficiencia térmica mostrada se encuentra referenciada al área de apertura.

Como puede observarse en la Tabla 3.1 los valores de eficiencia térmica instantánea presentan ligeros cambios entre s´ı, sin embargo tambi´en puede notarse que existe un valor de convergencia para el cual la eficiencia térmica de cada uno de los captadores solares deja de variar. Al analizar los datos se tiene que el captador SK No:20 alcanza su valor estable con un criterio de convergencia de 0.1, los captadores TW 2.51 y Sunex SX 2.0 lo hacen en 0.0001 y por último el captador MS 2.35 UE lo alcanza con un criterio de 0.00001. Por otra parte al analizar el tiempo de cómputo requerido para cada uno de los criterios convergencia, se observa que el tiempo de cómputo es bajo y no incrementa significativamente al disminuir el valor de  $\xi_{2,i}$ .

| $\xi_{2,i}$       | Eficiencia | $\overline{\%}$ Error | $T$ iempo $(s)$ |               |      |          | $t_{\text{adim}}$ | Iteraciones     |  |  |
|-------------------|------------|-----------------------|-----------------|---------------|------|----------|-------------------|-----------------|--|--|
|                   | $\eta$     |                       | T1              | $\mathrm{T}2$ | T3   | Promedio |                   |                 |  |  |
| <b>MS 2.35 UE</b> |            |                       |                 |               |      |          |                   |                 |  |  |
| 0.1               | 0.6864     |                       | 0.43            | 0.41          | 0.46 | 0.43     | 1.00              | $\mathbf{1}$    |  |  |
| 0.01              | 0.6827     | 0.54                  | 0.40            | 0.40          | 0.46 | 0.42     | 1.04              | $\sqrt{3}$      |  |  |
| 0.001             | 0.6827     | 0.01                  | 0.51            | 0.52          | 0.56 | 0.53     | 1.09              | $\sqrt{3}$      |  |  |
| 0.0001            | 0.6828     | 0.01                  | 0.56            | 0.53          | 0.57 | 0.55     | 1.13              | $\mathbf 5$     |  |  |
| 0.00001           | 0.6828     | 0.00                  | 0.57            | 0.54          | 0.55 | 0.55     | 1.13              | $\,6$           |  |  |
| 0.000001          | 0.6828     | 0.00                  | 0.57            | 0.56          | 0.56 | 0.56     | 1.15              | $\overline{7}$  |  |  |
| Sunex SX 2.0      |            |                       |                 |               |      |          |                   |                 |  |  |
| 0.1               | 0.8016     |                       | 0.53            | 0.53          | 0.52 | 0.53     | 1.00              | $\mathbf{1}$    |  |  |
| 0.01              | 0.8016     | 0.00                  | 0.55            | 0.53          | 0.55 | 0.54     | 1.03              | $\mathbf{1}$    |  |  |
| 0.001             | 0.7947     | 0.86                  | 0.56            | 0.56          | 0.53 | 0.55     | 1.04              | $\overline{4}$  |  |  |
| 0.0001            | 0.7947     | 0.00                  | 0.53            | 0.57          | 0.58 | 0.56     | 1.06              | $\overline{5}$  |  |  |
| 0.00001           | 0.7947     | 0.00                  | 0.54            | 0.57          | 0.57 | 0.56     | 1.06              | $\,6$           |  |  |
| 0.000001          | 0.7947     | 0.00                  | 0.57            | 0.56          | 0.56 | 0.56     | 1.07              | $\overline{7}$  |  |  |
|                   |            |                       |                 | TW 2.51       |      |          |                   |                 |  |  |
| 0.1               | 0.7271     |                       | 0.37            | 0.36          | 0.37 | 0.36     | 1.00              | $\mathbf{1}$    |  |  |
| 0.01              | 0.7199     | 0.99                  | 0.38            | 0.38          | 0.37 | 0.37     | 1.03              | $\mathfrak{Z}$  |  |  |
| 0.001             | 0.7200     | 0.01                  | 0.39            | 0.38          | 0.37 | 0.38     | 1.05              | $\sqrt{4}$      |  |  |
| 0.0001            | 0.7200     | 0.00                  | 0.39            | 0.39          | 0.39 | 0.39     | 1.07              | $\mathbf 5$     |  |  |
| 0.00001           | 0.7200     | 0.00                  | 0.38            | 0.48          | 0.38 | 0.41     | 1.13              | $6\phantom{.}6$ |  |  |
| 0.000001          | 0.7200     | 0.00                  | 0.38            | 0.47          | 0.47 | 0.41     | 1.21              | 6               |  |  |
| <b>SK No:20</b>   |            |                       |                 |               |      |          |                   |                 |  |  |
| 0.1               | 0.6198     |                       | 0.40            | 0.40          | 0.39 | 0.40     | 1.00              | $\overline{3}$  |  |  |
| 0.01              | 0.6198     | 0.00                  | 0.40            | 0.42          | 0.40 | 0.41     | 1.03              | $\mathfrak{Z}$  |  |  |
| 0.001             | 0.6198     | 0.00                  | 0.40            | 0.43          | 0.40 | 0.41     | 1.04              | $\,4\,$         |  |  |
| 0.0001            | 0.6198     | 0.00                  | 0.39            | 0.46          | 0.40 | 0.42     | 1.06              | $\overline{5}$  |  |  |
| 0.00001           | 0.6198     | 0.00                  | 0.40            | 0.46          | 0.40 | 0.42     | 1.06              | $\,6$           |  |  |
| 0.000001          | 0.6198     | 0.00                  | 0.47            | 0.40          | 0.42 | 0.43     | 1.09              | $\,$ 6 $\,$     |  |  |

Tabla 3.1: Evaluación del criterio de convergencia usando un volumen de control

Con lo anterior se puede determinar que, si se desea determinar un criterio de convergencia que asegure que la eficiencia térmica instantánea ya no tendrá variaciones (cuando se consideran cuatro cifras significativas en el valor de eficiencia térmica) podría usarse el

valor de 0.00001 obtenido del captador MS 2.35 UE, sin embargo para dejar un nivel de holgura mayor (en caso de que se simule una configuración de materiales no contemplada en este trabajo) se ha determinado emplear el valor de  $\xi_1 = \xi_2 = 0.000001$  como criterio de convergencia.

#### b) Modelo para calentamiento de aire

La Tabla 3.2 muestra los valores de eficiencia térmica instantánea (referenciadas al área de apertura), el tiempo de cómputo y número de interaciones por criterio de convergencia para los arreglos de 1 SAH a flujo de  $0.048m^3/s,$ 2 SAH a flujo de $0.069m^3/s$ y 3 SAH a flujos de  $0.069m^3/s$  y  $0.085m^3/s$ .

|                       |            |                |                       |                     |            |          |                   | Tabla 3.2: Evaluación del críterio de convergencia usando dos volumenes de control |  |
|-----------------------|------------|----------------|-----------------------|---------------------|------------|----------|-------------------|------------------------------------------------------------------------------------|--|
| $\xi_{2,i}$           | Eficiencia | %Error         |                       |                     | Tiempo (s) |          | $t_{\text{adim}}$ | Iteraciones                                                                        |  |
|                       | $\eta$     |                | T1                    | $\operatorname{T2}$ | T3         | Promedio |                   |                                                                                    |  |
| $1$ SAH, $0.048m^3/s$ |            |                |                       |                     |            |          |                   |                                                                                    |  |
| 0.1                   | 0.5529     |                | 0.06                  | 0.06                | 0.06       | 0.06     | $1.00\,$          | $\overline{3}$                                                                     |  |
| 0.01                  | $0.5534\,$ | 0.09           | 0.08                  | 0.07                | 0.07       | 0.07     | 1.16              | $\sqrt{4}$                                                                         |  |
| 0.001                 | 0.5533     | 0.02           | 0.09                  | 0.09                | 0.09       | 0.09     | 1.36              | $\overline{5}$                                                                     |  |
| 0.0001                | 0.5533     | 0.00           | 0.11                  | 0.11                | 0.11       | 0.11     | 1.73              | $\,6$                                                                              |  |
| 0.00001               | 0.5533     | 0.00           | 0.14                  | 0.13                | 0.13       | 0.13     | 2.09              | $\overline{7}$                                                                     |  |
| 0.000001              | 0.5533     | $0.00\,$       | $0.15\,$              | $0.15\,$            | $0.15\,$   | $0.15\,$ | 2.38              | 8                                                                                  |  |
| $2$ SAH, $0.069m^3/s$ |            |                |                       |                     |            |          |                   |                                                                                    |  |
| 0.1                   | 0.5679     |                | 0.06                  | 0.06                | 0.06       | 0.06     | 1.00              | $\overline{3}$                                                                     |  |
| $0.01\,$              | 0.5684     | $0.09\,$       | 0.09                  | 0.09                | 0.09       | 0.09     | 1.38              | $\bf 5$                                                                            |  |
| 0.001                 | 0.5684     | $\overline{0}$ | 0.10                  | 0.10                | 0.09       | 0.10     | 1.54              | $\,6$                                                                              |  |
| 0.0001                | 0.5684     | $\overline{0}$ | 0.11                  | 0.11                | 0.11       | 0.11     | 1.68              | $\,6$                                                                              |  |
| 0.00001               | 0.5684     | $\overline{0}$ | 0.13                  | 0.14                | 0.14       | 0.14     | 2.16              | $\sqrt{6}$                                                                         |  |
| 0.000001              | 0.5684     | $\overline{0}$ | $0.17\,$              | 0.17                | 0.17       | 0.17     | 2.72              | 9                                                                                  |  |
|                       |            |                | $3$ SAH, $0.069m^3/s$ |                     |            |          |                   |                                                                                    |  |
| 0.1                   | 0.5623     |                | 0.06                  | 0.07                | 0.06       | 0.06     | 1.00              | $\overline{3}$                                                                     |  |
| 0.01                  | 0.563      | $0.12\,$       | $0.10\,$              | $0.10\,$            | 0.10       | 0.10     | 1.59              | $\bf 5$                                                                            |  |
| 0.001                 | 0.5632     | 0.04           | 0.14                  | $0.15\,$            | 0.14       | 0.14     | $2.26\,$          | $\,6$                                                                              |  |
| 0.0001                | 0.5632     | $\overline{0}$ | 0.19                  | 0.19                | 0.19       | 0.19     | 2.99              | 8                                                                                  |  |
| 0.00001               | 0.5632     | $\theta$       | 0.21                  | $0.21\,$            | 0.21       | 0.21     | 3.29              | $\overline{9}$                                                                     |  |
| 0.000001              | 0.5632     | $\overline{0}$ | 0.23                  | 0.23                | 0.23       | 0.23     | 3.66              | 10                                                                                 |  |
| $3$ SAH, $0.085m^3/s$ |            |                |                       |                     |            |          |                   |                                                                                    |  |
| 0.1                   | 0.5849     |                | 0.07                  | $0.06\,$            | 0.06       | $0.06\,$ | $1.00\,$          | $\sqrt{3}$                                                                         |  |
| 0.01                  | 0.5856     | 0.12           | 0.10                  | $0.10\,$            | 0.10       | $0.10\,$ | 1.62              | $\bf 5$                                                                            |  |
| 0.001                 | 0.5857     | 0.02           | 0.12                  | $0.12\,$            | 0.13       | 0.12     | 1.93              | $\,6$                                                                              |  |
| 0.0001                | 0.5857     | $\overline{0}$ | 0.13                  | 0.14                | 0.14       | 0.14     | 2.14              | $\,6$                                                                              |  |
| 0.00001               | 0.5857     | $\overline{0}$ | 0.18                  | 0.18                | $0.17\,$   | $0.18\,$ | 2.77              | $9\phantom{.}$                                                                     |  |
| 0.000001              | 0.5857     | $\theta$       | 0.22                  | $0.22\,$            | 0.22       | 0.22     | 3.41              | $\overline{9}$                                                                     |  |

Tabla 3.2: Evaluación del criterio de convergencia usando dos volúmenes de control

Al analizar el comportamiento del criterio de convergencia se observa que al elegir el valor de 0.0001 se garantiza la independencia de este parámetro en todos los arreglos, sin embargo el modelo numérico utiliza el valor de 0.00001 con el objetivo de tener un margen de holgura por aquellas configuraciones no contempladas en este trabajo. Las configuraciones no presentadas en la Tabla 3.2 fueron analizadas y mostraron resultados similares a los de las cuatro configuraciones presentadas.

### 3.8.2. Independencia de la malla en dirección axial

#### a) Modelo para calentamiento de agua

Los volúmenes de control en la dirección del flujo de fluido (dirección axial) permiten obtener un perfil de temperaturas a lo largo de esta dirección (tanto en las partes sólidas como en el agua al interior de los largueros), por esta raz´on resulta importante determinar el número de volúmenes de control que permitan evaluar el comportamiento térmico de los captadores solares evitando el uso excesivo de estos volúmenes, pues a medida que estos se incrementan generan un mayor consumo de memoria de cómputo.

La Tabla 3.3 muestra la comparación de los volúmenes de control usados por el modelo numérico para los captadores solares MS 2.35 UE, Sunex SX 2.0, TW 2.51 y SK No:20, elegidos por tener diferentes materiales, dimensiones y condiciones de operación. En la tabla se observa el valor de eficiencia térmica instantánea obtenida para diferentes volúmenes de control, también se determina el porcentaje de error entre los valores de eficiencia a medida que se incrementa el número de volúmenes de acuerdo a la ecuación (3.75), de igual manera se obtiene el tiempo de c´omputo promedio (a partir de tres repeticiones) requerido para llevar a cabo la simulación, el tiempo requerido para la simulación con dos volúmenes de control se toma como referencia y, a partir de ese valor se calcula una fracción que permite observar la proporción con la que el tiempo de cómputo se incrementa al aumentar el número de volúmenes de control como se muestra en la ecuación (3.83); por último se muestra el número de iteraciones requeridas para obtener la convergencia del modelo numérico.

Con base en los resultados obtenidos y que se muestran en la Tabla 3.3 se observa que, para la simulación del captador TW 2.51 son necesarios 2 volúmenes de control para tener un  $0\%$  en la variación de los valores de eficiencia térmica instantánea, para el captador Sunex SX 2.0 se requieren 8 volúmenes para alcanzar la independencia de malla y, para los captadores SK No:20 y MS  $2.35$  UE se requirieron 10 volúmenes de control en la dirección axial para que el valor de eficiencia térmica fuera independiente del número de volúmenes de control. Con estos resultados se establece que si el modelo numérico trabaja con 10 volúmenes de control se alcanzará la independencia de malla para todos los captadores evaluados, sin embargo, por la posibilidad de alguna configuración no evaluada en esta prueba se establece que el número de volúmenes de control en la dirección axial será de 12.

En cuanto al tiempo de cómputo estimado se observa que, para captadores similares

al MS 2.35 UE (absorbedor de cobre de 0.1mm de espesor y 9 largueros de cobre de 12mm de diámetro externo) el modelo numérico tardará aproximadamente 33.45s en hacer la evaluación térmica. Para configuraciones similares al captador Sunex SX 2.0 (absorbedor de cobre de 0.2mm de espesor y 10 tubos de 8mm de diámetro externo) el modelo numérico tardará alrededor de 66.37s en llevar a cabo la simulación.

| <u>Tabla 3.3: Evaluación de la malla en la dirección axial</u> |            |        |       |                |                |          |                        |                |  |
|----------------------------------------------------------------|------------|--------|-------|----------------|----------------|----------|------------------------|----------------|--|
| Volúmenes                                                      | Eficiencia | %Error |       |                | Tiempo (s)     |          | $t_{\text{\it{adim}}}$ | Iteraciones    |  |
| de control                                                     | $\eta$     |        | T1    | T2             | T <sub>3</sub> | Promedio |                        |                |  |
| <b>MS 2.35 UE</b>                                              |            |        |       |                |                |          |                        |                |  |
| $\mathbf 1$                                                    | 0.706      |        | 2.81  | 3.00           | 2.84           | 2.88     | 1.00                   | $\,6$          |  |
| $\sqrt{2}$                                                     | 0.710      | 0.56   | 5.57  | 5.55           | 6.15           | 5.76     | 2.00                   | $\bf 5$        |  |
| $\overline{4}$                                                 | 0.706      | 0.56   | 11.13 | 11.07          | 11.31          | 11.17    | 3.88                   | $\overline{5}$ |  |
| 8                                                              | 0.707      | 0.14   | 23.68 | 23.81          | 23.71          | 23.73    | 8.23                   | $\overline{4}$ |  |
| 10                                                             | 0.707      | 0.00   | 27.54 | 27.39          | 29.09          | 28.01    | 9.72                   | $\overline{4}$ |  |
| 12                                                             | 0.707      | 0.00   | 32.74 | 32.92          | 34.70          | 33.45    | 11.61                  | $\overline{4}$ |  |
|                                                                |            |        |       | Sunex SX 2.0   |                |          |                        |                |  |
| $\mathbf 1$                                                    | 0.797      |        | 5.59  | 5.56           | 5.57           | 5.58     | 1.00                   | $\overline{7}$ |  |
| $\overline{2}$                                                 | 0.799      | 0.25   | 11.07 | 11.01          | 11.02          | 11.03    | 1.98                   | $\bf 5$        |  |
| $\overline{4}$                                                 | 0.796      | 0.13   | 22.00 | 21.95          | 22.04          | 22.00    | 3.95                   | $\overline{5}$ |  |
| 8                                                              | 0.797      | 0.00   | 43.62 | 43.28          | 44.48          | 43.80    | 7.86                   | $\overline{4}$ |  |
| 10                                                             | 0.797      | 0.00   | 54.27 | 54.28          | 53.81          | 54.12    | 9.71                   | $\overline{4}$ |  |
| 12                                                             | 0.797      | 0.00   | 67.19 | 66.45          | 65.47          | 66.37    | 11.90                  | $\overline{4}$ |  |
|                                                                |            |        |       | <b>TW 2.51</b> |                |          |                        |                |  |
| $\mathbf 1$                                                    | 0.729      |        | 4.54  | 4.56           | 4.87           | 4.66     | 1.00                   | $\overline{7}$ |  |
| $\overline{2}$                                                 | 0.729      | 0.00   | 10.53 | 8.97           | 10.87          | 10.12    | 2.17                   | $\overline{5}$ |  |
| $\overline{4}$                                                 | 0.729      | 0.00   | 18.00 | 18.20          | 20.61          | 18.94    | 4.07                   | $\overline{4}$ |  |
| $8\,$                                                          | 0.729      | 0.00   | 35.59 | 35.79          | 37.31          | 36.23    | 7.78                   | $\overline{4}$ |  |
| 10                                                             | 0.729      | 0.00   | 44.11 | 44.35          | 44.22          | 44.23    | 9.50                   | $\overline{4}$ |  |
| 12                                                             | 0.729      | 0.00   | 53.08 | 53.61          | 53.60          | 53.43    | 11.48                  | $\overline{4}$ |  |
| SK No:20                                                       |            |        |       |                |                |          |                        |                |  |
| 1                                                              | 0.755      |        | 2.83  | 3.75           | 2.81           | 3.13     | 1.00                   | 6              |  |
| $\sqrt{2}$                                                     | 0.755      | 0.13   | 5.48  | 5.83           | 5.50           | 5.60     | 1.79                   | $\,4\,$        |  |
| $\overline{4}$                                                 | 0.757      | 0.13   | 12.65 | 10.87          | 10.97          | 11.50    | 3.67                   | $\overline{5}$ |  |
| 8                                                              | 0.756      | 0.13   | 21.73 | 23.54          | 23.67          | 22.98    | 7.34                   | $\overline{5}$ |  |
| 10                                                             | 0.756      | 0.00   | 27.39 | 27.26          | 28.84          | 27.83    | 8.89                   | $\overline{5}$ |  |
| 12                                                             | 0.756      | 0.00   | 34.45 | 34.48          | 34.61          | 34.51    | 11.02                  | $\overline{5}$ |  |

#### b) Modelo para calentamiento de aire

La Tabla 3.4 muestra la comparación de los volúmenes de control usados por el modelo numérico para los arreglos de 1 SAH a flujo de 0.048 $m^3/s$ , 2 SAH a flujo de 0.069 $m^3/s$ y 3 SAH a flujos de  $0.069m^3/s$  y  $0.085m^3/s$ . La eficiencia térmica instantánea mostrada

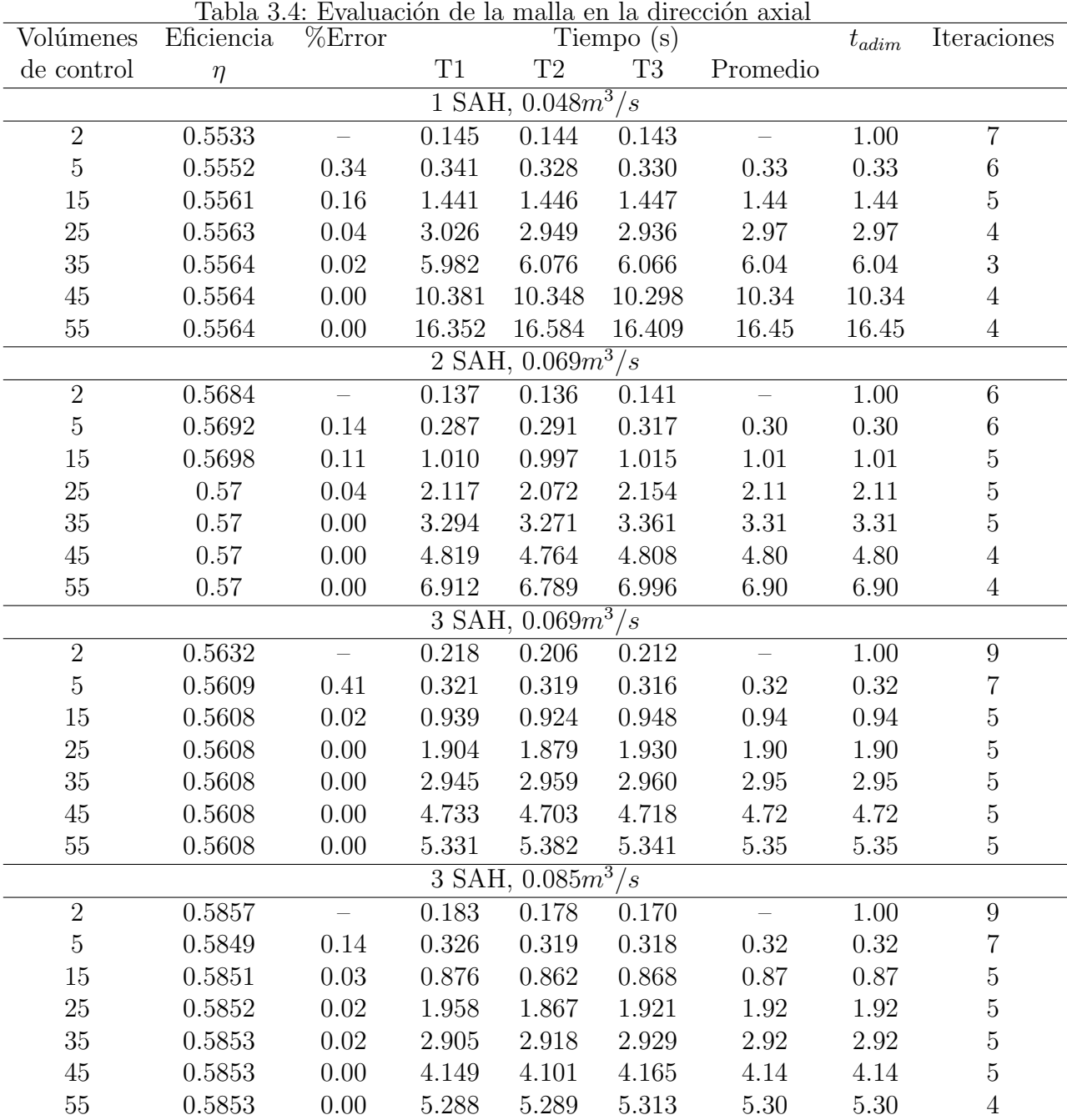

se encuentra referenciada al área de apertura.

Al analizar la Tabla 3.4 se observa que al establecer 45 volúmenes de control en la dirección axial se garantiza la independencia de este parámetro para los cuatro arreglos presentados (la misma conclusión se obtiene al analizar el resto de los arreglos), por tal motivo el modelo numérico para calentamiento de aire trabaja con 45 volúmenes de control. Cabe mencionar que este valor es casi seis veces mayor al número requerido para el modelo de calentamiento de agua, esto debido a que el aire, por ser un fluido en estado gaseoso, presenta procesos de transferencia de calor que implican mayor movilidad molecular y que solo puede precisarse al realizar un análisis térmico más detallado con mayor número de volúmenes de control.

Es importante mencionar que para el análisis computacional del modelo para calentamiento de agua, los tiempos de c´omputo se evaluaron haciendo uso de una computadora de tipo NetBook con capacidad de dos procesadores de 1.2GHz, 2GB de memoria RAM y disco de almacenamiento de 250GB. En cambio el análisis computacional del modelo de calentamiento de aire se llevó a cabo con una computadora de tipo Laptop Intel<sup>®</sup> Core i3 con procesador de 2.13GHz, 4GB de memoria RAM y disco de almacenamiento de 500GB. El uso de diferentes equipos de cómputo se debió a que el mencionado en primer término dejó de funcionar y por esta razón se tuvo que utilizar uno diferente.

# PRUEBAS EXPERIMENTALES

Una parte importante de este trabajo consistía en determinar las curvas de eficiencia térmica instantánea de los calentadores solares de aire dispuestos en arreglos de uno, dos y tres calentadores conectados en serie. El presente cap´ıtulo describe todos los materiales y procedimientos necesarios para llevar a cabo las pruebas experimentales. Adicionalmente, los resultados obtenidos durante las pruebas experimentales fueron utilizados para compararlos con el respectivo modelo numérico.

## 4.1. Arreglo de las pruebas experimentales

Para determinar las curvas de eficiencia térmica instantánea de los calentadores solares de aire se emplearon los procedimientos descritos por la norma ISO9806:2013 [49]. La norma señala que, para obtener la curva de eficiencia térmica de estos calentadores es necesario contar con diez pruebas experimentales. Otro punto que señala la norma es que a menos que el fabricante especifique el rango de velocidad de flujo, la velocidad deberá establecerse para tres diferentes valores igualmente distribuidos entre 30 y  $300 \frac{kg}{(h \ m^2)}$ de ´area bruta. Si el captador cuenta con un rango de velocidades de flujo establecida por el fabricante, las pruebas deberán realizarse con el valor máximo, mínimo y medio del rango.

Basados en el área de captación para el arreglo de tres calentadores conectados en serie  $(7.56m^2)$  y en el flujo máximo alcanzado por el ventilador se determinó que los flujos volumétricos de operación serían de 0.048 $m^3/s$  (denominado flujo bajo), 0.069 $m^3/s$ (denominado flujo medio) y  $0.085m^3/s$  (denominado flujo alto). De este modo el experimento consitió en evaluar los arreglos de uno, dos y tres calentadores solares en serie con cada uno de los flujos bajo, medio y alto con sus respectivas diez pruebas, dando un total de 90 pruebas experimentales.

## 4.2. Elementos del sistema

El sistema instalado consta de los siguientes elementos:

- Tres captadores solares planos para calentamiento de aire (ver uno de estos equipos en la Figura 4.1).
- Un medidor de flujo Sierra Quadra Therm modelo 780i-VT-1-F8-E2-P2-V4-DD-0- 8-11-12 (ver Figura 4.2). Este dispositivo es capaz de medir la temperatura y el flujo volumétrico en °C y  $Nm^3/h$  (metros cúbicos normalizados por hora) respectivamente, además cuenta con una precisión de  $\pm 0.5\%$  en la lectura de datos.
- Un ventilador Air Technology modelo CFD-7, este extractor-inyector cuenta con  $0.5hp$  de potencia y una velocidad nominal de  $1740rpm$  (ver Figura 4.3).
- Un adquisitor de datos Agilent 34970A (ver Figura 4.4).
- Una computadora portátil con entrada a puerto USB.
- Un calentador de aire NAOKI modelo EH30435G con potencia de 1500W (ver Figura 4.5 ).
- Un acondicionador de aire portatil (enfriador) de la marca Honeywell modelo MN12CES. Este equipo puede controlar la temperatura del aire en un rango de  $16\degree C$  a  $31\degree C$  (ver Figura 4.6).
- Un piranómetro KIPP & ZONEN, modelo CMP6, categoría ISO9060: primera clase. Este dispositivo cuenta con un rango de operación de  $-20°C$  a  $+80°C$  y tiene un margen de error direccional  $<$  20 $W/m^2$  (ver Figura 4.7).
- Un diferencial de presión de la marca testo modelo 512. Cuenta con un rango de operación de 0 a  $2hPa$  y un rango de tolerancia de  $\pm 0.01hPa$  (ver Figura 4.8).
- Un variador de frecuencia que ayuda a modificar la frecuencia eléctrica del ventilador, permitiendo así que se modifique la velocidad de succión del ventilador (ver Figura 4.9).
- Nueve sensores tipo PT1000 para medir la temperatura en diferentes puntos del sistema (ver Figura 4.11).
- Dos sensores AOSONG modelo AM2302 para medir la humedad relativa a la entrada y a la salida del captador solar. Estos sensores tienen un rango de operación de −20◦C a +80◦C, tienen la capacidad de medir temperatura y humedad relativa con sensibilidades de  $\pm 0.5^{\circ}C$  y  $\pm 2\%$  respectivamente (ver Figura 4.10).
- Cable de señal para los sensores.
- Una campana de aire en la salida del captador para reducir el ´area de flujo (ver Figura 4.12).
- Bases metálicas para captadores solares usadas para modificar el ángulo de inclinación.
- Tubería de aluminio flexible de 4 pulgadas para unir la campana de reducción con el medidor de flujo y el medidor de flujo con el ventilador.
- Una cabina de monitoreo.

El sistema montado con todos los elementos antes mencionado para el arreglo de un calentador solar se muestra en la Figura 4.13.

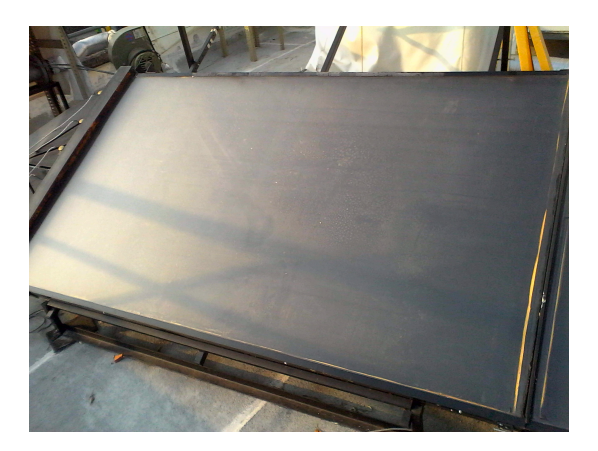

Figura 4.1: Un calentador solar de aire de ductos rectangulares.

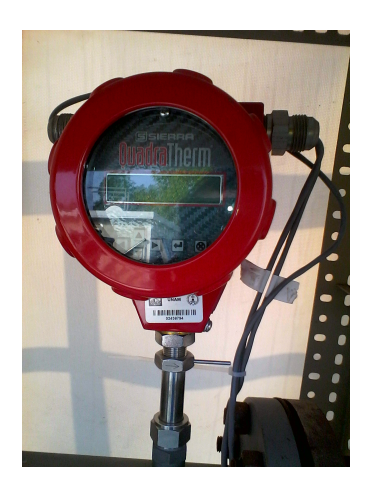

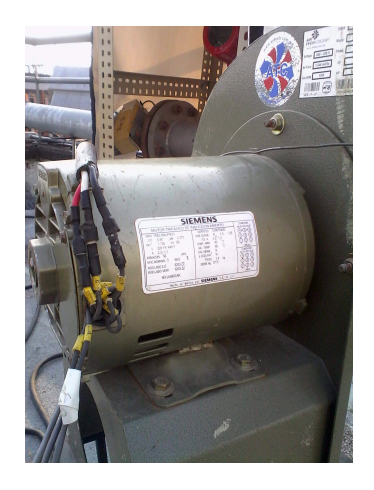

Figura 4.2: Flujómetro. Figura 4.3: Ventilador industrial.

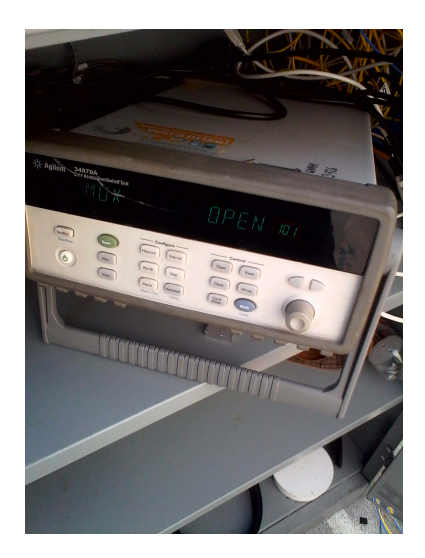

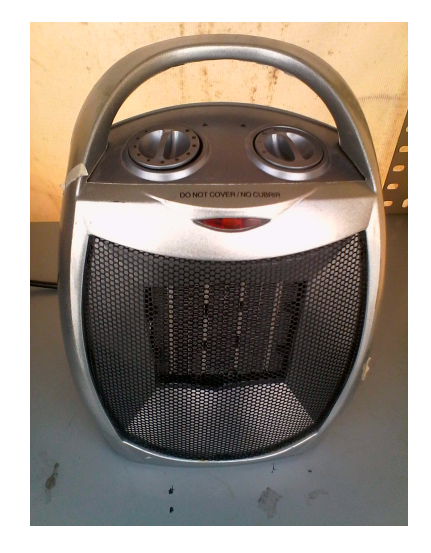

Figura 4.4: Adquisitor de datos. Figura 4.5: Calentador eléctrico de aire.

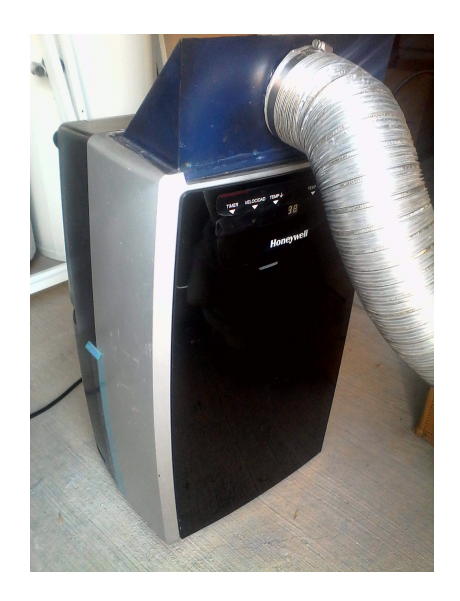

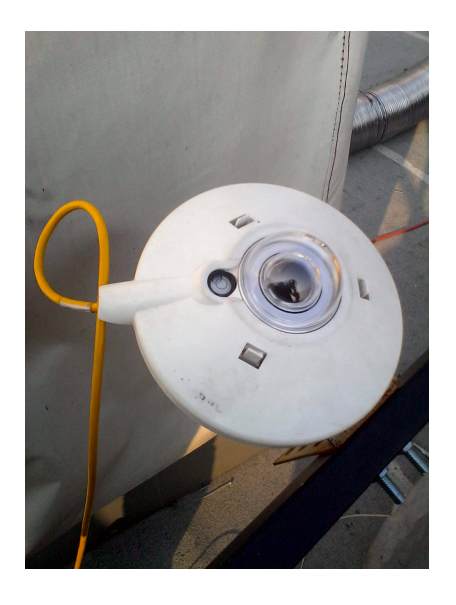

Figura 4.6: Enfriador de aire. Figura 4.7: Piranómetro CMP6.

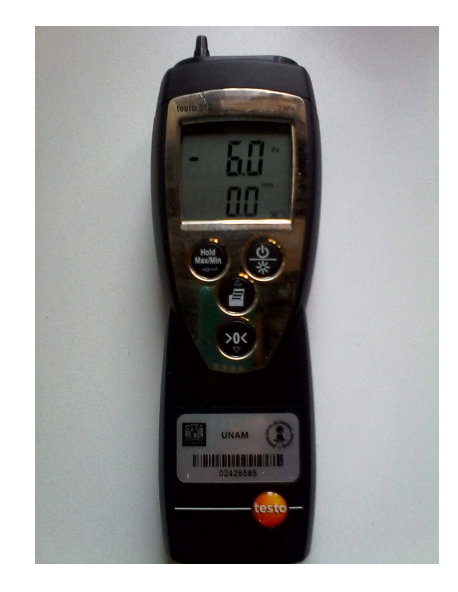

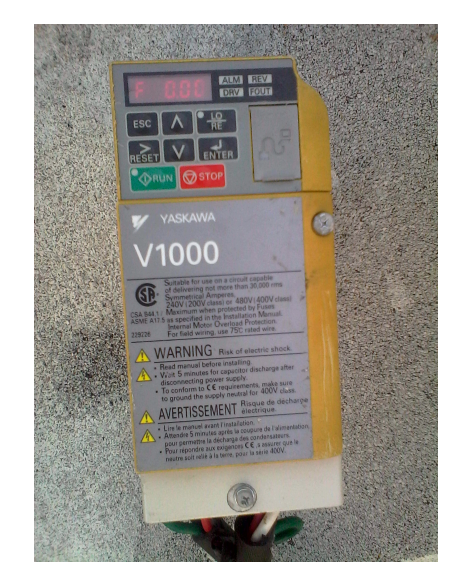

Figura 4.8: Diferencial de presión. Figura 4.9: Variador de frecuencia.

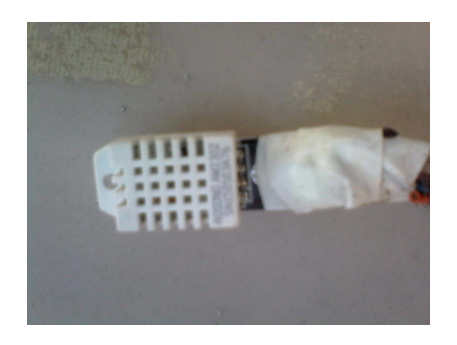

Figura 4.10: Sensor de humedad. Figura 4.11: Sensor PT1000.

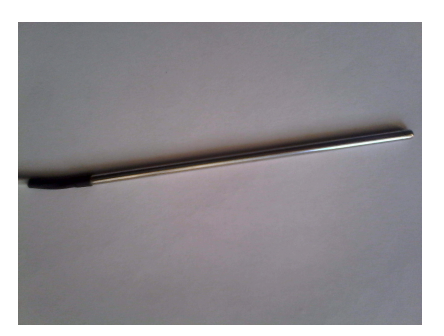

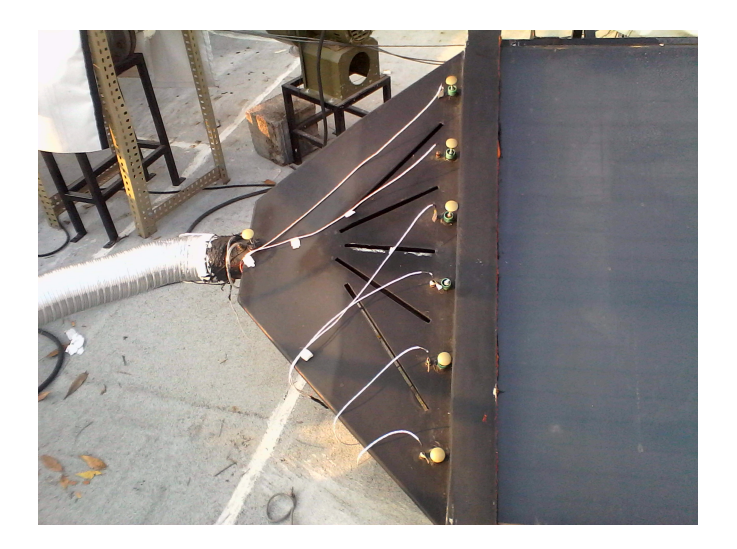

Figura 4.12: Campana de plástico para reducir el área de flujo.

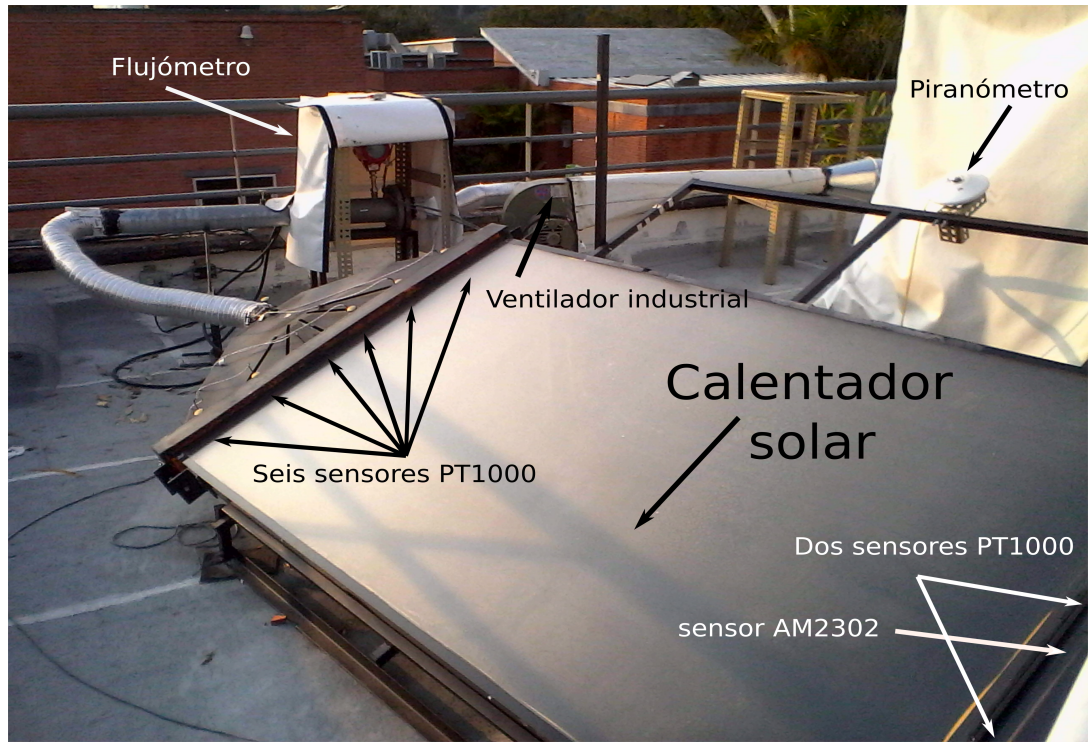

Figura 4.13: Sistema con un calentador solar de aire.

## 4.3. Protocolo de operación

El protocolo utilizado para llevar a cabo las pruebas experimentales se determinó con base en la norma ISO9806:2013 [49]. El protocolo antes mencionado se describe a continuación:

i) La prueba experimental debe realizarse en condiciones de irradiancia perpendicular al área de captación. El modelo de Duffie y Beckman  $[21]$ , descrito por la ecuación  $(4.1)$ , es utilizado para determinar el ángulo de incidencia sobre una superficie horizontal y, en consecuencia, puede emplearse para determinar el ángulo de inclinación del captador solar.

$$
cos\theta = sin\delta_{dec} sin\phi_{lat} cos\beta - sin\delta_{dec} cos\phi_{lat} sin\beta cos\gamma_{z}
$$
  
+cos\delta\_{dec} cos\phi\_{lat} cos\beta cos\omega + cos\delta\_{dec} sin\phi\_{lat} sin\beta cos\gamma\_{z} cos\omega  
+cos\delta\_{dec} sin\beta sin\gamma\_{z} sin\omega(4.1)

Donde  $\theta$  es el ángulo de incidencia al captador solar,  $\phi_{lat}$  es la latitud del lugar,  $\delta_{dec}$ la declinación solar, β la inclinación del captador,  $\gamma_z$  el ángulo azimutal con respecto al sur y  $\omega$  es el ángulo horario.

- ii) La prueba experimental debe llevarse a cabo en condiciones de estado estable, por lo cual la norma sugiere llevarla a cabo en un periodo de tiempo cercano al mediod´ıa solar. Por esta razón se ha establecido iniciar una hora antes y concluir una hora después del mediodía solar.
- iii) Antes de iniciar la prueba se deber´a verificar el estado de los equipos, cuidando que el captador solar no tenga agua permeada al interior (sobre todo en temporada de lluvias), que la cubierta transparente se encuentre libre de polvo y limpia y que no se encuentren cables desconectados.
- IV) Se conectarán el ventilador industrial, el cable de alimentación general de la cabina de monitoreo y según sea el caso conectar el enfriador o el calentador eléctrico.
- v) Una vez encendidos los equipos, se ajustarán las condiciones de operación tales como el nivel de calefacción del calentador eléctrico (o temperatura del enfriador) y flujo volumétrico del aire mediante el variador de frecuencia.
- vi) Se inicia el sistema de adquisición de datos y se verifica que todos los sensores se encuentren marcando valores sin mensajes de error o que no sean incoherentes (como sería el caso de temperaturas negativas o infinitas).
- vii) Una vez que el sistema se encuentre en operación será necesario supervisar periódicamente el comportamiento de la prueba, cuidando que el sistema siga operando sin contratiempos.

viii) Se han realizado pruebas múltiples en un solo día. La primera prueba inicia una hora antes del mediodía solar y termina diez minutos antes del mediodía solar, mientras que la segunda prueba inicia al mediodía solar y termina una hora después de su inicio.

Para determinar la validez de la prueba, durante el desarrollo de la misma se supervisará que se cumplan las siguientes condiciones señaladas por la norma ISO9806:2013 [49]:

- I) La irradiancia solar global en el plano de apertura del captador solar deberá ser mayor a  $700W/m^2$ .
- ii) El cociente entre la irradiancia difusa y global,  $G_d/G$ , no debe ser mayor a 0.2.
- iii) La velocidad del viento en direcci´on paralela a la apertura del captador solar deber´a ser de  $3m/s \pm 1m/s$ .
- IV) Si el rango de temperaturas del fluido está especificado por el fabricante, los puntos deberán satisfacer los requerimentos de operación del fluido. Si es posible, una de las temperaturas de entrada deberá ser seleccionada de modo tal que la temperatura media del fluido se encuentre dentro del rango de  $\pm 3K$  de la temperatura ambiental para poder determinar de forma directa el valor de  $a_0$ .
- v) El captador solar deberá ser evaluado a condiciones de presión ambiental.

5

# COMPARACI´ON DE LOS MODELOS NUMÉRICOS

En este capítulo se describen los procedimientos realizados para llevar a cabo una comparación de los modelos numéricos desarrollados en este trabajo contra datos experimentales. Para poder llevar a cabo la comparación del modelo numérico de captadores solares planos para calentamiento de agua se utilizó la información recopilada de siete fichas técnicas de captadores comerciales; las fichas contienen la información geométrica, de operación y condiciones ambientales con las cuales se realizaron las pruebas experimentales.

Para la comparación el modelo numérico de calentadores solares de aire de ductos rectangulares, se utilizaron los resultados obtenidos de las pruebas experimentales descritas en el Capítulo 4 de este trabajo.

La ec. (5.1) es utilizada para determinar el porcentaje de error relativo entre los datos experimentales y los resultados numéricos en términos de eficiencia térmica instantánea.

$$
\%Err = 100 \cdot (\eta_{num} - \eta_{exp})/\eta_{exp} \tag{5.1}
$$

Donde  $\eta_{num}$  y  $\eta_{exp}$  son los valores de eficiencia térmica instantánea obtenidas mediante modelos numéricos y experimentales respectivamente. Derivado de esta ecuación se interpreta que, los porcentajes positivos indican que la eficiencia térmica fue sobrestimada mientras que los porcentajes negativos indican que ha sido subestimada por el modelo numérico respecto de los datos experimentales.

Las ecuaciones para las curvas de eficiencia térmica instantánea se toman de la sección  $2.6.1$  y se reescriben de acuerdo a la ecuación  $(5.2)$ .

$$
\eta = a_0 - a_1 X - a_2 G X^2 \tag{5.2}
$$

Donde  $X = (T_{fav} - T_{amb})/G$  y sólo para la ficha técnica del captador solar MS 2.5  $X = (T_{in} - T_{amb})/G.$
## 5.1. Captador solar plano para calentamiento de agua

Una vez concluida la programación del modelo numérico de captadores solares planos para calentamiento de agua, se decidi´o asignar un nombre al modelo para fines de promoción. El nombre asignado para este modelo fue SolCoSi derivado de las siglas en inglés SOLar COllector SImulator.

## 5.1.1. Porcentaje de error relativo

Después de haber incorporado las nuevas ecuaciones fenomenológicas y de haber reestructurado el código del modelo numérico, se procedió a comparar los resultados obtenidos usando como referencia siete fichas técnicas de captadores solares que se encuentran en el mercado; de igual manera se us´o el programa CoDePro para tener una referencia de cuan cercanos o alejados se encontraban los valores simulados en comparación con un programa comercial. Las fichas técnicas de cada captador pueden consultarse en el Apéndice B.

#### a) Captador solar MS 1.9

La Figura 5.1 muestra las curvas cuadráticas de eficiencia obtenidas para el captador MS 1.9. mientras que la Tabla 5.1 muestra la comparación entre los coeficientes de estas tres curvas basadas en el área de apertura.

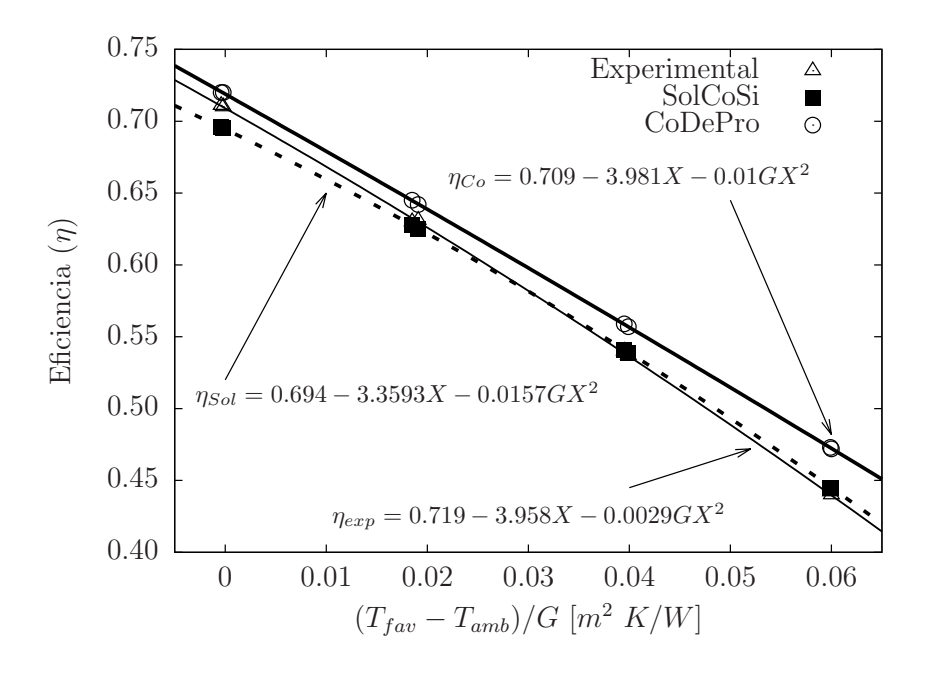

Figura 5.1: Comparación de las curvas de eficiencia térmica del captador MS 1.9

Al observar la gráfica del captador solar MS 1.9 se puede observar que la curva obtenida por CoDePro queda por encima de la curva experimental para todas las pruebas realizadas, indicando con esto que los coeficientes asociados a las pérdidas de calor (tanto radiativos como convectivos) se han subestimado y en consecuencia se obtuvieron valores de eficiencia térmica mayores. Por otro lado, la curva de eficiencia térmica obtenida por SolCoSi es bastante similar a la curva experimental, con lo cual se deduce que se obtuvo una buena aproximación de los coeficientes de pérdidas de calor. El promedio de error relativo para SolCoSi es de  $\pm 1.00\%$  mientras que para CoDePro es de  $+3.96\%$ . Los datos de eficiencia térmica usados para elaborar las gr´aficas y sus respectivos porcentajes de error relativo se muestran en la Tabla 5.2.

Tabla 5.1: Coeficientes de la curva cuadrática de eficiencia térmica, captador MS 1.9

| Modelo       | $a_0$ | $a_1$  | a <sub>2</sub> |
|--------------|-------|--------|----------------|
| Experimental | 0.709 | 3.9810 | 0.0100         |
| SolCoSi      | 0.694 | 3.3593 | 0.0157         |
| CoDePro      | 0.719 | 3.958  | 0.0030         |

Tabla 5.2: Datos de eficiencia térmica del captador solar MS 1.9 obtenidos de la ficha técnica, de CoDePro y SolCoSi.

|                         | Experimental | SolCoSi      | CoDePro     | SolCoSi    | CoDePro |
|-------------------------|--------------|--------------|-------------|------------|---------|
| $(T_{fav} - T_{amb})/G$ | $\eta_{exp}$ | $\eta_{Sol}$ | $\eta_{Co}$ | %Error     | %Error  |
| $-0.0002$               | 0.710        | 0.695        | 0.720       | $-2.10$    | $+1.36$ |
| $-0.0004$               | 0.711        | 0.696        | 0.720       | $-2.15$    | $+1.33$ |
| 0.0185                  | 0.630        | 0.628        | 0.645       | $-0.37$    | $+2.35$ |
| 0.0191                  | 0.631        | 0.625        | 0.642       | $-0.89$    | $+1.80$ |
| 0.0395                  | 0.540        | 0.541        | 0.559       | $+0.18$    | $+3.44$ |
| 0.0399                  | 0.537        | 0.539        | 0.557       | $+0.40$    | $+3.71$ |
| 0.0599                  | 0.442        | 0.445        | 0.473       | $+0.78$    | $+6.95$ |
| 0.0600                  | 0.440        | 0.445        | 0.472       | $+1.13$    | $+7.34$ |
| Error máximo            |              |              |             | $-2.15$    | 7.34    |
| Error promedio          |              |              |             | $\pm 1.00$ | $+3.96$ |

#### b) Captador solar MS 2.35 UE

La Figura 5.2 muestra las curvas cuadráticas de eficiencia térmica obtenidas para el captador solar MS 2.35 UE, mientras que la Tabla 5.3 muestra el valor de estos coeficientes basados en el área de apertura.

Al comparar las curvas de eficiencia térmica para el captador solar MS 2.35 UE se observa que SolCoSi predice bastante bien la curva obtenida experimentalmente teniendo un promedio de error relativo, a lo largo de la curva, de −1.26 %. Por su parte CoDePro muestra coeficientes de pérdidas de calor bajos y en consecuencia presenta valores sobrestimados de eficiencia térmica comparados contra los datos experimentales, el porcentaje de error relativo para valores de  $(T_{fav} - T_{amb})/G$  mayores a 0.064 supera el 10 %. El promedio de error relativo obtenido para CoDePro es de +6.12 %. La Tabla 5.4 muestra los porcentajes de error relativo obtenidos entre los valores numéricos y experimentales.

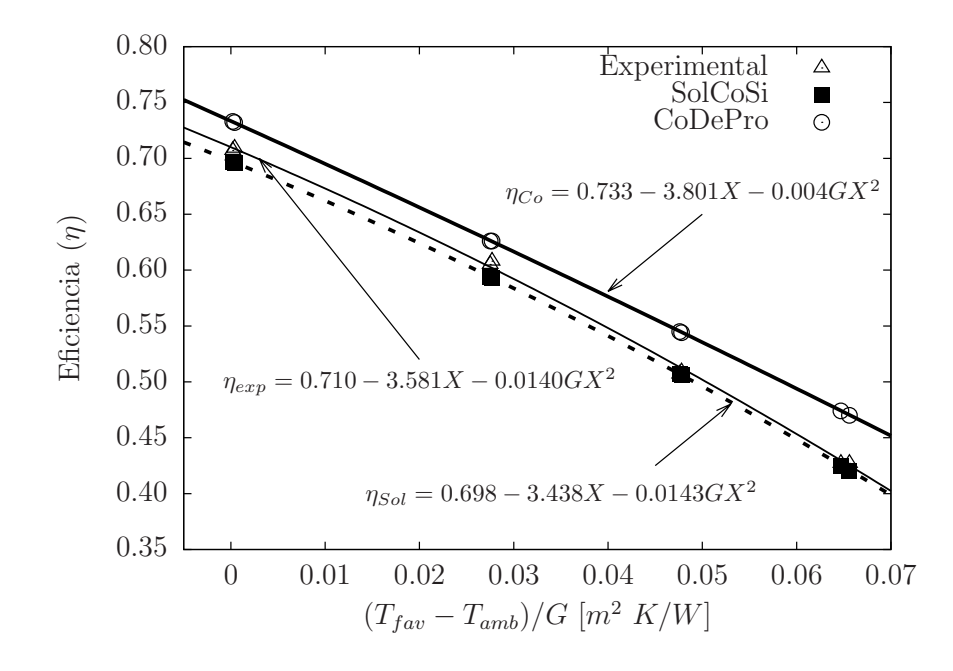

Figura 5.2: Comparación de las curvas de eficiencia térmica del captador MS 2.35 UE.

Tabla 5.3: Coeficientes de la curva cuadrática de eficiencia térmica, captador MS 2.35 UE.

| Modelo       | $a_0$ | $a_1$  | $a_2$   |
|--------------|-------|--------|---------|
| Experimental | 0.71  | 3.5810 | 0.0140  |
| SolCoSi      | 0.698 | 3.4384 | 0.0143  |
| CoDePro      | 0.733 | 3.801  | 0.00382 |

|                       | Experimental | SolCoSi      | CoDePro     | SolCoSi | CoDePro  |
|-----------------------|--------------|--------------|-------------|---------|----------|
| $(T_{fav}-T_{amb})/G$ | $\eta_{exp}$ | $\eta_{Sol}$ | $\eta_{Co}$ | %Error  | %Error   |
| 0.0004                | 0.709        | 0.696        | 0.732       | $-1.80$ | $+3.23$  |
| 0.0002                | 0.707        | 0.697        | 0.733       | $-1.43$ | $+3.63$  |
| 0.0277                | 0.608        | 0.593        | 0.626       | $-2.42$ | $+2.91$  |
| 0.0275                | 0.605        | 0.594        | 0.626       | $-1.81$ | $+3.55$  |
| 0.0476                | 0.507        | 0.507        | 0.545       | $-0.03$ | $+7.54$  |
| 0.0478                | 0.509        | 0.506        | 0.544       | $-0.60$ | $+6.96$  |
| 0.0647                | 0.427        | 0.425        | 0.474       | $-0.47$ | $+11.02$ |
| 0.0656                | 0.427        | 0.420        | 0.470       | $-1.53$ | $+10.14$ |
| Error máximo          |              |              |             | $-2.42$ | $+11.02$ |
| Error promedio        |              |              |             | $-1.26$ | $+6.12$  |

Tabla 5.4: Datos de eficiencia térmica del captador solar MS 2.35 UE obtenidos de la ficha técnica, de CoDePro y SolCoSi.

#### c) Captador solar MS 2.5

La Figura 5.3 muestra las curvas cuadráticas de eficiencia térmica obtenidas para el captador solar MS 2.5, mientras que la Tabla 5.5 muestra la comparación entre los coeficientes de las tres curvas que fueron determinadas tomando como referencia el área de apertura.

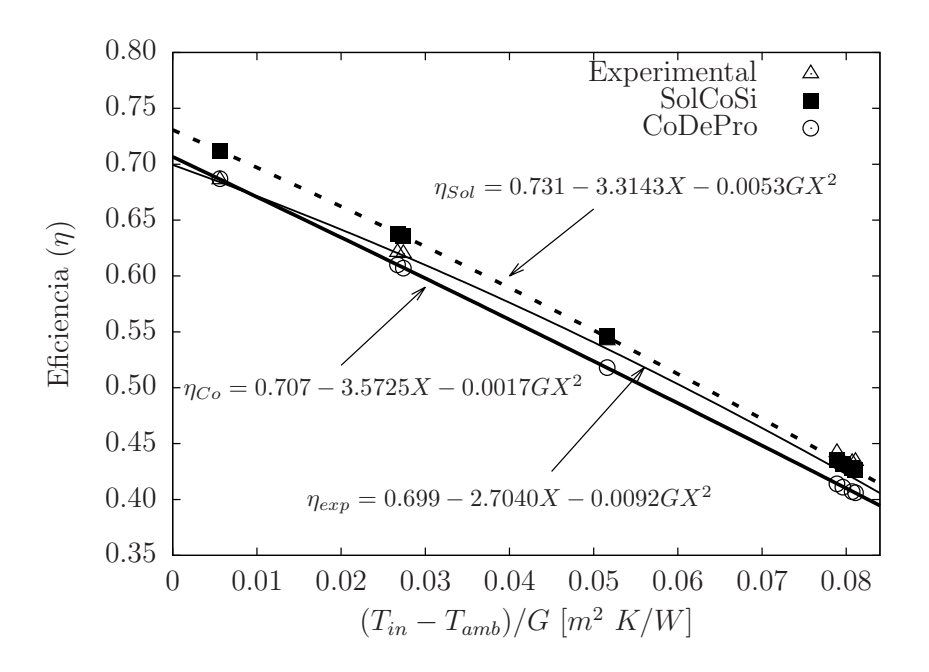

Figura 5.3: Comparación de las curvas de eficiencia térmica del captador MS 2.5

Tabla 5.5: Coeficientes de la curva cuadrática de eficiencia térmica, captador MS 2.5

| Modelo       | $a_0$ | $a_{1}$       | a <sub>2</sub> |
|--------------|-------|---------------|----------------|
| Experimental | 0.699 | 2.7040        | 0.0092         |
| SolCoSi      | 0.731 | 3.3143        | 0.0053         |
| CoDePro      | 0.707 | 3.5725 0.0017 |                |

Al analizar el captador solar MS 2.5 se observa que la curva de eficiencia térmica generada por SolCoSi queda por encima de la curva experimental, sin embargo para valores de  $(T_{in} - T_{amb})/G$  mayores a 0.05 el porcentaje de error relativo se reduce a menos del 1.9 %, por otro lado, la curva obtenida por CoDePro se encuentra cercana a la curva experimental para valores de  $(T_{in} - T_{amb})/G$  menores a 0.027, fuera de este intervalo los valores de eficiencia térmica quedan muy subestimados ocasionando que el porcentaje de error relativo se incremente hasta alcanzar un 6.52 %. Los promedios de error relativo obtenidos a lo largo de la curva son de 1.86 % para SolCoSi y de 4.04 % para CoDePro. La Tabla 5.6 muestra los porcentajes de error relativo obtenidos entre los valores numéricos y experimentales.

|                      | Experimental | SolCoSi      | CoDePro     | SolCoSi    | CoDePro    |
|----------------------|--------------|--------------|-------------|------------|------------|
| $(T_{in}-T_{amb})/G$ | $\eta_{exp}$ | $\eta_{Sol}$ | $\eta_{Co}$ | %Error     | %Error     |
| 0.0056               | 0.686        | 0.712        | 0.687       | $+3.79$    | $+0.08$    |
| 0.0274               | 0.620        | 0.636        | 0.607       | $+2.56$    | $-2.02$    |
| 0.0267               | 0.621        | 0.638        | 0.610       | $+2.79$    | $-1.77$    |
| 0.0516               | 0.542        | 0.546        | 0.518       | $+0.75$    | $-4.43$    |
| 0.0811               | 0.434        | 0.426        | 0.406       | $-1.81$    | $-6.52$    |
| 0.0807               | 0.433        | 0.428        | 0.407       | $-1.22$    | $-5.96$    |
| 0.0796               | 0.434        | 0.432        | 0.411       | $-0.44$    | $-5.21$    |
| 0.0789               | 0.442        | 0.435        | 0.414       | $-1.566$   | $-6.32$    |
| Error máximo         |              |              |             | $+3.79$    | $-6.52$    |
| Error promedio       |              |              |             | $\pm 1.86$ | $\pm 4.04$ |

Tabla 5.6: Datos de eficiencia térmica del captador solar MS 2.5 obtenidos de la ficha técnica, de CoDePro y SolCoSi.

#### d) Captador solar Sunex SX 2.0

La Figura 5.4 muestra las curvas cuadráticas de eficiencia térmica obtenidas para el captador Sunex SX 2.0, mientras que la Tabla 5.7 muestra la comparación entre los coeficientes de las curvas de eficiencia basadas en el área de apertura.

La comparación de las curvas de eficiencia para el captador Sunex SX 2.0 muestra que la curva obtenida por SolCoSi, aunque comienza por encima de la experimental, decrece a lo largo de la gráfica debido a la sobrestimación de los coeficientes de pérdidas

al ambiente, ocasionando que el porcentaje de error relativo sea del 9.9 % para valores de  $(T_{fav} - T_{amb})/G$  mayores a 0.085.

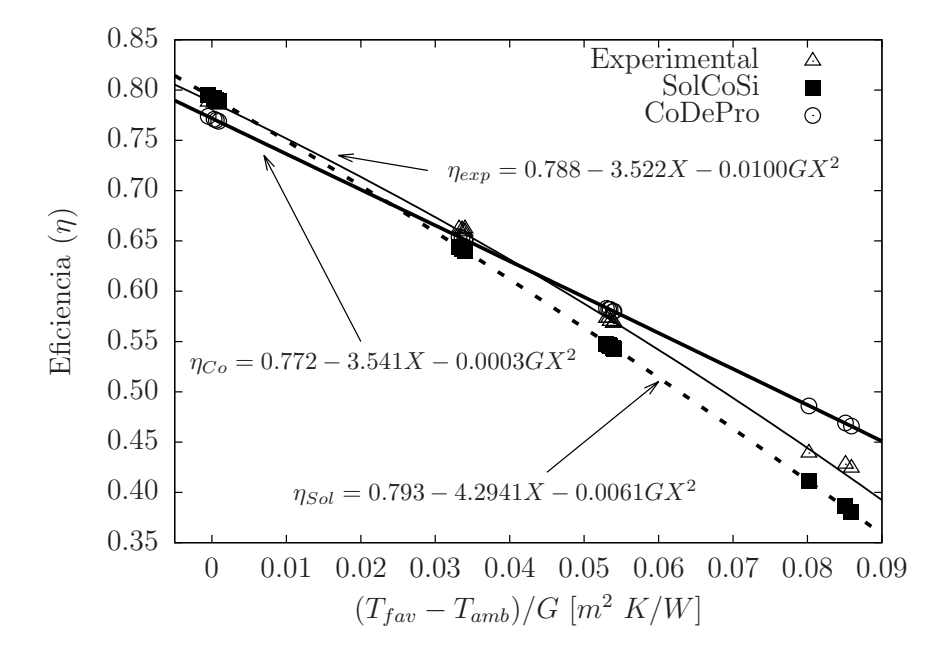

Figura 5.4: Comparación de las curvas de eficiencia térmica del captador Sunex SX 2.0

Tabla 5.7: Coeficientes de la curva cuadrática de eficiencia térmica, captador Sunex SX 2.0

| Modelo       | $a_0$ | $a_1$                     | a <sub>2</sub> |
|--------------|-------|---------------------------|----------------|
| Experimental |       | 0.788 3.5220              | 0.0100         |
| SolCoSi      | 0.793 | 4.2941                    | - 0.0061       |
| CoDePro      |       | $0.772$ $3.5410$ $0.0003$ |                |

Por su parte la curva de eficiencia obtenida por CoDePro muestra un comportamiento opuesto al de SolCoSi al iniciar con valores de eficiencia t´ermica por debajo de los experimentales y, a lo largo de la gráfica los coeficientes de pérdidas al ambiente se subestiman resultando en valores de eficiencias térmicas superiores a las experimentales; el porcentaje de error relativo es superior al 9.4 % para valores de  $(T_{far} - T_{amb})/G$ mayores a 0.085. El promedio de error relativo obtenido por SolCoSi es de  $\pm 3.92\%$ mientras que para CoDePro es de ±3.31 %. La Tabla 5.8 muestra los porcentajes de error relativo obtenidos entre los valores numéricos y experimentales.

|                       | Experimental | SolCoSi      | CoDePro     | SolCoSi    | CoDePro    |
|-----------------------|--------------|--------------|-------------|------------|------------|
| $(T_{fav}-T_{amb})/G$ | $\eta_{exp}$ | $\eta_{Sol}$ | $\eta_{Co}$ | $\%$ Error | %Error     |
| 0.0006                | 0.786        | 0.790        | 0.770       | $+0.56$    | $-2.06$    |
| 0.0009                | 0.785        | 0.789        | 0.769       | $+0.53$    | $-2.07$    |
| 0.0003                | 0.787        | 0.792        | 0.771       | $+0.60$    | $-2.05$    |
| $-0.0005$             | 0.788        | 0.795        | 0.774       | $+0.91$    | $-1.82$    |
| 0.0340                | 0.662        | 0.640        | 0.651       | $-3.31$    | $-1.63$    |
| 0.0340                | 0.659        | 0.640        | 0.651       | $-2.86$    | $-1.18$    |
| 0.0336                | 0.661        | 0.642        | 0.653       | $-2.87$    | $-1.27$    |
| 0.0332                | 0.662        | 0.644        | 0.654       | $-2.74$    | $-1.20$    |
| 0.0540                | 0.569        | 0.543        | 0.580       | $-4.52$    | $+1.91$    |
| 0.0539                | 0.568        | 0.544        | 0.580       | $-4.26$    | $+2.15$    |
| 0.0535                | 0.570        | 0.546        | 0.582       | $-4.27$    | $+2.04$    |
| 0.0533                | 0.573        | 0.547        | 0.582       | $-4.59$    | $+1.63$    |
| 0.0530                | 0.573        | 0.548        | 0.583       | $-4.34$    | $+1.82$    |
| 0.0802                | 0.439        | 0.411        | 0.486       | $-6.43$    | $+10.75$   |
| 0.0859                | 0.424        | 0.381        | 0.466       | $-10.03$   | $+9.85$    |
| 0.0851                | 0.428        | 0.386        | 0.469       | $-9.92$    | $+9.49$    |
| Error máximo          |              |              |             | $-10.03$   | $+10.75$   |
| Error promedio        |              |              |             | $\pm 3.92$ | $\pm 3.31$ |

Tabla 5.8: Datos de eficiencia térmica del captador solar Sunex SX 2.0 obtenidos de la ficha técnica, de CoDePro y SolCoSi.

#### e) Captador solar DPS VSH2200

La Tabla 5.9 muestra la comparación entre los coeficientes de las tres curvas de eficiencia térmica referenciadas al área de apertura mientras que la Figura 5.5 muestra las curvas cuadráticas de eficiencia térmica obtenidas para el captador solar DPS VSH2200.

Tabla 5.9: Coeficientes de la curva cuadrática de eficiencia térmica, captador DPS VSH2200

| Modelo       | $a_0$ | $a_1$  | a <sub>2</sub> |
|--------------|-------|--------|----------------|
| Experimental | 0.788 | 3.9110 | 0.0100         |
| SolCoSi      | 0.802 | 4.6908 | 0.0051         |
| CoDePro      | 0.738 | 5.2920 | $-0.0021$      |

Como puede observarse en la Figura 5.5, la curva de eficiencia térmica obtenida por SolCoSi presenta un comportamiento similar al de la curva experimental y, como consecuencia el porcentaje de error relativo para esta curva es de  $\pm 1.58\%$ . Por otro lado la curva de eficiencia térmica obtenida por CoDePro resulta por debajo de la curva experimental, indicando que los coeficientes de transferencia de calor se encuentran altamente sobreestimados causando que el promedio de error relativo alcance el −12.02 %. La Tabla 5.10 muestra los porcentajes de error relativo obtenidos entre los valores numéricos y experimentales.

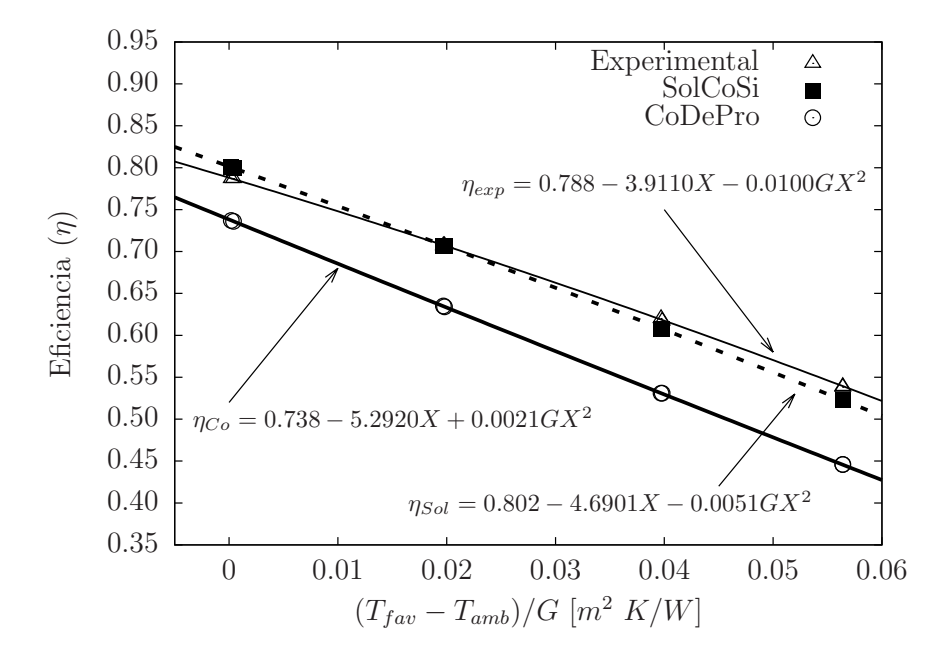

Figura 5.5: Comparación de las curvas de eficiencia térmica del captador solar DPS VSH2200

|                         | Experimental | SolCoSi      | CoDePro     | SolCoSi    | CoDePro  |
|-------------------------|--------------|--------------|-------------|------------|----------|
| $(T_{fav} - T_{amb})/G$ | $\eta_{exp}$ | $\eta_{Sol}$ | $\eta_{Co}$ | %Error     | %Error   |
| 0.0004                  | 0.787        | 0.800        | 0.736       | $+1.60$    | $-6.47$  |
| 0.0002                  | 0.787        | 0.801        | 0.737       | $+1.72$    | $-6.34$  |
| 0.0198                  | 0.707        | 0.707        | 0.634       | $+0.02$    | $-10.30$ |
| 0.0197                  | 0.707        | 0.707        | 0.635       | $+0.05$    | $-10.23$ |
| 0.0398                  | 0.617        | 0.608        | 0.531       | $-1.51$    | $-14.01$ |
| 0.0397                  | 0.620        | 0.608        | 0.531       | $-1.90$    | $-14.35$ |
| 0.0564                  | 0.538        | 0.523        | 0.446       | $-2.85$    | $-17.17$ |
| 0.0564                  | 0.539        | 0.523        | 0.446       | $-3.02$    | $-17.32$ |
| Error máximo            |              |              |             | $-3.02$    | $-17.32$ |
| Error promedio          |              |              |             | $\pm 1.58$ | $-12.02$ |

Tabla 5.10: Datos de eficiencia térmica del captador solar DPS VSH2200 obtenidos de la ficha técnica, de CoDePro y SolCoSi.

#### f) Captador solar TW 2.51

La Figura 5.6 muestra las curvas cuadráticas de eficiencia térmica obtenidas para el captador solar TW 2.51, mientras que la Tabla 5.11 muestra la comparación entre los coeficientes de las tres curvas de eficiencia térmica contruidas a partir del área de apertura.

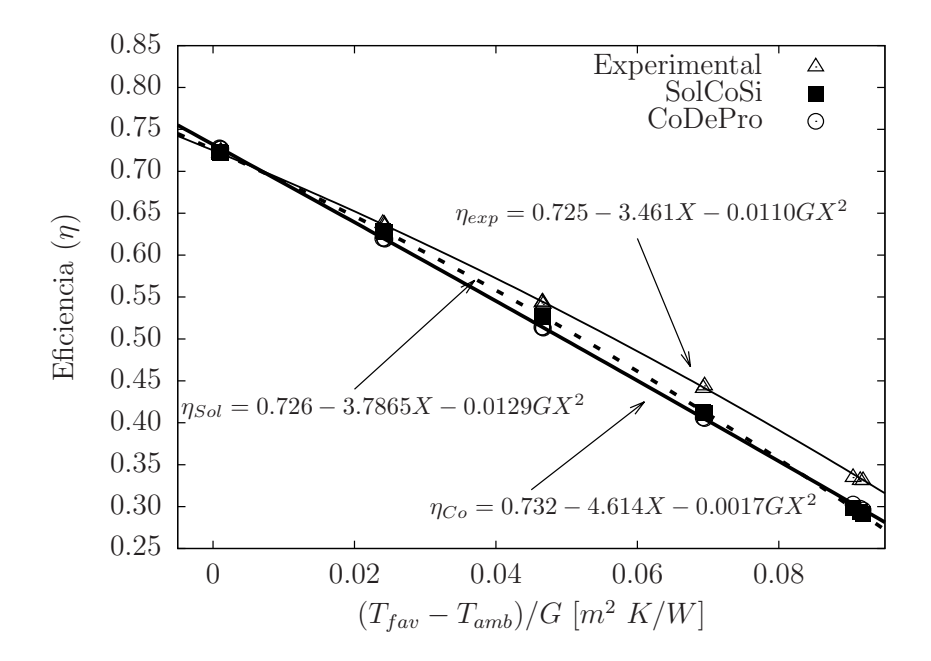

Figura 5.6: Comparación de las curvas de eficiencia térmica del captador TW 2.51

Tabla 5.11: Coeficientes de la curva cuadrática de eficiencia térmica, captador TW 2.51

| Modelo       | $a_0$ | $a_1$   | a <sub>2</sub> |
|--------------|-------|---------|----------------|
| Experimental | 0.725 | 3.461   | 0.011          |
| SolCoSi      | 0.726 | -3.7865 | 0.0129         |
| CoDePro      | 0.732 | 4.6140  | 0.0017         |
|              |       |         |                |

Al comparar la curva experimental de eficiencia térmica del captador solar TW 2.51 contra la obtenida por SolCoSi se puede observar que el valor del intersecto es muy parecido en ambas curvas, sin embargo mientras aumenta el valor de  $(T_{fav}-T_{amb})/G$  la curva de eficiencia térmica obtenida por SolCoSi sobrestima los coeficientes de transferencia de calor y en consecuencia se obtienen valores de eficiencia térmica menores, resultando en un 12.05 % de error relativo cuando  $(T_{far} - T_{amb})/G$  es igual a 0.019. El promedio de error relativo obtenido para SolCoSi es de  $\pm 4.36\%$ .

La curva de eficiencia térmica obtenida por CoDePro muestra un comportamiento similar al obtenido por SolCoSi, inicia con un valor de intersecto similar al experimental y mientras aumenta el valor de  $(T_{fav} - T_{amb})/G$  el valor de eficiencia térmica

se subestima. El promedio de error relativo obtenido para CoDePro es de ±5.18 %. La Tabla 5.12 muestra los porcentajes de error relativo obtenidos entre los valores numéricos y experimentales.

|                         | Experimental | SolCoSi      | CoDePro     | SolCoSi    | CoDePro    |
|-------------------------|--------------|--------------|-------------|------------|------------|
| $(T_{fav} - T_{amb})/G$ | $\eta_{exp}$ | $\eta_{Sol}$ | $\eta_{Co}$ | $\%$ Error | %Error     |
| 0.0010                  | 0.721        | 0.722        | 0.727       | $+0.21$    | $+0.90$    |
| 0.0009                  | 0.722        | 0.723        | 0.728       | $+0.16$    | $+0.87$    |
| 0.0011                  | 0.724        | 0.722        | 0.727       | $-0.25$    | $+0.43$    |
| 0.0243                  | 0.635        | 0.628        | 0.619       | $-1.02$    | $-2.43$    |
| 0.0242                  | 0.637        | 0.628        | 0.620       | $-1.30$    | $-2.70$    |
| 0.0240                  | 0.638        | 0.629        | 0.620       | $-1.30$    | $-2.69$    |
| 0.0466                  | 0.544        | 0.527        | 0.514       | $-3.18$    | $-5.54$    |
| 0.0465                  | 0.543        | 0.527        | 0.514       | $-2.91$    | $-5.26$    |
| 0.0467                  | 0.541        | 0.526        | 0.513       | $-2.79$    | $-5.16$    |
| 0.0693                  | 0.441        | 0.413        | 0.406       | $-6.25$    | $-7.99$    |
| 0.0695                  | 0.444        | 0.412        | 0.405       | $-7.15$    | $-8.87$    |
| 0.0919                  | 0.331        | 0.291        | 0.296       | $-12.05$   | $-10.42$   |
| 0.0915                  | 0.331        | 0.293        | 0.298       | $-11.47$   | $-9.89$    |
| 0.0905                  | 0.335        | 0.298        | 0.303       | $-11.05$   | $-9.42$    |
| Error máximo            |              |              |             | $-12.05$   | $-10.42$   |
| Error promedio          |              |              |             | $\pm 4.36$ | $\pm 5.18$ |

Tabla 5.12: Datos de eficiencia térmica del captador solar TW 2.51 obtenidos de la ficha técnica, de CoDePro y SolCoSi.

#### g) Captador solar SK No:20

La Figura 5.7 muestra las curvas cuadráticas de eficiencia térmica obtenidas para el captador solar SK  $N0:20$ , mientras que la Tabla 5.13 muestra la comparación entre los coeficientes de las tres curvas basadas en el área de apertura.

En la Figura 5.7 del captador solar SK No:20 se puede observar que la curva de eficiencia térmica obtenida por CoDePro tiene valores menores de eficiencia cuando  $(T_{\text{far}}-T_{\text{amb}})/G = 0.0012$  comparado con la curva experimental, sin embargo a lo largo de la curva los coeficientes de pérdidas de calor al ambiente son subestimados por el software ocasionando que, para valores de  $(T_{far}-T_{amb})/G$  mayores a 0.043, la curva de eficiencia térmica quede por encima de la experimental. El promedio de error relativo obtenido por CoDePro fue de  $\pm 1.73\%$ . Por otro lado, al observar el comportamiento de la curva de eficiencia térmica obtenida por SolCoSi se puede apreciar que ésta se encuentra ligeramente por encima de la experimental y así se mantiene a lo largo de toda la grafica. El promedio de error relativo obtenido por Sol $\text{CoSi}$  fue de  $+1.22\%$ .

La Tabla 5.14 muestra los porcentajes de error relativo obtenidos entre los valores numéricos y experimentales.

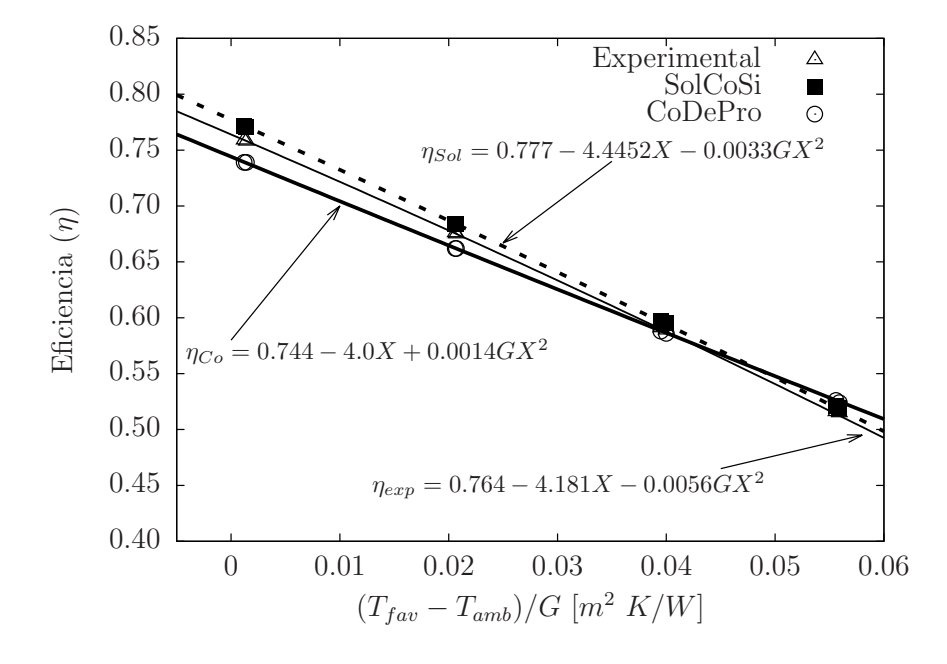

Figura 5.7: Comparación de las curvas de eficiencia térmica del captador SK No:20

Tabla 5.13: Coeficientes de la curva cuadrática de eficiencia térmica, captador SK No:20

| Modelo       | $a_0$ | $a_1$  | a <sub>2</sub> |
|--------------|-------|--------|----------------|
| Experimental | 0.764 | 4.1810 | 0.0056         |
| SolCoSi      | 0.777 | 4.4452 | 0.0033         |
| CoDePro      | 0.744 | 4.0000 | $-0.0014$      |

En resumen, la Tabla 5.15 muestra el condensado de los resultados obtenidos al realizar la comparación de los valores numéricos contra los valores obtenidos de las siete fichas técnicas de captadores solares comerciales estimando el porcentaje de desviación media obtenido para SolCoSi y CoDePro.

Como puede observarse, después de realizar la comparación de los modelos numéricos contra los experimentales se tiene que CoDePro alcanza un porcentaje de error relativo m´aximo de −17.32 % y un promedio de ±5.14 %. Por su parte SolCoSi muestra un mejor comportamiento térmico al alcanzar un porcentaje de error relativo máximo de  $+10.03\,\%$ y un promedio de  $\pm 2.55\%$ .

|                       | Experimental | SolCoSi      | CoDePro     | SolCoSi | CoDePro    |
|-----------------------|--------------|--------------|-------------|---------|------------|
| $(T_{fav}-T_{amb})/G$ | $\eta_{exp}$ | $\eta_{Sol}$ | $\eta_{Co}$ | %Error  | %Error     |
| 0.0014                | 0.758        | 0.771        | 0.739       | $+1.69$ | $-2.59$    |
| 0.0012                | 0.759        | 0.772        | 0.739       | $+1.70$ | $-2.59$    |
| 0.0207                | 0.675        | 0.684        | 0.662       | $+1.27$ | $-2.00$    |
| 0.0206                | 0.676        | 0.684        | 0.662       | $+1.28$ | $-2.00$    |
| 0.0400                | 0.589        | 0.595        | 0.586       | $+1.00$ | $-0.47$    |
| 0.0395                | 0.591        | 0.597        | 0.588       | $+1.00$ | $-0.53$    |
| 0.0559                | 0.515        | 0.519        | 0.524       | $+0.92$ | $+1.86$    |
| 0.0556                | 0.516        | 0.521        | 0.526       | $+0.92$ | $+1.78$    |
| Error máximo          |              |              |             | $+1.70$ | $-2.59$    |
| Error promedio        |              |              |             | $+1.22$ | $\pm 1.73$ |

Tabla 5.14: Datos de eficiencia térmica del captador solar SK No:20 obtenidos de la ficha técnica, de CoDePro y SolCoSi.

Tabla 5.15: Porcentaje de error relativo promedio y máximo de los modelos numéricos contra los datos experimentales.

|                     |        |          | SolCoSi    |          | CoDePro    |
|---------------------|--------|----------|------------|----------|------------|
| Captador solar      | Puntos | $\%$ Max | %Medio     | $\%$ Max | %Medio     |
| $\overline{MS}$ 1.9 | 8      | $-2.15$  | $\pm 1.00$ | $+7.34$  | $+3.96$    |
| <b>MS 2.35 UE</b>   | 8      | $-2.42$  | $-1.26$    | $+11.02$ | $+6.12$    |
| MS 2.5              | 8      | $+3.79$  | $\pm 1.86$ | $-6.52$  | $\pm 4.04$ |
| Sunex SX 2.0        | 16     | $+10.03$ | $\pm 3.92$ | $+10.75$ | $\pm 3.31$ |
| DPS VSH2200         | 8      | $-3.02$  | $\pm 1.58$ | $-17.32$ | $-12.02$   |
| TW 2.51             | 14     | $-12.05$ | $\pm 4.36$ | $-10.42$ | $\pm 5.18$ |
| SK No:20            | 8      | $+1.70$  | $+1.22$    | $-2.59$  | $\pm 1.73$ |
| Promedio global     |        |          | $\pm 2.55$ |          | $\pm 5.14$ |

### 5.1.2. Método de comparación

Con los datos experimentales obtenidos de los reportes técnicos de siete captadores solares planos fue posible realizar la comparación entre los datos experimentales (70 puntos) y los resultados numéricos. Por principio se utilizó el algoritmo de detección/rechazo de datos discordantes usando el software DODESSYS (abreviado de sus siglas en inglés Discordant Outlier Detection and Separation System) [65]. Una vez llevada a cabo la prueba de datos discordantes se encontró que dos datos obtenidos por SolCoSi tenían que ser removidos de la población, mientras que para CoDePro fue necesario remover ocho datos por considerarse discordantes (evidentemente).

Al realizar el análisis para identificar el tipo de regresión lineal a realizar se encontró que, cuando se analizaron los datos por separado de las diferentes fichas técnicas, algunos casos resultaron positivos para regresión lineal ordinaria y otros para regresión lineal ponderada, sin embargo, cuando se analizaron todos los datos en conjunto el análisis fue positivo para regresión lineal ponderada.

La Tabla 5.16 muestra los 27 grupos obtenidos para determinar la regresión lineal ponderada de acuerdo al m´etodo WLS, los datos discordantes removidos se representan con  $\frac{a}{c}$ .

La Tabla 5.17 muestra las ecuaciones de las respectivas regresiones lineales ordinarias o ponderadas obtenidas para cada captador solar, haciendo uso del software R [66] para determinar los coeficientes de regresión lineal. Todas las regresiones lineales fueron evaluadas con los parámetros r y  $P_c(r, v_{df})$  con un nivel de confianza del 95%. Después de analizar los valores de los principales parámetros (i.e., intercepto,  $a_w$ ; pendiente,  $b_w$ ; y sus incertidumbres:  $s_a$  y  $s_b$  respectivamente), se encontró que la mayoría de estos parámetros son estadísticamente cercanos a los valores ideales esperados para la línea recta ideal (i.e.,  $a_w = 0$  y  $b_w = 1$ ).

SolCoSi muestra un comportamiento ligeramente mejor para la mayoría de los captadores solares evaluados y también para el caso en donde todos los datos fueron considerados en una sola línea recta (ver Tabla 5.17).

La regresión lineal ponderada del captador solar DPS VHS2200 para CoDePro en la Tabla 5.17 es indeterminada debido a que seis de los ocho datos discordantes que fueron removidos correspondían a este captador y los dos datos restantes correspondían a puntos repetidos, haciendo imposible realizar una regresión lineal.

Por otro lado del captador solar MS 2.5 solo fue posible calcular la regresión lineal ordinaria debido a que de sus ocho puntos registrados solo se formaron dos grupos de cuatro puntos cada uno con errores homoced´asticos, favoreciendo de esta manera el uso de la regresión lineal ordinaria. Los resultados numéricos obtenidos y las ecuaciones de regresión lineal ponderada para el caso en donde se consideran todos los puntos de todos los captadores se muestran en la Figura 5.8.

Como se observa en la gráfica de la Figura 5.8, debido a que el método de WLS otorga mayor importancia a los puntos con menor desviación estándar, la ecuación lineal obtenida para CoDePro se encuentra más alejada de la línea recta  $y = x$  mientras que SolCoSi muestra un comportamiento más cercano a esta línea ( $y = x$ ). A pesar de lo anterior, ambos modelos presentan valores cercanos a los valores de la l´ınea recta ideal:  $a_w = 0 \text{ y } b_w = 1.$ 

Con base en los resultados obtenidos de las comparaciones se puede concluir que SolCoSi es una herramienta confiable para el diseño y optimización de captadores solares planos para calentamiento de agua. El software se encuentra disponible en internet de manera gratuita en sus versiones en español e inglés. El sitio web del software es http://solcosi.ier.unam.mx/.

Tabla 5.16: Datos de entrada usados para el método WLS

| Datos          | $\Delta T/G$ | $\eta_{exp}$ | $\eta_{solcosi}$ | $\boldsymbol{w}_{solcosi}$ | $\eta_{code}$ | $w_{codepro}$ |
|----------------|--------------|--------------|------------------|----------------------------|---------------|---------------|
| $\mathbf 1$    | $-0.0002$    | 0.7105       | 0.7080           | 0.0616                     | 0.7201        | 1.1224        |
| $\overline{2}$ | 0.0185       | 0.6305       | 0.6380           | 0.0051                     | 0.6436        | 0.1189        |
| 3              | 0.0395       | 0.5385       | 0.5495           | 0.0084                     | 0.5578        | 0.2524        |
| 4              | 0.0599       | 0.4410       | 0.4518           | 0.1083                     | 0.4725        | 3.8680        |
| $\overline{5}$ | 0.0004       | 0.7080       |                  |                            | 0.7323        | 1.2149        |
| 6              | 0.0277       | 0.6065       | 0.6062           | 0.0485                     | 0.6261        | 1.1364        |
| $\overline{7}$ | 0.0476       | 0.5080       | 0.5188           | 0.0328                     | 0.5448        | 1.0423        |
| 8              | 0.0647       | 0.4270       | 0.4329           | 0.0000                     |               |               |
| 9              | 0.0274       | 0.6205       | 0.6278           | 0.0048                     | 0.6087        | 0.1082        |
| 10             | 0.0811       | 0.4358       | 0.3923           | 0.0006                     | 0.4096        | 0.0239        |
| 11             | 0.0006       | 0.7865       | 0.7946           | 0.0023                     | 0.7707        | 0.0773        |
| 12             | 0.0340       | 0.6610       | 0.6490           | 0.0046                     | 0.6523        | 0.1890        |
| 13             | 0.0540       | 0.5706       | 0.5553           | 0.0037                     | 0.5815        | 0.1597        |
| 14             | 0.0802       | 0.4303       | 0.4058           | 0.0001                     | 0.4735        | 0.0000        |
| 15             | 0.0004       | 0.7870       | 0.8107           | 0.0406                     | 0.7366        | 0.6276        |
| 16             | 0.0198       | 0.7070       | 0.7277           | 0.1490                     |               |               |
| 17             | 0.0398       | 0.6185       | 0.6386           | 0.1321                     |               |               |
| 18             | 0.0564       | 0.5385       | 0.5617           | 24.921                     |               |               |
| 19             | 0.0010       | 0.7221       | 0.7250           | 0.0885                     | 0.7274        | 1.6487        |
| 20             | 0.0243       | 0.6356       | 0.6265           | 0.0222                     | 0.6193        | 0.4787        |
| 21             | 0.0466       | 0.5428       | 0.5210           | 0.0657                     | 0.5139        | 1.5884        |
| 22             | 0.0693       | 0.4424       | 0.4032           | 0.0276                     | 0.4051        | 0.7753        |
| 23             | 0.0919       | 0.3322       | 0.2810           | 0.0011                     | 0.2993        | 0.0302        |
| 24             | 0.0014       | 0.7587       | 0.7534           | 0.0291                     | 0.7390        | 0.8834        |
| 25             | 0.0207       | 0.6755       | 0.6674           | 0.2271                     | 0.6620        | 7.1577        |
| 26             | 0.0400       | 0.5901       | 0.5822           | 0.0051                     | 0.5872        | 0.1658        |
| 27             | 0.0559       | 0.5156       | 0.5103           | 0.0096                     | 0.5249        | 0.3308        |

| Captador          | Prueba         | Ecuación de regresión lineal                             | $r_a^2$ | $P_c(r_a,v_{df})$ |
|-------------------|----------------|----------------------------------------------------------|---------|-------------------|
|                   |                | SolCoSi                                                  |         |                   |
| MS 1.9            | 8              | $\hat{y} = (0.032 \pm 0.004) + (0.952 \pm 0.008)x$       | 0.999   | $7.52x10^{-9}$    |
| <b>MS 2.35 UE</b> | 6              | $\hat{y} = (0.061 \pm 0.018) + (0.899 \pm 0.032)x$       | 0.997   | $7.00x10^{-4}$    |
| MS 2.5            | 8              | $\hat{y} = (-0.151 \pm 0.009) + (1.250 \pm 0.017)x^{**}$ | 0.999   | $1.88x10^{-7}$    |
| Sunex SX 2.0      | 16             | $\hat{y} = (-0.078 \pm 0.019) + (1.105 \pm 0.029)x$      | 0.998   | $6.91x10^{-18}$   |
| DPS VHS2200       | 8              | $\hat{y} = (0.029 \pm 0.005) + (0.988 \pm 0.009)x$       | 0.999   | $7.52x10^{-9}$    |
| TW 2.51           | 14             | $\hat{y} = (-0.102 \pm 0.003) + (1.145 \pm 0.005)x$      | 0.999   | $9.40x10^{-22}$   |
| SK No:20          | 8              | $\hat{y} = (-0.011 \pm 0.011) + (1.005 \pm 0.016)x$      | 0.999   | $1.20x10^{-7}$    |
| Todos             | 68             | $\hat{y} = (-0.045 \pm 0.017) + (1.073 \pm 0.027)x$      | 0.984   | $3.75x10^{-58}$   |
|                   |                | CoDePro                                                  |         |                   |
| MS 1.9            | 8              | $\hat{y} = (0.068 \pm 0.003) + (0.918 \pm 0.006)x$       | 0.999   | $1.88x10^{-9}$    |
| MS 2.35 UE        | 6              | $\hat{y} = (0.063 \pm 0.039) + (0.941 \pm 0.064)x$       | 0.991   | $2.60x10^{-3}$    |
| MS 2.5            | 8              | $\hat{y} = (-0.067 \pm 0.008) + (1.092 \pm 0.015)x^{**}$ | 0.999   | $1.88x10^{-7}$    |
| Sunex SX 2.0      | 16             | $\hat{y} = (0.085 \pm 0.026) + (0.865 \pm 0.040)x$       | 0.994   | $5.04x10^{-15}$   |
| DPS VHS2200       | $\overline{2}$ | indeterminada                                            |         |                   |
| TW 2.51           | 14             | $\hat{y} = (-0.111 \pm 0.014) + (1.157 \pm 0.023)x$      | 0.998   | $9.86x10^{-16}$   |
| SK No:20          | 8              | $\hat{y} = (0.065 \pm 0.015) + (0.885 \pm 0.022)x$       | 0.998   | $6.09x10^{-7}$    |
| Todos             | 62             | $\hat{y} = (0.061 \pm 0.026) + (0.901 \pm 0.41)x$        | 0.955   | $2.95x10^{-40}$   |

Tabla 5.17: Regresión lineal ponderada obtenida para los modelos numéricos contra los datos experimentales.  $\equiv$ 

<sup>∗∗</sup> Uso de la regresión lineal ordinaria para obtener la ecuación

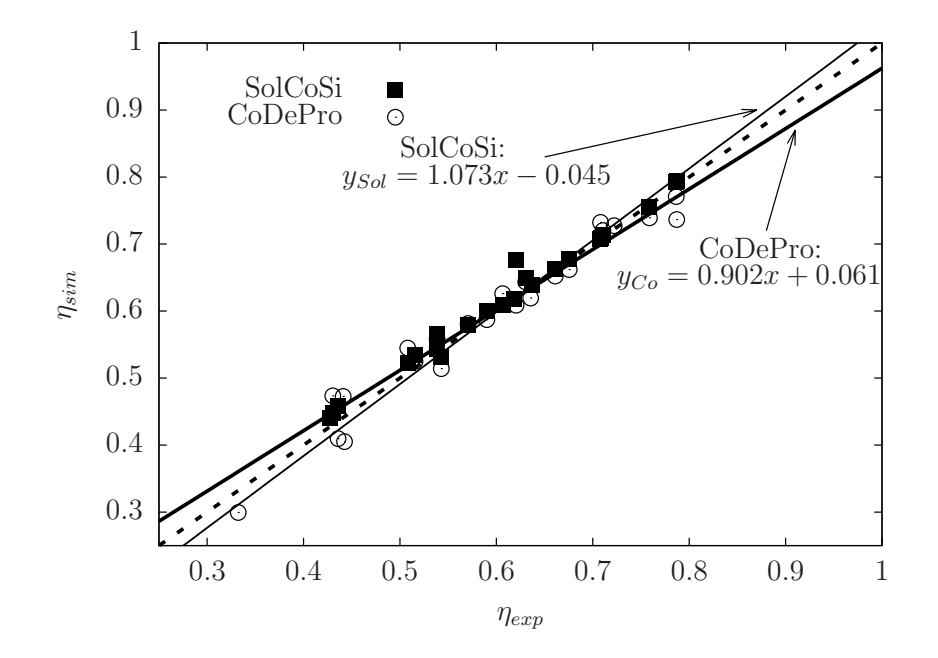

Figura 5.8: Comparación de la eficiencia térmica obtenida contra los datos experimentales.

# 5.2. Calentador solar de aire

## 5.2.1. Porcentaje de error relativo

Una vez desarrollado el modelo numérico para determinar el comportamiento térmico de calentadores solares de aire de ductos rectangulares, se procedió con las evaluaciones numéricas de todos los casos contemplados en este trabajo. Los casos de estudio consistieron en arreglos de uno, dos y tres calentadores solares de aire conectados en serie operados a diferentes flujos:  $0.051m^3/s$  (nombrado flujo bajo),  $0.069m^3/s$  (nombrado flujo medio) y  $0.087m^3/s$  (nombrado flujo alto). Los resutados de comparar los valores numéricos contra los experimentales para cada arreglo se muestran a continuación:

## a) Un calentador solar a flujo de  $0.051m^3/s$

La Figura 5.9 muestra la comparación entre la curva de eficiencia térmica obtenida con los datos experimentales y la curva obtenida por el modelo numérico. Al observar el comportamiento se puede notar que, a pesar de que los puntos experimentales se encuentran por debajo de los numéricos, al consideran las bandas de error, los puntos obtenidos numéricamente caen dentro de esta banda para valores de  $(T_{far} - T_{amb})/G$ menores a 0.0178; fuera de este intervalo los valores numéricos quedan por encima de los experimentales.

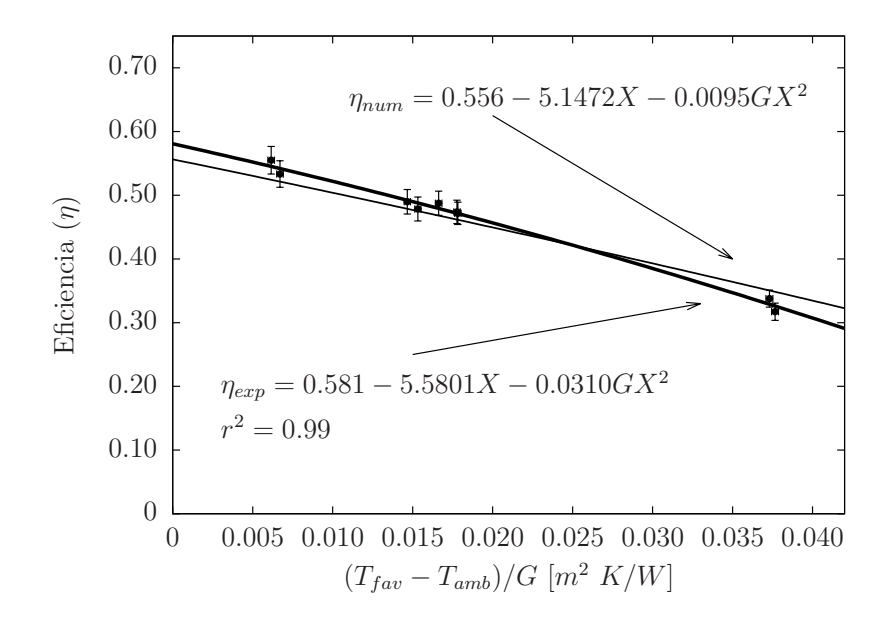

Figura 5.9: Curvas numérica y experimental de eficiencia térmica de un calentador solar trabajando con flujo de  $0.051m^3/s$ .

La Tabla 5.18 muestra los datos utilizados en la Figura 5.9 con sus respectivos valores de error, calculados a partir de la teoría de propagación de errores que se describe a detalle en el tema 2.6.3 de este trabajo. También se muestra que para este experimento el error máximo obtenido por el modelo numérico es de  $+10.01\%$ , mientras que el error promedio es de  $\pm 3.69\%$ .

|                       | Experimental      | Numérica     | %Error      |
|-----------------------|-------------------|--------------|-------------|
| $(T_{fav}-T_{amb})/G$ | $\eta_{exp}$      | $\eta_{num}$ | relativo    |
| $0.0062 \pm 0.0002$   | $0.555 \pm 0.021$ | 0.524        | $-5.52$     |
| $0.0377 \pm 0.0002$   | $0.317 \pm 0.014$ | 0.349        | $+10.01$    |
| $0.0373 \pm 0.0002$   | $0.338 \pm 0.013$ | 0.351        | $-3.90$     |
| $0.0178 \pm 0.0002$   | $0.472 \pm 0.018$ | 0.462        | $-2.15$     |
| $0.0147 \pm 0.0002$   | $0.490 \pm 0.019$ | 0.479        | $-2.24$     |
| $0.0166 \pm 0.0002$   | $0.487 \pm 0.019$ | 0.468        | $-3.94$     |
| $0.0178 \pm 0.0002$   | $0.474 \pm 0.018$ | 0.462        | $-2.54$     |
| $0.0067 \pm 0.0002$   | $0.533 \pm 0.021$ | 0.521        | $-2.23$     |
| $0.0153 \pm 0.0002$   | $0.479 \pm 0.019$ | 0.475        | $-0.69$     |
| Error máximo          |                   |              | $+10.01$    |
| Error promedio        |                   |              | $~\pm~3.69$ |

Tabla 5.18: Datos de eficiencia térmica para un calentador solar a flujo de 0.051 $m^3/s$ .

## b) Un calentador solar a flujo de  $0.069m^3/s$

La Figura 5.10 muestras las curvas de eficiencia térmica obtenidas a partir de los datos experimentales y por el modelo numérico.

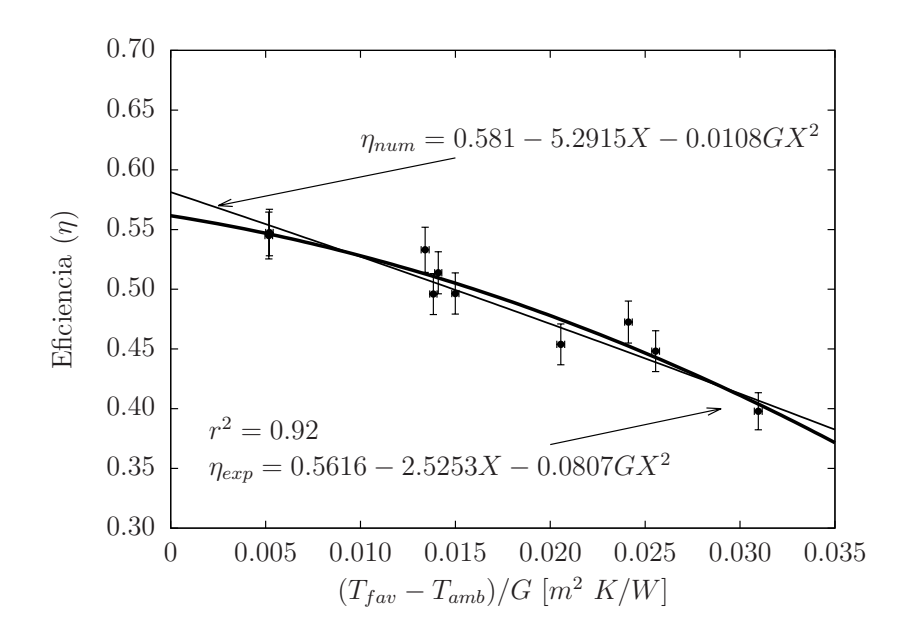

Figura 5.10: Curvas numérica y experimental de eficiencia térmica de un calentador solar trabajando con flujo de  $0.069m^3/s$ .

En la gráfica se observa que, la predicción del modelo numérico pasa por la banda de error de siete de los diez puntos experimentales y, uno de los 3 puntos restantes queda fuera de su propia regresión lineal, sin embargo no existe material estadístico suficiente para señalarlo como discordante.

En la Tabla 5.19 se muestran los datos experimentales (con su respectivo valor de incertidumbre) y los valores numéricos usados en la Figura 5.10. En la tabla también se muestra que el error máximo obtenido en la simulación es de 5.37 % mientras que el error promedio es de  $\pm 2.45\%$ .

|                         | Experimental      | Numérica     | %Error     |
|-------------------------|-------------------|--------------|------------|
| $(T_{fav} - T_{amb})/G$ | $\eta_{exp}$      | $\eta_{num}$ | relativo   |
| $0.0138 \pm 0.0002$     | $0.496 \pm 0.017$ | 0.506        | $+1.99$    |
| $0.0052 \pm 0.0002$     | $0.545 \pm 0.020$ | 0.554        | $+1.59$    |
| $0.0256 \pm 0.0002$     | $0.448 \pm 0.017$ | 0.439        | $-2.06$    |
| $0.0241 \pm 0.0002$     | $0.473 \pm 0.018$ | 0.447        | $-5.37$    |
| $0.0150 \pm 0.0002$     | $0.496 \pm 0.017$ | 0.499        | $+0.58$    |
| $0.0141 \pm 0.0002$     | $0.514 \pm 0.018$ | 0.504        | $-1.83$    |
| $0.0052 \pm 0.0002$     | $0.548 \pm 0.019$ | 0.553        | $+1.09$    |
| $0.0134 \pm 0.0002$     | $0.533 \pm 0.019$ | 0.509        | $-4.60$    |
| $0.0206 \pm 0.0002$     | $0.454 \pm 0.017$ | 0.468        | $+3.11$    |
| $0.0310 \pm 0.0002$     | $0.398 \pm 0.016$ | 0.407        | $+2.26$    |
| Error máximo            |                   |              | $+5.37$    |
| Error promedio          |                   |              | $\pm 2.45$ |

Tabla 5.19: Datos de eficiencia térmica para un calentador solar a flujo de 0.069 $m^3/s$ .

#### c) Un calentador solar a flujo de  $0.087 \text{m}^3/\text{s}$

La Figura 5.11 muestra las curvas de eficiencia térmica obtenidas mediante los datos experimentales y por el modelo numérico para el arreglo de un calentador solar de aire operado a un flujo volumétrico de  $0.087m^3/s$ .

Como puede observarse, la curva obtenida por los datos experimentales es lineal y no cuadrática debido a que la norma internacional ISO9806: 2013 [49] no recomienda expresar las curvas de eficiencia térmica cuadráticas cuando el coeficiente cuadrático es positivo. También se puede observar que, al considerar el rango de error de los puntos experimentales, seis de los nueve puntos cruzan la curva de eficiencia térmica obtenida mediante el modelo num´erico. De los 3 puntos restantes, dos de ellos quedan separados de su propia regresión lineal indicando que, posiblemente, estas pruebas hayan tenido errorres experimentales que no se cuantificaron y por lo tanto debieron haberse repetido, sin embargo, no existe evidencia estadística suficiente para señalarlos como datos discordantes.

En la Tabla 5.20 se muestran los valores de eficiencia térmica experimental y numérica usado en la Figura 5.11. La información presentada en esta tabla muestra que el error máximo obtenido para este arreglo fue de  $+7.88\%$  mientras que el error promedio fue de  $\pm 3.57\%$ .

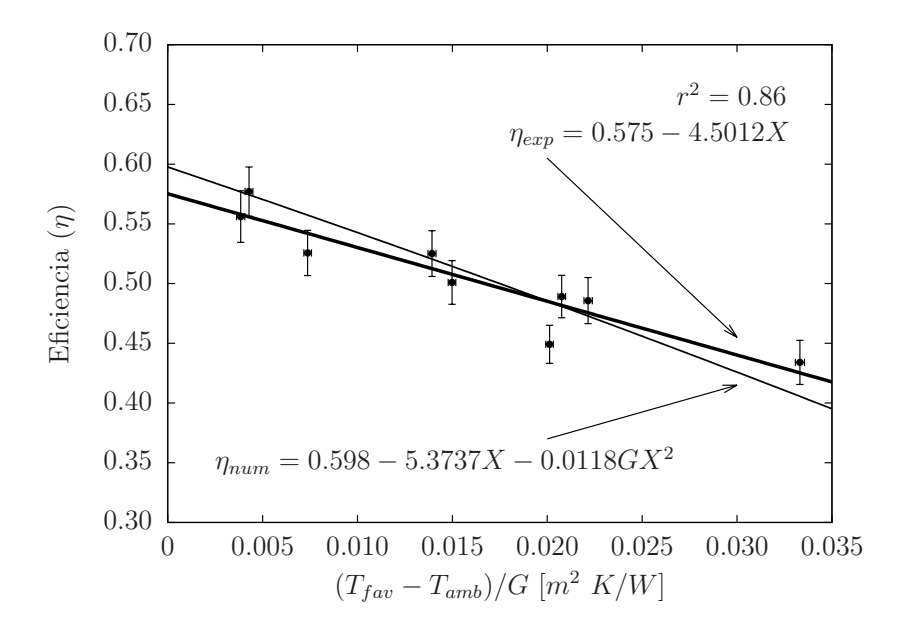

Figura 5.11: Curvas numérica y experimental de eficiencia térmica de un calentador solar trabajando con flujo de  $0.087m^3/s$ .

Tabla 5.20: Datos de eficiencia térmica para un calentador solar a flujo de 0.087 $m^3/s$ .

|                       | Experimental      | Numérica     | %Error     |
|-----------------------|-------------------|--------------|------------|
| $(T_{fav}-T_{amb})/G$ | $\eta_{exp}$      | $\eta_{num}$ | relativo   |
| $0.0074 \pm 0.0002$   | $0.526 \pm 0.019$ | 0.557        | $+6.03$    |
| $0.0043 \pm 0.0002$   | $0.577 \pm 0.021$ | 0.574        | $-0.46$    |
| $0.0038 \pm 0.0002$   | $0.556 \pm 0.022$ | 0.577        | $+3.72$    |
| $0.0208 \pm 0.0002$   | $0.489 + 0.018$   | 0.481        | $-1.69$    |
| $0.0139 \pm 0.0002$   | $0.525 \pm 0.019$ | 0.521        | $-0.86$    |
| $0.0201 \pm 0.0002$   | $0.449 \pm 0.016$ | 0.485        | $+7.88$    |
| $0.0150 \pm 0.0002$   | $0.501 \pm 0.018$ | 0.514        | $+1.36$    |
| $0.0222 \pm 0.0002$   | $0.486 \pm 0.019$ | 0.473        | $-2.12$    |
| $0.0333\pm0.0002$     | $0.434 \pm 0.018$ | 0.407        | $-2.03$    |
| Error máximo          |                   |              | $+7.88$    |
| Error promedio        |                   |              | $\pm 3.57$ |

## d) Dos calentadores solares a flujo de  $0.051 \text{m}^3/\text{s}$

La Figura 5.12 muestra las curvas de eficiencia térmica cuadráticas obtenidas por los datos experimentales y por el modelo numérico.

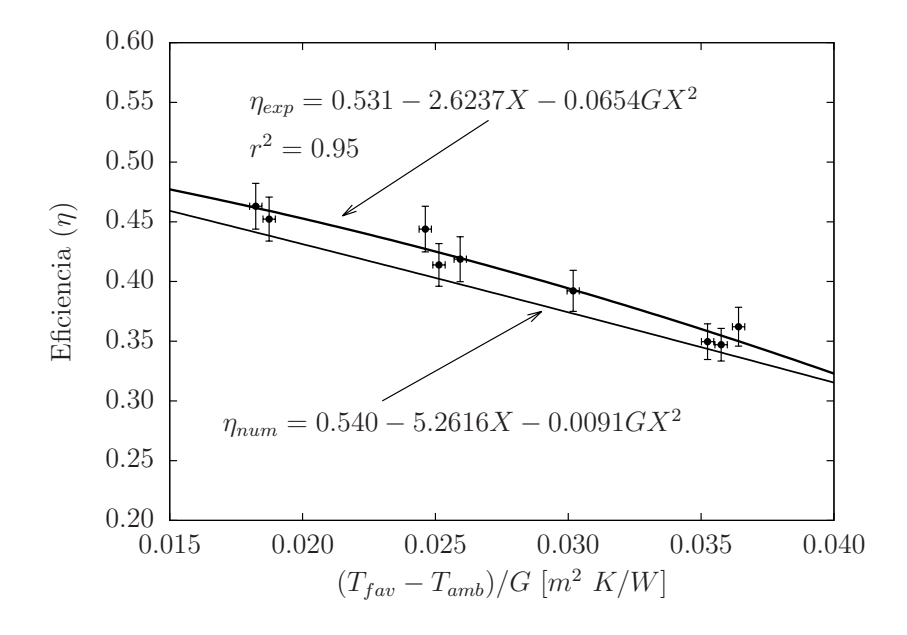

Figura 5.12: Curvas numérica y experimental de eficiencia térmica de dos calentadores solares en serie trabajando con flujo de  $0.051m^3/s$ .

|                         | Experimental      | Numérica     | %Error   |
|-------------------------|-------------------|--------------|----------|
| $(T_{fav} - T_{amb})/G$ | $\eta_{exp}$      | $\eta_{num}$ | relativo |
| $0.0358 \pm 0.0002$     | $0.347 \pm 0.014$ | 0.341        | $-1.76$  |
| $0.0352 \pm 0.0002$     | $0.350 \pm 0.015$ | 0.343        | $-1.88$  |
| $0.0251 \pm 0.0002$     | $0.414 \pm 0.018$ | 0.402        | $-2.84$  |
| $0.0187 \pm 0.0002$     | $0.452 \pm 0.018$ | 0.438        | $-3.09$  |
| $0.0182 \pm 0.0002$     | $0.463 + 0.019$   | 0.441        | -4.66    |
| $0.0302 \pm 0.0002$     | $0.392 \pm 0.017$ | 0.373        | -4.84    |
| $0.0364 \pm 0.0002$     | $0.362 \pm 0.016$ | 0.337        | $-7.00$  |
| $0.0246 \pm 0.0002$     | $0.444 \pm 0.019$ | 0.405        | $-8.72$  |
| $0.0259 \pm 0.0002$     | $0.419 \pm 0.019$ | 0.398        | $-5.01$  |
| Error máximo            |                   |              | $-8.72$  |
| Error promedio          |                   |              | $-4.42$  |

Tabla 5.21: Datos de eficiencia térmica para dos calentadores solares a flujo de 0.051 $m^3/s$ .

La Figura 5.12 muestra claramente que los valores obtenidos por el modelo numérico sobrestiman la eficiencia térmica de todas las pruebas experimentales. Esta desviación parece ser constante para todas las pruebas, por lo que una hipótesis indicaría que la desviación puede ser causada por algún fenómeno en el flujo de aire dentro de los ductos debido al acoplamiento en serie de los dos calentadores solares, sin embargo se requiere de un estudio más minucioso para aceptar o descartar esta hipótesis.

La Tabla 5.21 muestra los valores de eficiencia térmica obtenidos experimentalmente y por el modelo numérico. Debido a la sobrestimación de la eficiencia térmica, el modelo numérico alcanza un error máximo de −8.72 % y un error promedio de −4.42 %.

#### e) Dos calentadores solares a flujo de  $0.069<sup>3</sup>/s$

La Figura 5.13 muestra la curva cuadrática de eficiencia térmica obtenida con el modelo numérico y la curva lineal de eficiencia térmica obtenida mediante los datos experimentales; se eligió la curva lineal debido a que el término cuadrático de la curva de eficiencia se obtuvo positivo y, en consecuencia la norma ISO9806: 2013 recomienda no usar dicha ecuación.

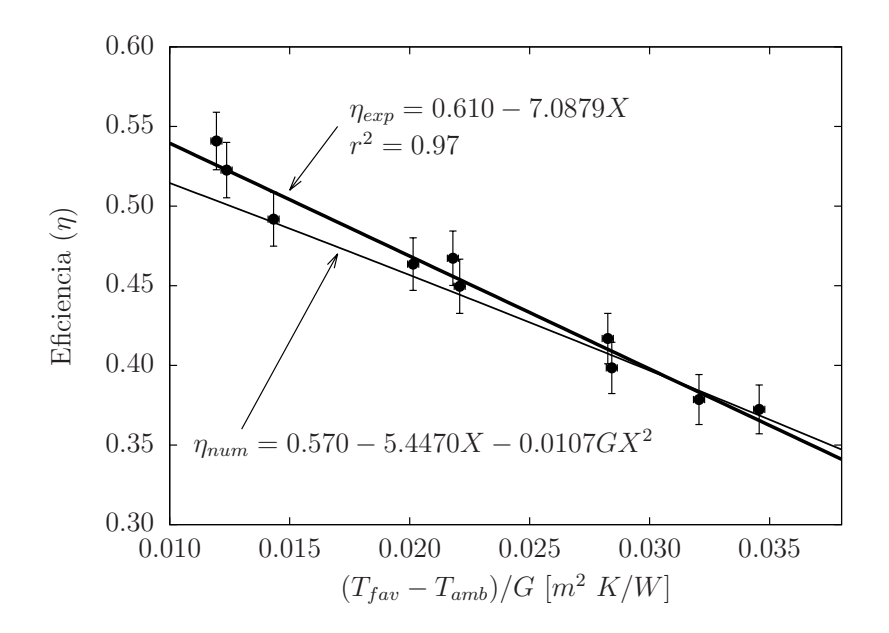

Figura 5.13: Curvas numérica y experimental de eficiencia térmica de dos calentadores solares en serie trabajando con flujo de  $0.069m^3/s$ .

En la gráfica se observa que a medida que aumentan los valores de  $(T_{far} - T_{amb})/G$ , la curva obtenida por el modelo numérico sobrestima en mayor proporción a la curva experimental. Este comportamiento probablemente se deba a una subestimación en los coeficientes de transferencia de calor al ambiente.

La Tabla 5.22 muestra los datos de eficiencia térmica experimental y numérica obtenidos para este arreglo. Como se observa, el porcentaje de error máximo obtenido por el modelo numérico es de −6.93 % y el error promedio es de  $±2.06$  %.

|                         | Experimental      | Numérica     | $\%$ Error |
|-------------------------|-------------------|--------------|------------|
| $(T_{fav} - T_{amb})/G$ | $\eta_{exp}$      | $\eta_{num}$ | relativo   |
| $0.0221 \pm 0.0002$     | $0.450 \pm 0.017$ | 0.445        | $-1.13$    |
| $0.0284 \pm 0.0002$     | $0.398 \pm 0.016$ | 0.407        | $+2.15$    |
| $0.0218 \pm 0.0002$     | $0.467 \pm 0.017$ | 0.446        | $-4.57$    |
| $0.0321 \pm 0.0002$     | $0.379 \pm 0.016$ | 0.384        | $+1.44$    |
| $0.0201 \pm 0.0002$     | $0.464 \pm 0.017$ | 0.456        | $-1.72$    |
| $0.0283\pm0.0002$       | $0.417 + 0.016$   | 0.407        | $-2.30$    |
| $0.0346 \pm 0.0002$     | $0.372 \pm 0.015$ | 0.368        | $-1.12$    |
| $0.0124 \pm 0.0002$     | $0.523 \pm 0.017$ | 0.501        | $-4.14$    |
| $0.0119 \pm 0.0002$     | $0.541 \pm 0.018$ | 0.503        | $-6.93$    |
| $0.0143 \pm 0.0002$     | $0.492 \pm 0.017$ | 0.490        | $-0.40$    |
| Error máximo            |                   |              | $-6.93$    |
| Error promedio          |                   |              | $\pm 2.06$ |

Tabla 5.22: Datos de eficiencia térmica para dos calentadores solares a flujo de 0.069 $m^3/s$ .

## f) Dos calentadores solares a flujo de  $0.087 \text{m}^3/\text{s}$

La Figura 5.14 muestra las curvas cuadráticas de eficiencia térmica obtenidas a partir de los datos experimentales y haciendo uso del modelo numérico.

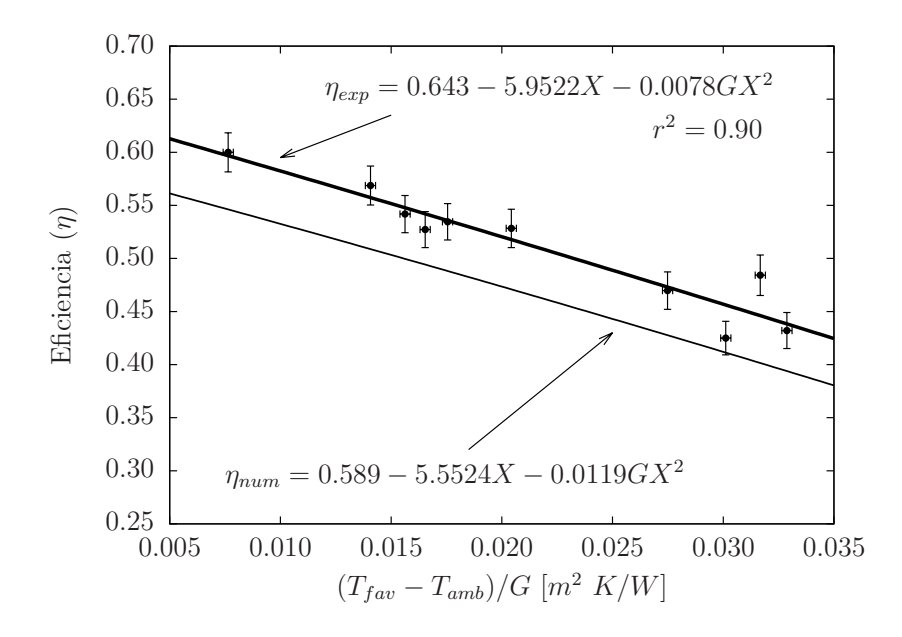

Figura 5.14: Curvas numérica y experimental de eficiencia térmica de dos calentadores solares en serie trabajando con flujo de  $0.087m^3/s$ .

Como se aprecia en la gráfica, la curva de eficiencia térmica obtenida por el modelo

numérico queda por debajo de la curva experimental. Esta diferencia en los valores de eficiencia térmica puede deberse a que, para este flujo volumétrico, ocurran fenómenos de turbulencia en alguna de las partes del arreglo, favoreciendo el intercambio de calor y que, el modelo numérico al suponer condiciones ideales, no considere estos fenómenos dentro de la simulación.

|                         | Experimental      | Numérica     | %Error   |
|-------------------------|-------------------|--------------|----------|
| $(T_{fav} - T_{amb})/G$ | $\eta_{exp}$      | $\eta_{num}$ | relativo |
| $0.0175 \pm 0.0002$     | $0.535 \pm 0.017$ | 0.488        | $-8.72$  |
| $0.0301 \pm 0.0002$     | $0.425 \pm 0.016$ | 0.411        | $-3.34$  |
| $0.0076 \pm 0.0002$     | $0.600 \pm 0.018$ | 0.546        | $-8.96$  |
| $0.0317 \pm 0.0002$     | $0.484 \pm 0.019$ | 0.401        | $-17.10$ |
| $0.0329 \pm 0.0002$     | $0.432 \pm 0.017$ | 0.394        | $-8.91$  |
| $0.0141 \pm 0.0002$     | $0.569 \pm 0.018$ | 0.509        | $-10.53$ |
| $0.0156 \pm 0.0002$     | $0.542 \pm 0.018$ | 0.500        | $-7.79$  |
| $0.0165 \pm 0.0002$     | $0.527 \pm 0.017$ | 0.494        | $-6.27$  |
| $0.0204 \pm 0.0002$     | $0.528 \pm 0.018$ | 0.471        | $-10.84$ |
| $0.0275 \pm 0.0002$     | $0.470 \pm 0.018$ | 0.428        | $-8.90$  |
| Error máximo            |                   |              | $-17.10$ |
| Error promedio          |                   |              | $-9.13$  |

Tabla 5.23: Datos de eficiencia térmica para dos calentadores solares a flujo de 0.087 $m^3/s$ .

#### g) Tres calentadores solares a flujo de  $0.051<sup>3</sup>/s$

La Figura 5.15 muestra la curva cuadrática de eficiencia térmica obtenida por el modelo numérico y la curva lineal obtenida mediante la regresión lineal de los datos experimentales.

Como se observa en la gráfica, los valores de eficiencia térmica calculados por el modelo numérico quedan sobrestimados comparados con los datos experimentales. Esta diferencia en los valores de eficiencias puede deberse a ciertas consideraciones establecidas para el modelo numérico pero que experimentalmente no ocurren, una de estas consideraciones es que el modelo supone que el flujo m´asico se distribuye de manera uniforme en cada uno de los canales, sin embargo, pudiera estarse generando un perfil de velocidades a lo ancho del calentador y en consecuencia existan canales que no remuevan la misma cantidad de calor del absorbedor, permitiendo que este calor se disipe al ambiente por medios convectivos y radiativos.

La Tabla 5.24 muestra los datos obtenidos de las pruebas experimentales, las eficiencias obtenidas mediante el modelo num´erico y el porcentaje de error entre estos valores. El porcentaje de error máximo obtenido para este arreglo es de −10.64 % y el error promedio es de −6.96 %.

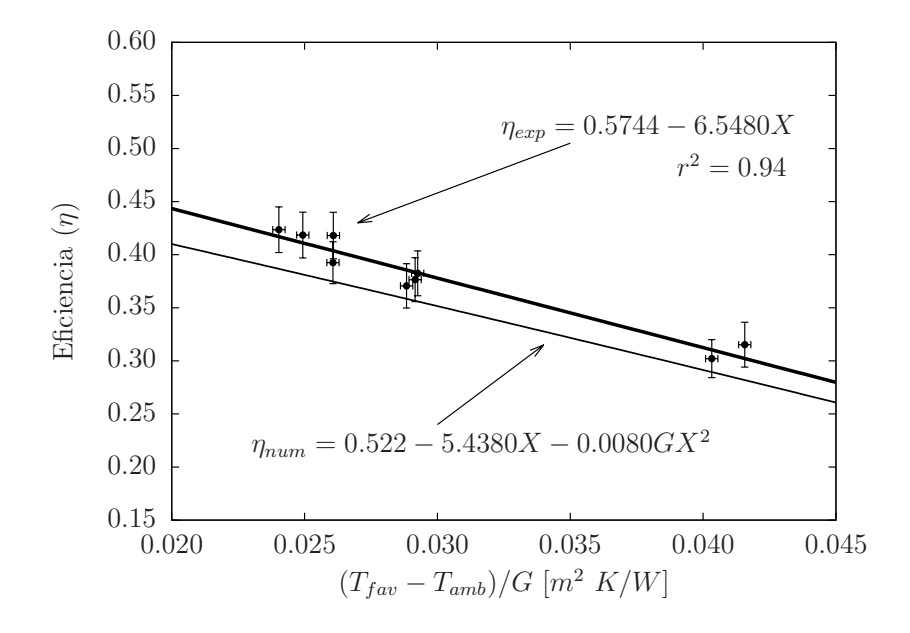

Figura 5.15: Curvas numérica y experimental de eficiencia térmica de tres calentadores solares en serie trabajando con flujo  $0.051m^3/s$ .

Tabla 5.24: Datos de eficiencia térmica para tres calentadores solares a flujo de  $0.051m^3/s$ .

|                       | Experimental      | Numérica     | $\%$ Error |
|-----------------------|-------------------|--------------|------------|
| $(T_{fav}-T_{amb})/G$ | $\eta_{exp}$      | $\eta_{num}$ | relativo   |
| $0.0261 \pm 0.0002$   | $0.393 \pm 0.020$ | 0.375        | $-4.51$    |
| $0.0292 \pm 0.0002$   | $0.377 \pm 0.021$ | 0.357        | $-5.32$    |
| $0.0288 \pm 0.0002$   | $0.371 \pm 0.021$ | 0.358        | $-3.34$    |
| $0.0416 \pm 0.0002$   | $0.315 \pm 0.021$ | 0.282        | $-10.64$   |
| $0.0293\pm0.0002$     | $0.382 \pm 0.021$ | 0.356        | $-6.91$    |
| $0.0403 \pm 0.0002$   | $0.302 \pm 0.018$ | 0.290        | $-4.08$    |
| $0.0240 \pm 0.0002$   | $0.424 \pm 0.022$ | 0.387        | - 8.71     |
| $0.0261 \pm 0.0002$   | $0.418 \pm 0.022$ | 0.375        | $-10.34$   |
| $0.0249 \pm 0.0002$   | $0.419 \pm 0.022$ | 0.381        | $-8.84$    |
| Error máximo          |                   |              | $-10.64$   |
| Error promedio        |                   |              | -6.96      |

## h) Tres calentadores solares a flujo de  $0.069m^3/s$

La Figura 5.16 muestra las curvas cuadráticas de eficiencia térmica obtenidas por los datos experimentales y por el modelo numérico.

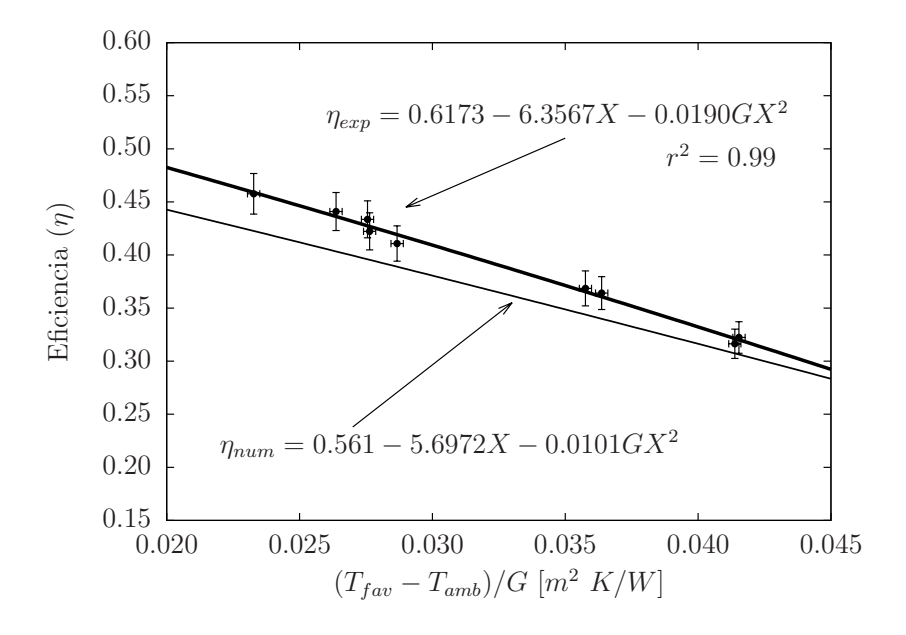

Figura 5.16: Curvas numérica y experimental de eficiencia térmica de tres calentadores solares en serie trabajando con flujo de  $0.069m^3/s$ .

|                         | Numérica<br>Experimental |              | %Error   |
|-------------------------|--------------------------|--------------|----------|
| $(T_{fav} - T_{amb})/G$ | $\eta_{exp}$             | $\eta_{num}$ | relativo |
| $0.0276 \pm 0.0002$     | $0.434 \pm 0.017$        | 0.396        | $-8.71$  |
| $0.0287 \pm 0.0002$     | $0.411 \pm 0.017$        | 0.387        | $-5.39$  |
| $0.0358 \pm 0.0002$     | $0.368 \pm 0.016$        | 0.344        | $-6.77$  |
| $0.0415 \pm 0.0002$     | $0.322 \pm 0.015$        | 0.307        | $-4.86$  |
| $0.0414\pm0.0002$       | $0.316 \pm 0.014$        | 0.308        | $-2.58$  |
| $0.0264 \pm 0.0002$     | $0.441 \pm 0.018$        | 0.404        | $-8.43$  |
| $0.0233 \pm 0.0002$     | $0.458 \pm 0.019$        | 0.423        | $-7.59$  |
| $0.0276 \pm 0.0002$     | $0.422 \pm 0.017$        | 0.396        | $-6.31$  |
| $0.0364 \pm 0.0002$     | $0.364 \pm 0.016$        | 0.340        | $-6.53$  |
| Error máximo            |                          |              | $-8.71$  |
| Error promedio          |                          |              | -6.35    |

Tabla 5.25: Datos de eficiencia térmica para tres calentadores solares a flujo de 0.069 $m^3/s$ .

La gráfica muestra que para valores de  $(T_{far} - T_{amb})/G$  menores de 0.0276, los valores de eficiencia térmica calculados por el modelo numérico caen dentro de la banda de

error de los datos experimentales, sin embargo para valores de  $(T_{fav}-T_{amb})/G > 0.0276$ , que corresponden a experimentos con temperaturas de entrada superiores a la ambiental, la diferencia entre la eficiencia térmica experimental y numérica se incrementa.

La Tabla 5.16 muestra los valores de eficiencia térmica obtenidos experimentalmente y mediante el modelo num´erico. En la Tabla se observa que el porcentaje de error m´aximo obtenido para este arreglo es de −8.71 % mientras que el error promedio es de −6.35 %.

## i) Tres calentadores solares a flujo de  $0.087 \text{m}^3/\text{s}$

En la Figura 5.17 se muestran las curvas cuadráticas de eficiencia térmica obtenidas a partir del modelo numérico y por la regresión lineal de los datos experimentales.

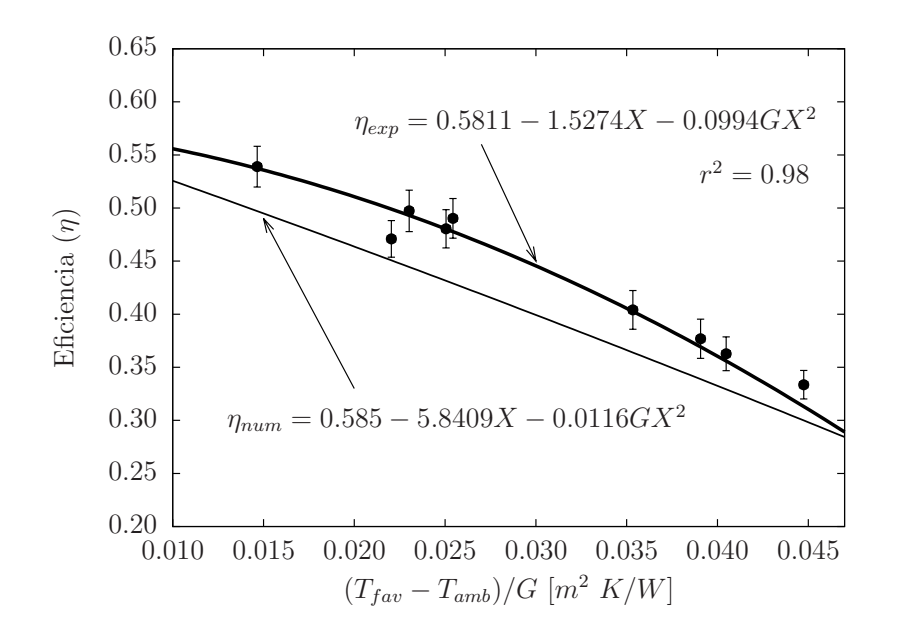

Figura 5.17: Curvas numérica y experimental de eficiencia térmica de tres calentadores solares en serie trabajando con flujo de  $0.087m^3/s$ .

En la gráfica se observa que los valores de eficiencia térmica obtenidos por el modelo numérico son muy cercanos a los datos obtenidos experimentalmente, de modo tal que, considerando la banda de error de los datos experimentales, ocho de estos nueve puntos intersectan con la curva numérica, mostrando así que para las condiciones de tres calentadores solares de aire conectados en serie operando a flujo volum´etrico de  $0.087m^3$ /s el modelo numérico obtiene excelentes aproximaciones de la eficiencia térmica.

En la Tabla 5.26 se observan los valores de eficiencia térmica tanto numéricos como experimentales; de igual manera se observa el porcentaje de error entre estos valores. Para este experimento, el porcentaje de error máximo es de −12.44 % mientras que el error promedio es de −9.25 %.

|                         | Experimental      | Numérica     | %Error   |
|-------------------------|-------------------|--------------|----------|
| $(T_{fav} - T_{amb})/G$ | $\eta_{exp}$      | $\eta_{num}$ | relativo |
| $0.0447 \pm 0.0002$     | $0.334 \pm 0.013$ | 0.304        | $-8.90$  |
| $0.0405 \pm 0.0002$     | $0.363 \pm 0.016$ | 0.365        | $-8.80$  |
| $0.0353 \pm 0.0002$     | $0.404 \pm 0.018$ | 0.400        | $-9.90$  |
| $0.0251 \pm 0.0002$     | $0.480 \pm 0.018$ | 0.479        | $-10.18$ |
| $0.0254 \pm 0.0002$     | $0.490 \pm 0.019$ | 0.479        | $-12.44$ |
| $0.0220 \pm 0.0002$     | $0.471 \pm 0.017$ | 0.493        | $-4.40$  |
| $0.0147 \pm 0.0002$     | $0.539 \pm 0.019$ | 0.537        | $-7.77$  |
| $0.0230 \pm 0.0002$     | $0.497 \pm 0.019$ | 0.492        | $-10.62$ |
| $0.0391 \pm 0.0002$     | $0.377 \pm 0.018$ | 0.367        | $-10.03$ |
| Error máximo            |                   |              | $-12.44$ |
| Error promedio          |                   |              | $-9.25$  |

Tabla 5.26: Datos de eficiencia térmica para tres calentadores solares a flujo de 0.087 $m^3/s$ .

Con los resultados obtenidos de comparar los calentadores solares de aire contra los datos experimentales es posible resumir en la Tabla 5.27 los porcentajes de error máximo y promedio para cada arreglo.

Tabla 5.27: Porcentaje de error relativo promedio y máximo del modelo numérico de calentamiento de aire contra datos experimentales.

| Arreglo             | Puntos | %Error promedio | %Error máximo |
|---------------------|--------|-----------------|---------------|
| 1 SAH-0.051 $m^3/s$ | 9      | $\pm 3.69$      | $+10.01$      |
| 1 SAH-0.069 $m^3/s$ | 10     | $\pm 2.45$      | $+5.37$       |
| 1 SAH-0.087 $m^3/s$ | 9      | $\pm 3.57$      | $+7.88$       |
| 2 SAH-0.051 $m^3/s$ | 9      | $-4.42$         | $-8.72$       |
| 2 SAH-0.069 $m^3/s$ | 10     | $\pm 2.06$      | $-6.93$       |
| 2 SAH-0.087 $m^3/s$ | 10     | $-9.13$         | $-17.10$      |
| 3 SAH-0.051 $m^3/s$ | 9      | $-6.96$         | $-10.64$      |
| 3 SAH-0.069 $m^3/s$ | 9      | $-6.35$         | $-8.71$       |
| 3 SAH-0.087 $m^3/s$ | 9      | $-9.25$         | $-12.44$      |
| Promedio global     |        | $\pm 5.38$      |               |

Al analizar los valores de la Tabla 5.27 se puede observar que, para el arreglo de 1 SAH los porcentajes de error se mantienen relativamente bajos, sin embargo cuando se simula el arreglo de 2 SAH en general se incrementa el porcentaje de error comparado con los errores de 1 SAH; y ahora si se observan los porcentajes de error para el arreglo de 3 SAH se puede notar que los errores son aún más grandes si se les compara también con los errores obtenidos para 1 SAH.

Los resultados obtenidos para los arreglos de 2 y 3 SAHs no eran del todo inesperados

debido a que, el modelo numérico considera que en la interfase entre un calentador y otro el aire fluye sin ninguna perturbaci´on, sin embargo en la pr´actica es muy probable que cuando el aire pasa de un calentador a otro se generen fen´omenos de turbulencia adicionales que no están contemplados en las correlaciones mostradas en la literatura, en otras palabras se puede decir que los coeficientes de tranferencia de calor del modelo numérico se subestiman.

En resumen, se llevó a cabo una comparación del modelo numérico usando los datos de eficiencia térmica de nueve diferentes configuraciones, sumando un total de 84 datos experimentales. Después de calcular el porcentaje de error se obtuvo un valor promedio de ±5.38 %, dejando la posibilidad para futuras mejoras al modelo.

#### 5.2.2. Método comparativo

Para evaluar el nivel de predicción de modelo numérico es necesario utilizar un análisis estadístico comparativo. Por principio, se agrupan los datos obtenidos con sus respectivas repeticiones y se procede a evaluar si la regresión lineal será ordinaria o ponderada, para este caso los resultados arrojaron que la regresión lineal sería ponderada. Como resultado, la Tabla 5.28 muestra el peso obtenido para cada uno de los 13 grupos obtenidos.

| Puntos | $\eta_{exp}$ | $\eta_{num}$ | $w_i$   |  |
|--------|--------------|--------------|---------|--|
| 1      | 0.3021       | 0.3237       | 0.0612  |  |
| 2      | 0.3233       | 0.3319       | 0.0318  |  |
| 3      | 0.3444       | 0.3506       | 0.0492  |  |
| 4      | 0.3655       | 0.3620       | 0.0311  |  |
| 5      | 0.3867       | 0.3710       | 0.0223  |  |
| 6      | 0.4078       | 0.4106       | 0.0170  |  |
| 7      | 0.4290       | 0.4252       | 0.0335  |  |
| 8      | 0.4501       | 0.4492       | 0.1406  |  |
| 9      | 0.4713       | 0.4703       | 0.0379  |  |
| 10     | 0.4924       | 0.4937       | 0.0448  |  |
| 11     | 0.5136       | 0.5113       | 0.0725  |  |
| 12     | 0.5347       | 0.5311       | 0.0380  |  |
| 13     | 0.5559       | 0.5756       | 12.4201 |  |

Tabla 5.28: Datos usados para el método de WLS.

Haciendo uso del software estadístico R  $[66]$  se llevó a cabo la regresión lineal ponderada, los parámetros  $a_w$  y  $b_w$  fueron  $-0.028 \pm 0.017$  y  $1.086 \pm 0.031$  respectivamente. La Fig. 5.18 muestra los resultados numéricos obtenidos para cada uno de los resultados experimentales (84 pruebas), así como la ecuación obtenida por el método de WLS.

De acuerdo a los resultados obtenidos del método de WLS se puede concluir que los valores de  $a_w$  y  $b_w$  son cercanos a los valores ideales  $a_w = 0.0$  y  $b_w = 1.0$ , sin embargo se puede observar que existe dispersión de los datos, el porcentaje de datos que quedan

dentro de las bandas de  $\pm 8\%$  es de 74%, mientras que el porcentaje que queda dentro de las bandas de $\pm 5\,\%$ es de $51\,\%.$ 

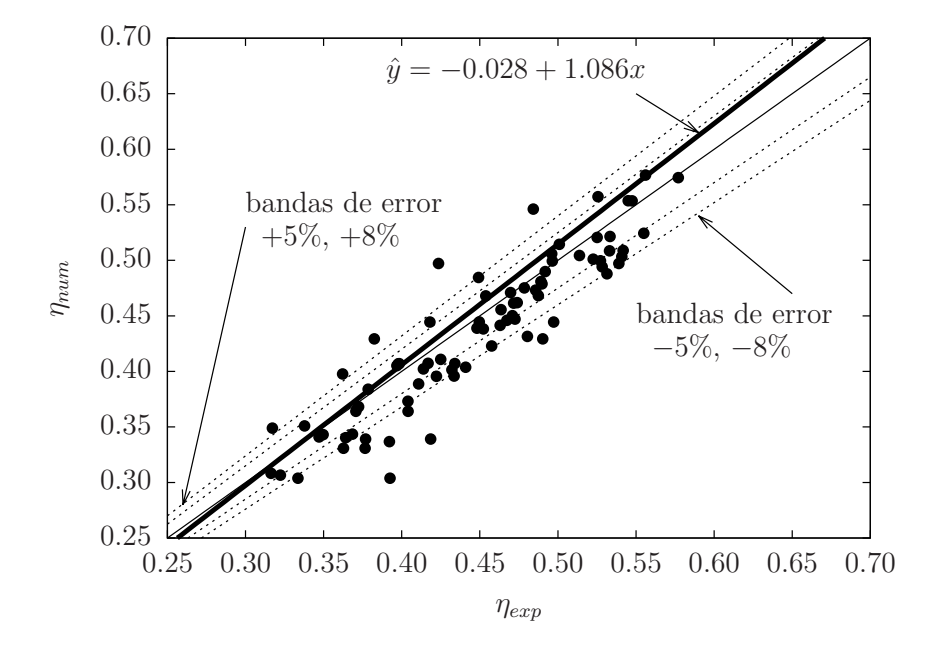

Figura 5.18: Comparación de eficiencias térmicas instantáneas para los calentadores solares de aire: resultados numéricos vs experimentales.

# RESULTADOS

# 6.1. Captador solar plano para calentamiento de agua

## 6.1.1. Eficiencia térmica instantánea

La eficiencia térmica instantánea es uno de los principales parámetros que se evalúan para determinar el rendimiento de un captador solar. El modelo numérico desarrollado en este trabajo fue comparado contra 70 datos experimentales tomados de siete fichas técnicas de captadores solares comerciales. Después de comparar los valores de eficiencia térmica obtenidos por el modelo numérico (que recibió el nombre de SolCoSi) contra los datos experimentales se obtuvo un porcentaje de error promedio de ±2.55 %, mostrando así una aceptable capacidad de SolCoSi para predecir este parámetro.

## 6.1.2. Factor modificador del ángulo de incidencia

La Figura 6.1 muestra el comportamiento típico de este parámetro  $(K_{\tau\alpha} \text{ vs } \theta)$  obtenido para el captador solar MS 1.9 y, debido a que en algunos laboratorios de prueba solo se reporta el valor de  $K_{\tau\alpha}$  para  $\theta = 50^{\circ}$ , se ha resaltado este valor numérico en la gráfica.

Para tener una comparación de los valores obtenidos para  $K_{\tau\alpha}(50^{\circ})$  entre SolCoSi, CoDePro y los experimentales, en la Tabla 6.1 se muestran los valores correspondientes a este parámetro y su respectivo porcentaje de error relativo obtenido de manera análoga al calculado con la ecuación 5.1; el signo en estas columnas indica si los valores fueron sobrestimados (+) o subestimados (-).

Como se observa en la Tabla 6.1 SolCoSi tiene mejor predicción en los captadores solares MS 2.35 UE, MS 2.5 y SK No:20 mientras que CoDePro predice mejor el captadores DPS VHS2200 y ambos modelos coinciden en la predicción de los captadores MS 1.9, Sunex SX 2.0 y TW 2.51. Al calcular el porcentaje promedio de error claramente se aprecia que SolCoSi tiene mejor capacidad para predecir este par´ametro comparado con CoDePro, adem´as es de resaltar que CoDePro predice el mismo valor de 0.93 para todos los sistema a pesar de ser equipos con diferentes cubiertas, materiales de absorbedor y superficies selectivas, lo cual pudiera interpretarse como una mala o nula capacidad para predecir este parámetro.

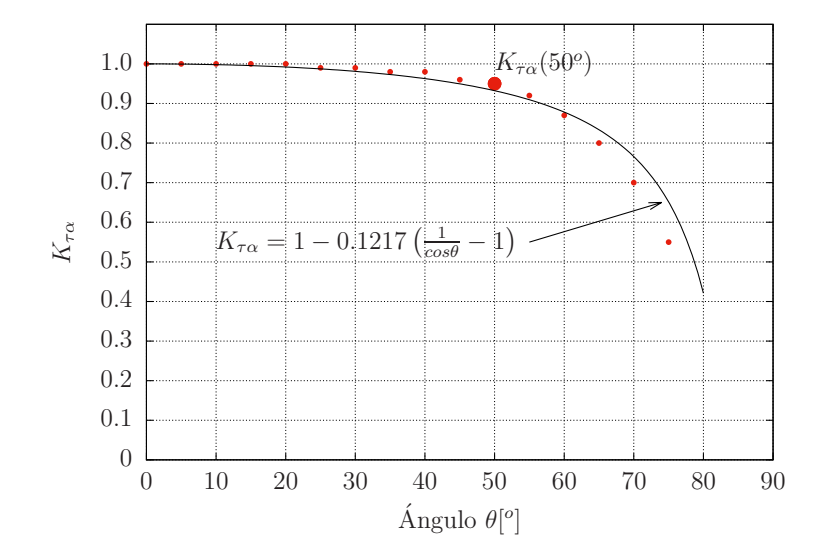

Figura 6.1: Curva numérica de ángulo modificador para el captador solar MS 1.9.

|                   | <b>I</b><br>$\cdot$<br><b>I</b> |         |              |               |               |
|-------------------|---------------------------------|---------|--------------|---------------|---------------|
| Captador solar    | SolCoSi                         | CoDePro | Experimental | $\%Err_{Sol}$ | $\%Err_{Co}$  |
| MS 1.9            | 0.93                            | 0.93    | 0.87         | 6.9           | 6.9           |
| <b>MS 2.35 UE</b> | 0.92                            | 0.93    | 0.89         | 3.4           | 4.5           |
| MS 2.5            | 0.91                            | 0.93    | 0.88         | 3.4           | 5.7           |
| Sunex SX 2.0      | 0.92                            | 0.93    | 0.93         | 0.0           | 0.0           |
| DPS VHS2200       | 0.92                            | 0.93    | 0.94         | $-2.1$        | $-1.1$        |
| TW 2.51           | 0.93                            | 0.93    | 0.93         | 0.0           | 0.0           |
| SK No:20          | 0.90                            | 0.93    | 0.90         | 0.0           | 3.3           |
| Promedio          |                                 |         |              | $\pm 2.3\,\%$ | $\pm 3.1\,\%$ |

Tabla 6.1: Comparación del ángulo modificador de incidencia numérico y experimental.

## 6.1.3. Temperatura de estancamiento

Desafortunadamente el valor de la temperatura de estancamiento no se encontraba reportado para la mayoría de las fichas técnicas utilizadas en este trabajo, sin embargo en la Tabla 6.2 se muestran los valores de temperatura de estancamiento obtenida numéricamente y se compara contra la reportada por las fichas técnicas. El porcentaje de error relativo se calcula de manera análoga al calculado por la ecuación 5.1; el signo en estas columnas indica si los valores fueron sobrestimados (+) o subestimados (-).

| Captador       |         | Temperatura $\lceil \, \circ \, C \rceil$ |               |               |              |
|----------------|---------|-------------------------------------------|---------------|---------------|--------------|
| solar          | SolCoSi | CoDePro                                   | Ficha técnica | $\%Err_{Sol}$ | $\%Err_{Co}$ |
| MS 1.9         | 178.8   | 193.7                                     |               |               |              |
| MS 2.35 UE     | 181.2   | 189.8                                     |               |               |              |
| MS 2.5         | 222.8   | 202.6                                     | 195.0         | 10.0          | 3.9          |
| Sunex $SX$ 2.0 | 201.7   | 200.6                                     | 204.4         | $-1.3$        | $-1.9$       |
| DPS VHS2200    | 197.3   | 149.2                                     |               |               |              |
| TW 2.51        | 173.6   | 142.8                                     | 203.0         | $-14.5$       | $-29.7$      |
| SK No:20       | 206.4   | 172.1                                     |               |               |              |
| Promedio       |         |                                           |               | $\pm 8.6\,\%$ | $\pm 11.8$   |

Tabla 6.2: Comparación de la temperatura de estancamiento numérica vs reportada por las fichas.

Como se observa en la Tabla 6.2, las fichas técnicas en las que se reportó la temperatura de estancamiento corresponden a los captadores solares MS 2.5, Sunex 2.0 y TW 2.51. Al observar los resultados de este parámetro, SolCoSi obtiene una mejor predicción comparada con la obtenida con CoDePro para los modelos Sunex SX 2.0 y TW 2.51, mientras que CoDePro obtiene una mejor predicción para el captador MS 2.5. Al calcular el porcentaje de error de ambos softwares es claro que SolCoSi muestra mejor capacidad para predecir este parámetro con un  $\pm 8.6\%$  de error comparado con el  $\pm 11.8\%$  obtenido por CoDePro, sin embargo, lo más relevante de esta comparación es considerar la forma en que cada software calcula la temperatura de estancamiento. Para determinar la temperatura de estancamiento de los captadores solares planos, tanto CoDePro como los elaboradores de los reportes utilizan la ecuación  $(2.3)$ , la cual toma los coeficientes de la curva cuadrática de eficiencia térmica instantánea para poder aproximar la temperatura de estancamiento. El uso de esta ecuación tiene como desventaja que mientras mayor sea el error de la curva de eficiencia térmica mayor será el error del cálculo de la temperatura de estancamiento. Por otro lado, SolCoSi determina la temperatura de estancamiento evaluando el captador solar a un flujo muy bajo y, tomando el valor de temperatura de salida que se obtiene de la simulación.

#### 6.1.4. Perfil de temperaturas

La capacidad para determinar la distribución de temperaturas en las partes sólidas y en el fluido de trabajo es una de las cualidades que diferencian a SolCoSi de CoDePro. A modo de visualizar el perfil de temperaturas obtenido por SolCoSi se realizó un prueba tomando los valores de operación de la ficha técnica MS 1.9 usando diferentes velocidades de flujo. Las figuras de la 6.2 a la 6.7 muestran el comportamiento de las temperaturas al variar el flujo másico de operación.

Como se observa en la Figura 6.2, la velocidad de flujo es tan alta que el agua tiene un incremento de 1.16◦C aproximadamente, es decir, entra a 32.96◦C y sale a 34.12◦C.

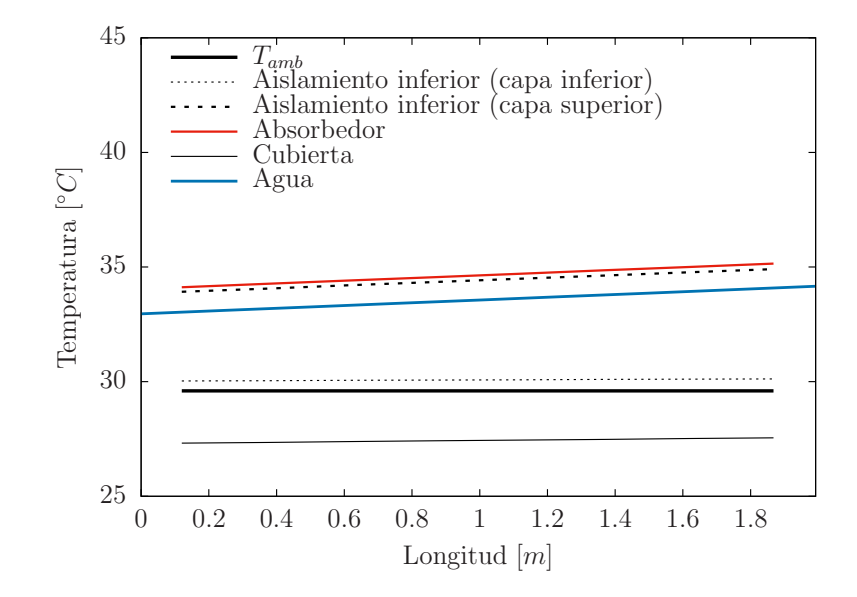

Figura 6.2: Distribución de temperaturas para flujo másico de 15kg/min.

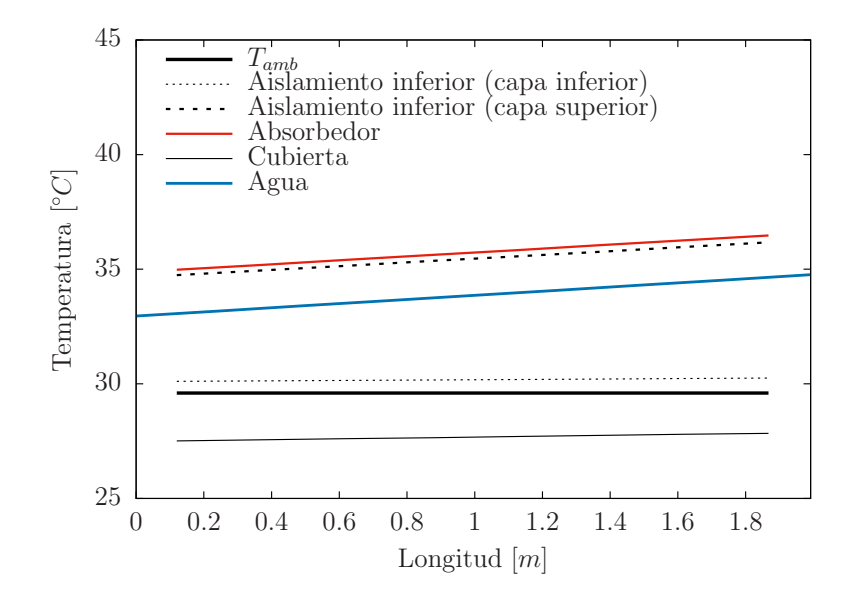

Figura 6.3: Distribución de temperaturas para flujo másico de 10kg/min.

En la Figura 6.3 se observa que, a pesar de haber reducido el flujo másico de 15kg/min a 10kg/min, el incremento de temperatura del agua en los largueros a la salida es de  $0.57°C$  (respecto al flujo anterior), es decir, la temperatura de salida fue de  $34.69°C$ .

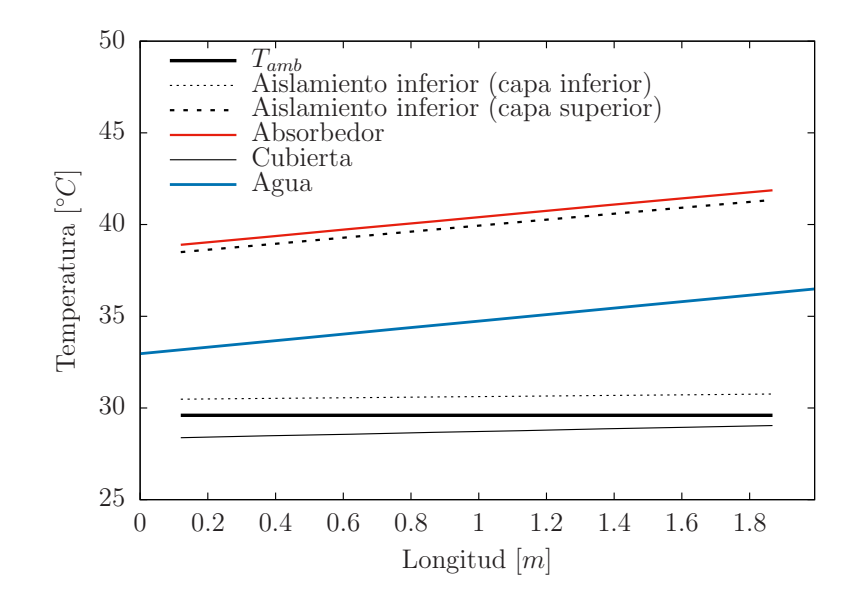

Figura 6.4: Distribución de temperaturas para flujo másico de 5kg/min.

Para el caso de un flujo volumétrico igual a  $5kg/min$  (Figura 6.4), el incremento de temperatura del agua es más significativo; para esta prueba el agua entra a  $32.96°C$  y sale a  $36.36^{\circ}C$ .

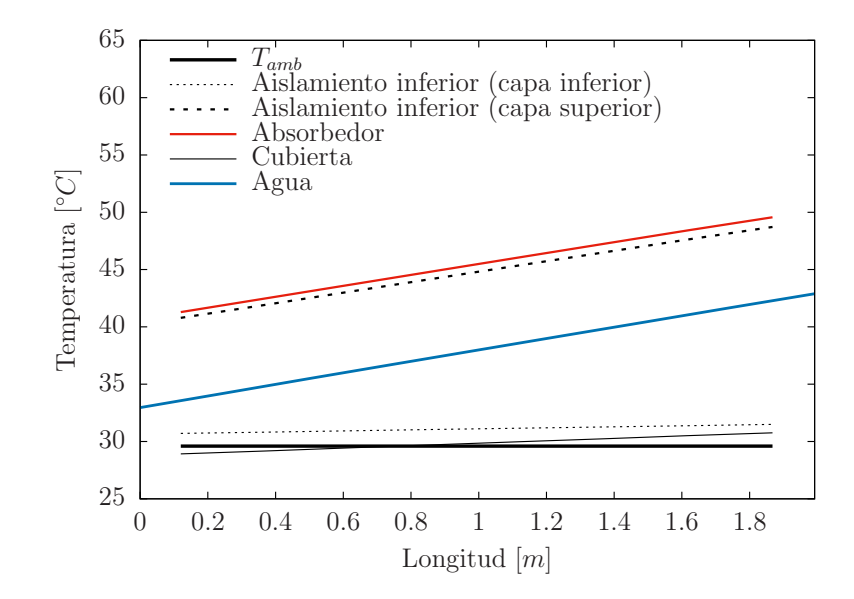

Figura 6.5: Distribución de temperaturas para flujo másico de 1.74kg/min.

En la Figura 6.5 el flujo másico de 1.74 $kg/min$  corresponde al flujo de operación indicado por el fabricante para el uso de este captador. Para este flujo la temperatura de salida del agua fue de  $42.54 °C$ .

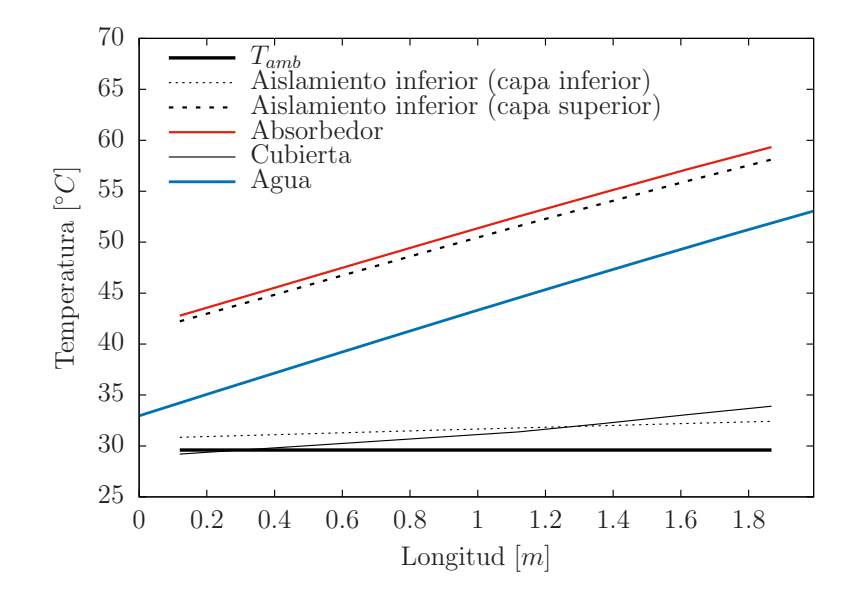

Figura 6.6: Distribución de temperaturas para flujo másico de 0.8kg/min.

El flujo de  $0.8kg/min$  es menor a la mitad del flujo recomendado por el fabricante (Figura 6.6), para estas condiciones el agua en los largueros alcanza a la salida 53.06◦C.

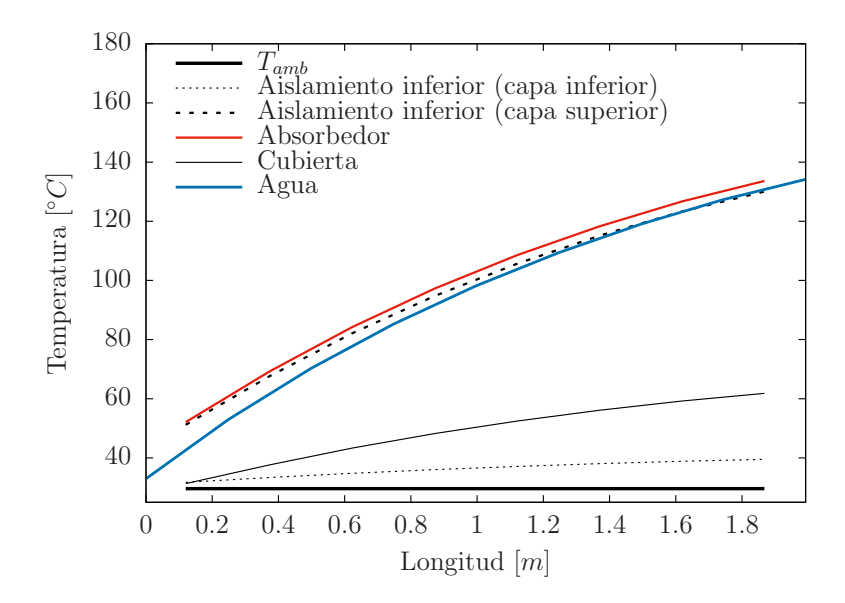

Figura 6.7: Distribución de temperaturas para flujo másico de 0.1kg/min.

En la Figura 6.7 se observa que, para flujos relativamente bajos, el perfil de temperaturas muestra una tendencia no lineal, mostrando una pendiente mayor en la región cercana a la entrada de los largueros y, a medida que el fluido avanza, la pendiente del perfil de temperaturas disminuye cada vez más. Para este flujo la temperatura a la salida es de 134.14◦C. Es importante mencionar que el modelo de transferencia de calor empleado en este trabajo no contempla las condiciones de cambio de fase, por tal motivo cuando se presentan valores superiores a los  $100\degree C$  (temperatura de ebullición del agua pura a presión de una atmósfera) deberán ser tomados como valores aproximados.

Por último la Figura 6.8 muestra el perfil de temperaturas obtenido para un flujo másico de  $0.04kg/min$ , el cual es usado para determinar la temperatura de estancamiento en las simulaciones. Para esta prueba la temperatura de salida es de 178.75◦C.

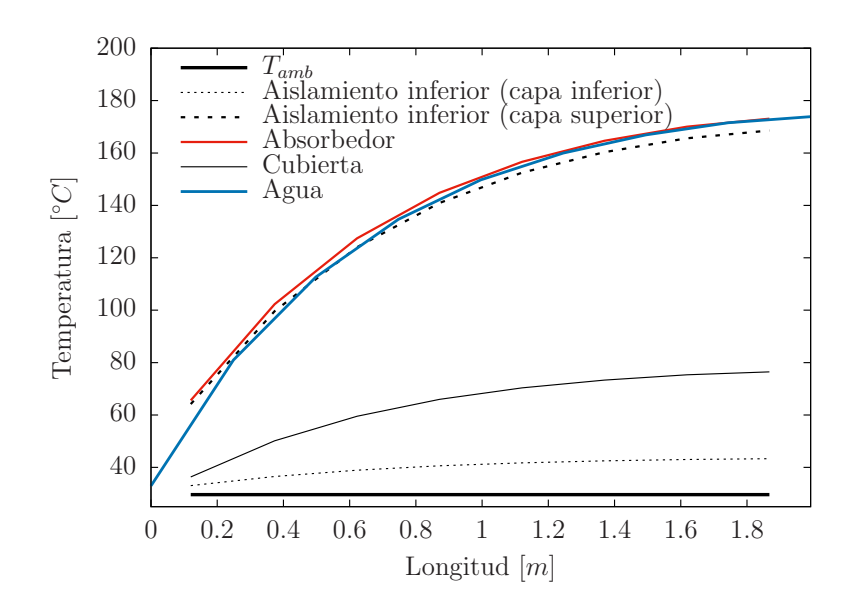

Figura 6.8: Distribución de temperaturas para flujo másico de  $0.04\text{kg/min}$ .

## 6.1.5. Variación de parámetros

En la sección de comparación de modelos se utilizaron diferentes fichas técnicas de las cuales en cada una se proporciona información de materiales, geometrías y condiciones de operación distintas una de la otra. Para el diseño de nuevos captadores es importante conocer los parámetros que tienen mayor influencia en los valores de eficiencia térmica instantánea y para ello se puede realizar un estudio de variación de parámetros y estudiar su influencia en el rendimiento térmico de los captadores solares. En este trabajo se evaluaron los parámetros de superficie selectiva, coeficiente de extinción de la cubierta transparente y el factor de irradiancia difusa  $G_d/G$ . Para este análisis se usa como base el captador solar modelo MS 2.35 UE por haber tenido un bajo porcentaje de error al predecir sus valores de eficiencia térmica usando SolCoSi.
#### a) Superficie selectiva

El uso de superficie selectiva en el absorbedor del captador solar es de gran importancia en el rendimiento térmico de estos equipos, pues permiten modificar los parámetros de absortancia  $(\alpha)$  y emisividad  $(\varepsilon)$  del material absorbedor. En este trabajo se realiza la simulación del captador solar MS 2.35 UE sometido a cuatro diferentes superficies selectivas para estudiar cuál de ellas le proporciona un mejor rendimiento térmico. Las superficies selectivas son óxido de Titanio-Tinox ( $\alpha = 0.95$  y  $\varepsilon = 0.04$ ), Solkote ( $\alpha = 0.93$  $y \epsilon = 0.52$ ), óxido cúprico-pavonado ( $\alpha = 0.923$  y  $\varepsilon = 0.652$ ), Cromo negro ( $\alpha = 0.95$  $y \epsilon = 0.14$ ) y pintura negro mate ( $\alpha = 0.926$  y  $\varepsilon = 0.88$ ); depositadas todas ellas sobre aletas de cobre  $0.1mm$  de espesor. La Figura 6.9 muestra las curvas de eficiencia térmica instantánea obtenidas para cada superficie selectiva.

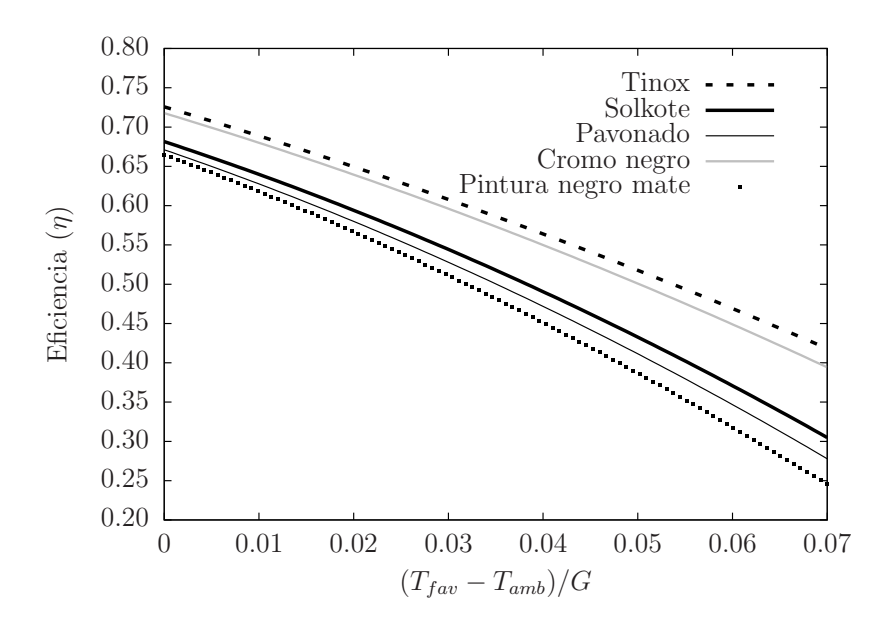

Figura 6.9: Comparación de las curvas de eficiencia térmica instantánea para diferentes superficies selectivas.

Como puede observarse, las superficies de Tinox y Cromo negro presentan mejores resultados en términos de eficiencia térmica instantánea, mientras que las superficies con Solkote, pavonado y pintura negro mate quedan por debajo respecto de las superficies mencionadas anteriormente. Es claro que la superficie con Tinox presenta el mejor rendimiento térmico de entre las superficies selectivas evaluadas y de hecho es la superficie selectiva con la cual se fabrica el captador solar MS 2.35 UE. Es importante mencionar que la mala selección de una superficie selectiva puede ocasionar que el equipo obtenga menor rendimiento térmico del esperado, en este caso de estudio la diferencia de eficiencia térmica instantánea entre Tinox y pintura negro mate es de 0.0546 (equivalente a 5.46 %) en condiciones cercanas a las ambientales.

#### b) Coeficiente de extinción

El valor del coeficiente de extinción en el vidrio puede variar entre  $4m^{-1}$  para vidrios con bajo contenido de hierro (caracterizados por tener borde transparente) y 32m−<sup>1</sup> para vidrios con borde color verde (vidrios de uso cotidiano instalados en las ventanas). Con este estudio se resalta la importancia de construir los captadores solares planos usando vidrios con bajo contenido de hierro y no los convencionales que se usan para las ventanas en las casas. La Figura 6.10 muestra la variación de curvas de eficiencia para diferentes valores de este parámetro.

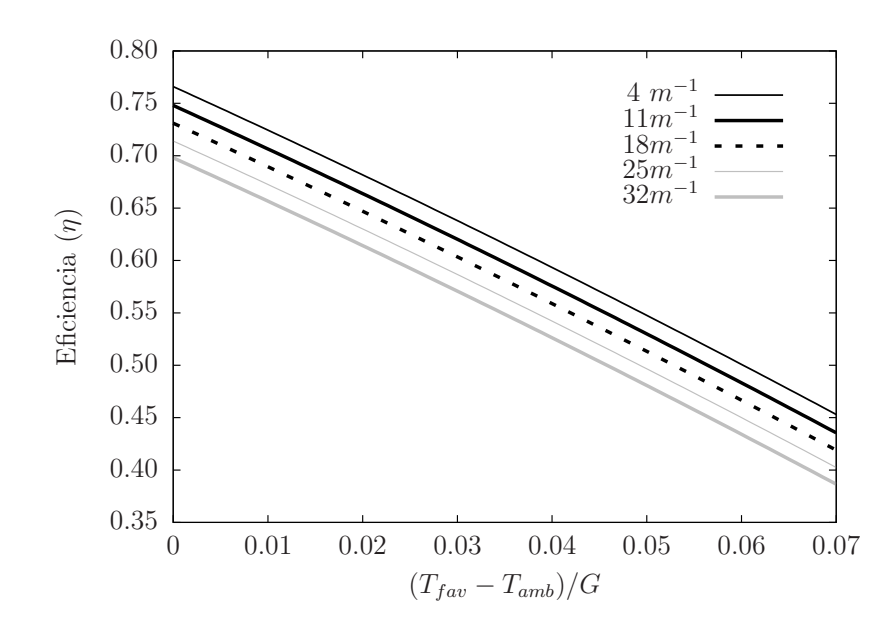

Figura 6.10: Comparación de la curva de eficiencia térmica instantánea para diferentes valores del coeficiente de extinción del vidrio.

Como se observa en la gráfica, usar un vidrio de ventana en la construcción de un captador solar plano puede ocasionar que la eficiencia térmica instantánea de estos equipos quede por debajo cuando se compara con equipos que utilizan vidrios con bajo contenido en hierro, esta eficiencia térmica puede diferir hasta en un  $7\%$ .

c) Factor de irradiancia solar difusa

La Figura 6.11 muestra las curvas de eficiencia térmica innstantánea para diferentes valores de  $G_d/G$ .

Al realizar las pruebas de eficiencia térmica en captadores solares es importante medir el valor de la irradiancia difusa  $(G_d)$  y global  $(G)$ , pues como la norma internacional ISO9806: 2013 [49] lo indica, la fracción  $G_d/G$  no debe exceder el valor de 0.2 para que la prueba de eficiencia térmica sea considerada como válida; por esta razón el factor de irradiancia solar difusa se evaluó asignandole valores entre  $0 \times 0.2$  para observar el efecto que tiene sobre la eficiencia térmica de los captadores solares.

Como se observa en la gráfica, cuando el cociente  $G_d/G$  varía entre 0.0 y 0.20, los valores de eficiencia térmica instantánea varían cuando mucho en  $2\%$ , teniendo la mayor eficiencia cuando  $G_d/G = 0.0$  (lo cual implicaría un caso hipotético libre de radiación difusa).

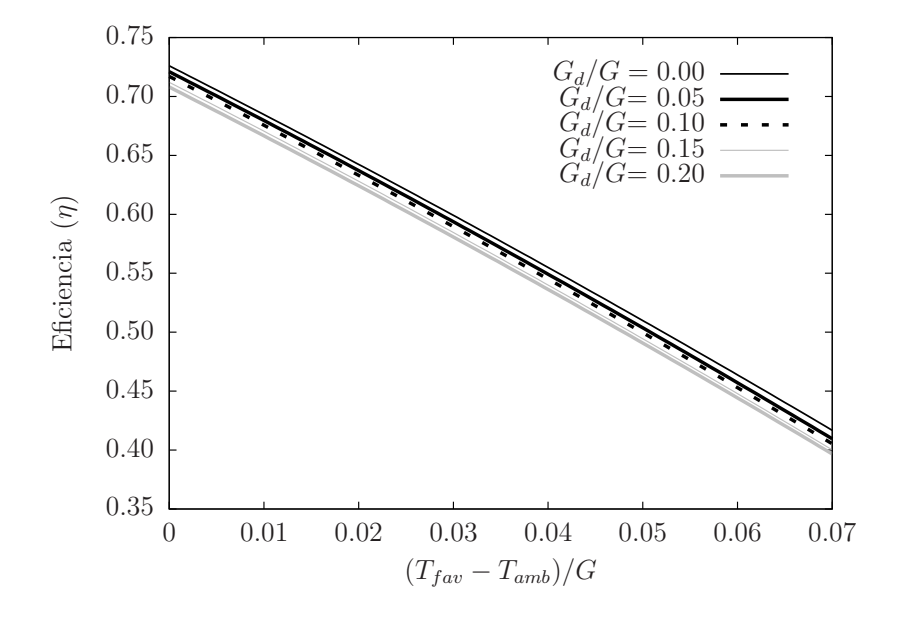

Figura 6.11: Comparación de la curva de eficiencia térmica instantánea para diferentes valores del factor de irradiancia solar difusa.

## 6.2. Calentador solar de aire

#### 6.2.1. Eficiencia térmica instantánea

Como resultado de la comparación experimental contra los resultados numéricos se obtuvo que, el modelo numérico es capaz de determinar las curvas lineal y cuadrática de eficiencia térmica instantánea tomando como referencia la temperatura media o de entrada del fluido y el área bruta o de apertura. El porcentaje promedio de error relativo después de haber evaluado nueve diferentes configuraciones de calentadores solares de aire (84 datos experimentales) fue de  $\pm 5.38\%$ .

#### 6.2.2. Factor modificador del ángulo de incidencia

La Figura 6.12 muestra la curva obtenida para el arreglo de 1 SAH operado a flujo de  $0.087m^3/s$ .

Debido a que los arreglos presentados en este trabajo constan de captadores solares iguales conectados en serie, las curvas de ´angulo modificador obtenidas para cada arreglo son muy parecidas una con otra para los arreglos de uno, dos y tres calentadores solares conectados en serie. Por esta razón la gráfica de la Figura 6.12 representa el comportamiento que tendr´ıa cualquiera de los nueve arreglos presentados en este trabajo.

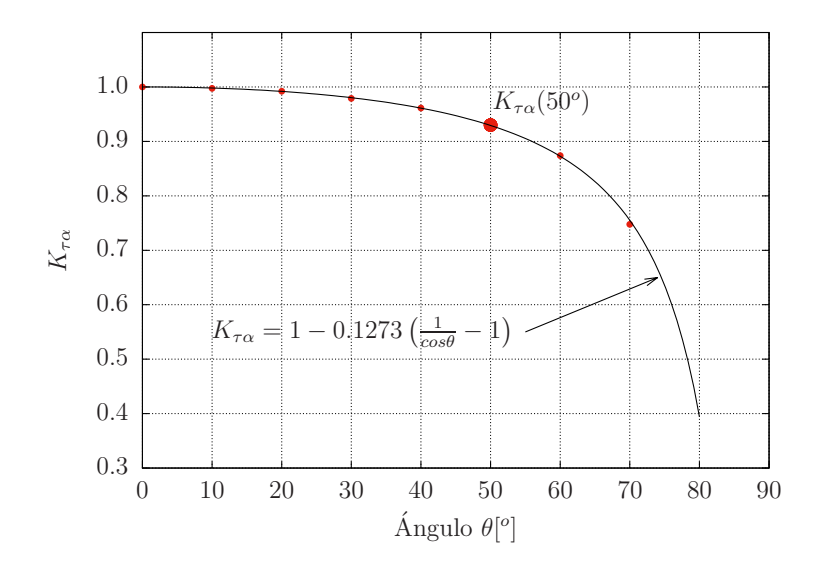

Figura 6.12: Curva numérica de ángulo modificador para el arreglo de 1 SAH.

### 6.2.3. Temperatura de estancamiento

La temperatura de estancamiento es un parámetro que no se encuentra marcado en la norma internacional ISO9806: 2013 para calentadores solares de aire, sin embargo, como el modelo numérico obtiene el perfil de temperaturas se decidió tomar un valor de velocidad de flujo igual a  $0.01m/s$  para observar la temperatura que se alcanza en cada arreglo. El valor de velocidad de flujo se determinó simulando las nueve configuraciones descritas en este trabajo y cuidando que en todas el modelo convergiera, pues para valores menores algunas simulaciones divergían y generaban un infinito número de ciclos.

La Tabla 6.3 muestra el valor de temperatura de estancamiento obtenido por el modelo numérico para cada una de las configuraciones.

|         | Temperatura |  |
|---------|-------------|--|
| Arreglo | $\circ$ C   |  |
| 1 SAH   | 97.19       |  |
| 2 SAH   | 112.21      |  |
| 3 SAH   | 117.32      |  |

Tabla 6.3: Temperatura de estancamiento obtenida por el modelo numérico.

Con base en los resultados de la Tabla 6.3 se puede concluir que, cuando los calentadores solares de aire se encuentren fuera de uso y expuestos a la radiación solar normal al plano del captador (cercana a los  $1000W/m^2$ ), el valor de temperatura que alcanzarán será en general menor a  $118°C$ , notando también que, mientras menor sea el área de captación de estos equipos, la temperatura de estancamiento será también menor.

### 6.2.4. Perfil de temperaturas

Las Figuras 6.13, 6.14 y 6.15 muestran el perfil de temperaturas de uno, dos y tres calentadores solares de aire respectivamente. Para el caso del arreglo de 1 SAH (Figura 6.13) el flujo utilizado fue de  $0.087m^3/s$ , para el arreglo de 2 SAH (Figura 6.14) el flujo fue de 0.069 $m^3/s$  y para el arreglo de 3 SAH (Figura 6.15) se utilizó un flujo de 0.051 $m^3/s$ . La temperatura de aire a la entrada para los tres casos fue de  $39.85°C$ .

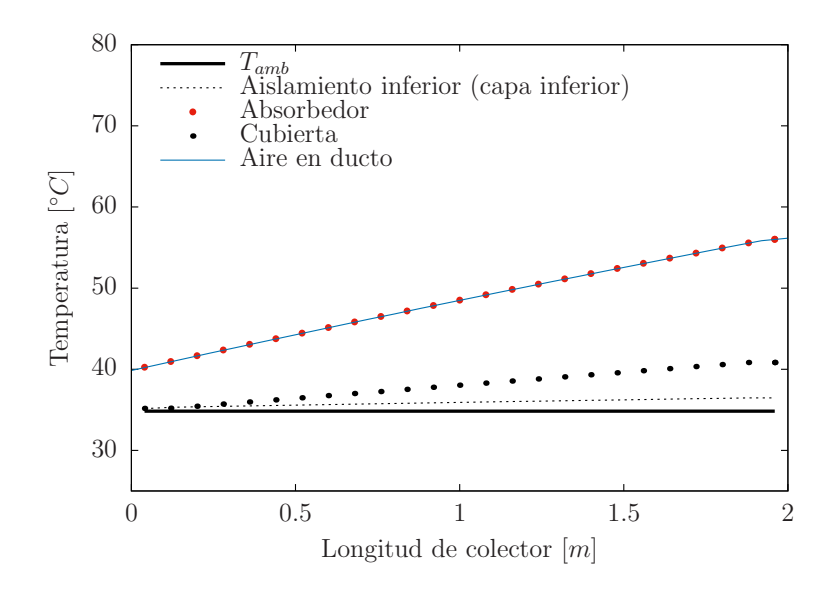

Figura 6.13: Distribución de temperaturas de 1 SAH con flujo volumétrico de 0.087 $m^3/s$ .

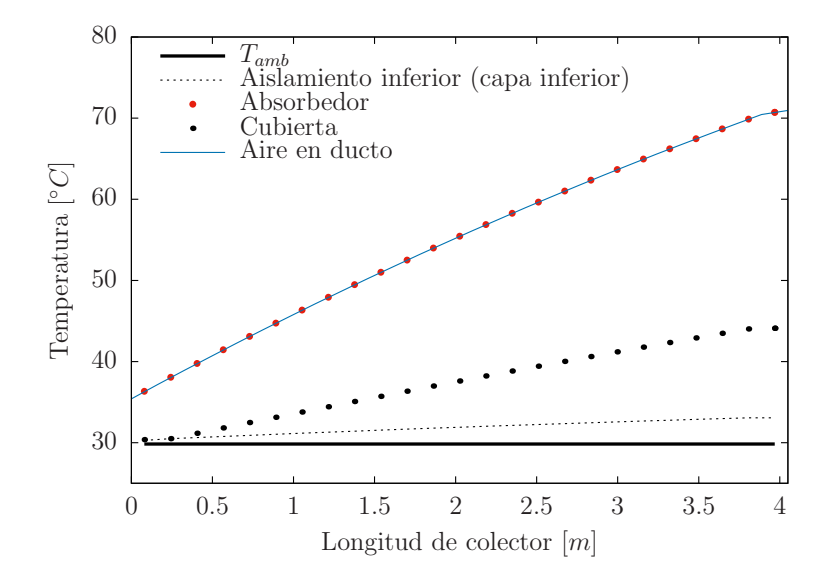

Figura 6.14: Distribución de temperaturas de 2 SAH con flujo volumétrico de 0.069 $m^3/s$ .

El perfil de temperaturas mostrado por la Figura 6.13 muestra a la temperatura de fluido similar a la temperatura de la capa absorbedora, adicionalmente se puede apreciar un incremento de temperaturas lineal a lo largo de la dirección del flujo.

En la Figura 6.14 se observa en principio que el perfil de temperaturas para el aire y el absorbedor no tiene tendencia lineal sino una tendencia curva a lo largo de los ductos.

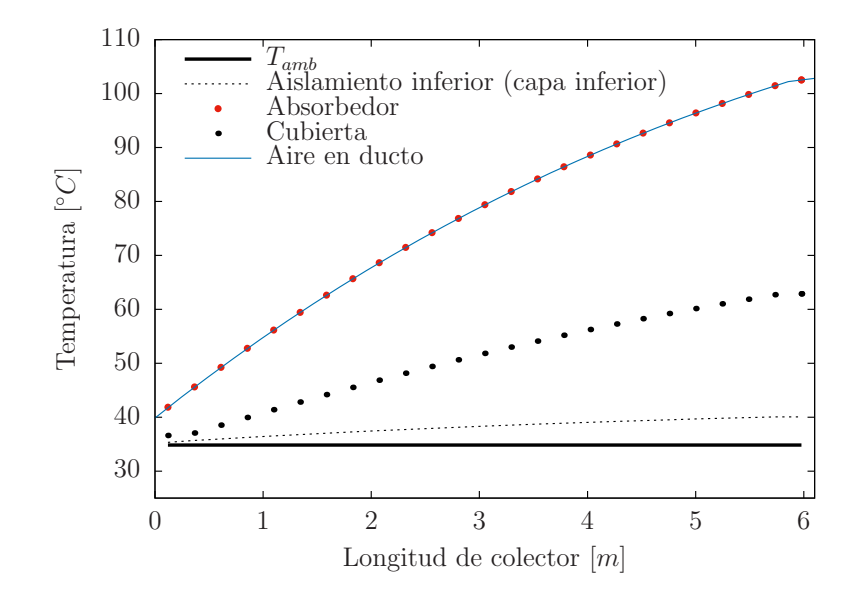

Figura 6.15: Distribución de temperaturas de 3 SAH con flujo volumétrico de 0.051 $m^3/s$ .

Para el caso simulado en la Figura 6.15 se aprecia que el perfil de temperaturas del aire, del absorbedor y de la cubierta transparente no son lineales, tienen mayores incrementos en la parte cercana a la entrada de los ductos y los incrementos van disminuyendo a lo largo de la dirección del flujo.

Como análisis adicional al perfil de temperaturas, y debido a que se cuentan con datos experimentales, se realizaron tres comparaciones de la distribución de temperaturas del aire a lo largo del ducto.

La Figura 6.16 muestra la comparación del perfil de temperaturas obtenido por el modelo num´erico contra las temperaturas obtenidas experimentalmente para el caso de 1 SAH operando a flujo de 0.069 $m^3/s$  con temperatura de entrada de 39.85°C. En la gr´afica se muestran dos puntos de temperatura experimental, tomados a la entrada y a la salida del calentador solar.

La Figura 6.17 muestra la comparación del perfil de temperaturas obtenido por el modelo numérico contra las temperaturas obtenidas experimentalmente para el caso de 2 SAH operando con flujo de  $0.051m^3/s$  con temperatura de entrada de 35.4°C. La gráfica muestra tres puntos experimentales, los cuales corresponden a la temperatura medida a la entrada del primer calentador solar, otra temperatura se tomó en la unión del primero con el segundo calentador y una temperatura m´as a la salida del segundo calentador solar.

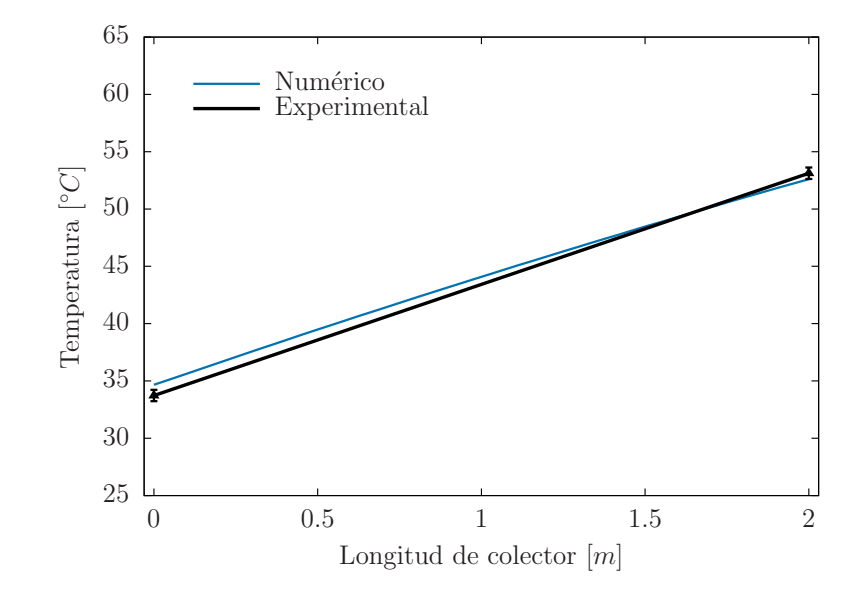

Figura 6.16: Comparación de perfil de temperaturas de 1 SAH con flujo de 0.069 $m^3/s$ .

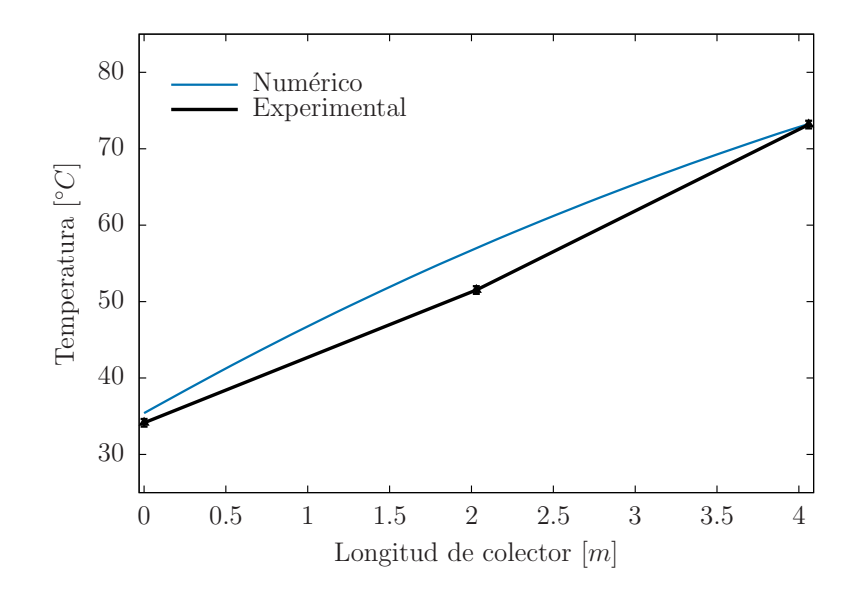

Figura 6.17: Comparación de perfil de temperaturas de 2 SAH con flujo de  $0.051m^3/s$ .

La Figura 6.18 muestra la comparación del perfil de temperaturas obtenido por el modelo numérico contra las temperaturas obtenidas experimentalmente para el caso de 3 SAH operando con flujo de  $0.087m^3/s$  y con temperatura a la entrada de 31.68°C. La gráfica muestra cuatro puntos experimentales de temperatura, de los cuales uno se midió a la entrada del primer calentador, el segundo punto se midió en la unión del primero con el segundo calentador solar, el tercer punto se tomó de la unión del segundo con el

tercer calentador y el cuarto punto fue medido a la salida del tercer calentador solar de aire.

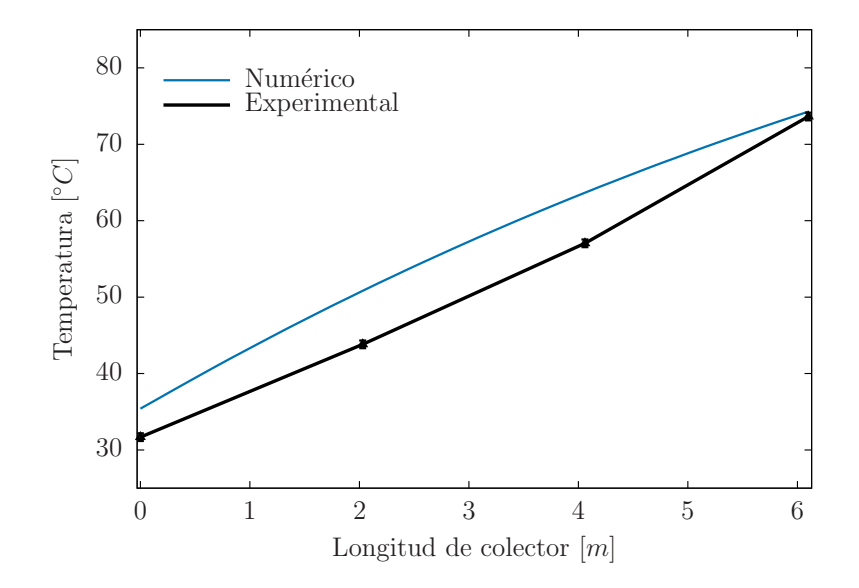

Figura 6.18: Comparación de perfil de temperaturas de 3 SAH con flujo de  $0.087m^3/s$ .

#### 6.2.5. Variación de parametros

Debido a que los calentadores solares de aire ya se encontraban fabricados, las posibilidades para realizar la variación de parámetros teórico-experimental se limitaron a realizar una variación en el flujo de aire y en el número de captadores solares conectados en serie, por tal motivo, a partir de la comparación teórico- experimental mostrada en el Capítulo 5 fue posible reunir los coeficientes de las curvas lineal y cuadrática de eficiencia térmica instantánea en la Tabla 6.4 y observar el comportamiento de los diferentes arreglos; estos coeficientes fueron referenciados a la temperatura media del fluido y al área de apertura  $(A_{ap} = 2.52m^2)$ .

referenciados a la temperatura media de fluido y al área de apertura. Flujo Cuadráticos Lineales G Arreglo  $(m^3/s)$  a<sub>0</sub> a<sub>1</sub> a<sub>2</sub> a<sub>0</sub> a<sub>1</sub>  $(W/m^2)$ ) 0.051 0.581 -5.5801 -0.0310 0.5934 -7.0363 1016

Tabla 6.4: Coeficientes de las curvas lineal y cuadrática de eficiencia térmica instantánea

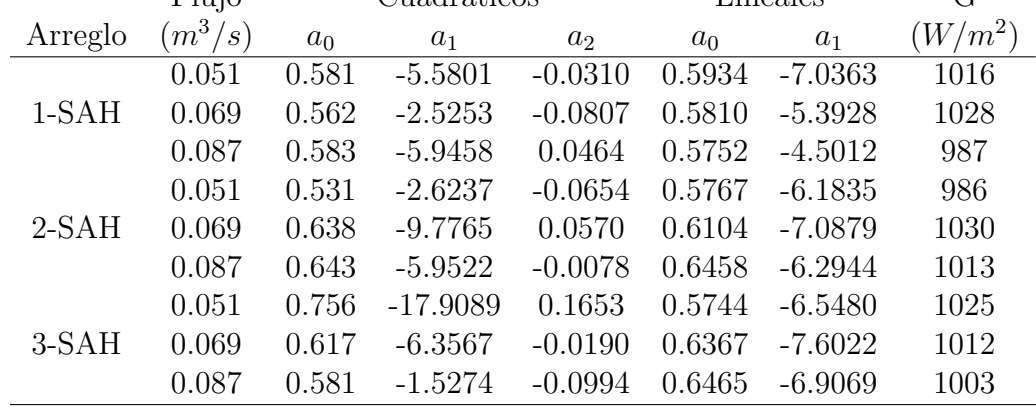

En la Figura 6.19 se muestra la comparación de operar un calentador solar de aire a tres diferentes flujos volumétricos. Como puede observarse en la gráfica, las pruebas experimentales con flujo bajo, medio y alto arrojan resultados similares de eficiencia térmica para valores de  $(T_{\text{far}} - T_{\text{amb}})/G < 0.01$ , sin embargo, para valores mayores el comportamiento de la eficiencia térmica toma mayor dependencia de la velocidad de flujo al cual se opere el calentador solar de aire, teniendo como resultado que, a mayor flujo volumétrico de aire mayor será la eficiencia térmica del sistema.

Como se muestra en la Figura 6.20, los valores de eficiencia térmica instantánea obtenidos para los flujos bajo y medio son similares para el intervalo de operación  $0.017 <$  $(T_{far} - T_{amb})/G < 0.036$ . La eficiencia térmica instantánea obtenida durante las pruebas a flujo alto fue en todo momento mayor comparada con la obtenida por los flujos bajo y medio como era de esperarse.

La Figura 6.21 muestra el comportamiento del arreglo de tres calentadores solares de aire en serie operando a diferentes flujos de aire. Los resultados de la eficiencia térmica para el intervalo de  $0.022 < (T_{far} - T_{amb})/G < 0.045$  muestran que a mayor flujo de aire mayor será la eficiencia del sistema; fuera de este intervalo no puede verificarse el mismo comportamiento por falta de pruebas experimentales de los arreglos a flujo bajo y medio, aunque la tendencia de las ecuaciones muestra que este comportamiento se puede extender a mayores intervalos.

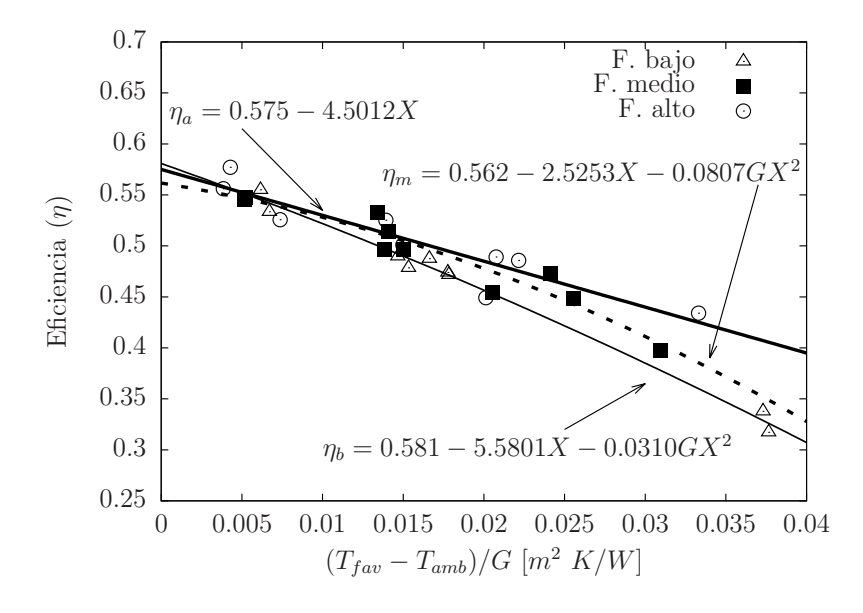

Figura 6.19: Comparación de las curvas de eficiencia térmica instantánea de 1-SAH operado a tres diferentes flujos.

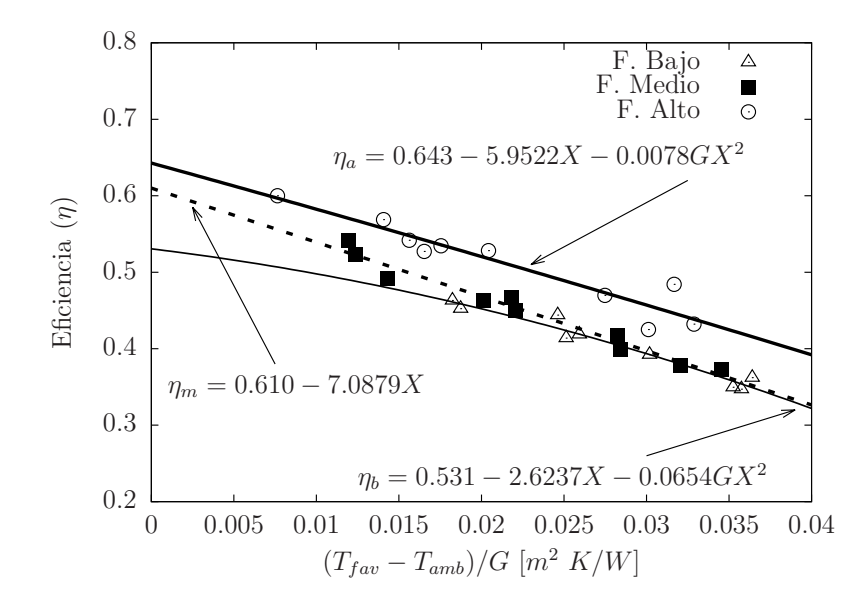

Figura 6.20: Comparación de las curvas de eficiencia térmica instantánea de 2-SAH operado a tres diferentes flujos.

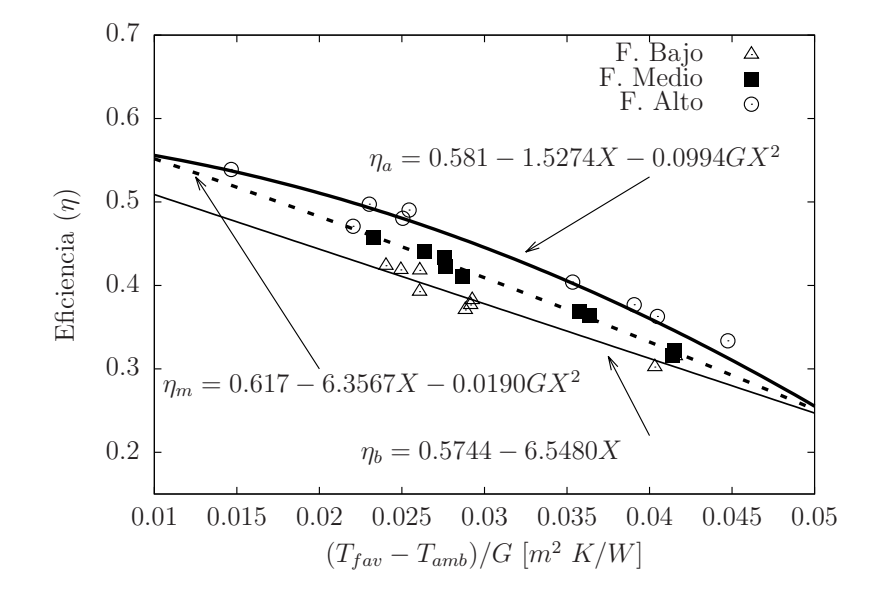

Figura 6.21: Comparación de las curvas de eficiencia térmica instantánea de 3-SAH operado a tres diferentes flujos.

La Figura 6.22 muestra que, para un flujo de aire bajo  $(0.051m^3/s)$  y una condición de operación específica  $(T_{fav} - T_{amb})/G$ , se tendrán valores de eficiencia térmica similares si se utiliza un arreglo de uno, dos o tres calentadores solares de aire. Este fenómeno puede explicarse si se analiza el perfil de temperaturas para los tres arreglos, un caso en particular muestra que para las pruebas realizadas con temperaturas de entrada cercanas a 34◦C el arreglo de un calentador tuvo un incremento de 20◦C, el arreglo de dos calentadores tuvo un incremento de  $40^{\circ}C$  mientras que el arreglo de tres calentadores incrementó la temperaturas del aire en  $60°C$ ; así el valor de la eficiencia térmica instantánea resulta similar independientemente del arreglo. Este mismo comportamiento se observa para las pruebas de flujo de aire medio  $(0.069m^3/s)$  y alto  $(0.087m^3/s)$ , mismas que pueden observarse en las Figuras 6.23 y 6.24.

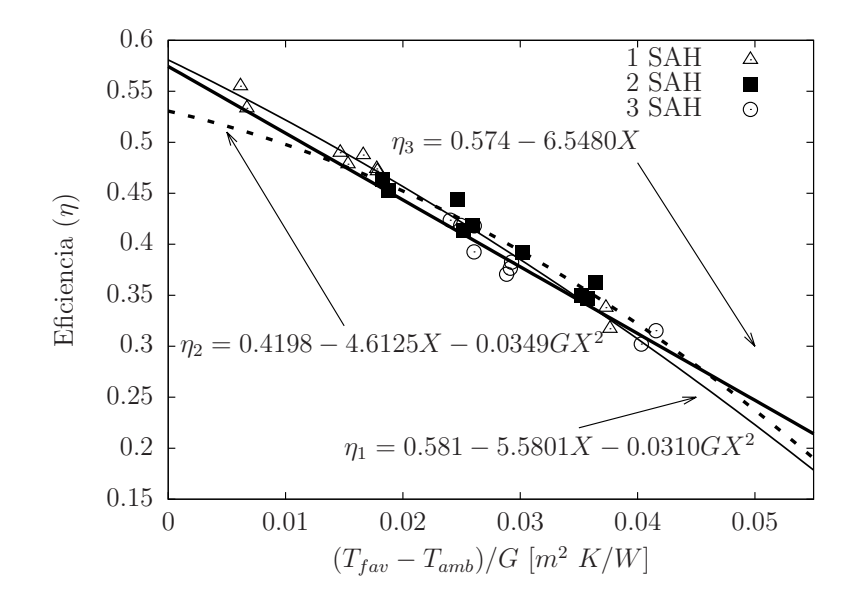

Figura 6.22: Curvas de eficiencia térmica instantánea para diferentes configuraciones a flujo de  $0.051m^3/s$ .

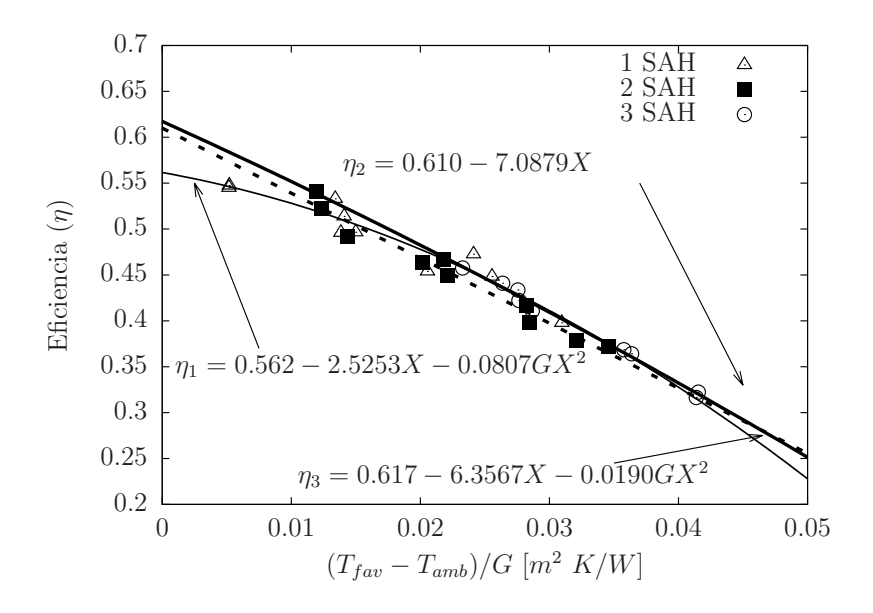

Figura 6.23: Curvas de eficiencia térmica instantánea para diferentes configuraciones a flujo de  $0.069m^3$ /s.

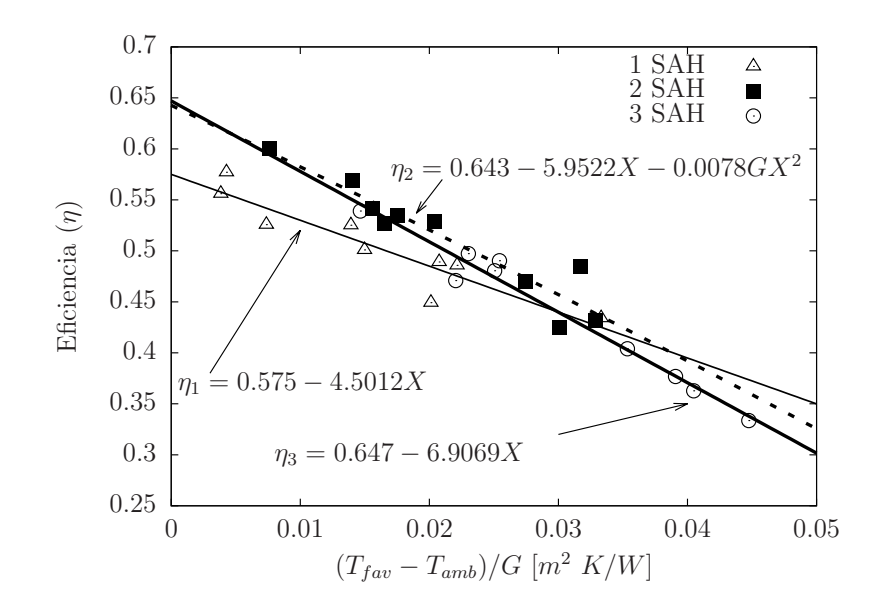

Figura 6.24: Curvas de eficiencia térmica instantánea para diferentes configuraciones a flujo de $0.087m^3/{\rm s}$ 

## CONCLUSIONES

El desarrollo de este trabajo consistió en la elaboración de dos modelos numéricos y su respectiva comparación con datos experimentales, por tal motivo se enlistarán por separado las conclusiones de cada modelo para definir claramente los resultados obtenidos para cada uno.

Para el modelo numérico de captadores solares planos para calentamiento de agua se concluye que:

- En cuanto al criterio de convergencia, se realizó exitosamente el procedimiento de independencia de los parámetros  $\xi_1$  y  $\xi_2$  para poder seleccionar un valor adecuado que permita converger al sistema sin consumir tiempo de c´omputo innecesario. El valor utilizado por SolCoSi como criterio de convergencia es  $\xi_1 = \xi_2 = 0.000001$ .
- Después de haber realizado la prueba de independencia del mallado en la dirección axial se pudo determinar que SolCoSi requiere como mínimo ocho volúmenes de control para conseguir la independencia del parámetro, sin embargo se determinó que trabajaría con diez para tener un margen de holgura y evitar posibles problemas de convergencia con determinadas configuraciones no contempladas en este trabajo.
- Al realizar el análisis estadístico de los resultados obtenidos de la simulación, usando los datos de eficiencia térmica de siete captadores solares planos comerciales (70 pruebas experimentales) y certificados en diferentes laboratorios, se determin´o que el error relativo obtenido por SolCoSi fue de ±2.55 % mientras que para CoDePro fue de  $\pm 5.14\%$ , mostrando así que SolCoSi es ligeramente mejor en la predicción de eficiencias térmicas en captadores solares planos.
- $\blacksquare$  Al realizar el análisis comparativo entre las eficiencias térmicas experimentales y las obtenidas por el modelo numérico se determinó en principio que los datos se ajustarían con regresión lineal ponderada por existir errores heterocedásticos en los datos. La ecuación de ajuste para SolCoSi fue  $y_{Sol} = 1.073x - 0.045$  mientras que la de CoDePro fue  $y_{Co} = 0.902x - 0.061$ . Con estos resutados se puede concluir que la ecuación obtenida para SolCoSi se encuentra más cerca de la línea ideal  $y = x$ , probando con esto que para la evaluación de estas siete fichas técnicas SolCoSi predice de mejor manera el comportamiento térmico.
- Al analizar los resultados obtenidos para la predicción del factor modificador del ´angulo de incidencia se observa que SolCoSi tiene un mejor ajuste, comparado con CoDePro, en tres captadores solares; ambos simuladores predicen un valor similar en otros tres captadores solares y solo para una ficha técnica CoDePro obtiene una mejor predicción. El error relativo obtenido por Sol $\text{CoSi}$  fue de 2.3 % mientras que para CoDePro fue de 3.1 %, mostrando as´ı que SolCoSi aproxima de mejor manera este parámetro.
- El valor de temperatura de estancamiento solo fue reportado por tres de las siete fichas técnicas usadas en este trabajo. Al comparar las temperaturas de estancamiento obtenidas numéricamente contra las experimentales se obtuvo que, el error máximo y promedio obtenido por SolCoSi fue de 14.5% y  $\pm 8.6\%$  respectivamente, mientras que para CoDePro se obtuvo un error máximo y promedio de  $29.7\%$  y  $\pm 11.8\%$  respectivamente. Con base a estos resultados se puede concluir que SolCoSi predice de mejor manera la temperatura de estancamiento comparado con CoDePro.
- Se consiguió obtener el perfil de temperaturas para cada una de las capas del captador solar plano (aislante inferior, absorbedor, fluido de trabajo y cubierta transparente), este parámetro permite identificar por ejemplo, si los aislantes están trabajando adecuadamente o si algún elemento del captador solar está sufriendo sobrecalentamiento sobre todo en condiciones de estancamiento.
- Con base en los puntos anteriores se puede concluir que SolCoSi es una herramienta confiable para el diseño y optimización de captadores solares planos para calentamiento de agua. El software se encuentra disponible en internet de manera gratuita en sus versiones en español e inglés. El sitio web del software es http://solcosi.ier.unam.mx/.

En cuanto al modelo num´erico de calentadores solares planos para calentamiento de aire se concluye lo siguiente:

- Se llevaron a cabo exitosamente 84 pruebas experimentales para los arreglos de uno, dos y tres calentadores solares conectados en serie trabajando con flujos volumétricos de  $0.051m^3/s$ ,  $0.069m^3/s$  y  $0.087m^3/s$ , dando como resultado un total de nueve diferentes configuraciones.
- Una vez concluidas las pruebas experimentales de los calentadores solares de aire y programado el respectivo modelo num´erico, fue posible comparar las curvas de eficiencia térmica instantánea obtenidas por la simulación contra las curvas de eficiencia t´ermica obtenidas experimentalmente para cada una de las configuraciones indicadas en el punto anterior. El promedio de error obtenido tras la comparación fue de  $\pm 5.38\%$ .
- Se llevó a cabo el método comparativo entre las eficiencias térmicas obtenidas con el modelo num´erico y las obtenidas experimentalmente usando el m´etodo de regresión lineal ponderada; los coeficientes obtenidos para la regresión fueron  $a_w =$ −0.028 ± 0.017 y  $b_w = 1.086 \pm 0.031$ , corroborando así el buen comportamiento del modelo numérico para la predicción de las eficiencias térmicas de los calentadores solares de aire de ductos rectangulares.
- Se determinó el factor modificador del ángulo de incidencia para cada uno de los arreglos y se encontró que tenía el mismo comportamiento para cada arreglo, esto se justifica por el hecho de que las propiedades radiativas de la cubierta y del absorbedor no cambian al conectar en serie los calentadores solares.
- Se encontró la velocidad de flujo mínima  $(0.01m/s)$  a la cual puede trabajar el modelo numérico sin tener problemas de convergencia; esta velocidad es utilizada para estimar la temperatura de estancamiento en los calentadores solares de aire de ductos rectangulares.
- El modelo numérico tiene la capacidad de calcular el perfil de temperaturas de las partes sólidas y del fluido de trabajo a lo largo del ducto.

En general, ambos modelos representan una excelente herramienta para el diseño y optimización de captadores solares planos para calentamiento de agua (SolCoSi) y calentadores solares de aire de ductos rectangulares. Los modelos discretizan un captador solar plano en las direcciones axial y longitudinal y pueden ser usados para determinar la curva de eficiencia térmica (lineal y cuadrática), el factor modificador del ángulo de incidencia, la temperatura de estancamiento y la distribución de temperaturas en el fluido de transferencia de calor y en las partes sólidas de los captadores solares. Estos modelos permiten el análisis de diferentes configuraciones geométricas, condiciones ambientales y de operación, diferentes fluidos de trabajo y componentes como superficies selectivas, cubierta múltiple, materiales aislantes, materiales de tubos y aletas, diámetros y número de tubos, y dimensiones en general.

## ACTUACIONES A FUTURO

El modelo de captadores solares planos para calentamiento de agua (que derivó en el software registrado como SolCoSi®) resulta útil para la simulación térmica de estos equipos (incluyendo las mezclas de propilenglicol o etilenglicol con agua), sin embargo las ecuaciones de cambio de fase no se encuentran programadas en el software y, el uso de estas ecuaciones permitiría a SolCoSi poder evaluar en principio, los casos en los cuales exista evaporación de agua y de manera adicional el comportamiento de otros fluidos de trabajo tales como alcoholes o aceites.

El modelo de calentadores solares de aire funciona solo para ductos con geometría transversal rectangular. Una modificación útil para este modelo sería la incorporación de coeficientes convectivos y radiativos para ductos de: geometría transversal triangular o para calentadores con flujo sobre y debajo del absorbedor. Con la incorporación de estos coeficientes de transferencia de calor se ampliaría considerablemente el uso de este modelo num´erico, abarcando una mayor gama de calentadores solares de aire fabricados en el mercado. Otra mejora a este modelo se encuentra derivada de la aplicación de estos calentadores en el secado de alimentos, pues resulta de gran importancia conocer las condiciones del aire a la salida del calentador (entrada al secador) para poder determinar la cinética de secado de dichos alimentos, por esta razón resultaría de gran utilidad que el modelo num´erico mostrara todas las propiedades del aire a la salida del calentador solar.

## Apéndice A

# Propiedades termofísicas de los principales fluidos y materiales usados en sistemas de calentamiento solar

## A.1. Propiedades termofísicas de fluidos

#### A.1.1. Calor específico a presión constante  $(C_p)$

De manera general el valor del calor específico promedio a presión constante  $(Cp)$ puede obtenerse mediante la ecuación  $(A.1)$ .

$$
\bar{Cp}\left[\frac{J}{kg^{\circ}C}\right] = \frac{1}{T_2 - T_1} \int_{T_1}^{T_2} Cp(T)dT \tag{A.1}
$$

Dado que el Cp es función de la temperatura T. La ecuación (A.2) muestra el valor del Cp en función de la temperatura (en  $\mathcal{C}$ ) y presiones cercanas a la atmosférica [67].

$$
Cp\left[\frac{J}{kg^{\circ}C}\right] = c_0 + c_1T + c_2T^2 + c_3T^3 + c_4T^4 + c_5T^5 + c_6T^6 \tag{A.2}
$$

Coeficientes para agua:

 $c_0 = 4218.1, c_1 = -2.65455, c_2 = 60.4836x10^{-3}, c_3 = -62.8725x10^{-5}, c_4 = 39.9071x10^{-7},$  $c_5 = -12.6461x10^{-9}, c_6 = 16.8126x10^{-12}$ 

Coeficientes para aire seco:

 $c_0 = 1005.2, c_1 = 1.85x10^{-2}, c_2 = 4.0x10^{-4}, c_3 = 0, c_4 = 0, c_5 = 0, c_6 = 0$ 

La ecuación  $(A.3)$  muestra la relación para determinar el Cp de aire húmedo.

$$
Cp_{moist} \left[ \frac{J}{kg^{\circ}C} \right] = Cp_{aire} + H_{ab}Cp_{agua}
$$
 (A.3)

Donde  $H_{ab}$  corresponde a la humedad absoluta del aire húmedo en [kg de agua/ kg aire seco].

Para determinar el Cp de mezclas de agua con etilenglicol y agua con propilenglicol se utiliza el modelo mostrado en la ecuación  $(A.4)$  [68].

$$
Cp_{gl}\left[\frac{J}{kg^{\circ}C}\right] = d_0 + d_1X_v + d_2\frac{273.15}{T} + d_3X_v\frac{273.15}{T} + d_4\left(\frac{273.15}{T}\right)^2\tag{A.4}
$$

Donde la temperatura T es evaluada en Kelvin y  $X_v$  es la fracción volumétrica del glicol en el agua.

Coeficientes para etilenglicol:  $d_0 = 5364.49, d_1 = 788.63, d_2 = -2590.01, d_3 = -2731.87, d_4 = 1437.59$ Coeficientes para propilenglicol:  $d_0 = 4476.42, d_1 = 608.63, d_2 = -714.97, d_3 = -1938.55, d_4 = 478.73$ 

## A.1.2. Viscosidad dinámica  $(\mu)$

Se llama viscosidad dinámica  $(\mu)$  de un fluido a la resistencia que éste opone a su deformaci´on, o dicho de otro modo, a que las l´aminas de fluido deslicen entre sus inmediatas [69]. Las unidades de esta viscosidad en el Sistema Internacional son kg/m·s. La ecuación  $(A.5)$  muestra el valor de la viscosidad del agua como función de la temperatura promedio medida en Kelvin [67].

$$
\mu_{agua} \left[ \frac{kg}{m \cdot s} \right] = 0.001 \exp \left( -5.8277 + \frac{4.6369}{T/647.3} - \frac{2.0898}{(T/647.3)^2} + \frac{0.53748}{(T/647.3)^3} \right) \tag{A.5}
$$

La viscosidad dinámica del aire puede obtenerse mediante la ecuación (A.6), donde la temperatura está medida en grados Celsius [67].

$$
\mu_{aire} \left[ \frac{kg}{m \cdot s} \right] = 1.717x10^{-5} + 4.973x10^{-8}T - 4.015x10^{-11}T^2 + 2.667x10^{-14}T^3 \tag{A.6}
$$

Para determinar la viscosidad dinámica del aire húmedo se establece la ecuación (A.7) [70].

$$
\mu_{moist} \left[ \frac{kg}{m \cdot s} \right] = \frac{\mu_{aire}}{1 + 1.608 \phi_1 H_{ab}} + \frac{\mu_{agua}}{1 + 0.622 \cdot \frac{\phi_2}{H_{ab}}} \tag{A.7}
$$

$$
\phi_1 = \frac{0.3765 \left[ 1 + \left( \frac{\mu_{aire}}{\mu_{agua}} \right)^{0.5} H_{ab}^{0.25} \right]^2}{\sqrt{1 + \frac{1}{H_{ab}}}}
$$
\n(A.8)\n
$$
\phi_2 = \frac{0.3765 \left[ 1 + \left( \frac{\mu_{agua}}{\mu_{aire}} \right)^{0.5} \left( \frac{1}{H_{ab}} \right)^{0.25} \right]^2}{\sqrt{1 + H_{ab}}}
$$
\n(A.9)

Para determinar la viscosidad dinámica de mezclas de agua con etilenglicol y agua con propilenglicol se utiliza el modelo mostrado en la ecuación (A.10) para determinada temperatura T evaluada en Kelvin [68].

$$
\mu_{gl} \left[ \frac{kg}{m \cdot s} \right] = exp \left( d_0 + d_1 X_v + d_2 \frac{273.15}{T} + d_3 X_v \frac{273.15}{T} + d_4 \left( \frac{273.15}{T} \right)^2 \right) \tag{A.10}
$$

Coeficientes para etilenglicol:  $d_0 = -4.63024, d_1 = -2.14817, d_2 = -12.70106, d_3 = 5.40536, d_4 = 10.98990$ Coeficientes para propilenglicol:  $d_0 = -1.02798, d_1 = -10.03298, d_2 = -19.93497, d_3 = 14.65802, d_4 = 14.62050$ 

## A.1.3. Densidad  $(\rho)$

La ecuación (A.11) es utilizada para determinar la densidad de agua evaluando la temperatura T en Kelvin ([67]).

$$
\rho_{agua} \left[ \frac{kg}{m^3} \right] = -21022 + 121410 \left( 1 - \frac{T}{647.3} \right)^{1/3} - 255960 \left( 1 - \frac{T}{647.3} \right)^{2/3} +
$$
  
+242020 \left( 1 - \frac{T}{647.3} \right) - 85965 \left( 1 - \frac{T}{647.3} \right)^{4/3} \tag{A.11}

La densidad del aire puede obtenerse mediante la ecuación  $(A.12)$ , donde la temperatura está medida en grados Celsius [67].

$$
\rho_{aire} \left[ \frac{kg}{m^3} \right] = 1.2974 - 0.0048T + 1.035x10^{-5}T^2 + 1.067x10^{-8}T^3 \tag{A.12}
$$

Para determinar la densidad de aire húmedo se hace uso de la ecuación (A.13) evaluando la temperatura en Kelvin [71].

$$
\rho_{moist} \left[ \frac{kg}{m^3} \right] = \frac{P_{atm}}{R \cdot T} \cdot \left( M_a \cdot \frac{P_{atm} - P_v}{P_{atm}} + M_v \cdot \frac{P_v}{P_{atm}} \right) \tag{A.13}
$$

Donde R es la constante para gases ideales (igual a 8314.41*J/kmol · K)*,  $M_a$  y  $M_v$ son los pesos moleculares del aire (29kg/kmol) y del vapor de agua (18kg/kmol) respectivamente,  $P_{atm}$  es la presión atmosférica en Pascales mientras que  $P_v$  es la presión del vapor de agua obtenida mediante la ecuación (A.14).

$$
P_v = HR \cdot P_{sv} \tag{A.14}
$$

Siendo HR la humedad relativa del aire húmedo y  $P_{sv}$  la presión de saturación del aire. El valor de  $P_{sv}$  se determina mediante las ecuaciones (A.15) y (A.16) tomando el valor de temperatura en grados Celsius.

Si  $T < 60^{\circ}$ C:

$$
P_{sv} = \left(\frac{101325}{760}\right) 10^{8.10765 - [1750.286/(T+235)]}
$$
 (A.15)

Si 60° $C \leq T \leq 100$ °C:

$$
P_{sv} = \left(\frac{101325}{760}\right) 10^{7.96681 - [1668.21/(T+228)]}
$$
 (A.16)

Para determinar la densidad de mezclas de agua con etilenglicol y agua con propilenglicol se utiliza el modelo mostrado en la ecuación  $(A.17)$  para determinada temperatura T evaluada en Kelvin [68].

$$
\rho_{gl} \left[ \frac{kg}{m^3} \right] = d_0 + d_1 X_v + d_2 \frac{273.15}{T} + d_3 X_v \frac{273.15}{T} + d_4 \left( \frac{273.15}{T} \right)^2 \tag{A.17}
$$

Coeficientes para etilenglicol:

 $d_0 = 658.49825, d_1 = -54.81501, d_2 = 664.71643, d_3 = 232.72605, d_4 = -322.61661$ Coeficientes para propilenglicol:  $d_0 = 508.41109, d_1 = -182.40820, d_2 = 965.76507, d_3 = 280.29104, d_4 = -472.22510$ 

### A.1.4. Conductividad térmica  $(\lambda)$

La ecuación (A.18) es utilizada para determinar la conductividad térmica del agua usando la temperatura T en Kelvin [67].

$$
\lambda_{agua} \left[ \frac{W}{m \cdot K} \right] = -0.90825 + 6.1764 \left( \frac{T}{647.3} \right) - 7.5636 \left( \frac{T}{647.3} \right)^2 + 2.8141 \left( \frac{T}{647.3} \right)^3 \tag{A.18}
$$

La ecuación  $(A.19)$  determina la conductividad térmica del aire evaluando la temperatura T en grados Celsius [67].

$$
\lambda_{aire} \left[ \frac{W}{m \cdot K} \right] = 0.0241 + 7.953x10^{-5}T - 3.707x10^{-8}T^2 + 1.334x10^{-11}T^3 \tag{A.19}
$$

Para determinar la conductividad térmica del aire húmedo se hace uso de la ecuación  $(A.20)$  [70].

$$
\lambda_{moist} \left[ \frac{W}{m \cdot K} \right] = \frac{\lambda_{aire}}{1 + 1.608 \phi_3 H_{ab}} + \frac{\lambda_{agua}}{1 + 0.622 \frac{\phi_4}{H_{ab}}} \tag{A.20}
$$

$$
\phi_3 = \frac{0.3765 \left[ 1 + \left( \frac{\lambda_{aire}}{\lambda_{agua}} \right)^{0.5} H_{ab}^{0.25} \right]^2}{\sqrt{1 + \frac{1}{H_{ab}}}}
$$
\n(A.21)

$$
\phi_4 = \frac{0.3765 \left[ 1 + \left( \frac{\lambda_{agua}}{\lambda_{aire}} \right)^{0.5} \left( \frac{1}{H_{ab}} \right)^{0.25} \right]^2}{\sqrt{1 + H_{ab}}} \tag{A.22}
$$

Para determinar la conductividad térmica de mezclas de agua con etilenglicol y agua con propilenglicol se utiliza el modelo mostrado en la ecuación (A.23) para determinada temperatura T evaluada en Kelvin [68].

$$
\lambda_{gl} \left[ \frac{W}{m \cdot K} \right] = d_0 + d_1 X_v + d_2 \frac{273.15}{T} + d_3 X_v \frac{273.15}{T} + d_4 \left( \frac{273.15}{T} \right)^2 \tag{A.23}
$$

Coeficientes para etilenglicol:

 $d_0 = 0.83818, d_1 = -1.37620, d_2 = -0.07629, d_3 = 1.07720, d_4 = -0.20174$ Coeficientes para propilenglicol:  $d_0 = 1.18886, d_1 = -1.49110, d_2 = -0.69682, d_3 = 1.13633, d_4 = 0.06735$ 

## A.2. Propiedades ópticas y termofísicas de los sólidos

#### A.2.1. Cubierta transparente

Uno de los materiales más usados para las cubiertas de captadores solares planos es el vidrio templado con bajo contenido en hierro seguido del policarbonato. Las principales propiedades radiativas y termofísicas de estos materiales se muestran en la Tabla A.1 [21].

| Propiedad             |       | Vidrio Policarbonato |
|-----------------------|-------|----------------------|
| Transmitancia         | 0.90  | 0.86                 |
| Emisividad            | 0.88  | 0.9                  |
| Indice de refracción  | 1.526 | 1.6                  |
| Conductividad térmica |       |                      |
| $W/m \cdot K$         | 1(0)  | 02                   |

Tabla A.1: Propiedades radiativas y termofísicas de vidrio y policarbonato

#### A.2.2. Cobre

El cobre es uno de los materiales más usados para absorber la energía solar a través de una placa absorbedora y/o de una serie de tubos verticales conocidos como largueros. La absortividad y emisividad del cobre son 0.18 y 0.052 respectivamente [72, 73]. Para calcular la conductividad térmica del cobre se utiliza la ecuación  $(A.24)$ , la cual es función de la temperatura (T) medida en grados Celsius [67].

$$
\lambda \left[ \frac{W}{m \cdot K} \right] = 401 - 0.1267T + 6.0x10^{-4}T^2 - 1.333x10^{-6}T^3 \tag{A.24}
$$

#### A.2.3. Aluminio

Este material es usado para elaborar las aletas (o absorbedor) de los captadores solares en lugar del cobre. La absortividad y emisividad del aluminio son 0.30 y 0.057 respectivamente [72, 73].

Para calcular la conductividad térmica del aluminio se utiliza la ecuación (A.25), la cual es función de la temperatura  $(T)$  medida en grados Celsius [67].

$$
\lambda \left[ \frac{W}{m \cdot K} \right] = 203.045 - 0.0234T + 7.196x10^{-4}T^2 - 2.069x10^6T^3 + 2.837x10^{-9}T^4 \tag{A.25}
$$

#### A.2.4. Polisocianurato

Existen diversos materiales que pueden ser empleados para aislar estos sistemas, para este trabajo en particular se mostrar´an las propiedades del polisocianurato, mismas que se encuentran en la Tabla A.2 [21].

#### A.2.5. Lana mineral de roca

Este material es usado en algunas ocasiones como material aislante en los captadores solares, algunas de sus características principales son: resistencia al fuego, gran capacidad

| Propiedad                                 | Valor |
|-------------------------------------------|-------|
| Emisividad                                | 0.92  |
| Conductividad térmica 0.023 $W/m \cdot K$ |       |

Tabla A.2: Propiedades radiativas y termofísicas del poliuretano

para soportar picos de temperaturas, resistencia a la humedad, resistencia a la compresión, y facilidad de ajustar e instalar [74]. La conductividad térmica de este material es de  $0.04W/m \cdot K$  [75].

### A.2.6. Superficies selectivas

Las láminas metálicas pueden ser tratadas con pinturas especiales o bien, por tratamientos de electrodepósitos o algunas otras técnicas que modifican sus propiedades radiativas. La Tabla A.3 muestra los valores de absortancia y emisividad de las superficies selectivas más usadas en los captadores solares [76, 77].

| Superficie               | Sustrato        | Absortancia | Emisividad |
|--------------------------|-----------------|-------------|------------|
| Cromo negro              | acero           | 0.91        | 0.07       |
| Cromo negro              | cobre           | 0.95        | 0.14       |
| Solkote                  | acero al carbón | 0.933       | 0.477      |
| Solkote                  | cobre           | 0.93        | 0.52       |
| Pintura negro mate       | acero al carbón | 0.935       | 0.838      |
| Pintura negro mate       | cobre           | 0.926       | 0.88       |
| Óxido de titanio (Tinox) | cobre           | 0.95        | 0.04       |
| Óxido cúprico (Pavonado) | cobre           | 0.923       | 0.652      |

Tabla A.3: Propiedades radiativas de diferentes superficies selectivas.

# Apéndice B

# Datos técnicos de los captadores solares planos

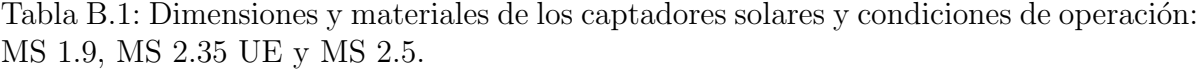

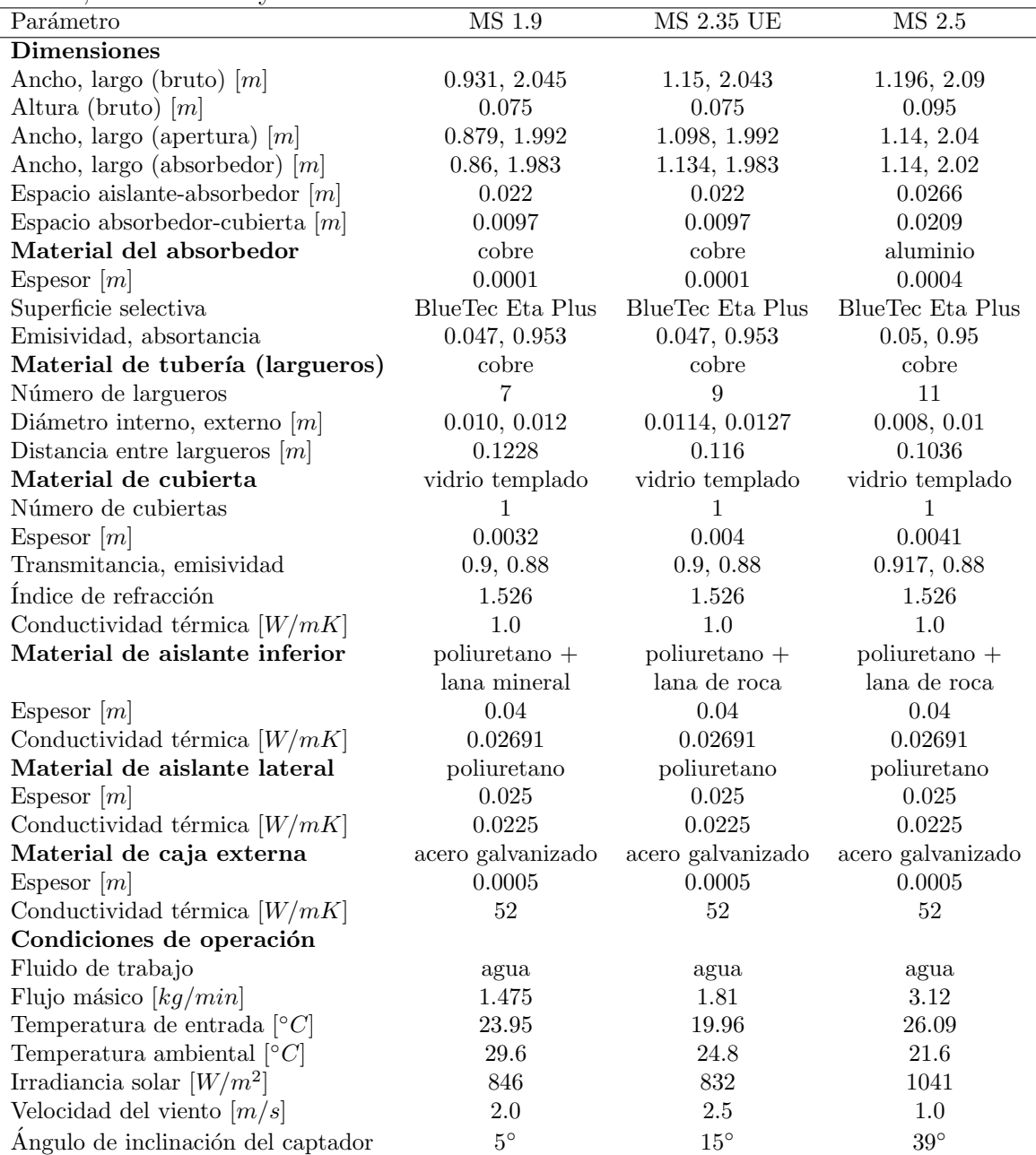

Tabla  $B.2$ : Dimensiones y materiales de los captadores solares y condiciones de operación: DPS VSH 2200, TW 2.51 y SK No:20.

| Parámetro                                      | DPS VSH2200       | TW 2.51           | SK No:20          |
|------------------------------------------------|-------------------|-------------------|-------------------|
| <b>Dimensiones</b>                             |                   |                   |                   |
| Ancho, largo (bruto) $[m]$                     | 1.067, 2.067      | 1.218, 1.988      | 0.928, 1.928      |
| Altura (bruto) $[m]$                           | 0.01              | 0.091             | 0.091             |
| Ancho, largo (apertura) $[m]$                  | 0.997, 1.997      | 1.168, 1.908      | 0.866, 1.867      |
| Ancho, largo (absorbedor) $[m]$                | 1.00, 2.00        | 1.168, 1.908      | 0.885, 1.81       |
| Espacio aislante-absorbedor $[m]$              | 0.018             | 0.018             | 0.009             |
| Espacio absorbedor-cubierta $[m]$              | 0.0176            | 0.0288            | 0.0377            |
| Material del absorbedor                        | aluminio          | cobre             | aluminio          |
| Espesor $[m]$                                  | 0.0004            | 0.0002            | 0.0003            |
| Superficie selectiva                           | BlueTec Eta Plus  | <b>Tinox</b>      | Almeco Tinox      |
| Emisividad, absortancia                        | 0.05, 0.95        | 0.05, 0.95        | 0.05, 0.95        |
| Material de tubería (largueros)                | cobre             | cobre             | cobre             |
| Número de largueros                            | 9                 | 10                | 8                 |
| Diámetro interno, externo $[m]$                | 0.0072, 0.008     | 0.006, 0.008      | 0.0072, 0.008     |
| Distancia entre largueros $[m]$                | 0.1111            | 0.1168            | 0.1106            |
| Material de cubierta                           | vidrio templado   | vidrio templado   | vidrio templado   |
| Número de cubiertas                            | $\mathbf{1}$      | 1                 | 1                 |
| Espesor $[m]$                                  | 0.004             | 0.004             | 0.004             |
| Transmitancia, emisividad                      | 0.917, 0.88       | 0.91, 0.88        | 0.91, 0.88        |
| Índice de refracción                           | 1.526             | 1.526             | 1.526             |
| Conductividad térmica $[W/mK]$                 | 1.0               | 1.0               | 1.0               |
| Meterial de aislante inferior                  | lana de vidrio    | lana de roca      | lana de roca      |
| Espesor $[m]$                                  | 0.04              | 0.04              | 0.04              |
| Conductividad térmica $[W/mK]$                 | $0.04\,$          | 0.037             | 0.037             |
| Material de aislante lateral                   |                   |                   | lana de roca      |
| Espesor $[m]$                                  | 0.0               | 0.0               | 0.02              |
| Conductividad térmica $[W/mK]$                 |                   |                   | 0.04              |
| Material de caja externa                       | acero galvanizado | acero galvanizado | acero galvanizado |
| Espesor $[m]$                                  | 0.0005            | 0.0005            | 0.0005            |
| Conductividad térmica $[W/mK]$                 | 52                | 52                | $52\,$            |
| Condiciones de operación                       |                   |                   |                   |
| Fluido de trabajo                              | agua              | agua              | agua              |
| Flujo másico [ $kg/min$ ]                      | $2.39\,$          | 2.691             | 2.33              |
| Temperatura de entrada $\lceil \circ C \rceil$ | 25.81             | 19.6              | 25.8              |
| Temperatura ambiental $\lceil \circ C \rceil$  | $29.6\,$          | 22.2              | $29.6\,$          |
| Irradiancia solar $[W/m^2]$                    | 880               | 794               | 879               |
| Velocidad del viento $[m/s]$                   | $2.0\,$           | 2.0               | 3.0               |
| Ángulo de inclinación del captador             | $35^{\circ}$      | $5^{\circ}$       | $55^{\circ}$      |

Tabla B.3: Dimensiones y materiales de los captadores solares y condiciones de operación:  $\,$ Sunex SX 2.0.  $\overline{a}$ 

| Parámetro                                            | Sunex $2.0$       |
|------------------------------------------------------|-------------------|
| <b>Dimensiones</b>                                   |                   |
| Ancho, largo (bruto) $[m]$                           | 1.063, 1.902      |
| Altura (bruto) $[m]$                                 | 0.1               |
| Ancho, largo (apertura) $[m]$                        | 1.004, 1.844      |
| Ancho, largo (absorbedor) $[m]$                      | 1.00, 1.84        |
| Espacio aislante-absorbedor $\left[m\right]$         | 0.022             |
| Espacio absorbedor-cubierta $[m]$                    | 0.0538            |
| Material del absorbedor                              | cobre             |
| Espesor $[m]$                                        | 0.0002            |
| Superficie selectiva                                 | BlueTec Eta Plus  |
| Emisividad, absortancia                              | 0.05, 0.95        |
| Material de tubería (largueros)                      | cobre             |
| Número de largueros                                  | 10                |
| Diámetro interno, externo $[m]$                      | 0.006, 0.008      |
| Distancia entre largueros $[m]$                      | 0.1               |
| Material de cubierta                                 | vidrio templado   |
| Número de cubiertas                                  | 1                 |
| Espesor $[m]$                                        | 0.004             |
| Transmitancia, emisividad                            | 0.906, 0.88       |
| Índice de refracción                                 | 1.526             |
| Conductividad térmica $[W/mK]$                       | 1.0               |
| Material de aislante inferior                        | lana mineral      |
| Espesor $[m]$                                        | 0.04              |
| Conductividad $[W/mK]$                               | 0.04              |
| Material de aislante lateral                         | lana mineral      |
| Espesor $[m]$                                        | 0.02              |
| Conductividad térmica $[W/mK]$                       | 0.04              |
| Material de caja externa                             | acero galvanizado |
| Espesor $[m]$                                        | 0.0005            |
| Conductividad térmica $[W/mK]$                       | 52                |
| Condiciones de operación                             |                   |
| Fluido de trabajo                                    | agua              |
| Flujo másico $\left[kg/min\right]$                   | 2.186             |
| Temperatura de entrada $\lceil \, \circ \, C \rceil$ | 16.16             |
| Temperatura ambiental $\lceil^\circ C\rceil$         | 20.1              |
| Irradiancia solar $[W/m^2]$                          | 931               |
| Velocidad del viento $[m/s]$                         | 3.0               |
| Angulo de inclinación del captador                   | $35^{\circ}$      |

Tabla B.4: Dimensiones y materiales de un calentador solares de aire y condiciones de operación.  $\overline{a}$ 

| Parámetro                                           | Valores                   |
|-----------------------------------------------------|---------------------------|
| <b>Dimensiones</b>                                  |                           |
| Ancho, largo, alto (bruto) $[m]$                    | 1.21, 2.09, 0.094         |
| Ancho, largo (apertura) $[m]$                       | 1.11, 2.08                |
| Espacio absorbedor-cubierta $[m]$                   | 0.05                      |
| Material de ductos                                  | acero galvanizado pintado |
| Número de ductos                                    | 21                        |
| Altura, ancho, espesor $[m]$                        | 0.025, 0.05, 0.001        |
| Conductividad térmica $[W/mK]$                      | 52.0                      |
| Superficie selectiva                                | pintura negra             |
| Emisividad, absortancia                             | 0.9, 0.9                  |
| Material de cubierta                                | vidrio templado           |
| Número de cubiertas                                 | $\mathbf{1}$              |
| Espesor $[m]$                                       | 0.0032                    |
| Transmitancia, emisividad,                          | 0.9, 0.88                 |
| Índice de refracción                                | 1.526                     |
| Conductividad térmica $[W/mK]$                      | 1.0                       |
| Material de aislante inferior y lateral             | poliuretano               |
| Conductividad térmica $[W/mK]$                      | 0.02691                   |
| Emisividad de aislante inferior y lateral           | 0.92                      |
| Espesor de aislante inferior $[m]$                  | 0.044                     |
| Espesor de aislante lateral $[m]$                   | 0.05                      |
| Material caja externa                               | acero galvanizado         |
| Espesor $[m]$                                       | 0.0005                    |
| Conductividad térmica $[W/mK]$                      | 52                        |
| Emisividad                                          | 0.04                      |
| Condiciones de operación                            |                           |
| Fluido de trabajo                                   | aire húmedo               |
| Temperatura ambiental $\lceil \, \circ \, C \rceil$ | 34.8                      |
| Humedad relativa de entrada [%]                     | 28.3                      |
| Irradiancia solar $\left[W/m^2\right]$              | 997                       |
| Velocidad del viento $[m/s]$                        | 3.0                       |
| Ángulo de inclinación del captador                  | $15^{\circ}$              |

# Apéndice C

# Manual de usuario del software SolCoSi

## C SolCoSi SolCoSi(SOLar COllector SImulator) MANUAL DE USUARIO

#### 1. Introducción

SolCoSi, de sus siglas en inglés SOLar COllector SImulator, es un software creado en el Instituto de Energías Renovables – UNAM con el propósito de determinar el comportamiento térmico de captadores solares planos para calentamiento de agua. SolCoSi puede ser usado como una herramienta para el dise˜no de nuevos modelos de captadores solares planos mediante la variación de sus principales parámetros tales como: materiales y dimensiones del absorbedor, cubierta transparente, n´umero de tubos, tipo y dimensiones de aislamientos, superficie selectiva, así como sus condiciones de trabajo (flujo másico, velocidad de viento, etc.).

Este software se encuentra disponible de manera gratuita (en sus versiones en espa˜nol e inglés) en el sitio web http://solcosi.ier.unam.mx/.

#### 2. Fundamento teórico

Los principios teóricos que respaldan el modelo numérico utilizado para el funcionamiento de SolCoSi se encuentran descritos en el artículo: Pérez-Espinosa, R., & García-Valladares, O. (2018). Solar Collector Simulator (SolCoSi): A new validated model for predicting the thermal performance of flat plate solar collectors. Journal of Renewable and Sustainable Energy,  $10(1)$ ,  $013705$ ; dentro del cual se menciona la discretización axial y longitudinal empleada para la evaluación térmica de los captadores solares planos que tienen geometría semejante a la que se muestra en la siguiente figura.

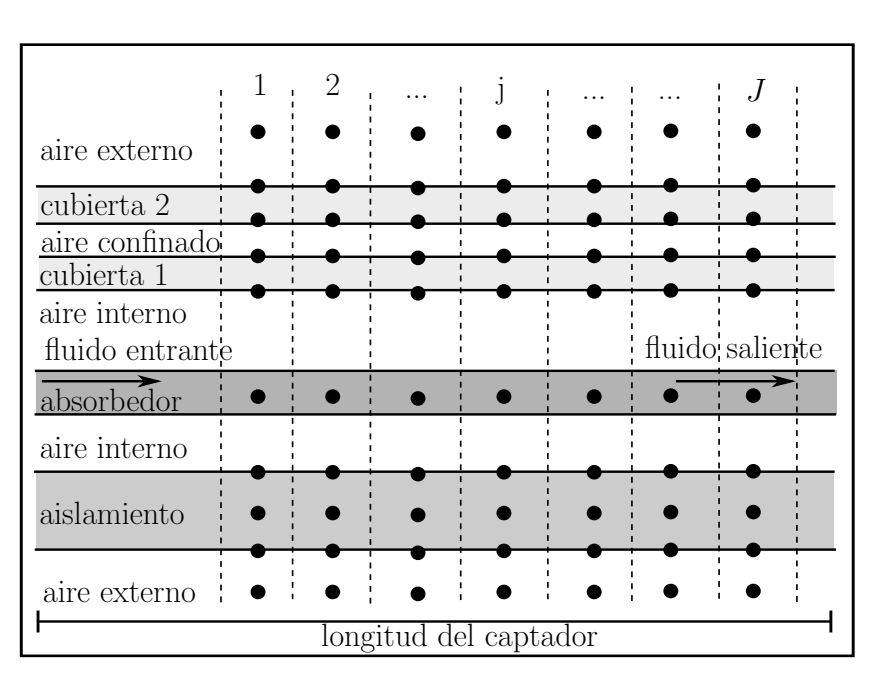

**APÉNDICES** 

Discretización axial y longitudinal

## 3. Usando SolCoSi

Para su uso, SolCoSi cuenta con siete pestañas en las cuales se ingresan los valores necesarios para llevar a cabo la simulación de un captador solar plano definido por el usuario, la descripción de dichas pestañas se muestra en los siguientes incisos:

## a) Principal

Esta pestaña muestra un dibujo representativo de la forma geométrica de los captadores solares planos para los cuales puede ser usado SolCoSi, y la referencia bibliográfica que puede consultarse para conocer los principios teóricos que respaldan el modelo numérico utilizado en su funcionamiento.

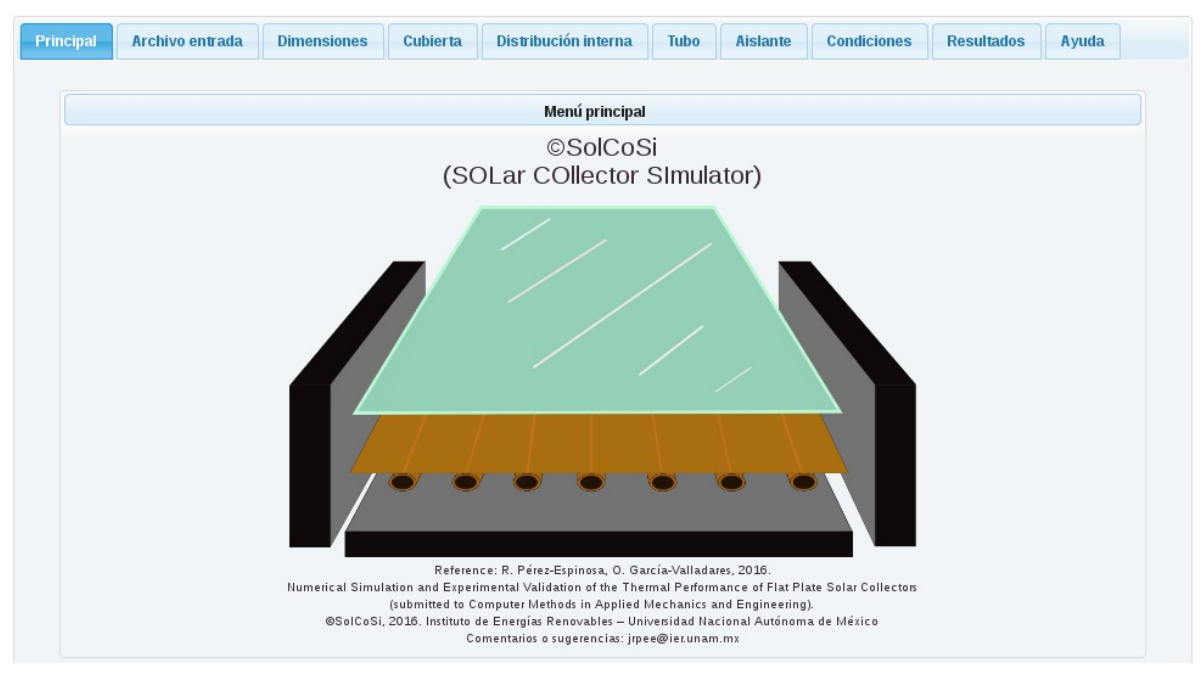

Pestaña Principal

## b) Archivo entrada

En esta pestaña se encuentra un botón llamado "Examinar", este botón permite buscar un archivo con extensión .txt el cual habrá sido guardado previamente con los datos de entrada de la simulación de un captador solar plano usando SolCoSi. Una vez seleccionado el archivo se deberá presionar el botón "Subir", con este botón se mandan los datos a la memoria de cálculo de SolCoSi para posteriormente presionar el botón "Cargar datos del txt" y que SolCoSi llene los campos correspondientes en las casillas de cada pestaña. Una vez cargados los valores se pueden modificar si el usuario así lo desea.

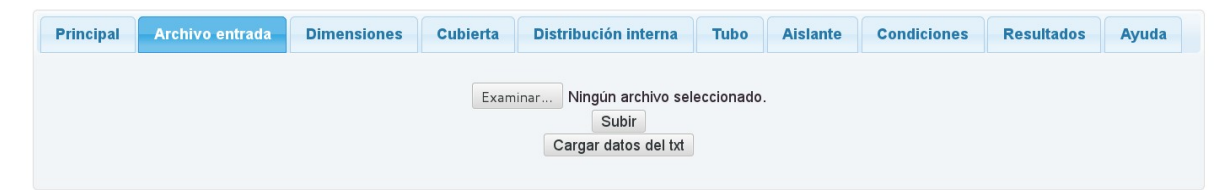

Pestaña Archivo entrada

### c) Dimensiones

En esta pestaña se ingresan las dimensiones brutas del captador solar:

- **Largo:** el valor se introduce en  $[m]$ .
- Ancho: el valor se introduce en  $[m]$ .

Alto: el valor se introduce en  $[m]$ .

También se introducen los valores relacionados a las dimensiones de apertura (cubierta):

- **Largo:** el valor se introduce en  $[m]$ .
- Ancho: el valor se introduce en  $[m]$ .

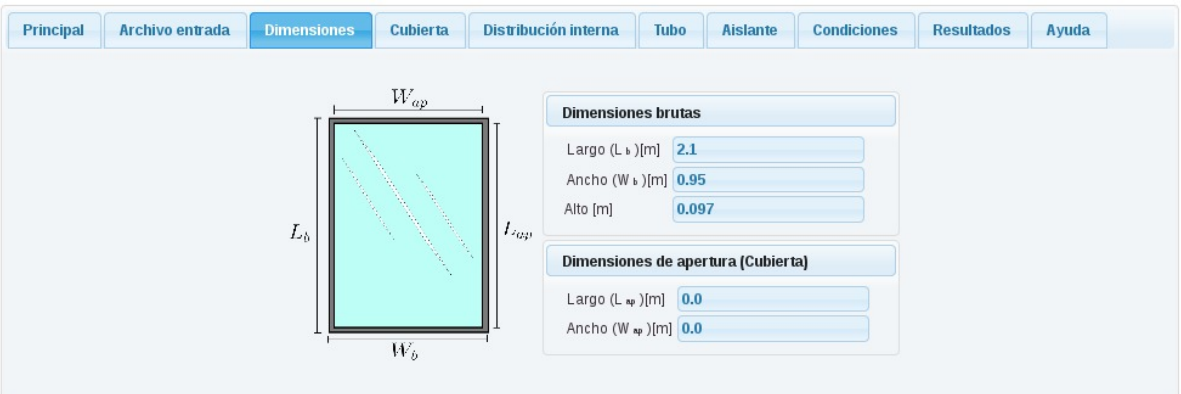

Pestaña Dimensiones

## d) Cubierta

En esta pestaña se introducen los datos relacionados a la cubierta transparente:

- $\blacksquare$  No. cubiertas: se tienen las opciones para 1 y 2 cubiertas transparentes.
- Espacio entre cubiertas: se introduce el valor del espacio entre cubiertas en  $[mm]$ . Esta opción se habilita sólo si se elige la opción de 2 cubiertas.
- Material: se tienen las opciones de vidrio, policarbonato y definido por el usuario, en ésta última el usuario define los parámetros del material.
- **Conductividad térmica:** se introduce el valor en  $[W/m K]$  de la cubierta.
- Transmitancia: se introduce el valor de transmitancia de la cubierta en un rango entre 0 y 1.
- Emisividad: se introduce el valor de emisividad de la cubierta en un rango entre 0 y 1.
- **Indice de refracción:** se introduce el valor de índice de refracción de la cubierta.
- **Espesor:** el valor se introduce en  $[mm]$ .

Cabe mencionar que los valores de conductividad térmica, transmitancia, emisividad e índice de refracción se cargan automáticamente si se eligen los materiales definidos (vidrio o policarbonato) y es posible modificar alguno de esos parámetros si el usuario así lo desea.

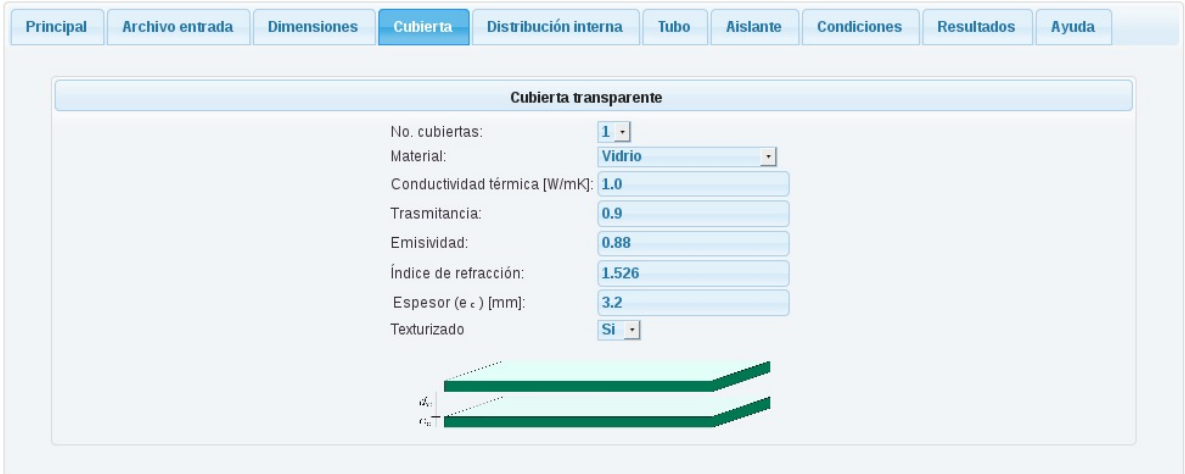

Pestaña Cubierta

## e) Distribución interna

En esta pestaña se encuentran los elementos relacionados con la configuración interna del captador solar.

- No. de tubos: se introduce el número de largueros (risers).
- Espacio entre tubos: se introduce el valor del espacio entre largueros (risers) en  $[mm]$ .
- Distancia absorbedor-cubierta: el valor de la distancia se introduce en  $[mm]$ .
- **Distancia absorbedor-aislamiento:** el valor de la distancia se introduce  $\lfloor mm \rfloor$ .

En cuanto a las características del absorbedor:

- Material: se tienen las opciones de cobre, aluminio, acero inoxidable y definido por el usuario.
- **Conductividad térmica:** se introduce el valor de la conductividad térmica en  $[W/m K]$ . Para el caso en que se elige uno de los materiales establecidos por SolCoSi automáticamente se muestra el valor de la conductividad térmica del material seleccionado, sin embargo internamente el software utiliza un valor de conductividad como función de la temperatura. Para el caso en que se elija la opción "Definido por el usuario" la conductividad que se introduzca se considerar´a como constante a cualquier temperatura.
- Superficie selectiva: se tienen la opciones de ´oxido de titanio, pintura negra mate, óxido cúprico, cromo negro, solkote y definido por el usuario. Los valores de absortancia y emisividad se cargan automáticamente cuando se elige alguna de estas superficies selectivas.
- Absortancia: se introduce el valor en un rango entre 0 y 1.
- **Emisividad:** se introduce el valor en un rango entre 0 y 1.
- **Espesor:** se introduce el valor del espesor del absorbedor (aleta) en  $\lfloor mm \rfloor$ .
- **Tipo de unión aleta-tubo:** se tienen las opciones de soldadura láser, ultrafrecuencia y de estaño.

En caso de elegir soldadura de estaño se muestran los campos:

- **Conductividad térmica de la soldadura**: el valor se introduce en  $[W/m K]$ .
- Ancho de la soldadura: se introduce el valor del ancho promedio en  $|mm|$ .
- **Espesor promedio de la soldadura:** el valor se introduce en  $\lfloor mm \rfloor$ .

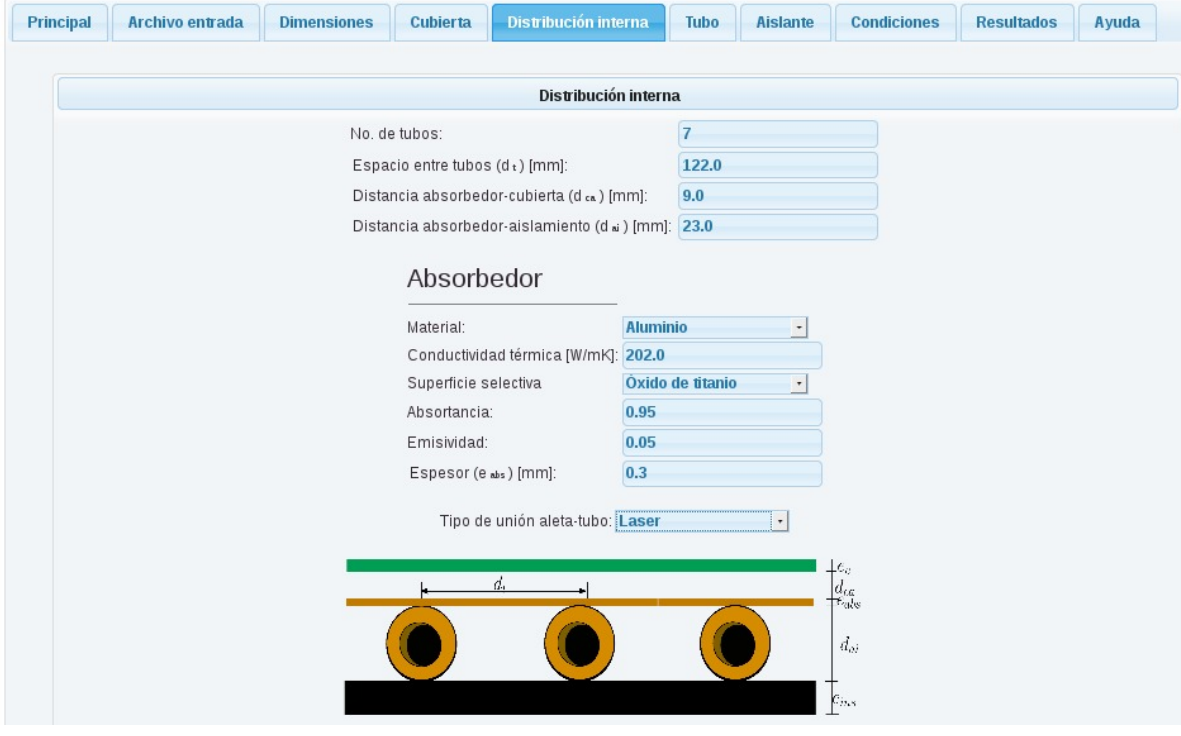

Pestaña Distribución interna

## f) Tubo

En esta pestaña se introducen valores relacionadas a los largueros (risers).

- Material: se tienen las opciones de cobre, aluminio, acero inoxidable y definido por el usuario.
- **Conductividad térmica:** se introduce el valor de la conductividad térmica en  $[W/m K]$ . Para el caso en que se elige uno de los materiales establecidos por SolCoSi automáticamente se muestra el valor de la conductividad térmica del material seleccionado, sin embargo internamente el software utiliza un valor de conductividad como función de la temperatura. Para el caso en que se elija la opción "Definido por el usuario" la conductividad que se introduzca se considerar´a como constante a cualquier temperatura.
- **Diámetro externo:** se introduce el valor del diámetro externo del larguero en  $[mm]$ .
- **Diámetro interno:** se introduce el valor del diámetro interno del larguero en  $[mm]$ .

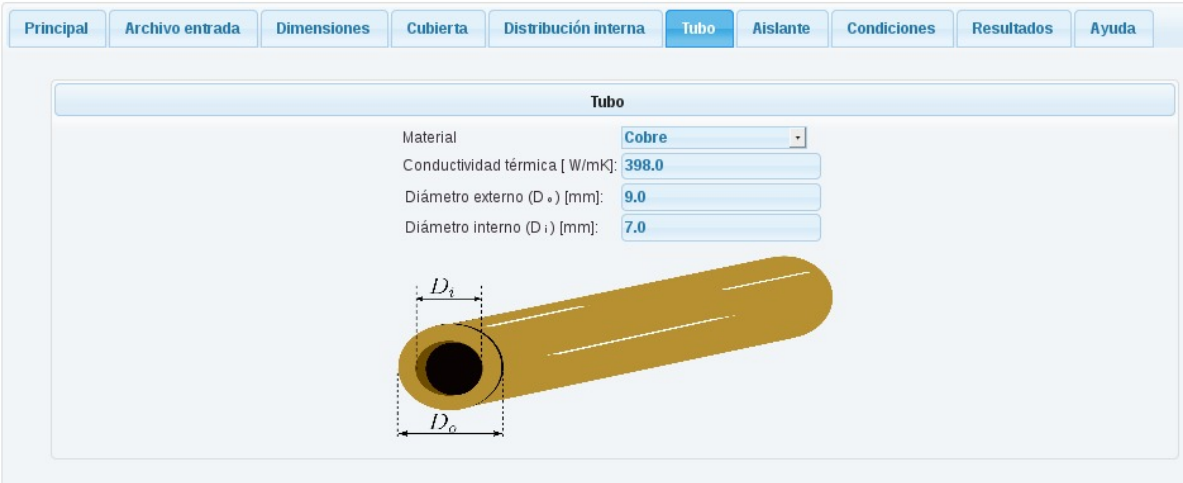

Pestaña Tubo

## g) Aislante

Valores para el aislamiento inferior:

Material: se tienen las opciones de poliuretano, lana/roca mineral y definido por el usuario.
- **Conductividad térmica:** se introduce el valor en  $W/m K$ . Para el caso en que se elige uno de los materiales establecidos por SolCoSi autom´aticamente se muestra el valor de la conductividad térmica del material seleccionado.
- Emisividad: se introduce el valor en un rango entre 0 y 1. Este valor se carga autom´aticamente cuando se elige alguno de los aislantes predefinidos por SolCoSi.
- **Espesor:** se introduce el valor del espesor del aislante inferior en  $\lfloor mm \rfloor$ .

Valores para el aislamiento lateral:

- Material: se tienen las opciones de poliuretano, lana/roca mineral y definido por el usuario.
- **Conductividad térmica:** se introduce el valor de la conductividad térmica en  $[W/m K]$  del aislante lateral. Para el caso en que se elige uno de los materiales establecidos por SolCoSi automáticamente se muestra el valor de la conductividad térmica del material seleccionado.
- **Espesor:** se introduce el valor del espesor del aislante lateral en  $[mm]$ . En caso de que el captador a simular no tenga aislante lateral deberá introducirse el valor de 0.
- Material de caja externa: se tienen las opciones de aluminio, acero inoxidable, fibra de vidrio (blanca), acero pintro (blanco) y definido por el usuario.
- **Conductividad térmica:** se introduce el valor de la conductividad térmica en  $[W/m K]$  de la caja. Para el caso en que se elige uno de los materiales establecidos por SolCoSi automáticamente se muestra el valor de la conductividad térmica del material seleccionado.
- **Emisividad:** se introduce el valor en un rango entre 0 y 1. Este valor se carga autom´aticamente cuando se elige alguno de los aislantes predefinidos por SolCoSi.
- **Espesor:** el valor se introduce en  $[mm]$ .

### **Principal** Aislante Archivo entrada **Dimensiones** Cubierta Distribución interna Tubo **Condiciones Resultados** Ayuda Aislante Inferior Material Lana/Roca mineral  $\cdot$ Conductividad térmica [W/mK]: 0.04 0.85 Emisividad Espesor (e ns) [mm]: 43.0 Lateral Poliuretano  $\cdot$ Material Conductividad térmica [W/mK]: 0.0225 Espesor (e w1) [mm]:  $23.0$ Material de caja **Fibra de vidrio (blanca) -**Conductividad térmica [W/mK]: 0.035 Emisividad:  $0.95$ Espesor (e wz ) [mm]:  $|0.5|$  $e_{in}$  $\epsilon_{w1}$ <sup> $\epsilon_{w2}$ </sup>

Pestaña Aislante

## h) Condiciones

En esta pestaña se establecen las condiciones ambientales y de operación a las cuales se evaluará la prueba.

- **Irradiancia global:** el valor se introduce en  $[W/m^2]$ .
- Irradiancia difusa/global: se introduce el valor del cociente en un rango entre 0 y 1.
- Temperatura ambiental: el valor se introduce en  $\lceil \, \degree C \rceil$ .
- Velocidad del viento: el valor se introduce en  $[m/s]$ .
- Angulo de inclinación del captador: se introduce el valor del ángulo de inclinación con respecto a la horizontal medido en  $[°]$ .
- **Fluido:** se tienen las opciones de agua, propilenglicol-agua y etilenglicol-agua.
- $\degree$  % en volumen del glicol: en caso de seleccionar la mezcla con glicoles se mostrará esta casilla, en ella se coloca el porcentaje del glicol en la mezcla de agua. La casilla acepta valores entre 0 y 100.

**Flujo másico:** el valor se introduce en  $\lfloor kg/min \rfloor$ .

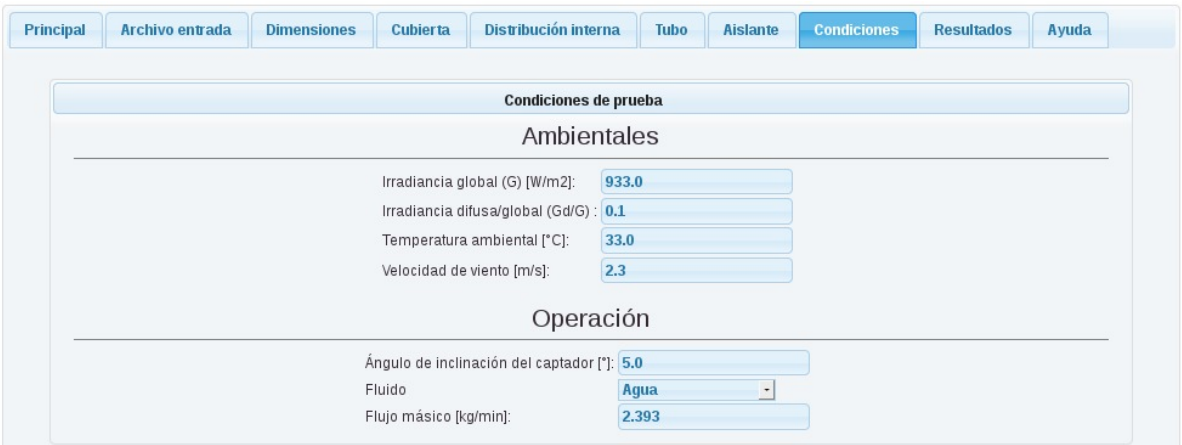

Pestaña Condiciones

## i) Resultados

En esta pestaña inicialmente se encuentra el botón "Validar datos"; este botón verifica que todos los valores introducidos en las pestañas anteriores sean correctos.

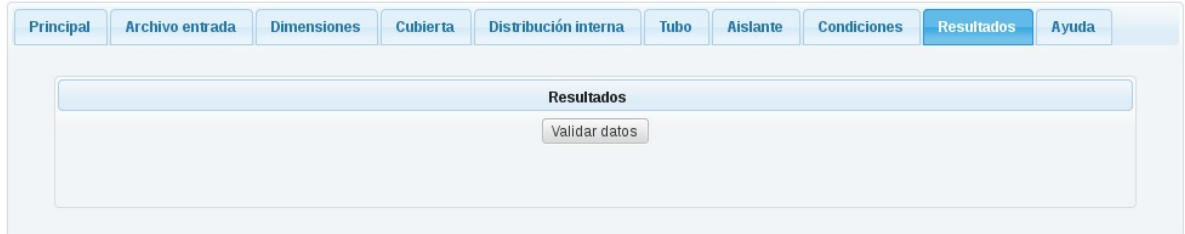

En caso de que en alguna casilla se haya introducido un valor incongruente se mostrará un mensaje de error en letras rojas.

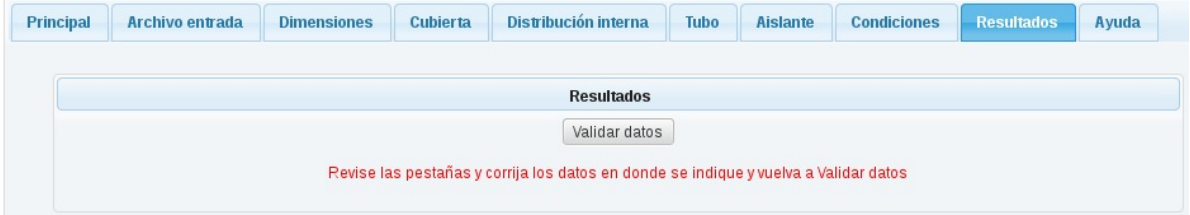

El usuario deberá revisar las pestañas en busca de las casillas señaladas con color rojo que indican que el valor introducido no es válido.

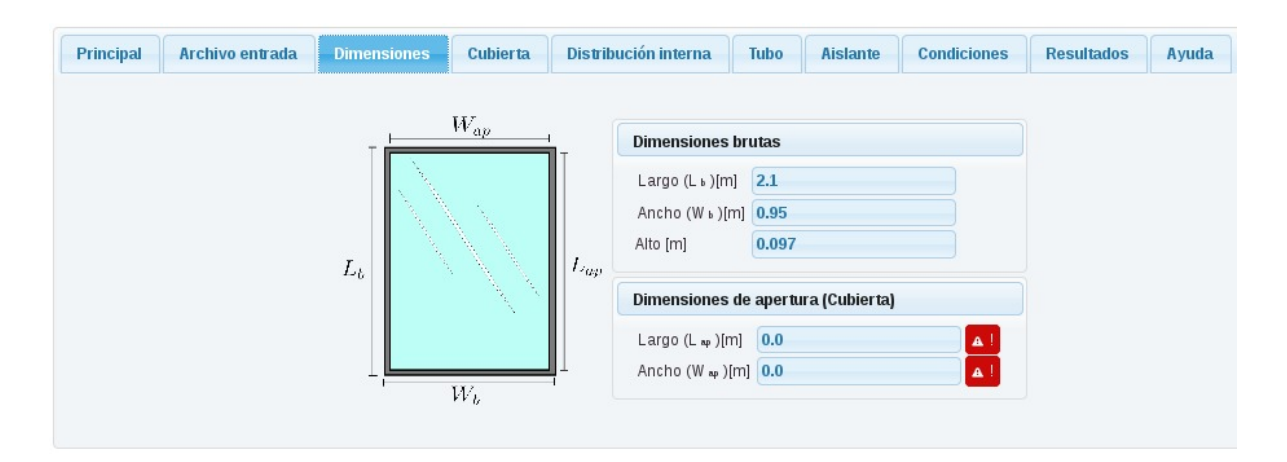

En este ejemplo se observa que las casilla correspondientes a las dimensiones de apertura no habían sido llenadas, por tal motivo se procedería a introducir los datos.

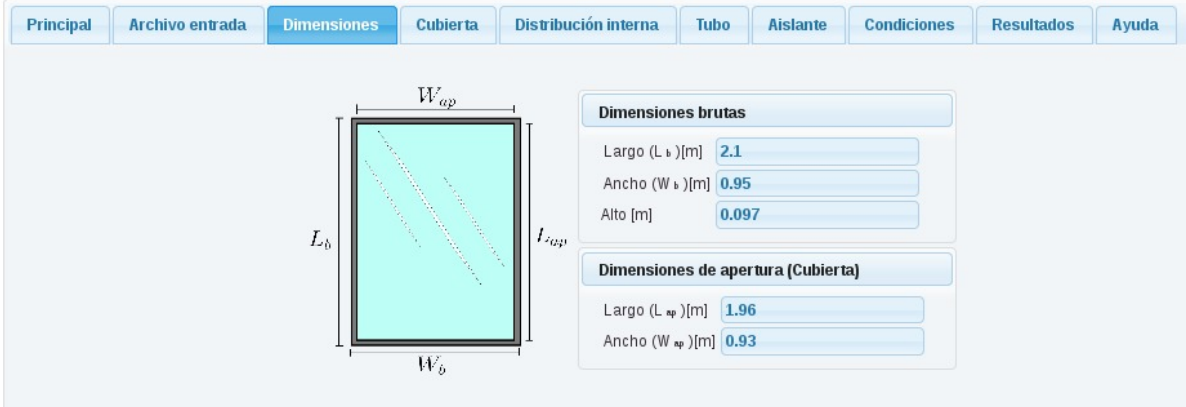

Una vez corregidos los errores es necesario regresar a la pestaña de resultados y volver a presionar el botón "Validar datos"; si todos los datos son válidos, se desplegará una lista con las opciones disponibles para generar el reporte:

- Temperatura de entrada del agua al colector y área de apertura.
- Temperatura promedio en el colector y área de apertura.
- Temperatura de entrada del agua al colector y área bruta.  $\blacksquare$
- Temperatura promedio en el colector y área bruta.

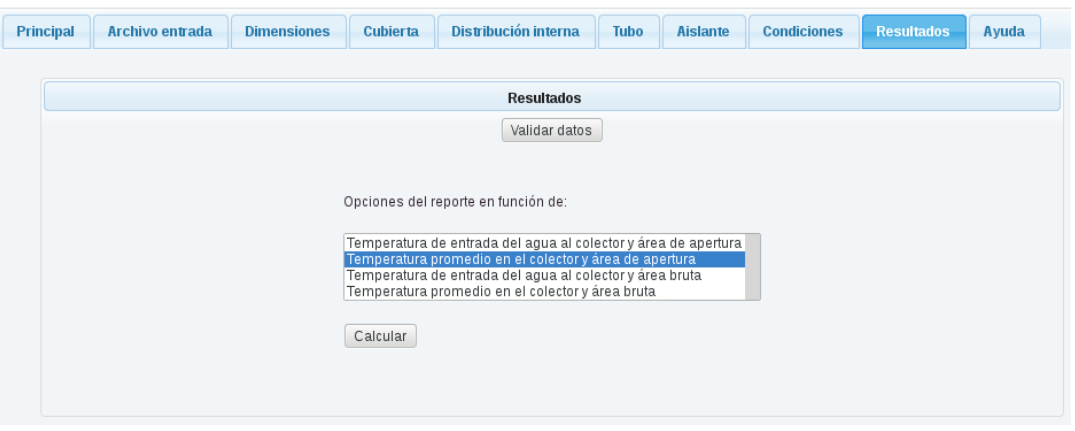

Es necesario elegir algún tipo de reporte para posteriormente presionar el botón "Calcular". Cuando SolCoSi ha terminado de procesar los datos, inmediatamente abajo de la lista opciones se mostrarán tres pestañas con los encabezados: Reporte, Reporte visual y Datos de entrada.

En la subpestaña de Reporte, se muestra un ícono color naranja con la imagen de un archivo en pdf, al cual se abre presionando click izquierdo sobre ´el o bien se puede descargar. La subpestaña de reporte visual mostrará el mismo reporte en un formato que se puede visualizar directo desde la p´agina de internet sin tener que descargarlo. Por último en la subpestaña "Datos de entrada" se encuentra un archivo generado con extensión .txt, el cual contiene los valores de entrada usados para llevar a cabo la simulación, si se desea se puede descargar a su computadora para usarse posteriormente. Este archivo puede ser cargado a SolCoSi en sesiones posteriores desde la pesta˜na "Archivo de entrada".

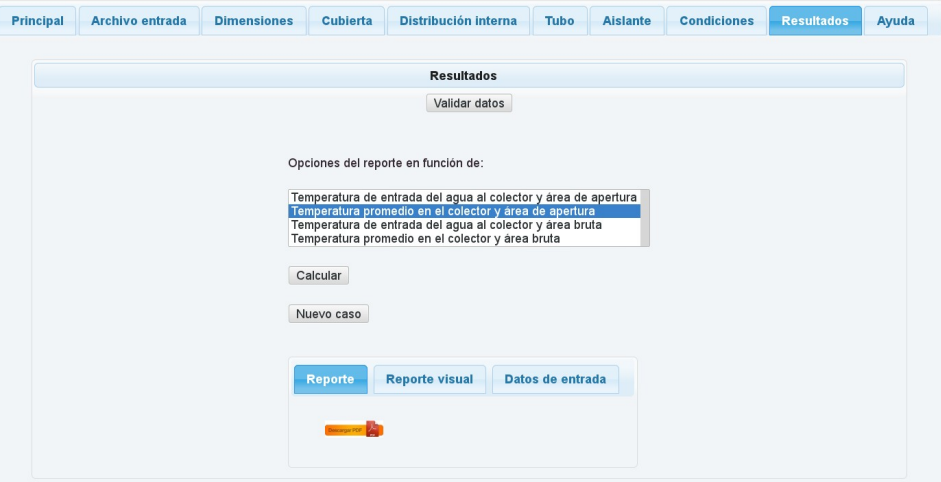

Reporte con extensión .pdf

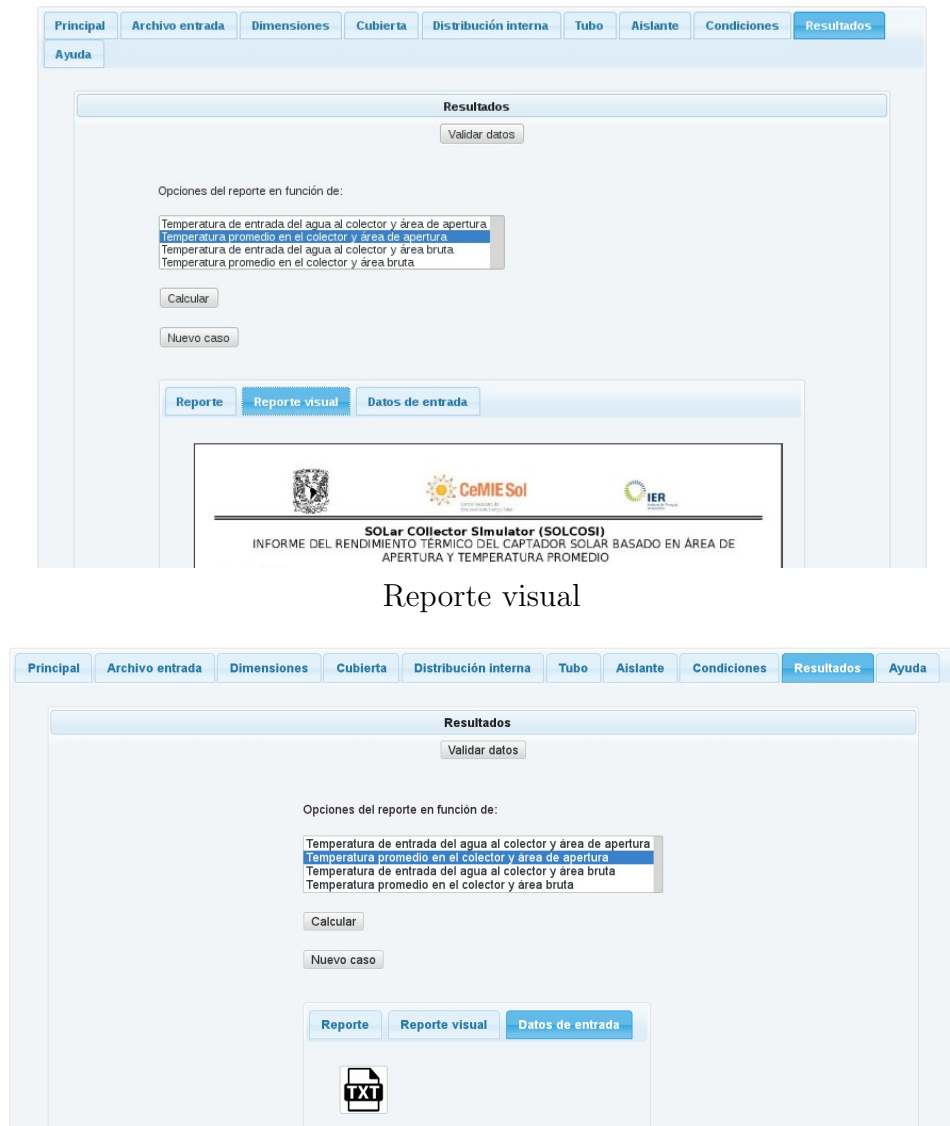

Archivos de datos .txt

El archivo generado es un reporte que contiene la siguiente información:

En la primera sección se enlistan los principales valores usados para realizar la simulación (valores proporcionados por el usuario), en seguida se muestran las ecuaciones lineal y cuadrática de la curva de eficiencia térmica con su respectiva gráfica. En la tercera sección se muestran la ecuación para determinar el factor modificador del ángulo de incidencia y la gráfica obtenida para dicho factor; en la sección cuatro se encuentra calculada la temperatura de estancamiento usando los coeficientes de curva de eficiencia térmica de la sección dos; y finalmente se encuentra la nomenclatura empleada en el reporte.

El botón "Nuevo caso" es usado para borrar todos los valores de las casillas en cada una de las pesta˜nas.

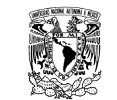

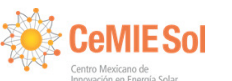

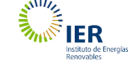

### INFORME DEL RENDIMIENTO TÉRMICO DEL CAPTADOR SOLAR BASADO EN ÁREA DE APERTURA Y TEMPERATURA PROMEDIO **SOLar COllector SImulator (SOLCOSI)**

#### Ancho [m]= G [W/m ]= 950.0 Tubos: abs[W/m k]= 202.0 Superficie selectiva: Óxido de titanio<br>  $\alpha$  =0.953;  $\epsilon$  =0.047 Área [m<sup>2</sup>]=. Largo [m]= v[m/s]= 2.0 Área de apertura [m ]= Cubierta: Ancho de apertura [m]= 1.098 2.1872 2 m [kg/min]= 1.81 Gd/G= 0.1 tub[W/m k]= Óxido de titanio Absorbedor: Aluminio Alto [m]= Ta [°C]= 29.3 2 Largo de apertura [m]=  $\beta$ [°] =15.0<br>29.3< Tin [°C] < 80 Xv= 0.0 Fluido: Agua 2.043 1.15 0.075 2.3494 1.992 Vidrio =0.047 398.0 Cobre 15.0 <sup>2</sup> **Características Dimensiones de apertura y brutas Material Condiciones Operación**

abs [W/m k]= 0.02691

Aislamiento: Poliuretano

### **Curva de eficiencia**

No. de largueros (risers) = 9

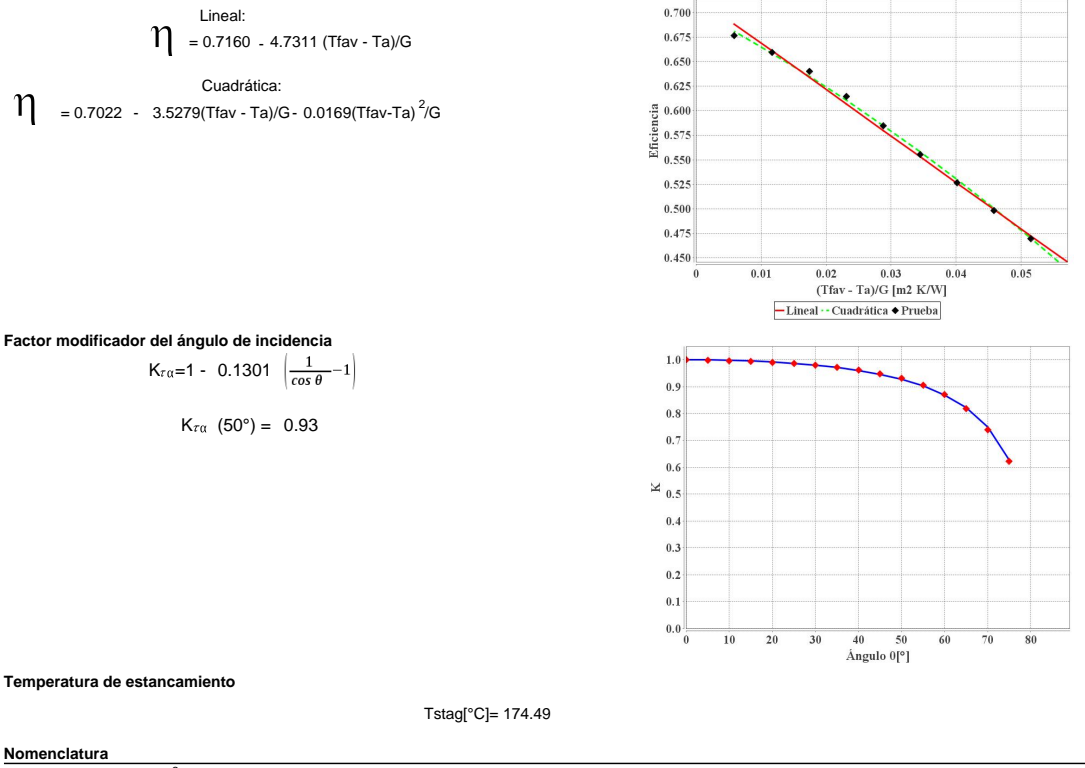

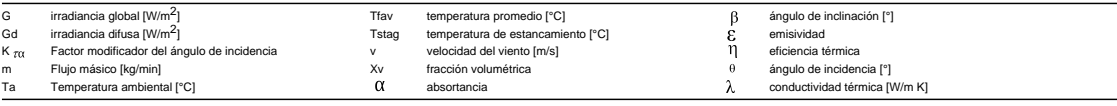

## j) Ayuda

En esta pesta˜na se encuentra disponible un manual de ayuda que contiene las descripciones de llenado de los campos necesarios por SolCoSi para llevar a cabo la simulación adecuada.

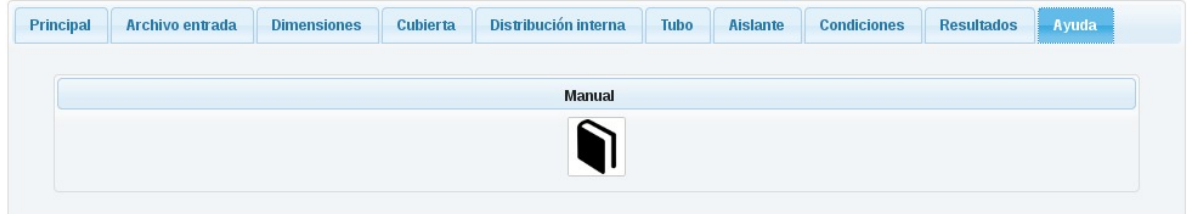

Pestaña Ayuda

## 4. Sobre el desarrollo del software

El programa está desarrollado en Java utilizando los frameworks de desarrollo Spring Core, Spring Data JPA /Hibernate, Spring Security, IceFaces, JasperReports y JfreeChart principalmente, como DBMS se utilizó MySQL.

# Referencias

- [1] S. Kalogirou, Solar Energy Engineering: Processes and Systems.
- [2] N. Wang, S. Zeng, M. Zhou, S. Wang, Numerical study of flat plate solar collector with novel heat collecting components, International Communications in Heat and Mass Transfer 69 (2015) 18–22.
- [3] I. E. A. (IEA), Energy technology perspectives 2015: Mobilising innovation to accelerate climate action (2015).
- [4] IEA., Energy Use in the New Millennium: Trends in IEA Countries, OECD Publishing, 2007.
- [5] M. R. Islam, K. Sumathy, S. U. Khan, Solar water heating systems and their market trends, Renewable and Sustainable Energy Reviews 17 (2013) 1–25.
- [6] S. Kalogirou, The potential of solar industrial process heat applications, Applied Energy 76 (4) (2003) 337–361.
- [7] J. Kreider, Medium and High Temperature, Elsevier, 2012.
- [8] S. A. Kalogirou, Solar thermal collectors and applications, Progress in energy and combustion science 30 (3) (2004) 231–295.
- $[9]$  K. Butti, J. Perlin, J. Corral, Un hilo dorado: 2.500 años de arquitectura y tecnología solar, Hermann Blume, 1985.
- [10] A. Ordaz-Flores, Diseño de un intercambiador de calor solar con cambio de fase para calentamiento de agua, IER-UNAM, 2006.
- [11] K. M. Pandey, R. Chaurasiya, A review on analysis and development of solar flat plate collector, Renewable and Sustainable Energy Reviews 67 (2017) 641–650.
- [12] F. Daniels, J. A. Duffie, Solar energy research: A Symposium, University of Wisconsin Press, 1955.
- [13] World Symposium on applied solar energy, Standford res Inst, 1956.
- [14] A. Saxena, A. El-Sebaii, et al., A thermodynamic review of solar air heaters, Renewable and Sustainable Energy Reviews 43 (2015) 863–890.
- $[15]$  C. Arkar, T. Suklje, B. Vidrih, S. Medved, Performance analysis of a solar air heating system with latent heat storage in a lightweight building, Applied Thermal Engineering 95 (2016) 281–287.
- [16] A. Hernández, N. Salvo, C. Fernández, H. Suligoy, Diseño y evaluación térmica de un colector solar calentador de aire de placa perforada para calefacción de edificios, Avances en Energías Renovables y Medio Ambiente 12 (1) (2008) 133–140.
- [17] F. Gulcimen, H. Karakaya, A. Durmus, Drying of sweet basil with solar air collectors, Renewable Energy 93 (2016) 77–86.
- [18] A. El-Sebaii, S. Shalaby, Solar drying of agricultural products: A review, Renewable and Sustainable Energy Reviews 16 (1) (2012) 37–43.
- [19] A. Fudholi, K. Sopian, M. H. Ruslan, M. Alghoul, M. Y. Sulaiman, Review of solar dryers for agricultural and marine products, Renewable and Sustainable Energy Reviews 14 (1) (2010) 1–30.
- [20] I. Montero Puertas, Modelado y construcción de un secadero solar híbrido para residuos biomásicos.
- [21] J. A. Duffie, W. A. Beckman, Solar engineering of thermal processes, John Wiley & Sons, 2013.
- [22] J. Cadafalch, A detailed numerical model for flat-plate solar thermal devices, Solar Energy 83 (12) (2009) 2157–2164.
- [23] M. Hamed, A. Fellah, A. B. Brahim, Parametric sensitivity studies on the performance of a flat plate solar collector in transient behavior, Energy Conversion and Management 78 (2014) 938–947.
- [24] J. Deng, Y. Xu, X. Yang, A dynamic thermal performance model for flat-plate solar collectors based on the thermal inertia correction of the steady-state test method, Renewable Energy 76 (2015) 679–686.
- $[25]$  J. Facão, Optimization of flow distribution in flat plate solar thermal collectors with riser and header arrangements, Solar Energy 120 (2015) 104–112.
- [26] I. Soriga, V. Badescu, Thermal inertia of flat-plate solar collectors in different radiative regimes, Energy Conversion and Management 111 (2016) 27–37.
- [27] S. K. Verma, A. K. Tiwari, D. S. Chauhan, Experimental evaluation of flat plate solar collector using nanofluids, Energy conversion and Management 134 (2017) 103–115.
- [28] M. Sharafeldin, G. Gróf, Experimental investigation of flat plate solar collector using ceo2-water nanofluid, Energy conversion and management 155 (2018) 32–41.
- [29] K. Farhana, K. Kadirgama, M. Rahman, D. Ramasamy, M. Noor, G. Najafi, M. Samykano, A. Mahamude, Improvement in the performance of solar collectors with nanofluids—a state-of-the-art review, Nano-Structures & Nano-Objects 18 (2019) 100276.
- [30] M. S. Dehaj, M. Z. Mohiabadi, Experimental investigation of heat pipe solar collector using mgo nanofluids, Solar Energy Materials and Solar Cells 191 (2019) 91–99.
- [31] H. Garg, G. Datta, A. Bhargava, Some studies on the flow passage dimension for solar air heating collectors, Energy conversion and management 24 (3) (1984) 181– 184.
- [32] C. Choudhury, P. Chauhan, H. Garg, Design curves for conventional solar air heaters.
- [33] M. T. Al-Kamil, A. Al-Ghareeb, Effect of thermal radiation inside solar air heaters, Energy conversion and management 38 (14) (1997) 1451–1458.
- [34] A. A. Hegazy, Performance of flat plate solar air heaters with optimum channel geometry for constant/variable flow operation, Energy Conversion and Management 41 (4) (2000) 401–417.
- [35] A. A. Hegazy, Thermohydraulic performance of air heating solar collectors with variable width, flat absorber plates, Energy conversion and management 41 (13) (2000) 1361–1378.
- [36] A. Koulibaly, J. J. González Bayón, Modelación de un colector solar para calentamiento de aire, Ingeniería Energética 36 (3) (2015) 292–302.
- [37] J. Jalil, K. Sultan, L. Rasheed, Numerical and experimental investigation of solar air collectors performance connected in series, Engineering and Technology Journal 35 (3 Part (A) Engineering) (2017) 190–196.
- [38] T. U. of Wisconsin, Collector Design Program, CoDePro, URL: http://sel.me.wisc.edu/codepro/new codepro.html (2005).
- [39] D. V. E. GmbH, A design procedure for solar air heating systems, Solar Energy 19 (509) (1977) 12.
- [40] S. Klein, A design procedure for solar heating systems (ph.d. thesis) (1976).
- [41] OpenCFD Ltd [OpenFOAM v1812], URL: https://www.openfoam.com/ (2018).
- [42] COMSOL Inc. [COMSOL Multiphysics<sup>(B)</sup> 5.4], URL: https://www.ansys.com/ (2019).
- [43] ANSYS<sup>(R)</sup> Inc. [ANSYS Student 19.2], URL: https://www.ansys.com/ (2019).
- [44] Norma NMX-ES-002-NORMEX-2007 energía solar vocabulario.
- [45] H. Helvaci, Z. A. Khan, Mathematical modelling and simulation of multiphase flow in a flat plate solar energy collector, Energy Conversion and Management 106 (2015) 139–150.
- [46] R. Pérez-Espinosa, O. García-Valladares, Solar collector simulator (solcosi): A new validated model for predicting the thermal performance of flat plate solar collectors, Journal of Renewable and Sustainable Energy 10 (1) (2018) 013705.
- [47] J. C. B. Jaramillo, A. H. Restrepo, O. J. Sabogal, Diseño y construcción de un calentador solar de agua operando por termosif´on., Scientia et technica 2 (31) (2006) 85–90.
- [48] Norma NMX-ES-001-NORMEX-2005 energía solar rendiemiento térmico y funcionalidad de colectores solares para calentamiento de agua - m´etodos de prueba y etiquetado.
- [49] ISO9806:2013, International standard ISO9806:2013 Solar energy solar thermal collectors - test methods (2013).
- [50] F. P. Incropera, A. S. Lavine, T. L. Bergman, D. P. DeWitt, Fundamentals of heat and mass transfer, Wiley, 2007.
- [51] P. R. Bevington, D. K. Robinson, Data reduction and error analysis, McGraw-Hill.
- [52] ISO-GUM, Guide to the expression for uncertainty in measurement.
- [53] I. Santos-González, O. García-Valladares, N. Ortega, V. Gómez, Numerical modeling and experimental analysis of the thermal performance of a compound parabolic concentrator, Applied Thermal Engineering 114 (2017) 1152–1160.
- [54] V. Sabatelli, D. Marano, G. Braccio, V. Sharma, Efficiency test of solar collectors: uncertainty in the estimation of regression parameters and sensitivity analysis, Energy Conversion and Management 43 (17) (2002) 2287–2295.
- [55] O. García-Valladares, N. Velázquez, Numerical simulation of parabolic trough solar collector. improvement using counter flow concentric circular heat exchangers, International Journal of Heat and Mass Transfer 52 (3) (2009) 597–609.
- [56] T. Kuppan, Heat exchanger design handbook, Marcel Dekker,, 2000.
- [57] A. Bejan, Heat transfer, John Wiley & Sons, Inc., 1993.
- [58] V. Gnielinski, New equations for heat and mass-transfer in turbulent pipe and channel flow, International chemical engineering 16 (2) (1976) 359–368.
- [59] H. Hausen, Darstellung des warmeuberganges in rohren durch verallgemeinerte potenzbeziehungen, Z. VDI Beih. Verfahrenstech 4 (1943) 91–98.
- [60] W. Mercer, W. Pearce, J. Hitchcock, Laminar forced convection in the entrance region between parallel flat plates, Journal of Heat Transfer 89 (3) (1967) 251–256.
- [61] W. Kays, M. Crawford, Convective Heat and Mass Transfer, McGraw-Hill, New York, 1980.
- [62] Cuaderno de óptica oftálmica, Tech. rep.
- [63] C. O. Bennett, J. E. Myers, Momentum, heat, and mass transfer, Vol. 370, McGraw-Hill New York, 1982.
- [64] S. Patankar, Numerical heat transfer and fluid flow, CRC press, 1980.
- [65] S. P. Verma, L. Díaz-González, Application of the discordant outlier detection and separation system in the geosciences, International Geology Review 54 (5) (2012) 593–614.
- [66] R. C. Team, R: A language and environment for statistical computing [internet]. vienna, austria: R foundation for statistical computing; 2013, Document freely available on the internet at: http://www. r-project. org.
- [67] E. Lemon, M. McLinden, M. Huber, Refprop version 7.0. reference fluid thermodynamic and transport properties, nist standard reference database 23, uSA (2002).
- [68] M. Conde, Thermophysical properties of brines–models, Conde Engineering, Zurich (2011).
- [69] E. Hatschek, The viscosity of fluids (1928).
- [70] E. Studnikov, The viscosity of moist air, Journal of Engineering Physics and Thermophysics 19 (2) (1970) 1036–1037.
- [71] P. Tsilingiris, Thermophysical and transport properties of humid air at temperature range between 0 and 100 c, Energy Conversion and Management 49 (5) (2008) 1098– 1110.
- [72] https://www.engineeringtoolbox.com/solar-radiation-absorbed-materialsd 1568.html.
- [73] https://www.engineeringtoolbox.com/emissivity-coefficients-d 447.html.
- [74] http://www.calorcol.com/productos/lanamineralderoca/tabid/ 88/default.aspx.
- [75] Propiedades t´ermicas de la lana mineral, http://www.engineeringtoolbox.com/thermalconductivity-d 429.html.
- [76] G. Lorenzini, C. Biserni, G. Flacco, Solar thermal and biomass energy, Wit Press, 2010.
- [77] F. Lizama-Tzec, D. Herrera-Zamora, J. Macías, O. Muzio, G. Oskam, Reporte de pinturas selectivas, Centro de Investigación y de Estudios Avanzados del Instituto Politécnico Nacional, Unidad Mérida.